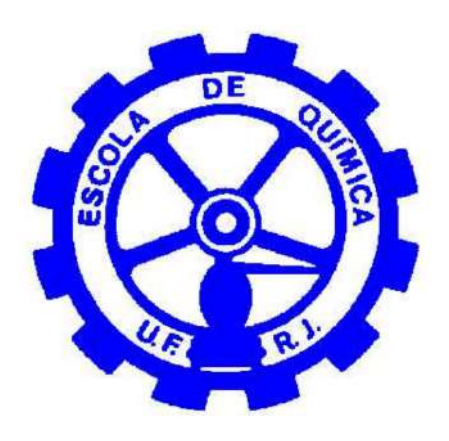

# **Simulação fluidodinâmica de um vaso agitado em OpenFOAM**

Thábata Cristina Giglio Lourenço Maciel

Projeto Final em Química Industrial

Orientadores

Luiz Fernando Lopes Rodrigues Silva, DSc. Paulo Laranjeira da Cunha Lage, DSc.

Setembro de 2013

### **SIMULAÇÃO FLUIDODINÂMICA DE UM VASO AGITADO EM OpenFOAM**

*Thábata Cristina Giglio Lourenço Maciel*

Projeto Final em Química Industrial submetida ao Corpo Docente da Escola de Química, como parte dos requisitos necessários à btenção do grau de Químico Industrial.

Aprovado por:

João Felipe Mitre de Araujo, D.Sc.

Otávio Souza Pires, M.Sc.

Ricardo Pires Peçanha, Ph.D.

Orientado por:

Luiz Fernando Lopes Rodrigues Silva, D.Sc.

Paulo Laranjeira da Cunha Lage, D.Sc.

Rio de Janeiro, RJ - Brasil

Setembro de 2013

Maciel, Thábata Cristina Giglio Lourenço.

Simulação fluidodinâmica de um vaso agitado em OpenFOAM / Thábata Cristina Giglio Lourenço Maciel. Rio de Janeiro: UFRJ/EQ, 2013

xviii, 180 p.; il.

(Projeto Final) - Universidade Federal do Rio de Janeiro, Escola de Química, 2013.

Orientadores: Luiz Fernando Lopes Rodrigues Silva e Paulo Laranjeira da Cunha Lage

1. CFD. 2. OpenFOAM 3. Malha móvel 4. Reator 5. Turbulência 6. Monografia. (Graduação - UFRJ/EQ). 7. Luiz Fernando Lopes Rodrigues Silva 8. Paulo Laranjeira da Cunha Lage I. Simulação fluidodinâmica de um vaso agitado em OpenFOAM

À minha família, amigos, ídolos e meu amor.

*The important thing is not to stop questioning; curiosity has its own reason for existing. One cannot help but be in awe when contemplating the mysteries of eternity, of life, of the marvelous structure of reality.* (Albert Einstein)

## **Agradecimentos**

Agradeço primeiramente à minha família e meu marido, Filippo, pelo apoio incondicional, paciência extraordinária e amor.

Este Projeto Final não seria concretizado também sem a ajuda de muitas pessoas do Laboratório de Termofluidodinâmica da COPPE. Em especial, agradeço aos meus orientadores Paulo e Luiz Fernando, pelos conhecimentos passados e pela amizade. Também agradeço ao Jovani, Lívia, Antônio e João, pela paciência e disponibilidade em diversas etapas da minha estadia no LTFD.

Agradeço a todos os meus amigos pelo apoio e distração durante momentos difíceis da minha graduação. Em especial, Pedro, Luiz, Bruno, Leonardo(s) e Giovanni. Agradeço também às amizades que construí na universidade. Mariana, Stella, Fabriccio, Quintão, Pereira e Victor, muito obrigada pelo tempo que passamos juntos.

Principalmente, agradeço aos meus amigos da DNV, por fazerem meu dia-a-dia mais alegre. Em especial, Gean, Pedro, Rafael, Flávia, Bruno, Guilherme e Cristina. Muito obrigada também pelas horas *non-chargeable* em Projeto Final.

Agradeço a todos que contribuiram para minha formação, direta ou indiretamente.

Por fim, agradeço a todos da comunidade científica mundial, por fazerem o Mundo mais compreensível e, por isso, mais extraordinário.

Resumo do Projeto Final apresentado à Escola de Química como parte dos requisitos necessários para a obtenção do grau de Químico Industrial.

### **SIMULAÇÃO FLUIDODINÂMICA DE UM VASO AGITADO EM OpenFOAM**

Thábata Cristina Giglio Lourenço Maciel

#### Agosto/2013

### Orientadores: Luiz Fernando Lopes Rodrigues Silva, D.Sc. Paulo Laranjeira da Cunha Lage, D.Sc.

Sistemas agitados estão presentes em grande parte das indústrias de transformação. A mistura adequada de componentes em determinada etapa contribui na prevenção de reações paralelas, regiões de alta temperatura, incrustrações e baixas taxas de reação. A simulação CFD (do inglês, *Computational Fluid Dynamics*) se mostra uma excelente ferramenta para um estudo aprofundado dos fenômenos de transporte presentes em tanques de mistura e, assim, avaliação da eficiência do processo.

A utilização de malha móvel em uma simulação CFD substitui modelagens complexas de termos-fontes de *momentum* que promovem a mistura dentro de um domínio computacional. O presente trabalho se dispõe a avaliar o desempenho desta modelagem em OpenFOAM, uma biblioteca de código-livre que permite a manipulação de suas ferramentas voltadas para cálculos numéricos por volumes finitos. Da mesma forma, um estudo do gerador de malha snappyHexMesh, é apresentado como uma forma de otimização da malha tridimensional utilizada nas simulações.

Os casos simulados contemplaram três tamanhos de malha, dois valores de viscosidade cinemática, três condições de contorno e ambos sentidos de rotação do impelidor. A eficiência do algoritmo utilizado foi evidenciada na convergência de simulações de mistura de um fluido altamente viscoso. Um estudo de convergência de malha destas simulações indicou baixa variação dos resultados com o refinamento dos elementos, e o tempo computacional de cada caso mostrou maior facilidade de simulação com a condição de contorno zeroGradient.

Uma análise de frequência também foi realizada sobre os resultados das simulações e apontou um valor característico de 6,67 Hz, indicando uma grande influência por parte das chicanas do tanque. Resultados experimentais do trabalho de Harvey e colaboradores (1995) foram comparados aos computacionais , ajustando-se a viscosidade do fluido para representar óleo de silicone. A comparação mostra uma concordância do comportamento do campo de velocidade das simulações com os experimentos. Apesar disso, um certo amortecimento da magnitude desta variável é observado, sendo atribuído a diversos fatores, como tamanho de malha, condição de contorno, esquema de discretização e até erros experimentais devido a baixas frequências de amostragem.

Abstract of Undergraduate Project presented to Escola de Química as a partial fulfillment of the requirements for the degree of Industrial Chemist.

### **FLUID DYNAMICAL SIMULATION OF AN AGITATED VESSEL IN OpenFOAM**

Thábata Cristina Giglio Lourenço Maciel

#### August/2013

Advisors: Luiz Fernando Lopes Rodrigues Silva, D.Sc. Paulo Laranjeira da Cunha Lage, D.Sc.

Agitated systems are presentin various transformation industries. The adequate mixture of different components contributes to preventing undesirable chemical reactions, high-temperature regions, fouling and low reaction rates. CFD (Computational Fluid Dynamics) simulations present an excellent tool to develop studies to assess the transport phenomena inside mixing vessels and the process efficiency.

The use of dynamic meshes in CFD simulations substitutes complex modelling of *momentum* source terms that promote mixture inside a computational domain. The present work is dedicated to evaluating the performance of this concept using OpenFOAM, an open source library that freely allows manipulation of its code, which is resposible for the numerical calculations within the finite-volume method. Similarly, a study on snappyHexMesh, an OpenFOAM's native mesh generator, is conducted in order to optimize the quality parameters of the meshes.

The cases simulated contemplate three mesh size categories, two kinematic viscosity values, three boundary conditions, and both rotating directions of the turbine. The solver used for the simulations had its efficiency proven by converging a highly viscous fluid mixture simulation. A mesh convergence study was developed and indicated very low variation on the computed results as the cells were refined. Aditionally, the computational time of the simulations indicated the simplicity of the zeroGradient boundary condition.

A frequency analysis was also conducted over the simulations' results and it resulted in a characteristic value of 6,67 Hz, which indicates a significant influence of the vessel's baffles on the fluid flow. Experimental results from Harvey et al. (1995) were compared to the computational ones by adjusting the fluid viscosity to represent silicon oil. This comparison presented an agreement of the computational flow behavior with the experiments. However, high velocity magnitudes were considerably damped in the simulations. This phenomenon could be attributed to the coarse mesh, the chosen boundary condition, discretization schemes and even experimental error from Harvey et al. due to low sampling frequencies.

# **Conteúdo**

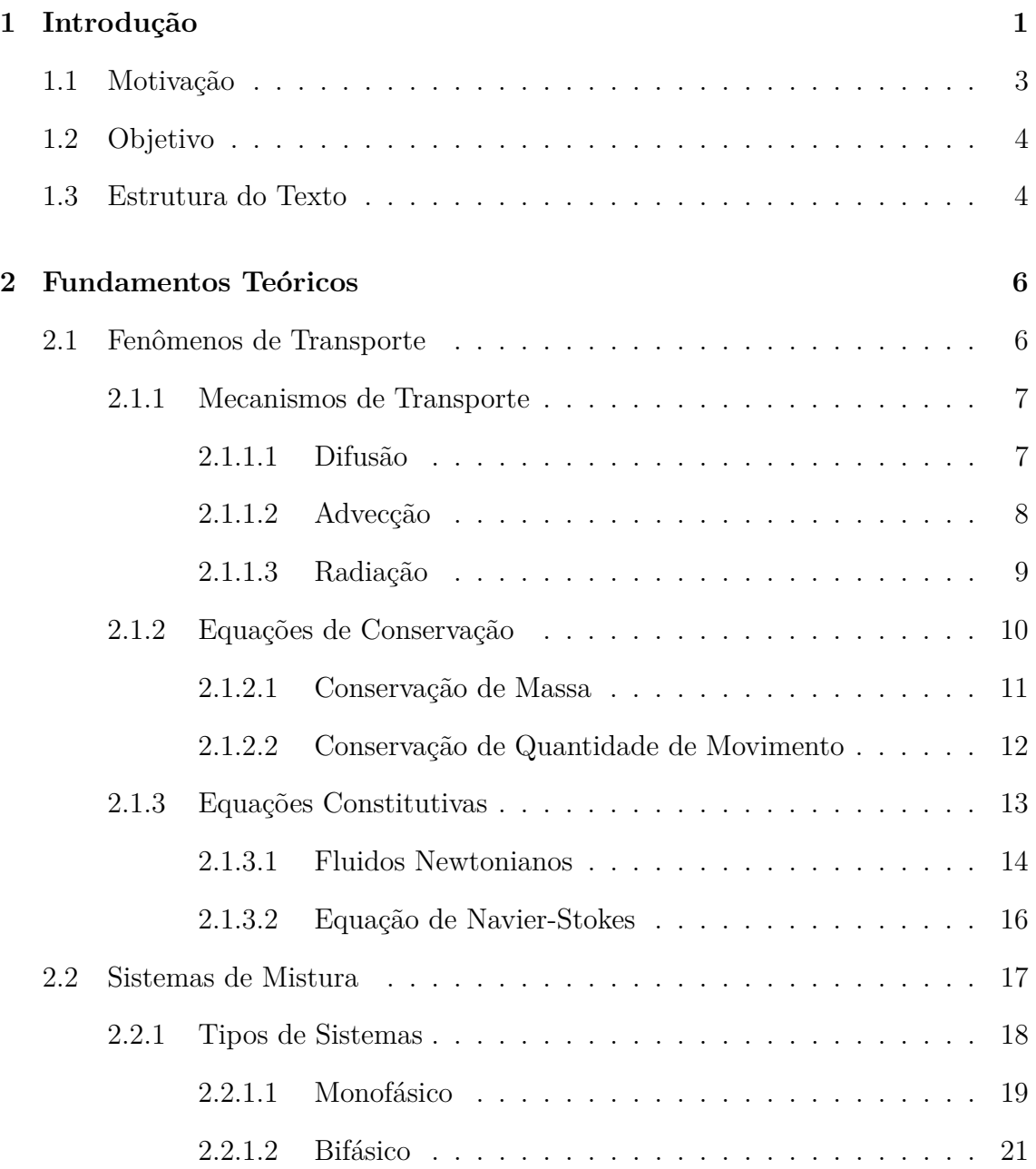

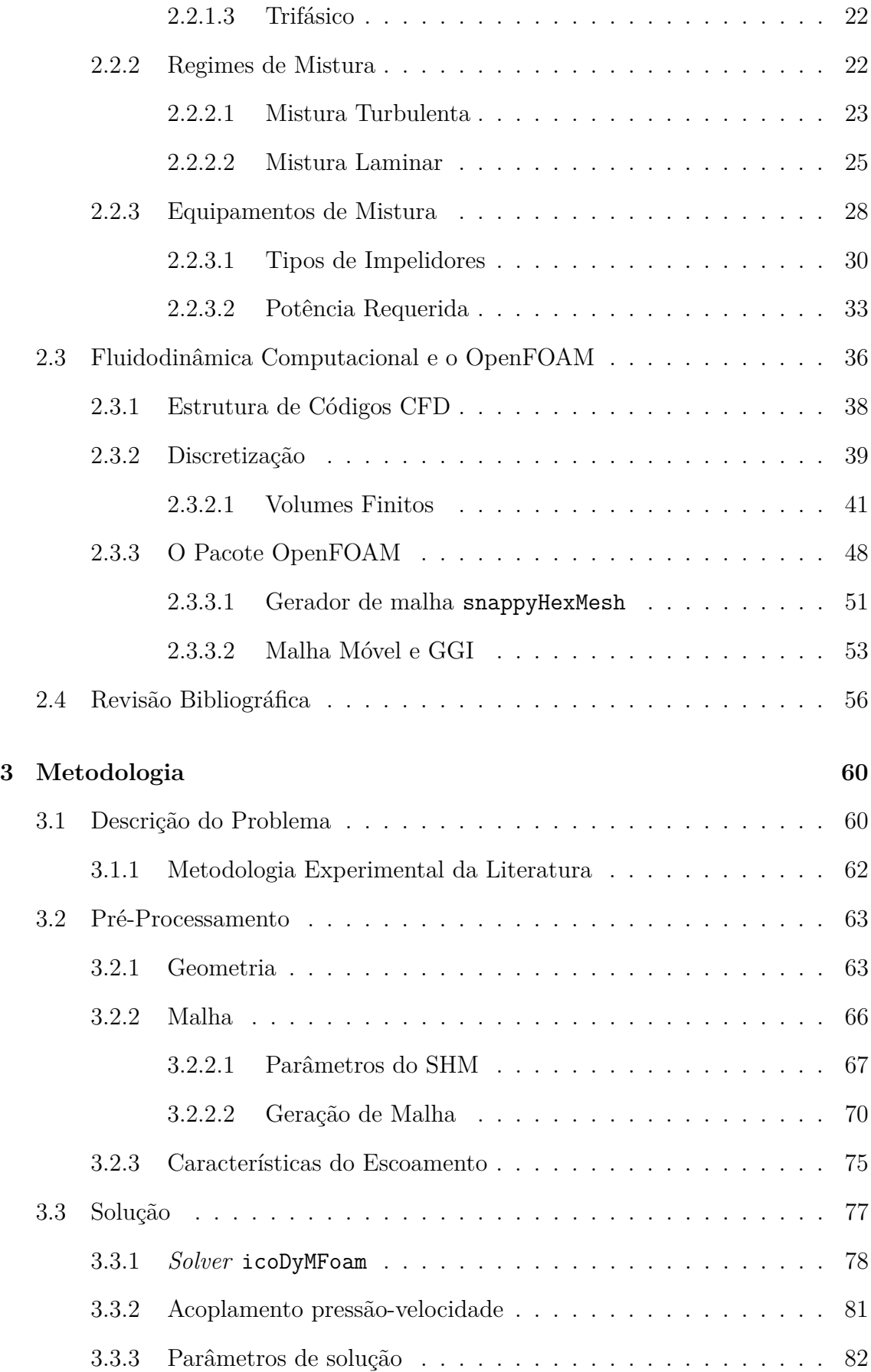

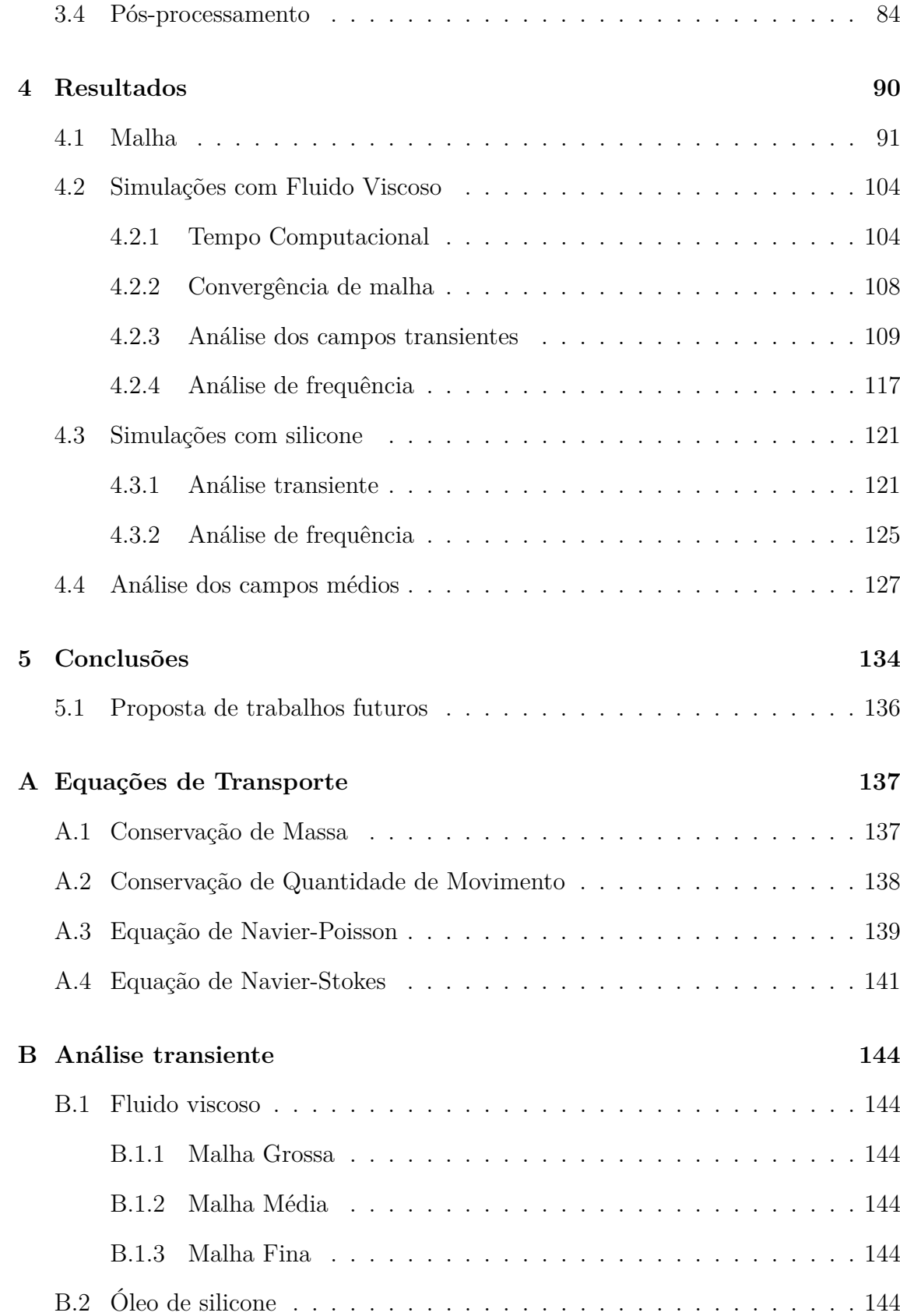

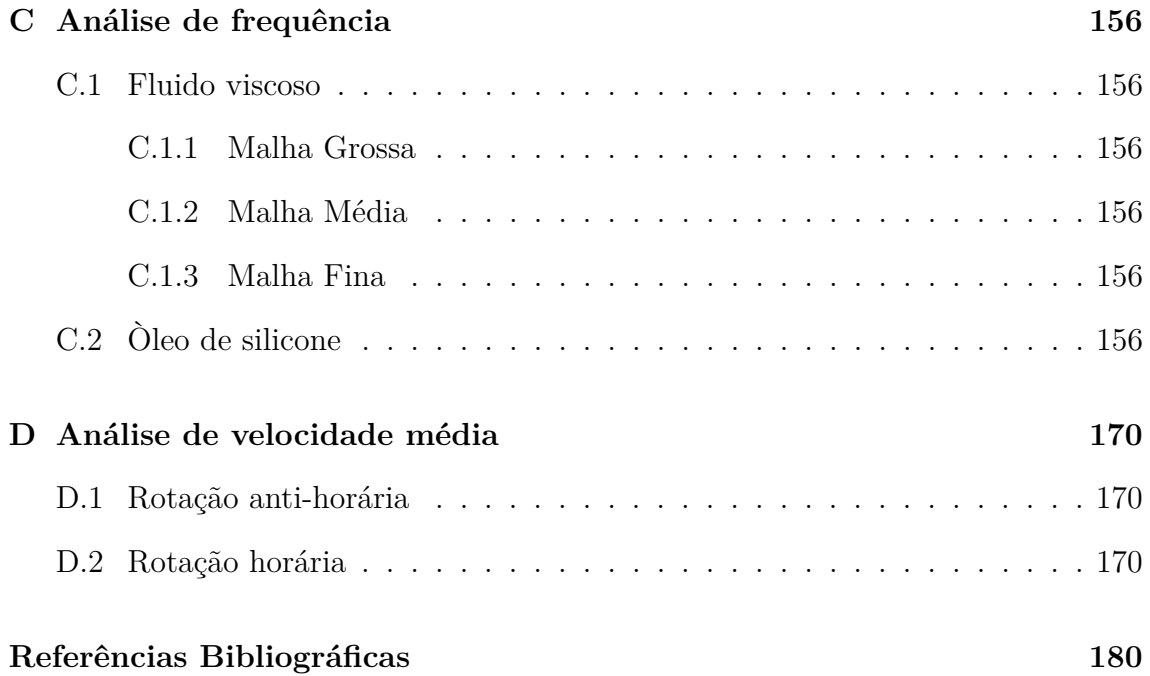

# **Lista de Figuras**

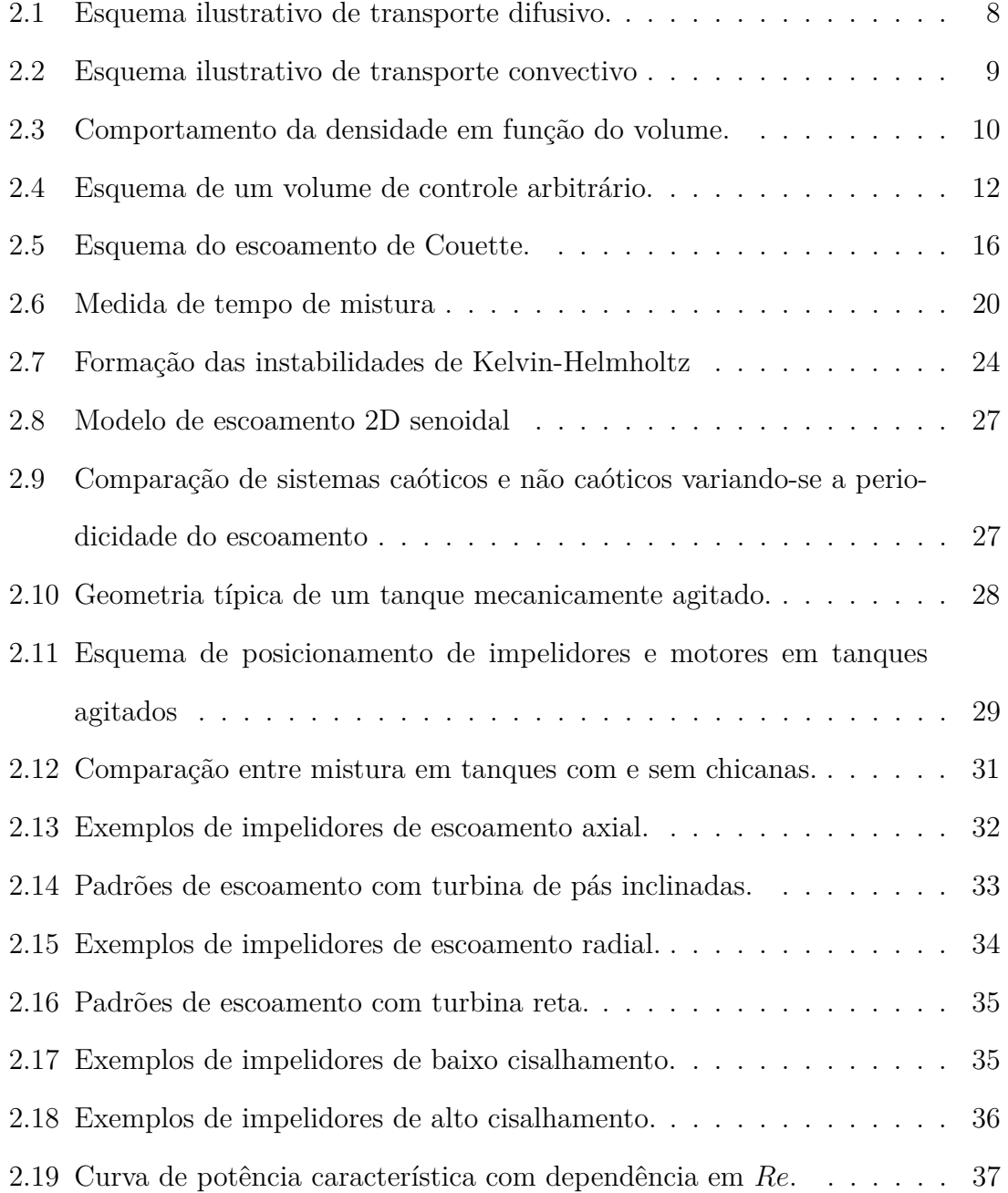

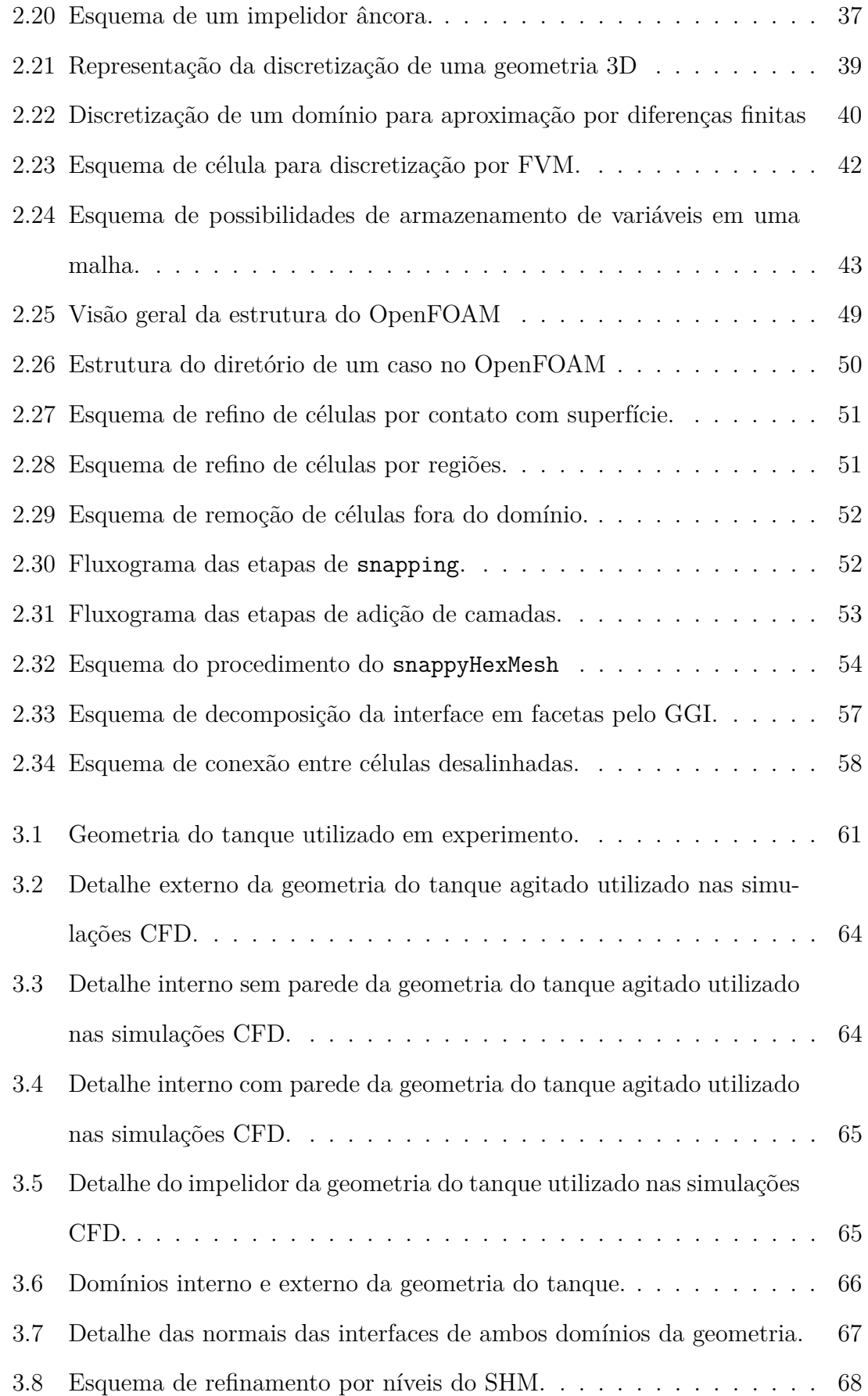

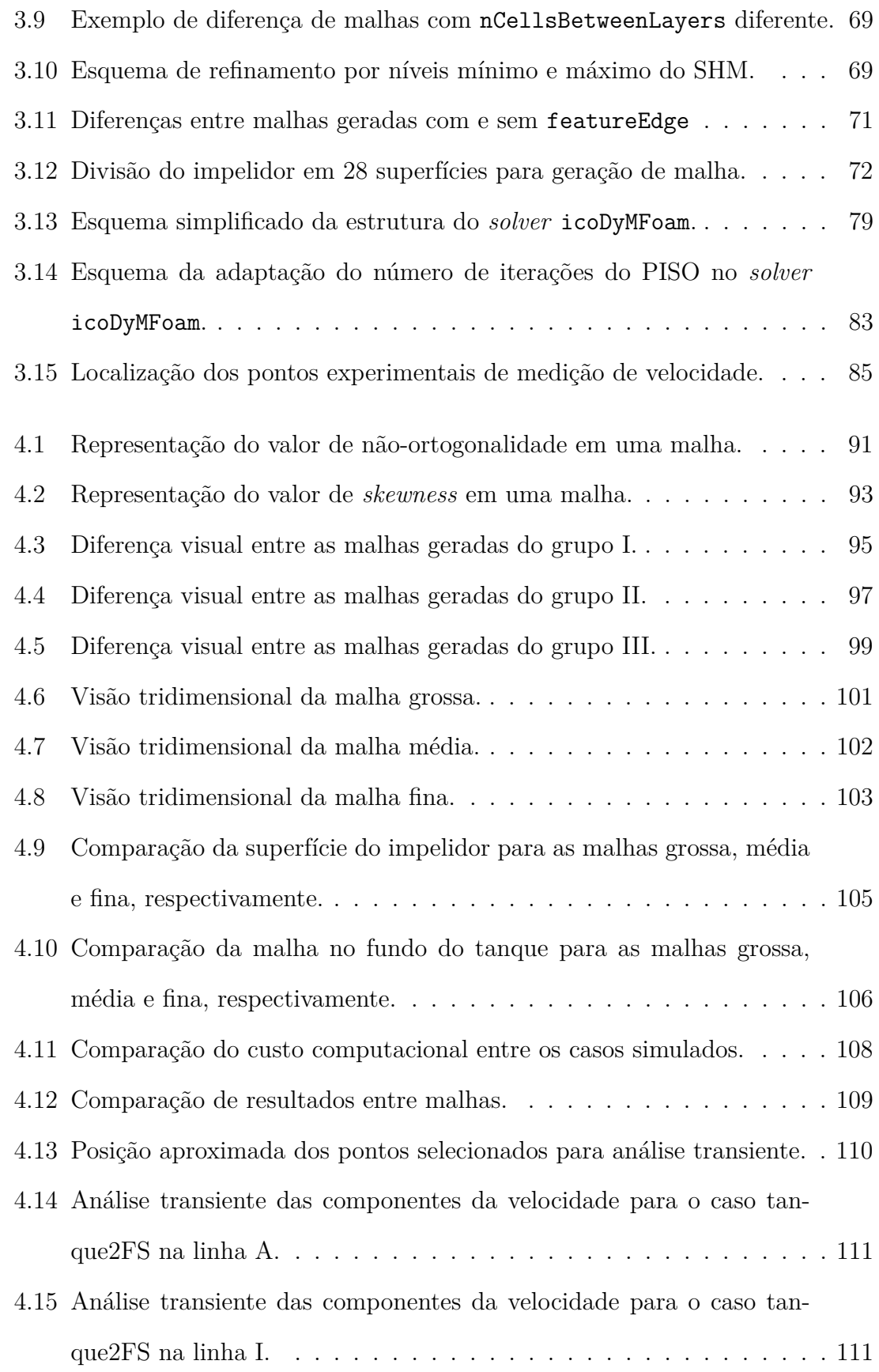

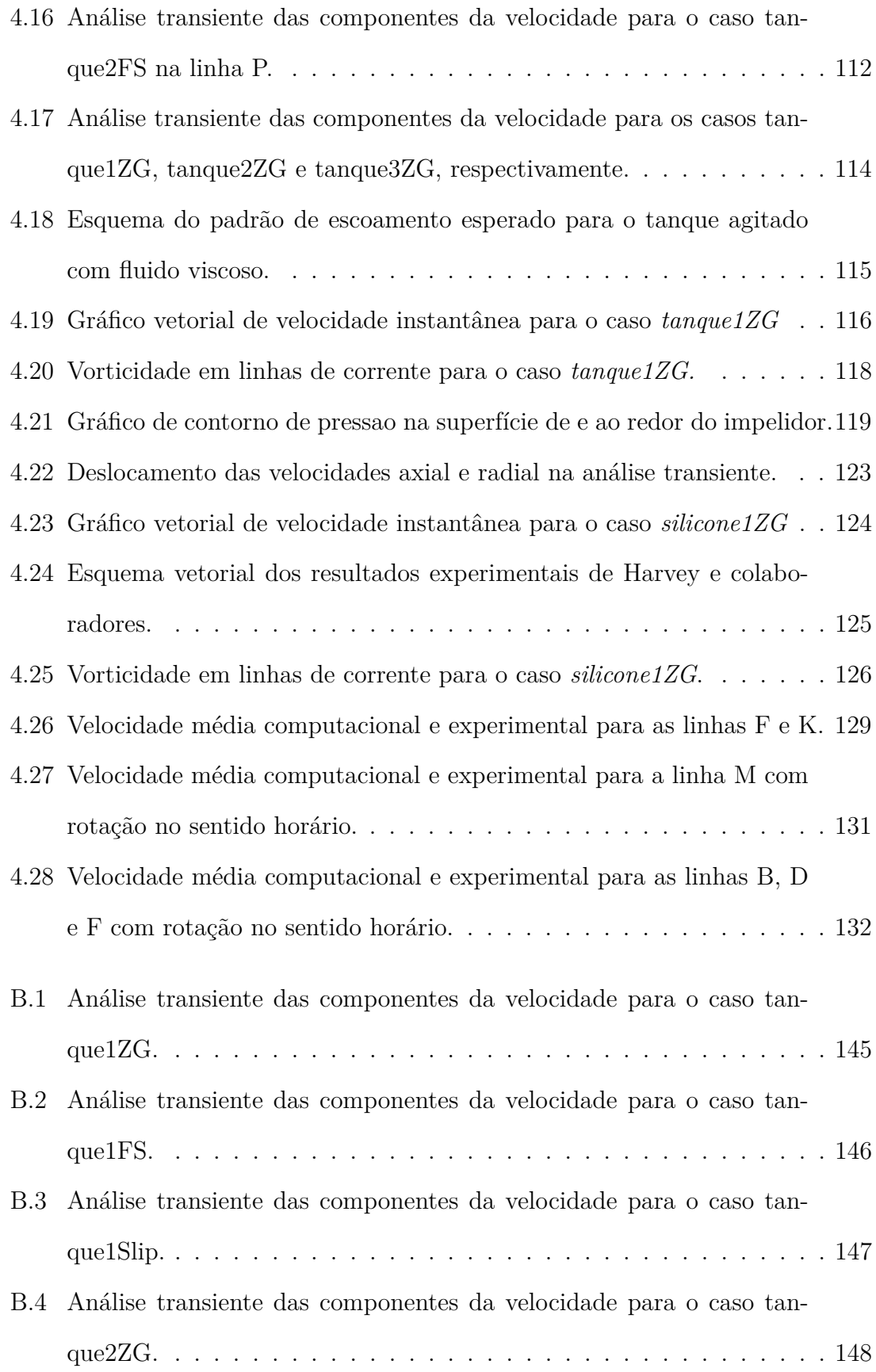

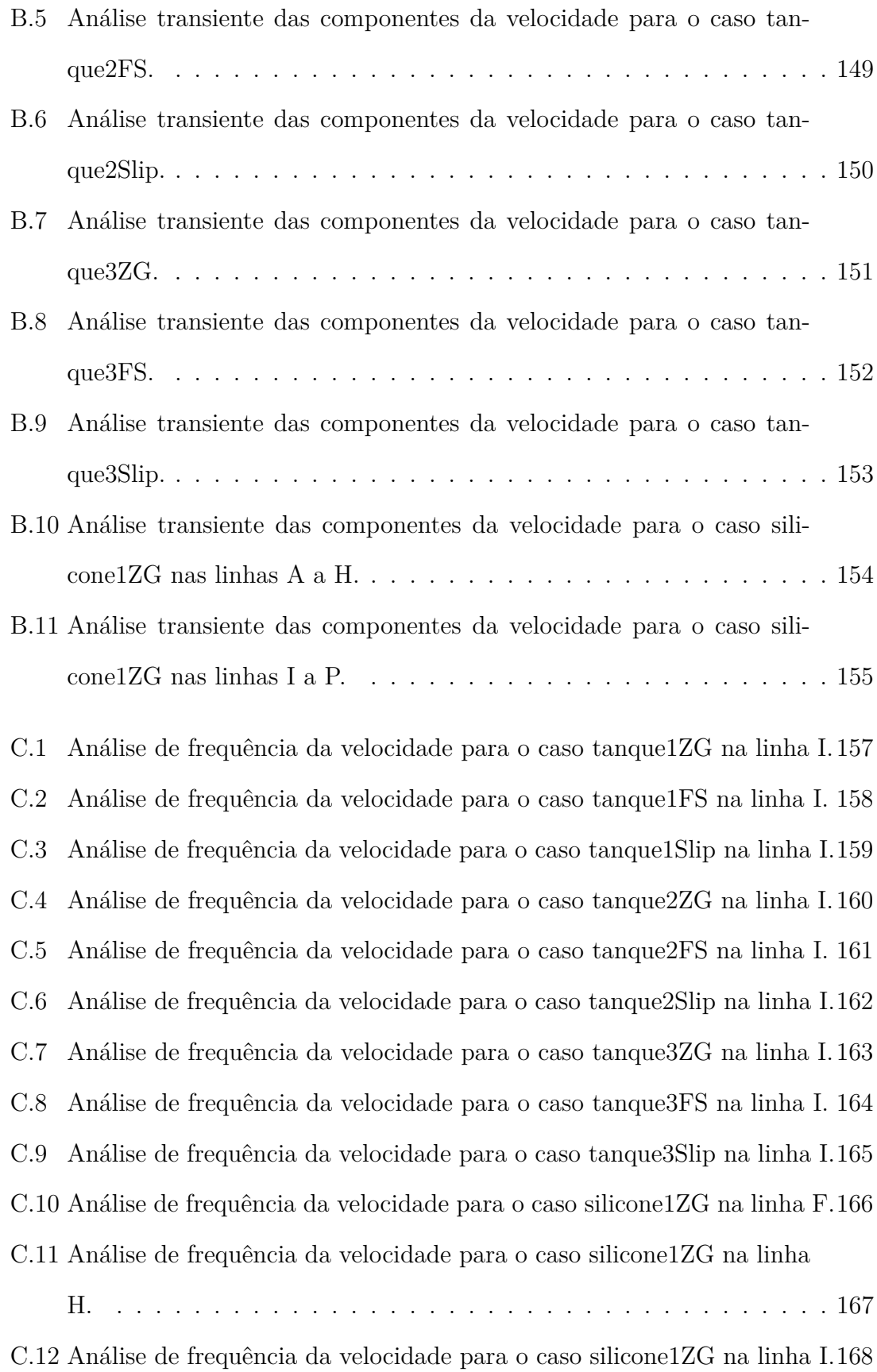

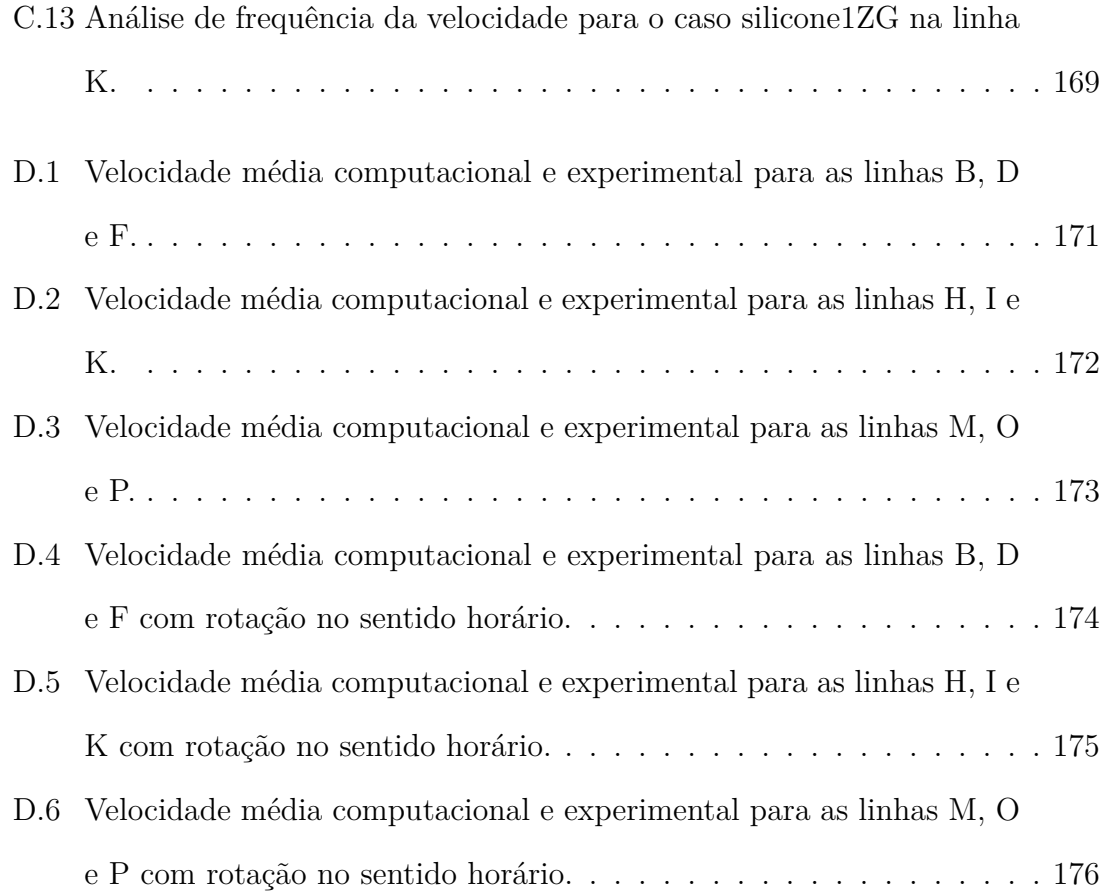

# **Lista de Tabelas**

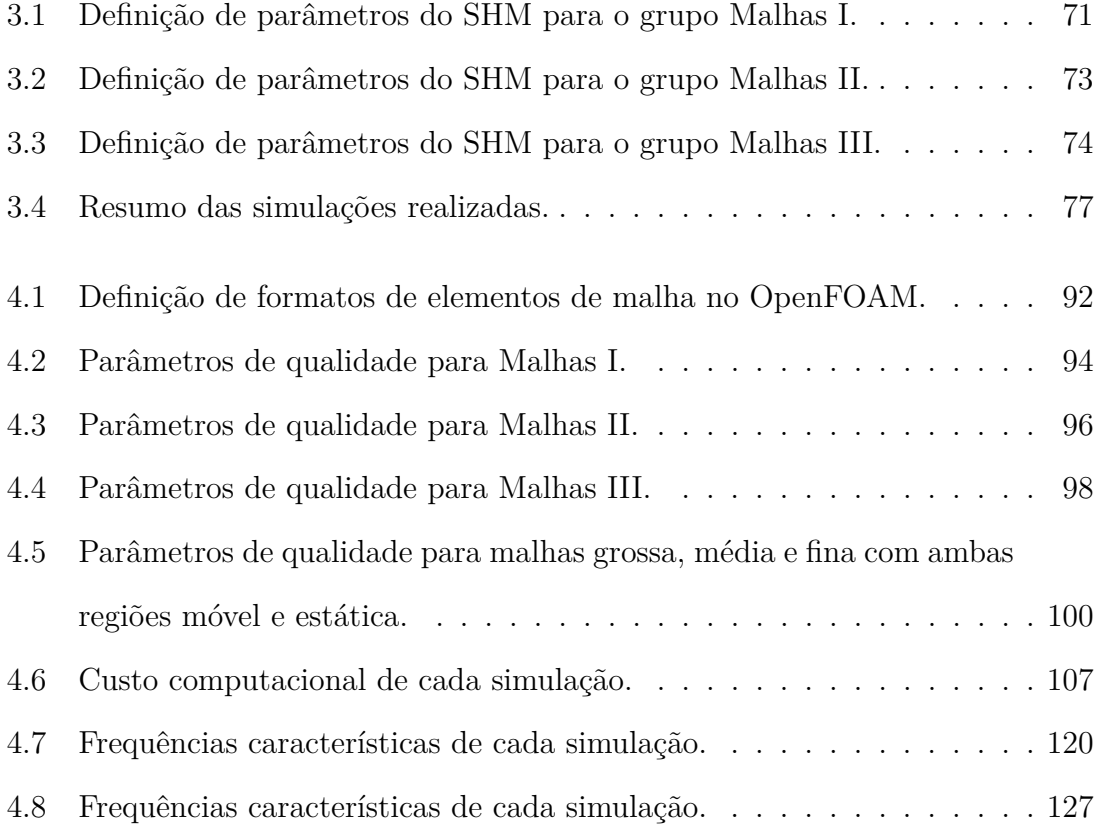

# **Capítulo 1**

## **Introdução**

O projeto de uma indústria química é inteiramente baseado na escolha de um conjunto de métodos e equipamentos de forma a organizar um processo eficiente segundo rotas seguras e economicamente vantajosas. A produtividade e eficiência são fatores decisivos em um processo químico, contribuindo diretamente na qualidade do produto final e determinação da viabilidade econômica. A principal etapa em uma indústria química geralmente está associada ao reator químico, principalmente por ser o responsável pela transformação propriamente dita dos materiais. Sendo considerado o equipamento mais importante na grande maioria das indústrias químicas, exige grandes cuidados em sua operação e projeto. Um elemento fundamental que garante sua eficiência é a capacidade de mistura tanto visando a homogeneização das espécies químicas quanto da temperatura.

Uma das áreas que constantemente estuda a teoria de mistura é a chamada engenharia de reações químicas. Considerando que o primeiro aparecimento de técnicas relacionadas à química industrial ocorreu na segunda metade do século XIX, e que o primeiro *curriculum* de engenharia química foi elaborado em 1880, é possível dizer que a engenharia de reações químicas é uma vertente recente desta área [1]. Segundo renomado professor francês Jacques Villermaux,

*Engenharia de reações químicas é o campo da engenharia de processos que, de uma forma racional, trata da transformação de componentes, bem* *como dos equipamentos onde estas transformações ocorrem, chamados reatores químicos [2].*

Apesar do nome e da descrição direcionarem o conceito desta engenharia para estudos cinéticos, os tópicos de maior interesse atualmente envolvem parâmetros diretamente relacionados à ciência da mistura, como tempo de retenção, tempo de mistura e potência necessária para o agitador. Ainda assim, reatores químicos não são os únicos equipamentos que dependem de conhecimentos científicos em agitação. *Mixing*, como é comumente referida, em inglês, a ciência da mistura, é um assunto extremamente amplo e, geralmente, um aspecto chave em indústrias como alimentícia, farmacêutica, papeleira, de plásticos, cerâmicos e elastômeros. [3]

Líquidos, sólidos e gases podem ser misturados em qualquer combinação e requerem um grupo específico de variáveis a serem controladas para que o processo se adeque a condições desejáveis [3]. Velocidade de rotação, propriedades de fluido, vasos, chicanas, geometria e dimensão de agitador são apenas alguns dos fatores a serem analisados e algumas vezes até otimizados pelo estudo dos fenômenos que ocorrem durante a mistura. É importante notar que esta ciência não se aplica somente durante fases de projeto; sua otimização pode ser realizada durante o processamento, seja pela variação da rotação, inserção de aditivos, entre outros.

Um importante marco no avanço em *mixing* foi o desenvolvimento do estudo de fenômenos de transporte em sistemas contínuos. Este conhecimento somente se tornou largamente aplicável a partir da década de 70, com a contribuição da computação científica e crescente capacidade computacional [1]. Experimentalmente, torna-se complicado avaliar as condições de operação de um equipamento agitado, bem como estudar o mecanismo de formação de condições indesejáveis, como altos gradientes de concentração e regiões de altas temperaturas. Neste aspecto, ferramentas computacionais de simulação incorporam o conhecimento teórico de modelagem de sistemas contínuos, provendo um melhor entendimento e visualização de fenômenos como escoamento de fluidos e transferência de calor e massa.

### **1.1 Motivação**

Um estudo aprimorado de sistemas agitados é um pré-requisito para o sucesso de muitas indústrias de transformações químicas e físicas. Este pode contribuir na prevenção e redução de situações adversas, como formação de produtos indesejáveis, baixa taxa de reação, regiões de alta temperatura, incrustrações, baixa eficiência de separação e má qualidade do produto final. A ciência de mistura, podendo auxiliar tanto em fases de projeto quanto de processo, é a base fundamental para otimização de equipamentos como reatores químicos, neutralizadores, misturadores e até diversos tipos de separadores.

O assunto de sistemas agitados está diretamente relacionado com o estudo de fenômenos de transporte, que, através de balanço de propriedades como massa, *momentum* e energia, é capaz de prover informações vitais sobre a mistura física e como otimizá-la. Neste contexto, Fluidodinâmica Computacional (CFD, do inglês, *Computational Fluid Dynamics*) se mostra uma excelente ferramenta de estudo. Constitui-se da prática de se utilizar de técnicas computacionais para a resolução de equações de conservação por métodos numéricos. Oferece muitas vantagens como a redução de custo de análise e a possibilidade de estudo de ambientes extremos ou perigosos. A simulação CFD permite não somente a obtenção de soluções de problemas físicos, mas também um grande leque de opções de visualização de resultados, que facilita a interpretação e entendimento do problema.

A grande maioria dos processos de mistura industriais busca a formação de sistemas "caóticos", onde o fluido, e/ou sólido particulado, não segue uma trajetória preferencial de circulação. É geralmente desejável um contato íntimo entre os componentes, seja para aumentar a taxa reacional, favorecer troca de calor ou garantir a homogeneização. Um estudo prévio da capacidade de mistura de certo sistema é fundamental para uma indústria de processamento determinar a viabilidade de um projeto. Assim, a representação fiel de um sistema de mistura através de simulações precisa ser garantida. A validação de resultados numéricos é uma etapa muito importante nesta metodologia científica.

A utilização de malha móvel em uma simulação CFD tem a vantagem de substituir modelagens complexas de termos-fontes de quantidade de movimento que promovem a mistura dentro de um domínio computacional. Trata-se de uma metodologia que representa de forma exata a movimentação de um impelidor em um tanque agitado. A interação desta estrutura com o fluido é calculada através de apenas um balanço de *momentum*, e resulta no padrão característico de escoamento desejado. No entanto, ainda assim, tal metodologia exige uma validação através de comparação com resultados experimentais a condições idênticas.

### **1.2 Objetivo**

Este trabalho tem como principal objetivo a avaliação do desempenho de simulações CFD com domínio móvel no OpenFOAM. Buscam-se resultados comparativos entre os valores numéricos obtidos nas simulações e resultados experimentais encontrados na literatura para uma geometria de um misturador em escala de bancada. Também, busca-se um melhor entendimento da estrutura de um escoamento em um tanque agitado, tanto o seu comportamento transiente, quanto as suas características globais médias. Os resultados obtidos neste projeto têm como intuito auxiliar a comunidade científica e industrial em estudos posteriores de simulações de mistura de sistemas fluidos monofásicos no que tange à seleção de uma modelagem apropriada.

### **1.3 Estrutura do Texto**

O presente trabalho encontra-se estruturado em 5 capítulos de forma a abordar desde uma simples revisão bibliográfica até as conclusões finais baseadas nos resultados obtidos.

- **Capítulo 1**: É a presente introdução.
- **Capítulo 2**: Abrange um estudo teórico sobre os assuntos de interesse. Busca a familiarização com os fundamentos de fenômenos de transporte principais do trabalho, além de abordar parte da teoria de misturadores e explicar sobre a metodologia da fluidodinâmica computacional e o pacote OpenFOAM. A última seção deste capítulo faz uma revisão das principais aplicações desta ciência como descrito na literatura.
- **Capítulo 3**: Orienta sobre a metodologia utilizada no processo de avaliação de desempenho de simulações com malha móvel. Explica desde as etapas iniciais de um projeto de simulação CFD, até a forma de extração dos principais resultados.
- **Capítulo 4**: Apresenta e explica os principais resultados obtidos, comparandoos em seqüência com resultados experimentais da literatura.
- **Capítulo 5**: Resume e conclui sobre os resultados, além de providenciar algumas sugestões sobre possíveis trabalhos a serem desenvolvidos.

## **Capítulo 2**

### **Fundamentos Teóricos**

### **2.1 Fenômenos de Transporte**

Na grande maioria dos processos químicos existentes ocorrem os fenômenos de transporte. Considerando o próprio reator químico como exemplo, neste ocorrem reações entre espécies químicas regidas não somente pela modelagem cinética, mas também pela forma como as substâncias estão distribuídas e se transportam pelo espaço. Se uma agitação não for incluída no reator, reagentes podem se acumular em algumas regiões, podendo levar a reações paralelas indesejáveis e perda de produtividade. O principal trabalho de um agitador no sistema reacional é ceder quantidade de movimento ao meio fluido de forma a incentivar o transporte de massa ao longo do volume. Porém, este fornecimento de *momentum* também deve ser feito de forma eficiente para que a velocidade, vorticidade e turbulência sejam transportadas e contribuam na mistura.

Outro fator muito importante em sistemas reacionais é a temperatura. Reações exo e endotérmicas influenciam grandemente na temperatura do meio, muitas vezes fazendo-se necessária a instalação de um trocador de calor para manutenção da temperatura ideal. Da mesma forma, algumas reações não ocorrem espontaneamente na temperatura ambiente, e, para que a termodinâmica seja favorável, é preciso aquecer ou resfriar o meio e mantê-lo termicamente uniforme. A cinética química pode ser muito dependente da temperatura, havendo casos em que é capaz de ditar a viabilidade econômica do processo. Em todos esses casos, um certo grau de conhecimento do transporte de energia faz-se necessário [4].

### **2.1.1 Mecanismos de Transporte**

Quando se trata de fenômenos de transporte, as propriedades clássicas abordadas são massa, quantidade de movimento e energia. Porém é importante retificar que muitas outras propriedades podem ser transportadas pelo tempo e espaço, ou modeladas como. Por exemplo, pode-se citar desde a concentração de uma espécie química específica, até a energia cinética turbulenta. Apesar de apresentarem comportamentos individuais e dependerem de diferentes variáveis, o transporte destas propriedades pode ter mecanismos muito similares.

São três os mecanismos de transporte possíveis para uma propriedade: difusão, advecção e radiação. Assim como uma determinada variável pode ser propagada difundindo-se, sendo advectada ou irradiada, duas propriedades distintas podem ter o mesmo mecanismo de transporte. Além disso, é essencial saber que em quase todos os sistemas fluidos dois ou três destes mecanismos ocorrem simultaneamente.

### **2.1.1.1 Difusão**

É bastante intuitivo imaginar transporte por difusão. Este mecanismo predomina em sistemas estáticos, onde há pouca, ou nenhuma, movimentação de fluido. Baseia-se em um transporte a nível microscópico, onde um movimento aleatório das moléculas, seja translacional ou vibracional, tende a uniformizar as propriedades do meio [4].

A força motriz do transporte difusivo é o gradiente de propriedade, o que leva a modelagens clássicas de proporcionalidade entre o fluxo difusivo e este gradiente, assunto a ser abordado posteriormente. Para exemplificar, é possível citar a propagação de calor de em um sólido e a uniformização da concentração de uma espécie em solução (Figura 2.1).

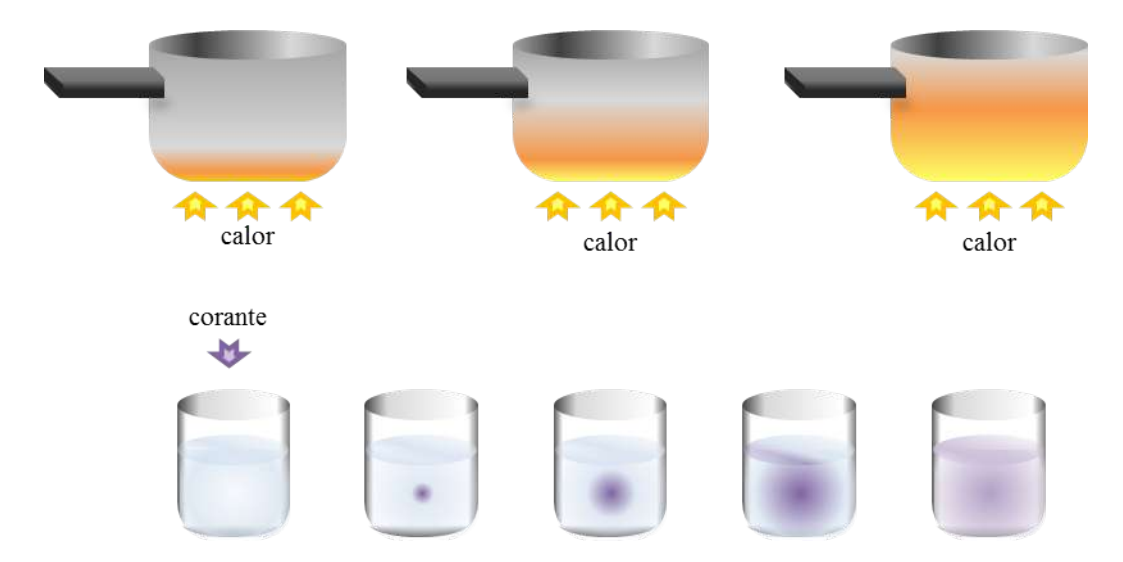

Figura 2.1: Esquema ilustrativo de transporte difusivo. Acima, difusão de calor em um sólido; abaixo, difusão de corante em fluido. Fonte própria.

#### **2.1.1.2 Advecção**

Muito importante em sistemas com movimentação, a convecção é geralmente um mecanismo de transporte mais rápido, auxiliando na uniformização de sistemas agitados. O transporte advectivo é aquele realizado pela velocidade macroscópica, capaz de carregar partículas de fluido para regiões mais distantes, carregando, também, suas propriedades.

Um exemplo bastante consolidado deste transporte é a mistura em reatores químicos. Impulsionada por impelidores, o volume fluido adquire velocidade e consegue distribuir a concentração de espécies químicas mais facilmente. O efeito de imagens distorcidas, conhecido como miragem, que acontece acima de panelas muito quentes se trata da ascenção de ar quente, com densidade reduzida devido ao aquecimento. Este fenômeno fornece velocidade ao ar, que transporta calor para camadas mais elevadas (Figura 2.2).

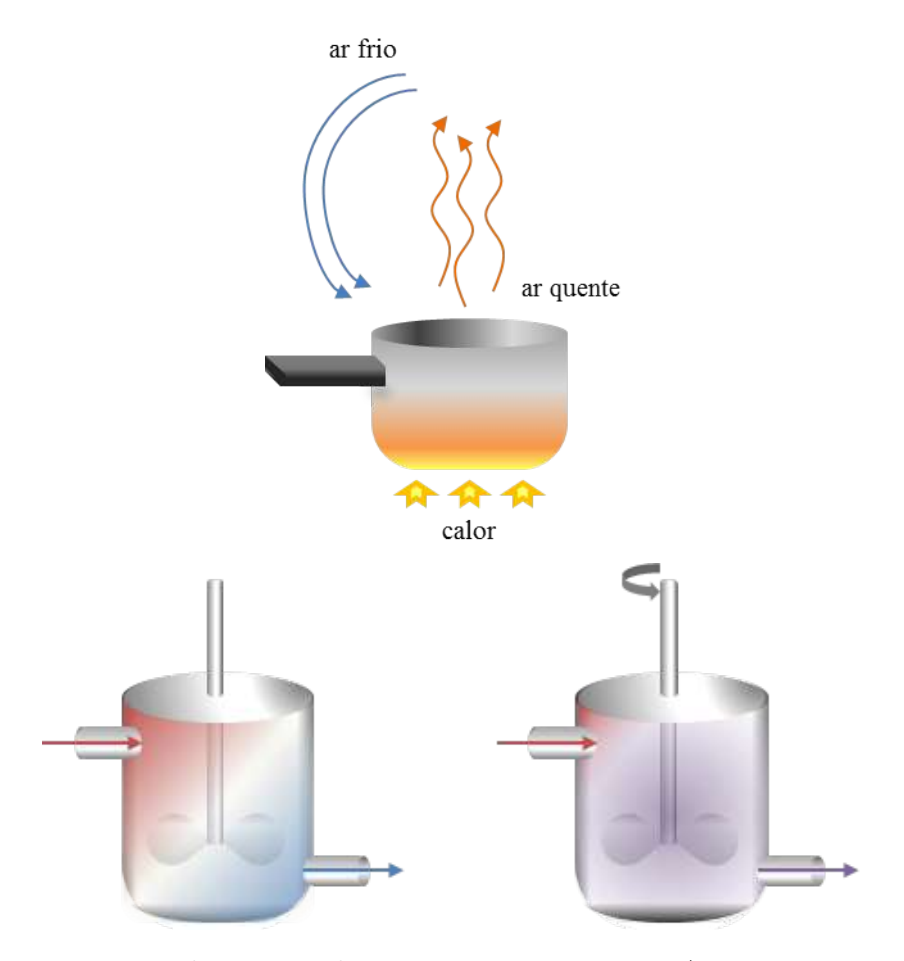

Figura 2.2: Esquema ilustrativo de transporte convectivo. Acima, convecção natural de ar aquecido; abaixo, mistura em reator químico. Fonte própria.

### **2.1.1.3 Radiação**

A teoria de transporte por radiação envolve conhecimentos de mecânica quântica, matemática estatística, termodinâmica, física ondulatória, entre outros e, por isso, não será abordado com rigor. Segundo Bird e colaboradores [5], radiação é um mecanismo eletromagnético que permite o transporte de energia na velocidade da luz por regiões desprovidas de matéria. É um mecanismo de transporte complexo e exclusivo da energia, mas não significa que é incapaz de alterar demais propriedades ao longo do tempo e espaço, como densidade, velocidade e taxas de reações químicas.

### **2.1.2 Equações de Conservação**

As conservações de massa, energia e quantidade de movimento são princípios fundamentais da física. Os processos de transporte de propriedade vistos anteriormente são governados por estas leis naturais de conservação e podem ser expressos de forma matemática [6].

Para o estudo do transporte de variáveis pelo espaço e tempo, é necessário se familiarizar com a hipótese do contínuo. Microscopicamente, toda matéria é composta por átomos individuais ligados entre si que se movem de forma aleatória. A este nível molecular, não é possível, ou viável, a determinação de variáveis de interesse como temperatura e densidade, fazendo surgir uma incerteza chamada incerteza microscópica [4]. Para fins de predição de comportamento de fenômenos, um volume mínimo de matéria deve ser estabelecido para que tal comportamento estatístico seja desprezível. Neste contexto, a hipótese do contínuo é utilizada e diz que as propriedades destes meios podem ser consideradas contínuas e continuamente diferenciáveis (Figura 2.3.)

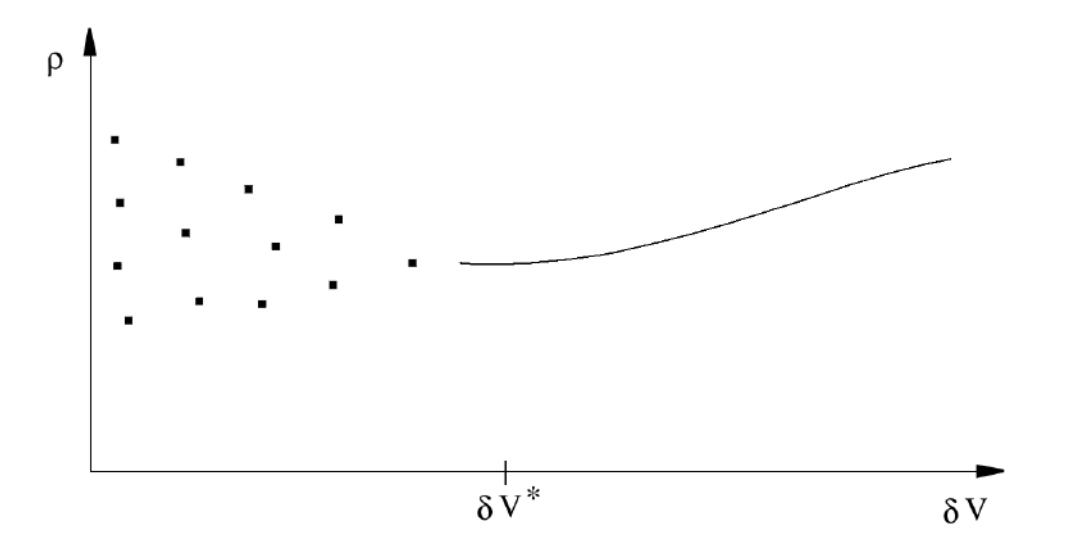

Figura 2.3: Comportamento da densidade medida como uma função do volume de amostra. *δ*V\* representaria o volume mínimo para aplicação da hipótese do contínuo. Fonte: [4]

A partir desta suposição, é permissível a utilização de operadores diferenciais

na representação matemática de variáveis em pontos específicos do espaço contínuo, assim como em qualquer instante de tempo. Dessa forma, balanço de massa, *momentum* e energia podem ser realizados em volumes infinitesimais que, em conjunto, representam o campo da propriedade.

### **2.1.2.1 Conservação de Massa**

Conservação de massa é um conceito clássico em química e engenharia química e é largamente aplicado na fluidodinâmica. Considerando um volume fluido, este princípio estabelece que se este sistema é fechado, ou seja, constituído sempre das mesmas partículas de fluido, sua massa total é uma constante (Equação 2.1). Esta propriedade pode ser expressa em termos de elementos infinitesimais *dm* e rearranjada levando em consideração a relação *dm* = *ρ dV* (Equação 2.2)

$$
\frac{dm}{dt} = 0\tag{2.1}
$$

$$
m = \int dm = \int \rho \, dV \tag{2.2}
$$

A substituição da Equação 2.2 em 2.1 fornece a equação de conservação de massa para sistemas fechados (Equação 2.3).

$$
\frac{d}{dt} \int_{V} \rho \, dV = 0 \tag{2.3}
$$

No entanto, muitos sistemas da engenharia são representados como abertos, havendo fluxo de entrada e saída de material e energia. Desta forma, torna-se mais prático realizar um balanço de massa em um volume físico fixo, quando não é necessariamente sempre composto pelas mesmas partículas de fluido.

$$
\begin{Bmatrix} taxa & de \\ aumento \\ de~massa \end{Bmatrix} = \begin{Bmatrix} taxa & de \\ entrada \\ de~massa \end{Bmatrix} - \begin{Bmatrix} taxa & de \\ saída \\ de~massa \end{Bmatrix}
$$

O primeiro termo deste balanço é o de acúmulo e representa a variação temporal de

massa no domínio de trabalho, enquanto os demais representam a adição ou retirada de massa por interação deste volume com a sua vizinhança. Um volume de controle arbitrário onde este balanço pode ser realizado é representado na Figura 2.4 e, assim como sua área superficial, também pode ser subdividido em elementos infinitesimais.

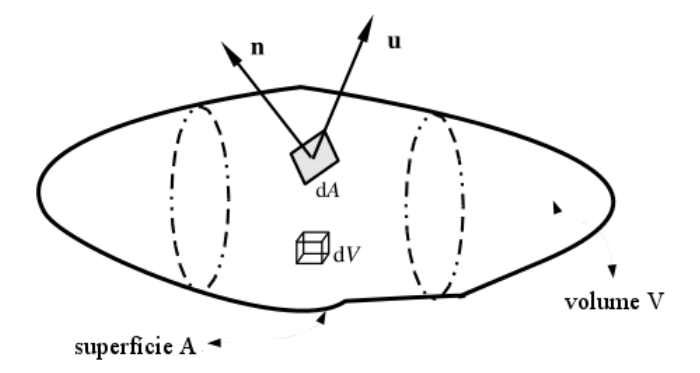

Figura 2.4: Volume de controle arbitrário. Fonte: [7]

A representação infitesimal de variáveis como massa, fluxo volumétrico e mássico são essenciais para representar a troca de massa por um dado volume de controle. A Equação 2.4 apresenta a equação diferencial da conservação de massa, conhecida como a equação da continuidade, e sua dedução completa é demonstrada no Apêndice A.

$$
\frac{\partial \rho}{\partial t} + \nabla \cdot (\rho \mathbf{u}) = 0 \tag{2.4}
$$

#### **2.1.2.2 Conservação de Quantidade de Movimento**

O escoamento de um fluido é o produto de forças que atuam ou atuaram sobre ele. A segunda lei de Newton diz que a variação da quantidade de movimento de qualquer corpo, ou conjunto de corpos, é o resultado da soma das forças externas atuantes (Equação 2.5)

$$
\frac{d}{dt}\boldsymbol{P} = \frac{d}{dt}\sum_{i} m_i \mathbf{u}_i = \sum \mathbf{F}_{ext}
$$
\n(2.5)

Novamente considerando a escolha de um volume arbitrário fixo no espaço, pos-

suindo fronteiras de trocas com a vizinhança, a segunda lei de Newton pode ser reescrita como:

$$
\frac{d}{dt}\sum_{i}m_{i}\mathbf{u}_{i} = \dot{\boldsymbol{P}}_{ent} - \dot{\boldsymbol{P}}_{sai} + \sum \mathbf{F}_{ext}
$$
\n(2.6)

onde  $\dot{P}$  é a taxa de entrada ou saída de quantidade de movimento pela superfície.

É possível dividir as principais forças que atuam sobre volumes fluidos em dois grupos, forças volumétricas e forças superficiais. A primeira classificação corresponde a forças que atuam simultaneamente em todo o volume do corpo, como forças gravitacionais, eletromagnéticas, entre outros. Quando a força atua através da superfície do fluido, ou da partícula, são comumente normalizadas pela área onde atuam e representadas como elementos de um tensor chamado tensão. Um fator importante deste grupo é a clássica decomposição do tensor tensão em pressão e tensão viscosa (Equação 2.7).

$$
\boldsymbol{\tau} = \begin{bmatrix} \tau_{11} & \tau_{12} & \tau_{13} \\ \tau_{21} & \tau_{22} & \tau_{23} \\ \tau_{31} & \tau_{32} & \tau_{23} \end{bmatrix} = -p\,\mathbf{I} + \boldsymbol{\tau}' \tag{2.7}
$$

Com os mesmos fundamentos utilizados na equação de conservação de massa, a abordagem diferencial da equação de *momentum* pode ser deduzida a partir dos conceitos aqui apresentados. Sua dedução completa é apresentada no Apêndice A, enquanto que sua formulação diferencial com a decomposição do tensor tensão é mostrada na Equação 2.8

$$
\frac{\partial \rho \mathbf{u}}{\partial t} + \nabla \cdot (\rho \mathbf{u} \mathbf{u}) = -\nabla p + \nabla \cdot \boldsymbol{\tau}' + \rho \boldsymbol{f}_m \tag{2.8}
$$

### **2.1.3 Equações Constitutivas**

As equações de transporte descritas na seção anterior são claramente não-lineares, e esta característica não se aplica somente à conservação de massa e de quantidade de movimento, mas também a demais propriedades como energia, espécie química e parâmetros de turbulência. A necessidade de predição do campo de escoamento de certo sistema implica na utilização dessas equações simultaneamente, organizadas como um sistema de equações diferenciais. O principal problema, porém, não se encontra na dificuldade de se resolver este sistema, mas sim na convencional falta de informações sobre o material [4].

Na conservação de quantidade de movimento, por exemplo, a principal incógnita do problema é a velocidade das partículas de fluido. Neste caso, tem-se um sistema de três equações não-lineares, uma para cada coordenada do domínio, e três variáveis, *vx*, *v<sup>y</sup>* e *vz*. Porém, outras incógnitas estão intimamente ligadas ao escoamento. Representando as forças atuantes, a pressão e a tensão cisalhante não são modeladas explicitamente nas equações de conservação em função da velocidade, apesar de dependerem e influenciarem a mesma. Assim, para que a resolução do sistema de equações se torne possível, informações adicionais sobre o material devem ser fornecidas. Neste contexto, as equações de estado e as equações constitutivas se tornam essenciais na modelagem de um problema de fenômenos de transporte.

Ambas equações têm o objetivo de descrever o comportamento de um dado material a partir de sua modelagem como função de outras incógnitas. As equações de estado, por exemplo, determinam completamente o estado termodinâmico de um material através de duas variáveis termodinâmicas fixadas, como pressão e temperatura. É característica dessas funções a independência do histórico do fluido e a capacidade de sempre retornar um valor real [8]. As equações constitutivas, por outro lado, têm sua base no comportamento difusivo das substâncias e procuram descrever a natureza dos fluxos difusivos através da sua modelagem.

#### **2.1.3.1 Fluidos Newtonianos**

Considerando um sistema fluido homogêneo até às escalas microscópicas, as equações de conservação deduzidas anteriormente mostram que, se aplicarmos as mesmas condições externas a dois fluidos distintos, a única variável responsável pela diferença de comportamento é a densidade. Apesar disso, experimentalmente, são observadas grandes discrepâncias no perfil de escoamento de fluidos distintos que apresentam densidades muito semelhantes. Esse fato mostra a problemática da mecânica do contínuo que assume um sistema fluido indivisível e completamente homogêneo [9].

Todos os materiais reais apresentam uma estrutura molecular discreta que influencia suas propriedades macroscópicas. Na escala molecular, por exemplo, à medida que um sistema fluido se movimenta, seus componentes moleculares não acompanham o escoamento de forma organizada segundo as forças externas. Na realidade, estas forças externas se propagam pelo fluido molécula a molécula, em um transporte difusivo; o que significa colisão e cisalhamento entre os elementos. Essa interação entre os componentes microscópicos de um sistema gera uma resistência ao escoamento. Este fator influencia macroscopicamente o domínio e é preciso ser considerado nas equações descritivas do sistema. No caso da conservação da quantidade de movimento, por exemplo, é a presença de τ', a tensão cisalhante a responsável pelo número de variáveis independentes serem maiores que o número de equações.

A relação entre τ' e **u**, obtida por modelagem matemática, é uma equação constitutiva e fecha o sistema de equações para se resolver a conservação de quantidade de movimento de um material. Um dos experimentos mais famosos sobre este tema é o escoamento de Couette. Neste, um fluido escoa entre duas placas paralelas onde a de cima é movimentada horizontalmente a uma velocidade constante e a de baixo mantida estática (Figura 2.5).

Os resultados deste experimento mostram uma variação linear entre  $\tau'$  – obtido como a força por unidade de área da placa necessária para manter o estado estacionário – e o gradiente de velocidade gerado no escoamento. Tal experimento culminou na dedução da Lei da Fricção de Newton (Equação 2.9).

$$
\tau'_{yx} = \mu \frac{du_x}{dy} \tag{2.9}
$$

onde  $\mu$  é introduzido como viscosidade dinâmica  $\left[\frac{kg}{m \cdot s}\right]$ , a constante de proporciona-

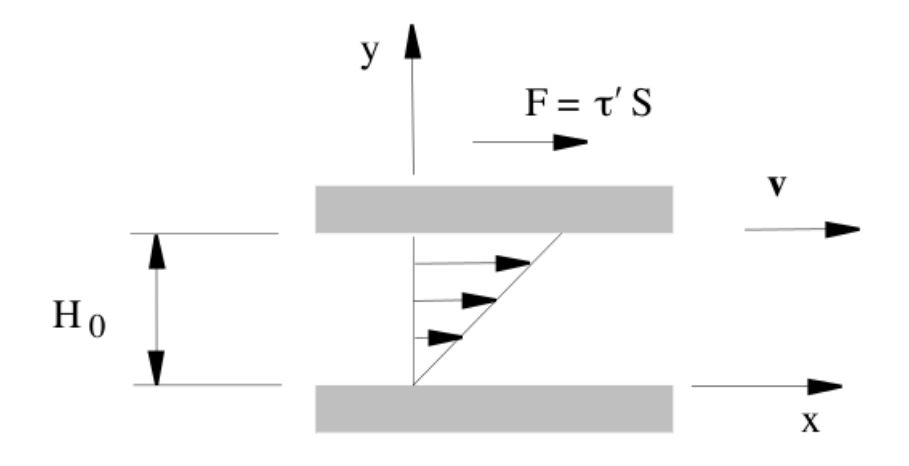

Figura 2.5: Escoamento de Couette. Fonte: [4]

lidade entre π<sup>'</sup> e o gradiente de velocidade.

Este modelo constitutivo representa muito bem o escoamento de uma larga variedade de fluidos, conhecidos como fluidos Newtonianos. Porém, a Equação 2.9 está restrita a escoamentos unidimensionais e estacionários, como é o escoamento de Couette. Dezenas de anos de pesquisa em matemática levaram ao conhecimento necessário para se estabelecer um processo matemático que generalizasse a lei da fricção de Newton para um sistema tridimensional. Tal equação ficou conhecida como Equação de Navier-Poisson e é apresentada na Equação 2.10. Sua dedução é apresentada no Apêndice A.

$$
\boldsymbol{\tau}' = K(\nabla \cdot \mathbf{u}) \, \boldsymbol{\delta} + \mu \left[ \nabla \mathbf{u} + \nabla \mathbf{u}^T - \frac{2}{3} \left( \nabla \cdot \mathbf{u} \right) \boldsymbol{\delta} \right] \tag{2.10}
$$

onde *µ* é a viscosidade dinâmica e *K*, a viscosidade dilatacional

#### **2.1.3.2 Equação de Navier-Stokes**

Navier e Stokes deduziram separadamente, e por diferentes metodologias, a famosa Equação de Navier-Stokes, para a conservação de quantidade de movimento de fluidos incompressíveis e newtonianos. Sua demonstração na época foi realizada através da Equação de Euler, porém, pode ser facilmente deduzida a partir do balanço de *momentum* visto na Equação 2.8 e do fechamento da tensão cisalhante na Equação 2.10. A forma diferencial da Equação de Navier-Stokes é apresentada na Equação 2.11 e sua dedução no Apêndice A.

$$
\rho \frac{\partial \mathbf{u}}{\partial t} + \rho \nabla \cdot (\mathbf{u}\mathbf{u}) = -\nabla p + \mu \nabla^2 \mathbf{u} + \rho \mathbf{g}
$$
 (2.11)

Trata-se de uma equação muito utilizada na modelagem de escoamentos simples de líquidos, visto que obedece ao balanço da quantidade de movimento utilizando-se apenas de duas aproximações: fluidos incompressíveis e comportamento newtoniano segundo a Equação de Navier-Poisson. Sistemas agitados como tanques e reatores de conteúdo líquido podem ser modelados com sucesso pela Equação de Navier-Stokes, apesar de apresentarem oscilações de alta freqüencia no escoamento, conhecida como turbulência. A modelagem de sistemas turbulentos não será abordada no presente trabalho pois não foi aplicada na subsequente metodologia.

### **2.2 Sistemas de Mistura**

Apesar das principais pesquisas científicas em fenômenos de transporte terem sido iniciadas no século XIX, atribui-se a Walker, Lewis and McAdams [10] o pioneirismo em incluir a mecânica dos fluidos e transferência de calor e massa ao escopo da engenharia química. O livro "*Principles of Chemical Engineering*", de 1923, estabaleceu pela primeira vez uma conexão entre a indústria química e conceitos antes exclusivos de demais processos industriais; apesar de, na época, os sistemas químicos serem realizados em geometrias e condições complexas demais para serem modeladas com as ferramentas disponíveis [9].

Na década de 30, iniciou-se o estudo do cientista alemão Gerhard Damköhler em reatores contínuos. A pesquisa realizada no Instituto de Físico-Química em Göttingen resultou em avanços no conhecimento da influência do escoamento e da difusão de massa e energia na performance de sistemas reativos. Entre as décadas de 50 e 70, Danckwerts, Bourne e Zwietering desenvolveram estudos para o tratamento
de escoamentos não-ideais. O período pós Segunda Guerra, assim como em muitos outros ramos científicos, foi caracterizado por muitos avanços no estudo de sistemas de mistura para a engenharia química.

Em 1966, os pesquisadores Vincent W. Uhl e Joseph B. Gray, do Departamento de Engenharia Química da Universidade de Virginia publicaram o primeiro dos três volumes da primeira compilação em *Mixing* como uma disciplina [11] [12] [13]. A série *"Mixing: Theory and Practice"* cobre muito do que foi desenvolvido e estudado até a época, variando desde teoria estatística de turbulência até detalhes de projeto de equipamentos. Outra compilação muito importante para o crescimento desta ciência foi a Shinji Nagata, em 1975 [14]. *Mixing: Principles and Applications*, pela Universidade de Michigan, também é uma das obras que culminaram do desenvolvimento do estudo de sistemas de mistura.

Ainda hoje, porém, o prejuízo resultante da falta de conhecimento em sistemas de mistura é altíssimo em indústrias de processamento. Indústrias estas nas quais o estudo de tais sistemas possui um vasto leque de aplicações, não se limitando a reatores químicos em indústrias clássicas. Seja na homogeneização de reagentes em um tanque, suspensão de particulados para cristalização ou dispersão de ar em fermentadores, a eficiência da mistura é fator fundamental na garantia de qualidade do produto final.

Apesar de tanta diversidade das aplicações do estudo de *mixing*, em todos os casos busca-se o mesmo resultado final: a garantia de movimentação de fluidos e sólidos através de uma fonte de agitação. Tal fonte pode seguir princípios físicos diferenciados e geralmente varia enormemente entre os diferentes tipos de sistemas.

## **2.2.1 Tipos de Sistemas**

Mistura pode ser definida como a redução de heterogeneidade em um dado sistema com o objetivo de alcançar valores ótimos de transferência de massa, taxa de reação química e propriedades de produtos finais. A heterogeneidade pode ser relacionada à concentração, temperatura ou fase e a homogeneização é um fator crítico para alcançar o objetivo do processo [15].

Cada processo industrial lida com diferentes sistemas, estes podendo ser classificados primeiramente quanto ao número e tipo de fases. Conhecimento profundo do sistema a ser homogeneizado é fundamental para escolha do melhor método de mistura. Dando ênfase a sistemas mecanicamente agitados, misturas monofásicas, bifásicas e trifásicas serão tratadas brevemente de forma a estabelecer suas principais diferenças.

#### **2.2.1.1 Monofásico**

Para ser classificado como monofásico, é preciso que um volume seja estabelecido através da mistura de correntes solúveis entre si. Em outras palavras, não há qualquer interface entre os fluidos. Trata-se do sistema mais simples a ser homogeneizado e é encontrado em centenas de aplicações distintas, desde a produção de gasolina combustível – através da mistura do destilado hidrocarbônico com etanol anidro – até o preparo de produtos farmacêuticos – pela mistura de soluções de reagentes para obtenção de uma nova espécia química.

Na homogeneização de um sistema monofásico, busca-se somente a redução de variações espaciais contínuas de temperatura e concentração. Desta forma, a pesquisa científica desta área é focada na determinação de padrões de escoamento e do chamado *"mixing time"*. Também chamado de *"macroscale mixing time"*, este parâmetro é definido como o tempo necessário para certo sistema de agitação misturar um volume até certo grau de homogeneidade pré-determinado. Considerando um tanque agitado com volume monofásico onde uma pequena quantidade de traçador é adicionada em um único ponto do conteúdo, *mixing time* é o período de tempo até o qual a concentração deste traçador em outro ponto do volume possa ser considerada mensuravelmente constante (Figura 2.6) [3].

O padrão de escoamento gerado pela agitação mecânica é um dos principais

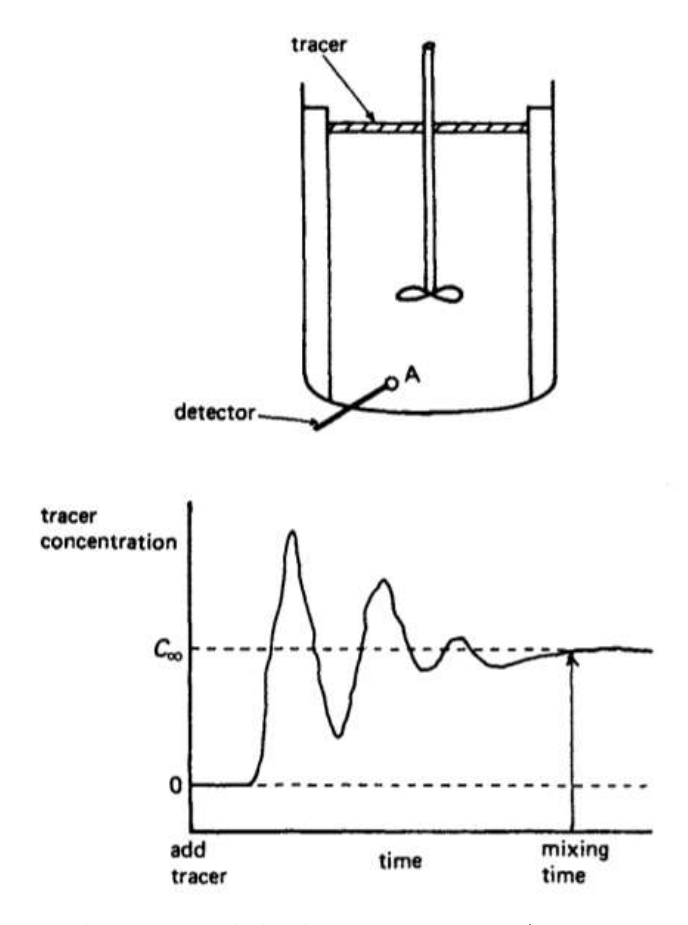

Figura 2.6: Esquema de uma medida de *mixing time*. Acima, a injeção do traçador no volume agitado; abaixo, a variação da concentração do traçador com o tempo. Fonte: [3]

contribuintes da eficiência de mistura, influenciando diretamente o *mixing time* e a potência exigida pelo sistema para realizar o processo. Como tal característica é comumente estudada em conjunto com os diferentes tipos de equipamentos disponíveis para as indústrias de processamento, o tema será discutido posteriormente em conjunto com as características dos impelidores. Cabe, no entanto, uma breve discussão sobre as diferenças encontradas na mistura de líquidos miscíveis.

O principal problema na mistura de volumes monofásicos está na garantia de um processo eficiente para qualquer propriedade de fluido. Considerando apenas um fluido bem comportado, como o Newtoniano, onde a viscosidade não depende da taxa de cisalhamento ou do histórico do escoamento, ainda é consideravelmente complicado homogeneizar uma mistura de líquidos altamente viscosos. Na literatura, é comum encontrar uma relação direta entre a viscosidade da mistura e o regime de escoamento necessário para que esta seja realizada de forma eficiente. Na maioria dos casos, fluidos pouco viscosos são agitados em regimes turbulentos, fluidos moderadamente viscosos em regimes de transição, e fluidos com alta viscosidade em regimes laminares. Tal observação está relacionada com a otimização da potência requerida, que se altera significativamente em diferentes regimes [15]. Na grande maioria dos sistemas de misturas de fluidos altamente viscosos, por exemplo, a utilização de regimes turbulentos torna o gasto de energia muito elevado e geralmente inviável.

#### **2.2.1.2 Bifásico**

Sistemas de mistura bifásicos, apesar de complexos, são largamente utilizados em diversos setores da indústria de processamento, como na extração líquido-líquido e na cristalização. É importante notar que, em muitas destas aplicações, a grande importância da mistura de sistemas bifásicos não se encontra na manutenção da dispersão *per se*, mas sim na transferência de massa entre as fases. Desta forma, este setor está muito relacionado com o aumento da área interfacial a partir da redução de tamanho de partícula. É muito comum, também, o estudo de forças gravitacionais e de empuxo para se desenvolver a melhor forma de dispersar uma fase em outra [11].

As combinações mais frequentes de sistemas bifásicos para mistura são a dispersão de gases em líquidos; fluidização de partículas sólidas em gases; atomização de líquidos em gases; dispersão de líquidos em outros imiscíveis; suspensão de sólidos em líquidos e mistura de particulados sólidos. Em cada um destes sistemas, a interação entre as duas fases é substancialmente diferente, da mesma forma que a resistência à mistura é diferenciada [16]. Na suspensão de sólidos em líquidos, por exemplo, a aglomeração de partículas pode ser indesejável, dificultando o processo de mistura.

Dependendo da finalidade do processamento, a mistura possui um papel diferente, seja para auxiliar o crescimento de partículas na cristalização, para facilitar a dissolução de sólidos ou simplesmente para mantê-lo em suspensão enquanto a partícula age como catalisador em uma reação química. De qualquer forma, diferentes regimes de agitação, padrões de escoamento e potência são utilizados.

#### **2.2.1.3 Trifásico**

A modelagem de sistemas de mistura trifásicos são, em teoria, semelhantes a sistemas com apenas duas fases. Baseia-se no estudo das forças influentes no sistema e na análise de distribuição de tamanho de partícula, porém, requerem recursos muito mais sofisticados para prover resultados acurados. Correlações e modelos bifásicos não são facilmente extensíveis para três fases, e a capacidade computacional para resolução destes aumenta substancialmente.

Ainda assim, a necessidade de mistura de volumes trifásicos existe na indústria, como na hidrogenação de óleo vegetal, onde hidrogênio gasoso é injetado na fase líquida contínua do óleo e misturado a um catalisador sólido de Níquel. Processos fermentativos também são comumente conduzidos em três fases, onde o microoganismo e seu substrato podem estar suspensos em um mosto líquido alimentado com ar.

## **2.2.2 Regimes de Mistura**

Escoamentos laminares e turbulentos diferem pelo comportamento do fluido de acordo com sua velocidade e suas propriedades. Um escoamento laminar, por exemplo, apresenta linhas de corrente ordenadas, contendo elementos de fluido em que a velocidade varia no tempo e no espaço de forma suave. Por outro lado, o regime turbulento é aquele caracterizado por instabilidades. Com linhas de corrente tumultuadas, um escoamento turbulento está sempre acompanhado de flutuações dependentes do tempo e espaço, com mudanças caóticas nas variáveis que o governam [17].

Nomes como Reynolds, Rayleigh, Boussinesq, Prandtl, Von Karman e Kolmogorov aparecem no início do desenvolvimento de conceitos e modelos para os fenômenos aleatórios da turbulência, inclusive os estudos da teoria estatística. Dentre estes, um parâmetro consideravelmente importante se destaca: o número de Reynold (*Re*). Estabelecido como um parâmetro de controle de transição, *Re* é um número adimensional formado pela combinação de um comprimento característico, escala de velocidade e viscosidade cinemática. É importante destacar a variação do número de Reynolds entre temas científicos; a Equação 2.12 refere-se à definição do parâmetro para tanques de mistura [18].

$$
Re = \frac{D^2 N \rho}{\mu} \tag{2.12}
$$

onde *D* é o diâmetro do impelidor, *N* a velocidade rotacional, *ρ* a densidade e *µ* a viscosidade dinâmica do fluido.

Caracteriza-se uma mistura turbulenta para número de Reynolds maiores que 10<sup>4</sup>; laminar quando  $Re < 10<sup>1</sup>$ . Uma longa faixa variando em  $10<sup>1</sup> < Re < 10<sup>4</sup>$  é dita como região de transição. À medida que *Re* varia entre essas regiões, também varia o mecanismo como uma homogeneização é realizada. Mistura turbulenta é geralmente a preferida na indústria, por prover um baixo *mixing time*; porém, fluidos altamente viscosos geralmente tornam essa preferência impraticável [18].

#### **2.2.2.1 Mistura Turbulenta**

A turbulência aumenta significativamente o poder de mistura de um fluido. A movimentação caótica de partículas de fluido permite o rápido transporte de propriedade pelo volume, o que resulta em altos gradientes, acelerando processos difusivos. Desta forma, pode-se afirmar que a turbulência é um fenômeno altamente difusivo [17]. Da mesma forma, esta aleatoriedade dos regimes turbulentos leva também a um aumento das flutuações de velocidade e, consequentemente, de seu gradiente. Com isto, as tensões cisalhantes no escoamento se intensificam, favorecendo os efeitos de dissipação viscosa.

A transição de escoamentos laminares para turbulentos se inicia por instabilidades rotacionais, como as instabilidades de Kelvin-Helmholtz esquematizadas na Figura 2.7. De acordo com o balanço de vorticidade, primeiramente desenvolvido por H. von Helmholtz, a geração de vorticidade em escoamentos bidimensionais é nula. Sendo assim, a turbulência também é obrigatoriamente um fenômeno tridimensional [19].

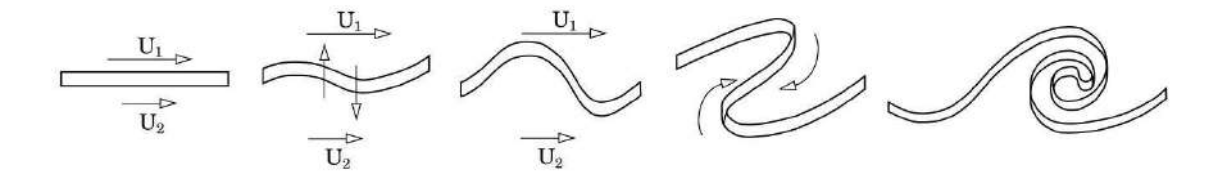

Figura 2.7: Formação das instabilidades de Kelvin-Helmholts. Fonte: adaptado de [19]

.

Para relacionar a turbulência diretamente com a aplicação em mistura, é primeiro preciso diferenciar escala de segregação e intensidade de segregação. A primeira refere-se a uma macro-mistura, um processo de mistura por grande escalas de movimentação de fluido. Intensidade de segregação, por sua vez, está relacionada ao grau de micro-mistura, quando as espécies sendo misturadas alcançam um contato a nível molecular por conta da difusão. No projeto de processos de mistura, as grandes escalas da geometria ditam as maiores escalas de vórtices a serem gerados no regime turbulento. Estes vórtices são responsáveis pela macro-mistura do sistema e fundamentais quando a injeção dos componentes é realizada em pontos distantes entre sim.

Vórtices menores podem ser gerados também pela geometria do sistema ou podem se originar dos vórtices de escalas maiores. Estes ainda possuem energia suficiente para realizar o transporte de uma porção de uma espécie para longe de sua zona de maior afinidade e mais próximo dos demais componentes da mistura. Porém, à medida que que estes vórtices menores se dissipam, sua capacidade de influenciar na escala de segregação diminui, até não possuir energia suficiente para realizar tal transporte. Estas escalas ainda são centenas de vezes maiores que as escalas de Kolmogorov, mas já não contribuem para a eficiência da mistura. Pode-se dizer então, que a turbulência influencia diretamente a escala de segregação de um sistema multicomponente.

Ainda assim, misturar de forma convectiva não é suficiente para as aplicações industriais. Tendo as reações químicas como um exemplo, a taxa de formação do produto não depende somente da cinética química, mas também da aproximação dos reagentes a nível molecular. Nestas escalas, a difusão de componentes, movida pelo gradiente de concentração, influencia diretamente a intensidade de segregação da mistura. Contudo, somente o processo difusivo não torna viável um processo de mistura industrial. A caótica mudança nas escalas de segregação contribuem para um maior contato entre os componentes e, portanto, um maior gradiente de concentração em todo o volume. Dessa forma, a turbulência influencia indiretamente a intensidade de mistura de um sistema multicomponente [15].

#### **2.2.2.2 Mistura Laminar**

Diferentemente de escoamentos turbulentos, regimes laminares são bem comportados e não apresentam variação brusca de propriedade. Uma característica comum a maioria destes sistemas é a independência com o tempo. Misturas em regimes laminar são geralmente caracterizadas por serem pseudo-estacionárias, ou seja, o campo de velocidade e demais propriedades em determinado ponto do volume variam de forma periódica com o tempo. Este fato é a principal desvantagem deste sistema de mistura e explica a grande preferência industrial por regimes turbulentos.

A capacidade de homogeneização de um volume a um regime de baixa velocidade ou alta viscosidade se encontra na utilização de mecanismos de agitação periódica, como um impelidor em um tanque de mistura. Apesar do baixo número de Reynolds influenciar o escoamento a seguir linhas de corrente paralelas e bem organizadas, a força externa produzida por equipamentos próprios leva a uma reorientação do perfil de velocidade do fluido. Apesar de haver uma periodicidade na mistura, existe uma torção do elemento de fluido, e não apenas um alongamento, o que contribui na redução das escalas de segregação.

Tal elongamento e torção periódicos dos elementos de fluidos podem atingir tal nível que o escoamento é chamado de caótico, apesar de poder haver uma pequena confusão com o comportamento caótico de sistemas turbulentos. Sistemas caóticos apresentam características que garantem que se uma partícula viajar através de uma trajetória caótica por um tempo suficientemente grande, ela terá explorado a totalidade do volume de forma uniforme. Sendo assim, não é preciso altas velocidades e formação de vórtices para se obter uma homogeneização completa de uma mistura; sistemas simples podem exibir padrões caóticos se processados de uma forma periódica característica [15].

Como um exemplo, pode-se considerar um escoamento 2D onde a velocidade assume comportamentos senoidais nas direções *x* e *y* que se alternam em meio-períodos de tempo  $(\frac{1}{2}T)$ . A formulação matemática deste sistema é mostrada na Equação 2.13 e esquematizada na Figura 2.8. É esperado que durante a manifestação de cada comportamento, o mecanismo de alongamento das partículas de fluido seja predominante, enquanto que reordenações do padrão de escoamento seriam encontradas na transição de um para outro.

$$
\mathbf{u} = (u_x, u_y) = \begin{cases} (\sin 2\pi y, 0); & \text{para } nT < t \le (n + \frac{1}{2}) \, T \\ (0, \sin 2\pi x); & \text{para } (n + \frac{1}{2}) \, T < t \le (n + 1) \, T \end{cases} \tag{2.13}
$$

Por cálculos computacionais considerando condições de contorno periódicas, mostrase que para *T* = 0*,* 8, a movimentação do fluido leva ao recobrimento de grande parte do domínio, exceto por quatro regiões segregadas, por onde o nenhum elemento de

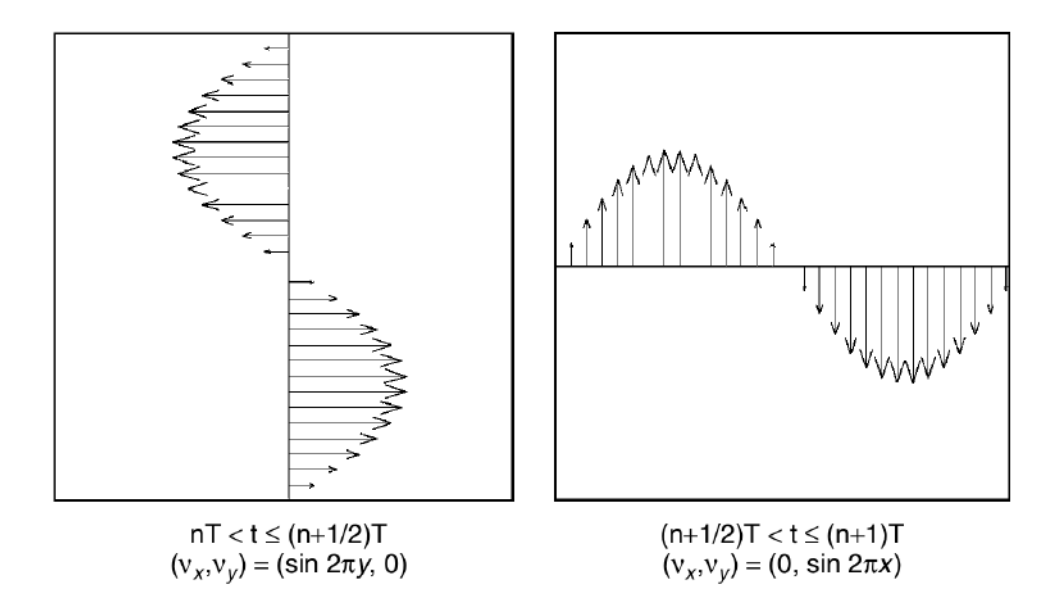

Figura 2.8: Modelo de escoamento 2D senoidal. À esquerda, vetores velocidade na direção do eixo *x*; à direita, vetores na direção do eixo *y*. Fonte: [15]

.

fluido é levado pelo escoamento. Porém, aumentando o período do escoamento para *T* = 1*,* 6, é possível perceber uma uniformidade na movimentação das partículas de fluidos, percorrendo todo o domínio bidimensional e caracterizando o sistema como caótico (Figura 2.9).

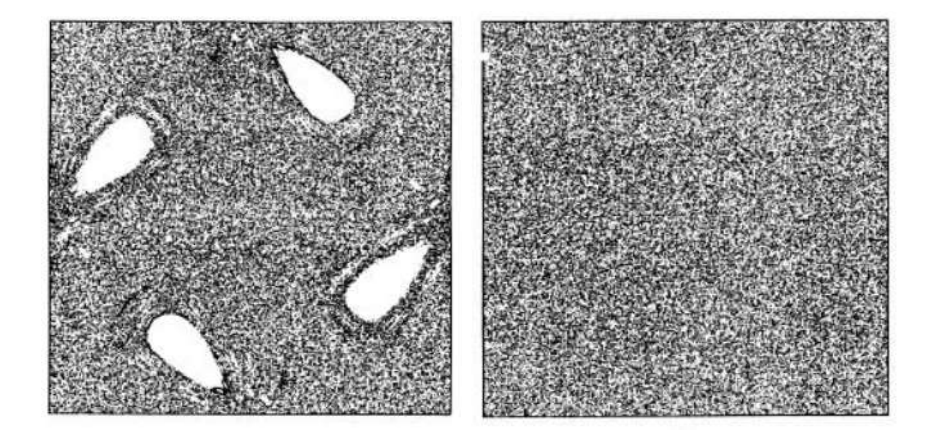

Figura 2.9: Comparação de sistemas caóticos e não caóticos variando-se a periodicidade do escoamento. À esquerda, resultados de movimentação de fluido para esc. senoidal com  $T = 0.8$ ; à direita, com  $T = 1.6$ . Fonte: [15]

.

## **2.2.3 Equipamentos de Mistura**

A Figura 2.10 esquematiza uma geometria típica de um tanque mecanicamente agitado composto por um impelidor de quatro pás inclinadas e quatro chicanas distribuídas igualmente ao longo do perímetro do vaso. Nesta figura, são definidas os principais comprimentos característicos destes sistemas: o diâmetro do impelidor, representado como *D*; diâmetro do vaso, como *T*; diâmetro da haste suporte do impelidor, como *d*; altura do vaso, como *H*, altura do impelidor, como *h* e largura das chicanas, como *B*.

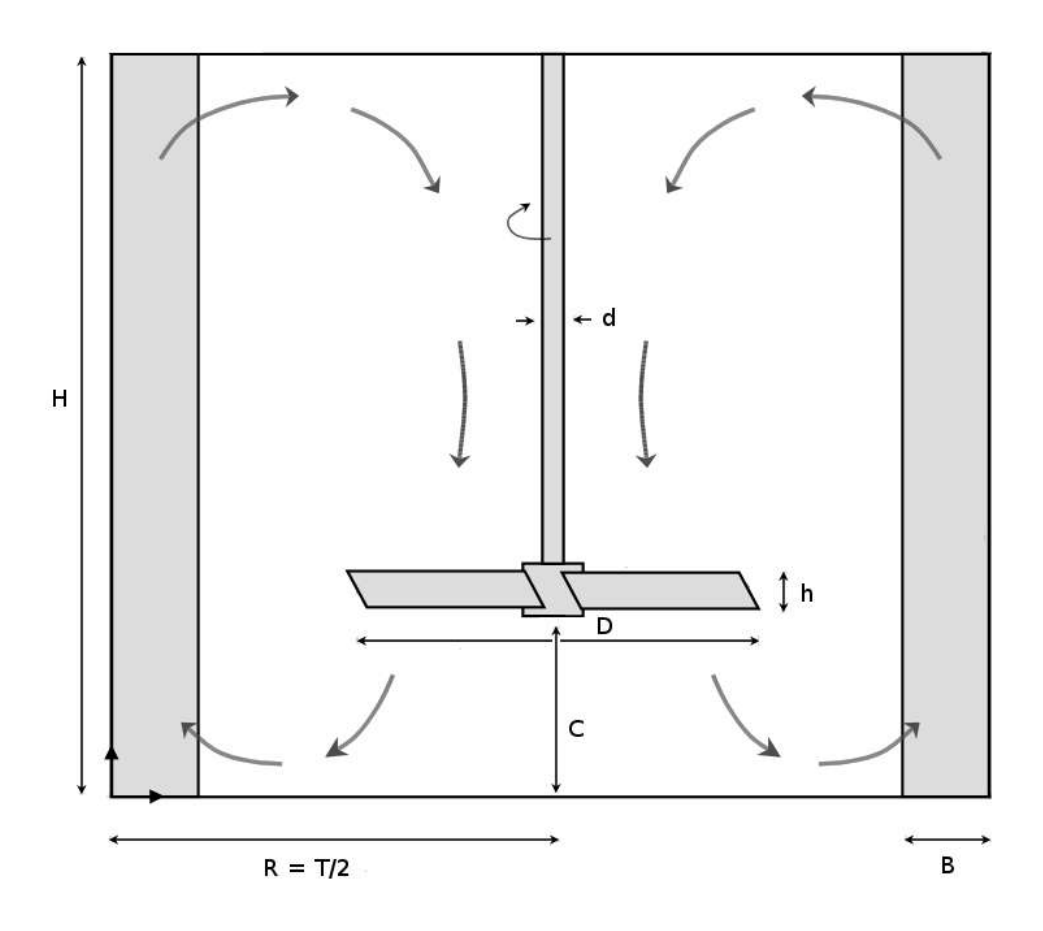

Figura 2.10: Geometria típica de um tanque mecanicamente agitado. Fonte própria .

O impelidor pode variar não somente seu formato, mas também seu posicionamento dentro do tanque e de seu motor. Apesar de tanques industriais serem geralmente agitados por cima, como demonstrado na figura anterior, o conjunto impelidor-motor pode ser instalado próximo ao fundo com a finalidade de promover

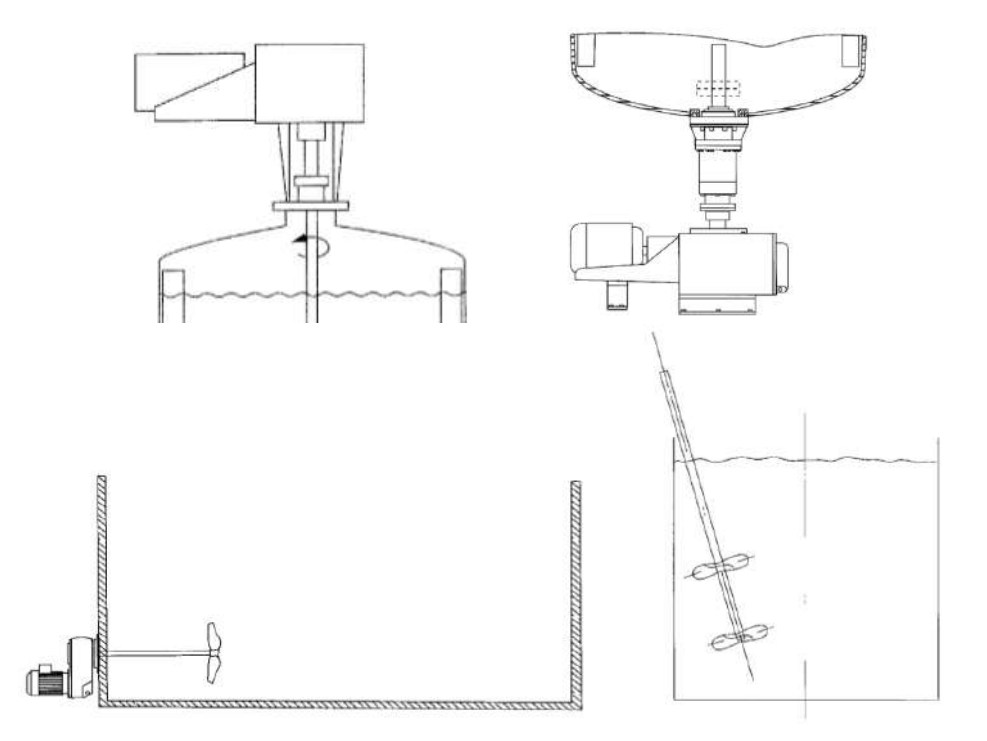

Figura 2.11: Esquema de posicionamento de impelidores e motores em tanques agitados. Acima, posicionamento superior e inferior, respectivamente; abaixo, posicionamento lateral e inclinado, respectivamente. Fonte: adaptado de [15]

uma melhor suspensão de sólidos, ou posicionado lateralmente ou de forma inclinada, favorecendo a geração de padrões assimétricos de escoamento. A Figura 2.11 esquematiza cada um destes posicionamentos para melhor entendimento.

As estruturas chamadas de chicanas são barreiras sólidas posicionadas na parede do vaso agitado com o objetivo de evitar formação de grandes vórtices e uma rotação preferencial por parte do fluido. Tal rotação pode ser chamada de rotação de corpo sólido, já que o fluido como um todo escoa com uma velocidade relativa entre diferentes camadas de fluido muito baixa. Desta forma, a capacidade de mistura do sistema pode ser prejudicada na ausência de chicanas.

O posicionamento das chicanas é realizado de forma a modificar o escoamento tangencial do fluido e favorecer a movimentação axial, misturando as camadas de fluido. Diferenças que a utilização de chicanas pode proporcionar ao sistema são esquematizadas na Figura 2.12. É possível vizualizar uma rotação homogênea na mistura sem chicanas e a formação de um grande vórtice na parte central do tanque. Uma mistura mais caótica é observada na presença de chicanas, favorecendo uma circulação axial e uma agitação com maior influência de forças viscosas. Por conta deste fato, a presença de chicanas, apesar de melhorar o grau de mistura do sistema, também consome maior potência [20].

Outros fatores geométricos que influenciam o padrão de escoamento de um tanque mecanicamente agitado é o posicionamento de entrada e saída de corrente, caso o sistema seja contínuo ou semi-contínuo, e trocadores de calor no seu interior. De uma forma geral, posiciona-se a entrada de um tanque próximo a seu topo, e sua saída próxima a seu fundo. Mas, ainda assim, diversos parâmetros podem ser modificados, como vazão, pressão, concentração de entrada, entre outros. Os trocadores de calor, também, são diversos. Podem possuir formato espiralado e distribuído ao redor do impelidor, ou serpentinas longas posicionadas ao longo do perímetro. De qualquer forma, se inseridas dentro do volume agitado, estes trocadores de calor também interferem no escoamento do fluido, podendo auxiliar ou prejudicar o grau de mistura [15].

#### **2.2.3.1 Tipos de Impelidores**

É importante notar que, além dos comentados brevemente, existem muitos outros fatores que podem influenciar na eficiência de um processo de mistura. Desde as propriedades do fluido até a potência do motor e a geometria do tanque. Porém, uma das características mais comparadas na literatura é o tipo de impelidor. Podese dividir os impelidores mais comuns em cinco classificações: escoamento axial, escoamento radial, alto cisalhamento, baixo cisalhamento e especiais. Cada classificação de impelidores está relacionada com a forma como interagem com o fluido e, assim, cada tipo possui aplicações mais comuns.

Agitadores de escoamento axial são muito eficientes para mistura de líquidos monofásicos, suspensão de sólidos e transferência de calor. O padrão de escoamento formado por impelidores deste tipo favorece a mistura através de camadas em dife-

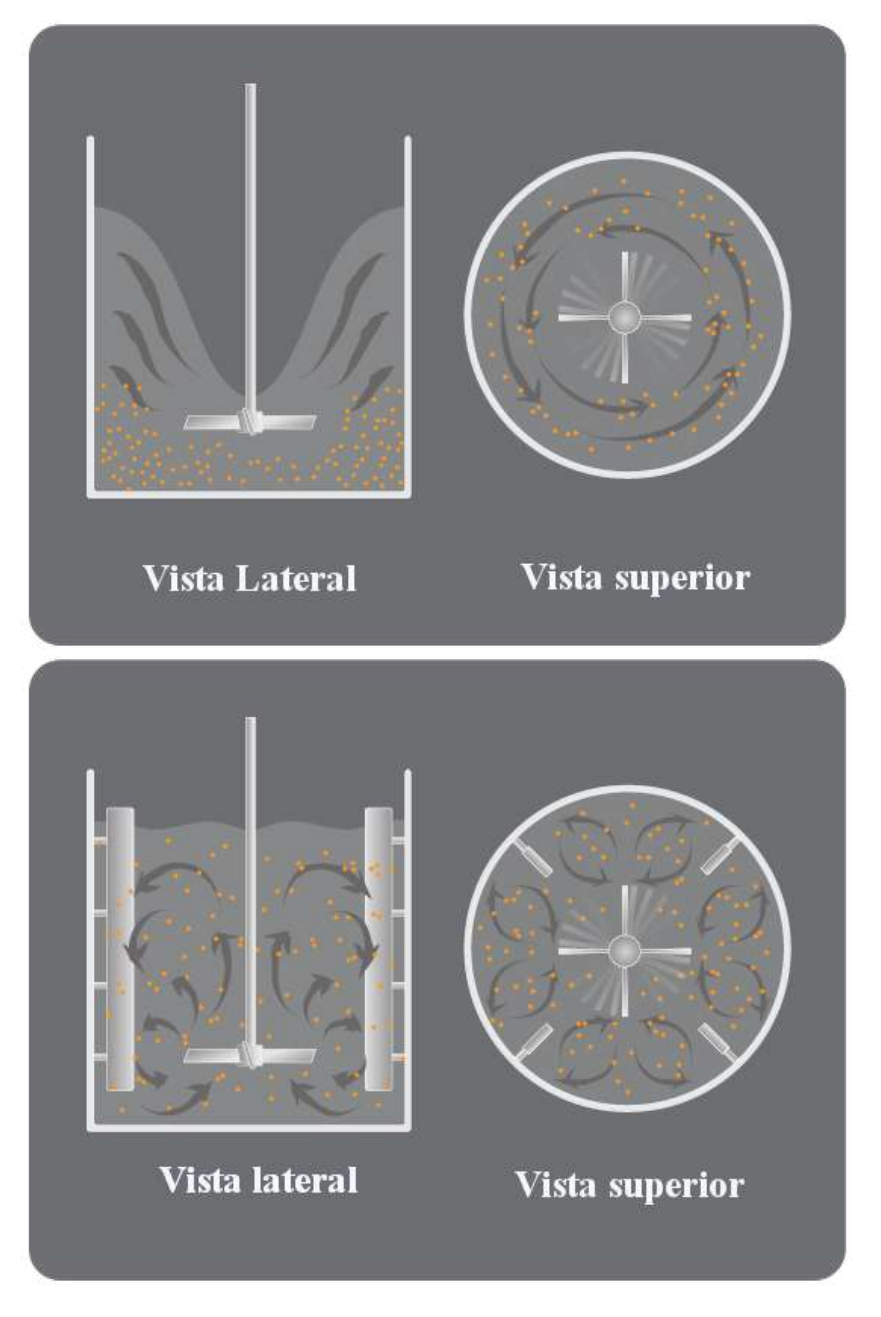

Figura 2.12: Esquema comparativo entre mistura em tanques agitados com (acima) e sem (abaixo) chicanas. Fonte: [21]

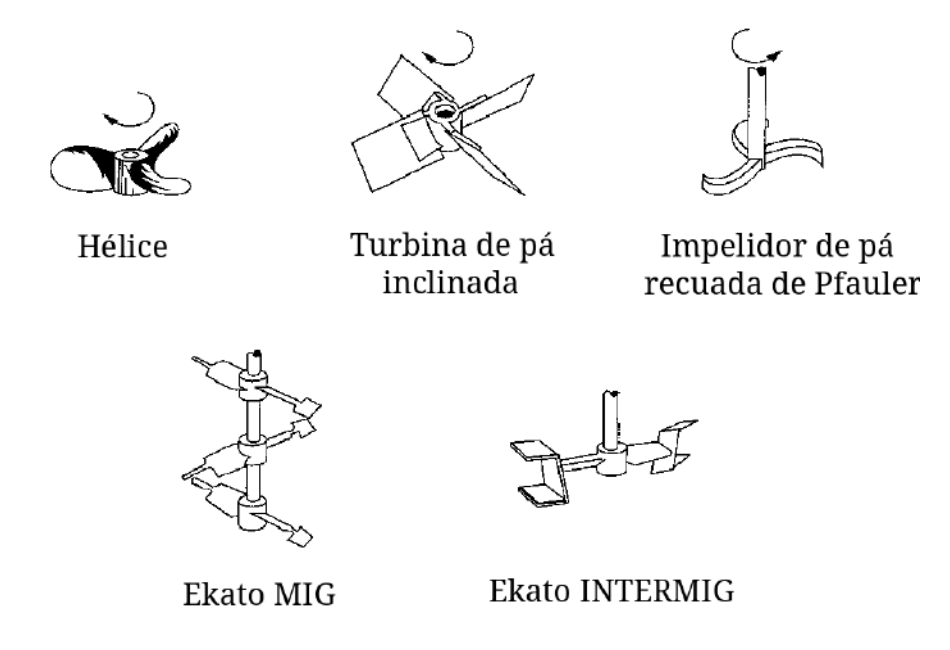

Figura 2.13: Esquema de exemplos de impelidores de escoamento axial. Fonte: traduzido de [15]

rentes alturas do tanque. Exemplos de impelidores desta classe são a hélice, turbina de pá inclinada, lâmina recuada de Pfauler e impelidores da *Ekato Company*, como o MIG e o INTERMIG (Figura 2.13). Alguns padrões de escoamento deste tipo de agitador são esquematizados na Figura 2.14.

De forma contrária, impelidores de escoamento radial favorecem um bombeamento de fluido em direção à parede do tanque radialmente. Um escoamento com um bom grau de mistura axial é obtido somente com a presenta de chicanas corretamente posicionadas ou inclinação da haste do impelidor. Muito utilizado para mistura de sistemas multifásicos, agitadores de escoamento radial são eficientes para dispersão de gases em líquidos. Alguns exemplos bem comuns são as turbinas retas, os discos de Rushton e impelidores de pás ocas. Esquemas destes exemplos são mostrados na Figura 2.15 e o padrão de escoamento formado pela turbina reta é exemplificado na Figura 2.16.

As últimas classes de impelidores estão relacionadas com a capacidade de gerar tensão cisalhante no escoamento. Dependendo da natureza do fluido e da finalidade do processo, alto ou baixo cisalhamento pode ser desejado. Os chamados hidrofó-

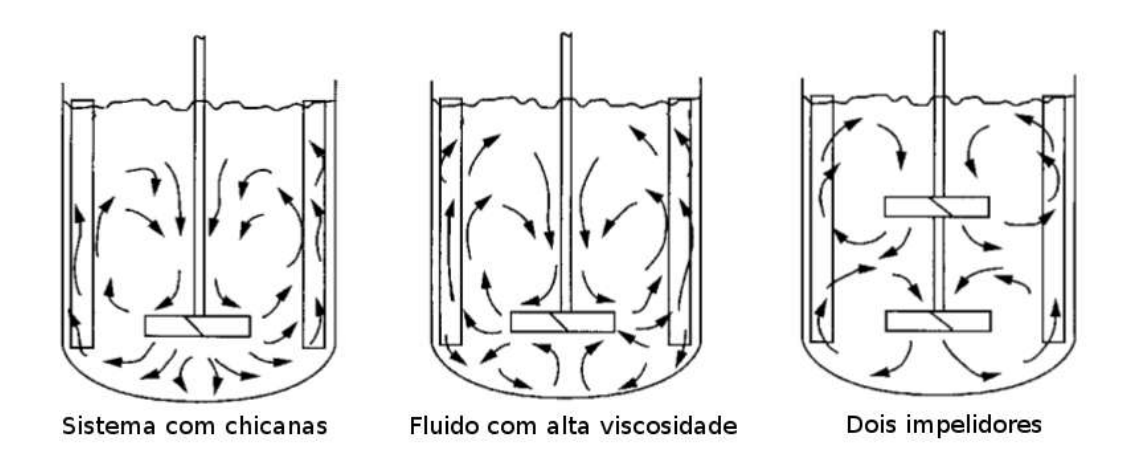

Figura 2.14: Esquema de padrões de escoamento com turbina de pás inclinadas. Fonte: traduzido de [15]

lios são impelidores caracterizados por pás abauladas e quinas arredondadas. Estas propriedades, além de angulações específicas para cada manufatura de agitadores, são as principais responsáveis pelas baixas tensões cisalhantes causadas pela rotação. Hidrofólios são comumente utilizados em colunas de extração e alguns modelos industriais estão representados na Figura 2.17. Impelidores de alto cisalhamento são muito eficientes para dispersão multifásica em escoamentos turbulentos. Provêem uma distribuição homogênea de fases, porém consomem maior potência do motor. Exemplos comerciais deste tipo estão esquematizados na Figura 2.18.

#### **2.2.3.2 Potência Requerida**

Além do padrão de escoamento, outra característica do sistema de mistura grandemente influenciada pela geometria do impelidor é a potência requerida pelo motor. Sabendo que esta potência é dependente da geometria do domínio, como diâmetro do impelidor e altura do tanque, das propriedades do fluido, como densidade e viscosidade, e de forças externas de campo, como a gravidade, pode-se dizer que *P* segue a uma função genérica representada na Equação 2.14.

$$
P = f(\rho, \mu, N, g, D, T, h, H, \ldots) \tag{2.14}
$$

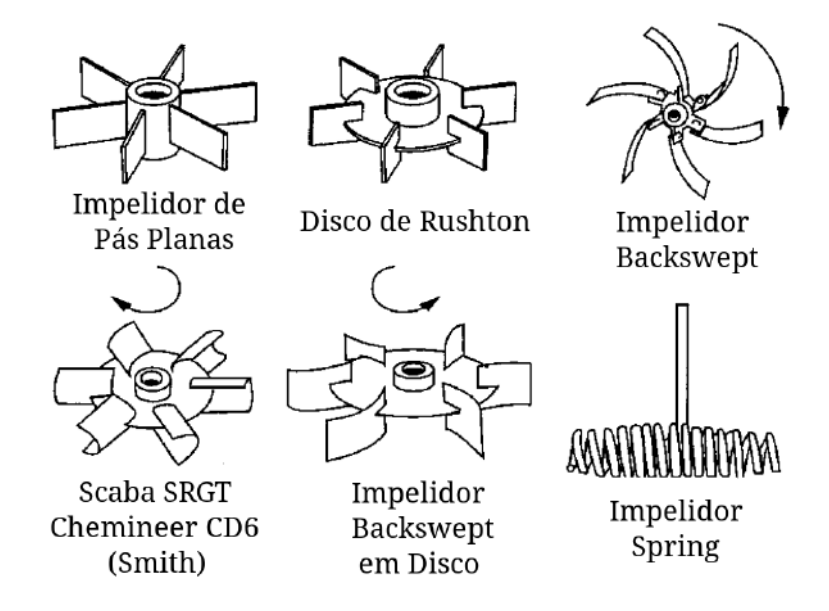

Figura 2.15: Esquema de exemplos de impelidores de escoamento radial. Fonte: traduzido de [15]

onde *N*, *D*, *T*, *h*, *H* foram esquematizados na Figura 2.10.

Um tratamento de adimensionalização pode ser realizado em *P* de forma a deixálo dependente de um menor número de variáveis. O número adimensional de *P* é referido como  $P_0$  e representado na Equação 2.15. Duas variáveis adimensionais já muito conhecidas surgem no processo de adimensionalização, não detalhado neste trabalho por conta da especificidade do assunto: número de Froude e número de Reynolds. Este foi definido na Equação 2.12 enquanto *Fr* é mostrado na Equação 2.16. Finalmente, a adimensionalização é representada na Equação 2.17.

$$
P_0 = \frac{P}{\rho \, N^3 \, D^5} \tag{2.15}
$$

$$
Fr = \frac{N^2 D}{g} \tag{2.16}
$$

$$
P_0 = f\left(Re, Fr, \frac{T}{D}, \frac{W}{D}, \frac{H}{D}, \ldots\right)
$$
 (2.17)

Segundo Nienow e colaboradores (1997), cabe negligenciar o número de Froude em situações onde não se apresentem grandes vórtices. Ou seja, a potência exigida para misturas em escoamento laminar ou com a presença de chicanas é quase in-

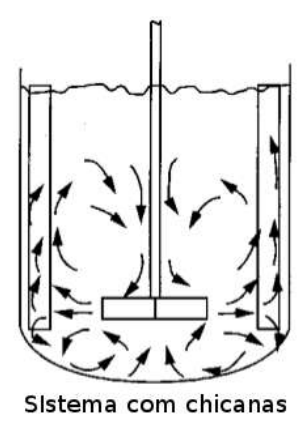

Figura 2.16: Esquema de padrões de escoamento com turbina reta. Fonte: traduzido de [15]

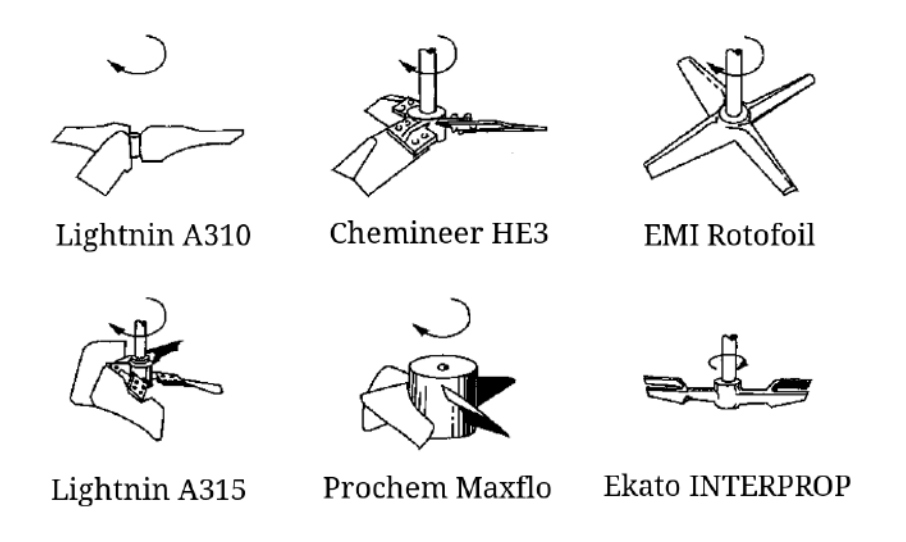

Figura 2.17: Esquema de exemplos de impelidores de baixo cisalhamento. Fonte: traduzido de [15]

dependente de Fr. Assim, a função do número adimensional da potência pode ser reduzida a dependente apenas de *Re* e das razões entre as dimensões características. Considerando sistemas geometricamente semelhantes, é possível afirmar que existe uma dependência apenas com o número de Reynolds (Equação 2.18) [3].

$$
P_0 = f\left(Re\right) \tag{2.18}
$$

Desta forma, uma curva muito encontrada na literatura relacionada a *mixing* é a variação da potência requerida de um certo sistema com o número de Reynolds. A

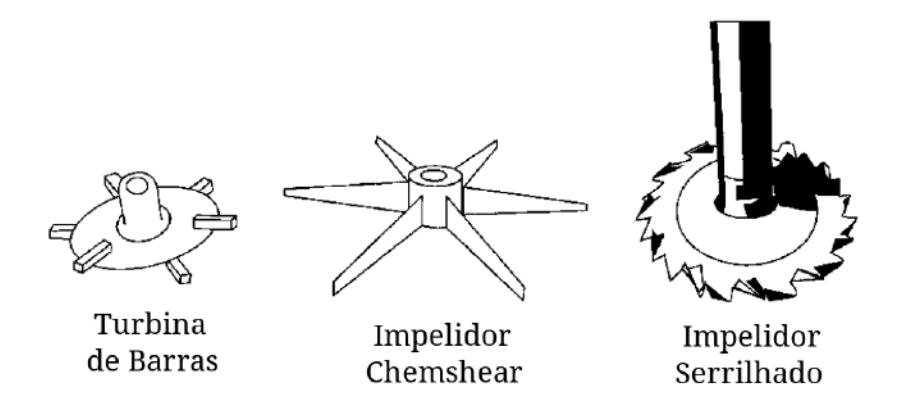

Figura 2.18: Esquema de exemplos de impelidores de alto cisalhamento. Fonte: traduzido de [15]

Figura 2.19 mostra uma curva característica, destacando os regimes turbulento, de transição e laminar. Pode ser observado um decréscimo da potência à medida que *Re* aumenta para sistemas geométricos idênticos e mesma velocidade de rotação. É muito comum se encontrar na literatura modelagens de sistemas de mistura na região laminar da forma:  $P_0 = K_p / Re$ , onde  $K_p$  é apenas um coeficiente angular da reta dependente apenas da configuração geométrica. Outros modelos mais genéricos são elaborados à medida que a quantidade de dados experimentais disponíveis se torna mais abundante. Como exemplo, um impelidor âncora, classificado como especial e representado na Figura 2.20, pode ser modelado segundo Nagata e colaboradores (1975) pela Equação 2.19.

$$
P_0 = 85 \, Re^{-1} \left(\frac{C}{T}\right)^{-0.31} \left(\frac{h}{D}\right)^{0.48} \tag{2.19}
$$

# **2.3 Fluidodinâmica Computacional e o OpenFOAM**

Hoje em dia, com o desenvolvimento de modelos cada vez mais precisos para caracterizar o comportamento de sistemas diversos, o avanço computacional se torna extremamente necessário para aplicação de modelagens complexas. Desde o advento da matemática computacional na década de 40, a capacidade de processamento dos computadores apresenta um crescimento quase exponencial. Com este avanço,

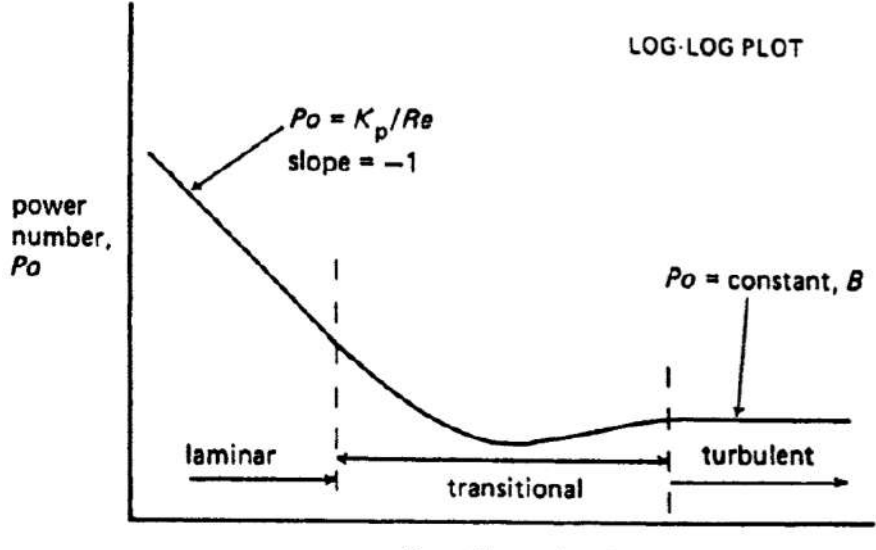

Reynolds number, Re

Figura 2.19: Curva de potência característica com dependência em *Re*. Fonte: [3]

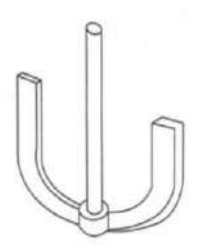

Figura 2.20: Esquema de um impelidor âncora. Fonte: [16]

técnicas além da matemática pura surgiram, e a computação científica se torna uma das principais consumidoras do processamento digital. Como exemplo, temos a Fluidodinâmica Computacional.

Fluidodinâmica Computacional é uma vertente de técnicas de simulações científicas que visa a modelagem do comportamento de sistemas fluidos via discretização dos balanços diferenciais de massa, energia e quantidade de movimento, com a utilização de modelos de fechamento como equações de estado e constitutivas. O uso desta técnica computacional, oferece vantagens únicas como redução de custo de análises, estudo de ambientes sob condições perigosas e alta velocidade de resposta [22]. Ainda assim, a qualidade dos resultados de simulações CFD dependem grandemente da precisão dos modelos utilizados, tanto do acoplamento das equações de balanço, quanto da representação de condições inciais e de contorno. Por isso, mesmo apresentando grande aplicação em diversos setores da engenharia, é importante sua validação com resultados experimentais comprovados para que nenhuma decisão importante seja realizada com base em modelos não validados.

## **2.3.1 Estrutura de Códigos CFD**

Simuladores de sistemas fluidodinâmicos geralmente possuem sua estrutura dividida em três etapas: o pré-processamento, a solução e o pós-processamento.

O pré-processamento consiste basicamente na definição física do problema. De forma sequencial, esta etapa se inicia pela construção de um modelo geométrico tridimensional representativo do domínio real. A seguir, este domínio é discretizado através da elaboração de uma malha, conjunto de pequenos elementos de tamanhos e formas variados que tem como objetivo representar um espaço infitesimal, com todas as suas propriedades homogêneas através de pontos, linhas, superfícies e volumes (Figura 2.21). A modelagem do sistema não se trata apenas de fatores geométricos; é preciso ainda estabelecer as propriedades dos componentes do domínio, bem como valores de condições iniciais e condições de contorno. As equações de conservação de

propriedade e as de fechamento também participam do pré-processamento, já que a literatura oferece inúmeras modelagens com simplifcações e restrições diferentes.

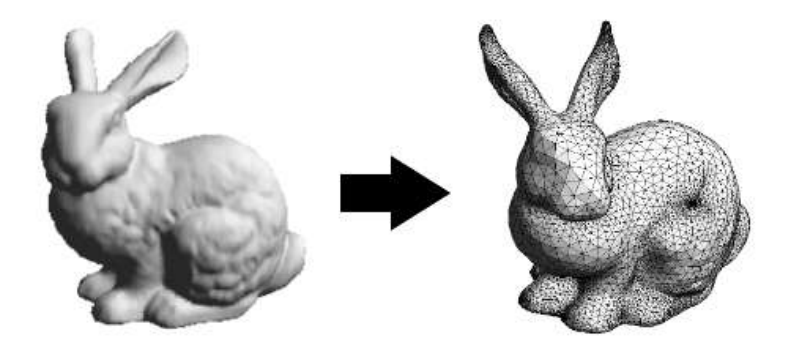

Figura 2.21: Representação da discretização de uma geoemtria 3D. A geometria é mostrada à esquerda e malha à direita. Fonte: [23]

A solução do problema especificado é realizado na segunda etapa. Métodos numéricos para aproximação e interpolações devem ser definidos e o sistema de equações diferenciais de massa, energia e quantidade de movimento é discretizado segundo a malha. A forma de solução das equações é um fator fundamental para a convergência do resultado, já que muitos sistemas são caracterizados por muitas variáveis interdependentes. Assim, o acoplamento das soluções das diferentes equações deve ser selecionado considerando-se a complexidade do sistema.

A etapa final de uma simulação CFD é chamada de pós-processamento e resumese à manipulação, visualização e interpretação dos dados obtidos. Diversas ferramentas são fornecidas ao usuário, que permitem a criação de gráficos para obter-se resultados sob a forma de valores numéricos, visualização de contornos bi ou tridimensionais, acompanhamento de evoluções transientes do sistema e até acompanhamento físico de deslocamento de partículas.

## **2.3.2 Discretização**

A qualidade de uma solução numérica para um problema científico depende de vários fatores. Como exemplo, os modelos matemáticos escolhidos devem ser apropriados, levando em consideração as características do domínio; além disso, o sistema

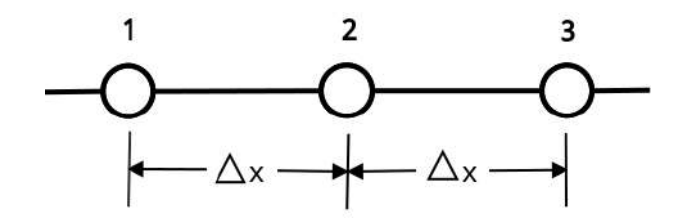

Figura 2.22: Discretização de um domínio para aproximação de *φ* por diferenças finitas. Fonte: [6]

de coordenadas a serem utilizadas para representar às equações podem ser variadas de forma a simplificar a solução. Diferentes formas de acoplamento dos balanços diferenciais e de solução também podem levar a resultados mais acurados e precisos. Porém, uma das características mais discutidas na literatura é a forma de discretização do sistema a ser simulado [24].

São utilizados métodos numéricos para transformar as equações parciais diferenciais em um sistema de equações algébricas e resolvê-lo. Basicamente, estão disponíveis três métodos de aproximação para o processo de discretização. Diferenças finitas é o método mais antigo na solução de sistemas de equações diferenciais parciais. O procedimento mais comum nas diferenças finitas é a utilização de séries de Taylor truncadas para aproximar os valores das derivadas encontradas nos balanços. Como exemplo, considera-se *φ* uma propriedade genérica que varia no espaço. Este domínio é discretizado o valor de *φ* é tratado nos pontos da malha. Utiliza-se série de Taylor para relacionar os valores da propriedade em pontos vizinhos, como esquematizado na Figura 2.22 e mostrado na Equação 2.20 [6].

$$
\phi_1 = \phi_2 - \Delta x \left(\frac{d\phi}{dx}\right)_2 + \frac{1}{2} (\Delta x)^2 \left(\frac{d^2\phi}{dx^2}\right)_2 - \dots
$$
  

$$
\phi_3 = \phi_2 + \Delta x \left(\frac{d\phi}{dx}\right)_2 + \frac{1}{2} (\Delta x)^2 \left(\frac{d^2\phi}{dx^2}\right)_2 + \dots
$$
 (2.20)

Truncando no terceiro termo da série, as equações apresentadas podem ser somadas e subtraídas para prover uma aproximação para os termos diferenciais, apresentado na Equação 2.21.

$$
\left(\frac{d\phi}{dx}\right)_2 = \frac{\phi_3 - \phi_1}{2\Delta x}
$$
\n
$$
\left(\frac{d^2\phi}{dx^2}\right)_2 = \frac{\phi_1 + \phi_3 - 2\phi_2}{\left(\Delta x\right)^2}
$$
\n(2.21)

Desta forma, os termos diferenciais das equações podem ser discretizados e resolvidos como equações algébricas.

O segundo método de discretização é o método dos elementos finitos. Ao contrário do anterior, este método apresenta uma maior complexidade. Esta técnica é baseada na aproximação da variável de campo *φ* como uma soma das contribuições da mesma variável em diversos pontos do domínio. Considerando um sistema com múltiplos nós, a Equação 2.22 exemplifica a aproximação realizada no método.

$$
\phi(x, y) = N_1(x, y) \phi_1 + N_2(x, y) \phi_2 + N_3(x, y) \phi_3 + \dots \tag{2.22}
$$

Na equação, *N<sup>i</sup>* são chamadas de funções de interpolação. Estas são pré-determinadas pelas variáveis independentes do sistema e podem assumir diversas formas, como polinomiais. Estas funções são obtidas obedecendo-se o comportamento destas variáveis independentes e as condições requeridas nos diversos pontos [25].

Por último, temos o método dos volumes finitos. Como este trata-se do utilizado na metodologia do presente trabalho, será tratado com maiores detalhes.

# **2.3.2.1 Volumes Finitos**

O método dos volumes finitos é baseado na forma integral das equações de conservação, como mostrado de forma genérica na Equação 2.23.

$$
\frac{d}{dt} \int_{V} \rho \phi \, dV + \int_{S} \rho \phi (\mathbf{u} \cdot \mathbf{n}) \, dS = \int_{S} \Gamma (\mathbf{n} \cdot \nabla \phi) \, dS + \int_{V} S_{\phi} \, dV \tag{2.23}
$$

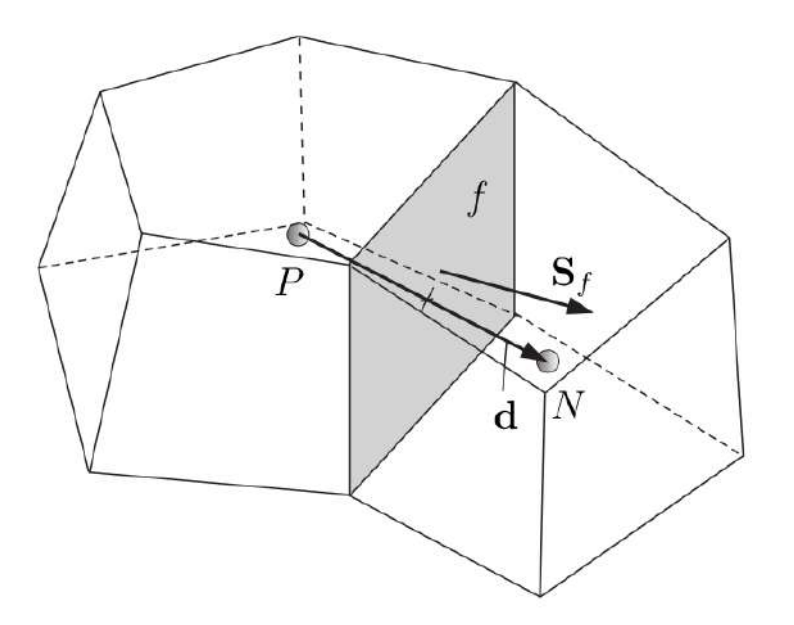

Figura 2.23: Esquema de célula para discretização por FVM e definição de parâmetros importante. Fonte: [26]

onde Γ representa um coeficiente de difusão e *S<sup>φ</sup>* um termo fonte volumétrico, como forças de campo no balanço de quantidade de movimento.

A Figura 2.23 esquematiza parte de um domínio tridimensional e apresenta a nomeclatura a ser utilizada para referenciar a célula de interesse e sua vizinha, em uma malha. O ponto *P*, por exemplo, representa o centróide da célula de interesse, localizada na coordenada **x***<sup>P</sup>* . Centróide pode ser definido como centro geométrico ou baricentro de uma forma geométrica e é definido matematicamente na Equação 2.24. O ponto *N* representa o centróide da célula vizinha. Entre ambas células, é definida a face *f*; também possuindo um ponto central **x***<sup>f</sup>* que obedece à Equação 2.25. Outras definições importantes são a distância entre os centróides das células de interesse e vizinha, **d**, o volume da célula, *V<sup>P</sup>* , o vetor de área da face, **S***<sup>f</sup>* , definido na Equação 2.26.

$$
\int_{V} (\mathbf{x} - \mathbf{x}_{P}) dV = 0
$$
\n(2.24)

$$
\int_{S} (\mathbf{x} - \mathbf{x}_{f}) dS = 0
$$
\n(2.25)

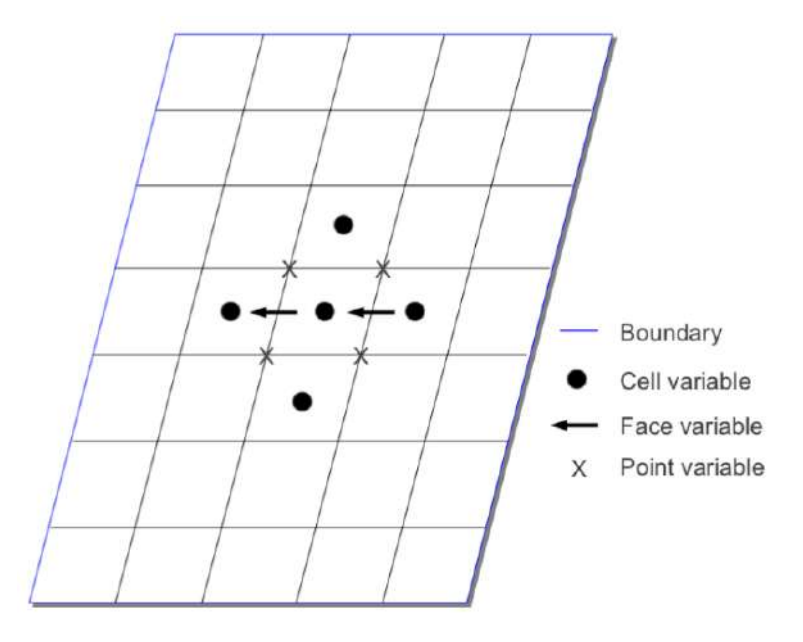

Figura 2.24: Esquema de possibilidades de armazenamento de variáveis em uma malha. Fonte: [27]

.

$$
\mathbf{S}_f = \int_S \mathbf{n} \, dS \tag{2.26}
$$

É importante notar que, em volume finitos, os valores de interesse são geralmente calculados no centro de uma célula, tornando-se campos volumétricos. Outras propriedades, como fluxo, podem ser armazenadas no centro das faces para facilitar os cálculos de interpolação, sendo definidas como campos de superfície. Outras variáveis mais específicas podem ser declaradas como sendo calculadas no vértice das células, por alguma característica peculiar, sendo então campos de vértices. A Figura 2.24 esquematiza as possibilidades de armazenamento de variáveis em uma malha.

Para transformar estas equações contínuas em balanços discretizados, primeiro é preciso entender como o FVM (do inglês, *Finite-Volume Method*) trata as integrais de superfície e de volume. Por exemplo, o fluxo de propriedade a partir de uma célula é contabilizado através de todas as superfícies que a compõe. Assim, a integral de superfície de uma certa quantidade *φ* é primeiramente definida como a soma das integrais de superfície através de todas as faces (Equação 2.27). Porém, ainda assim,

não se sabe o valor de *φ* em todas as coordenadas das faces da célula. Portanto, é preciso aproximar a integral de superfície nas faces, e esta aproximação pode ser feita de várias maneiras, dependendo da ordem e da precisão que se deseja. A mais simples e mais utilizada é a discretização espacial de segunda ordem da variável de interesse (Equação 2.28). Substituindo a Equação 2.28 na 2.27, e utilizando-se da 2.25 obtém-se a Equação 2.29. Ordens maiores podem ser escolhidas, utilizando-se da regra do trapézio ou da regra de Simpson [24].

$$
\int_{S} \phi \, dS = \sum_{i} \int_{S_i} \phi_i \, dS \tag{2.27}
$$

$$
\phi(\mathbf{x}) = \phi(\mathbf{x}_f) + (\mathbf{x} - \mathbf{x}_f) \cdot (\nabla \phi)_f \tag{2.28}
$$

$$
\sum_{i} \int_{S_{i}} \left[ \phi(\mathbf{x}_{f_{i}}) + (\mathbf{x} - \mathbf{x}_{f_{i}}) \cdot (\nabla \phi)_{f_{i}} \right] dS =
$$
\n
$$
= \sum_{i} \left[ \phi(\mathbf{x}_{f_{i}}) \int_{S_{i}} dS + (\nabla \phi)_{f_{i}} \cdot \int_{S_{i}} (\mathbf{x} - \mathbf{x}_{f_{i}}) \right]
$$
\n
$$
= \sum_{i} \left[ \phi(\mathbf{x}_{f_{i}}) S_{i} + (\nabla \phi)_{f_{i}} \cdot 0 \right]
$$
\n
$$
= \sum_{i} \phi(\mathbf{x}_{f_{i}}) S_{i}
$$
\n
$$
\int_{S} \phi dS = \sum_{i} \phi(\mathbf{x}_{f_{i}}) S_{i} \qquad (2.29)
$$

O tratamento de integrais de volume é semelhante aos de superfície. O mais comum se utiliza de uma variação espacial discretizada em segunda ordem (Equação 2.30). Substituindo a Equação 2.30 em uma integral de volume e utilizando-se da 2.24, obtém-se a Equação 2.31.

$$
\phi(\mathbf{x}) = \phi(\mathbf{x}_P) + (\mathbf{x} - \mathbf{x}_P) \cdot (\nabla \phi)_P \tag{2.30}
$$

$$
\int_{V} \phi \, dV = \int_{V} \left[ \phi_{P} + (\mathbf{x} - \mathbf{x}_{P}) \cdot (\nabla \phi)_{P} \right]
$$
\n
$$
= \phi_{P} \int_{V} dV + (\nabla \phi)_{P} \cdot \int_{V} (\mathbf{x} - \mathbf{x}_{P}) \, dV \tag{2.31}
$$
\n
$$
= \phi_{P} V_{P} \tag{2.32}
$$

O procedimento de discretização das integrais de volume e de superfície não é suficiente para transformar os balanços de propriedade em equações algébricas. Os operadores diferenciais presentes são operadores contínuos, e não podem ser utilizados diretamente. Existe, basicamente, duas formas de tratar tais funções. O cálculo direto destes pode ser realizado de forma explícita de solução das equações, quando o campo da variável do passo de tempo anterior é utilizado para se calcular o gradiente, divergente, entre outros, da propriedades. Por outro lado, o método implícito decompõe os operadores em coeficientes de uma equação algébrica e os resolve em conjunto com a variável para o passo de tempo atual.

Iniciando pela derivada temporal, podem ser citados dois métodos para aproximação do termo *<sup>∂</sup> ∂t* R *V ρφ dV* . O mais simples é o método de Euler implícito, uma aproximação de primeira ordem que utiliza apenas o valor atual (*new*) da variável, *φ n* e o valor do passo de tempo imediatamente anterior (*old*), *φ o* . Este método é apresentado na Equação 2.32. Por outro lado, o esquema *backward* utiliza o valor da variável anterior ao passo de tempo *old* (*old-old*), *φ oo*, e, por isso, é um método de segunda ordem, como apresentado na Equação 2.33 [26].

$$
\frac{\partial}{\partial t} \int_{V} \rho \, dV = \frac{(\rho_P \phi_P V)^n - (\rho_P \phi_P V)^o}{\Delta t} \tag{2.32}
$$

$$
\frac{\partial}{\partial t} \int_{V} \rho \, dV = \frac{3\left(\rho_{P}\phi_{P}V\right)^{n} - 4\left(\rho_{P}\phi_{P}V\right)^{o} + \left(\rho_{P}\phi_{P}V\right)^{oo}}{2\Delta t}
$$
\n(2.33)

A aproximação do operador gradiente é geralmente realizada de forma explícita, sendo utilizada, por exemplo, no balanço de quantidade de movimento, que apresenta o termo  $\int_V -(\nabla p) dV$ . Dois métodos podem ser citados no tratamento deste termo: a integração de Gauss, que se utiliza somente do Teorema de Gauss aplicado na integral de volume (Equação 2.34); e o método dos mínimos quadrados, não detalhado em consideração ao nível de simplicidade do presente trabalho [26].

$$
\int_{V} \nabla \phi \, dV = \int_{S} \phi \mathbf{n} \, dS = \sum_{f} \phi_{f} \mathbf{S}_{f}
$$
\n(2.34)

O operador divergente pode ser tratado de forma implícita ou explícita, dependendo de sua finalidade e complexidade. O tratamento explícito é geralmente utilizado na resolução de gradientes de propriedades que não dependem diretamente da variável principal. Para isso, o Teorema de Gauss é aplicado na integral de volume e a nova integral de superfície é subdividida em todas as faces da célula (Equação 2.35). Quando aproximado implicitamente, o Teorema de Gauss é só a primeira etapa da discretização (Equação 2.36), e geralmente realizado no termo convectivo dos balanços.

$$
\int_{V} \nabla \cdot \boldsymbol{\phi} \, dV = \int_{S} \boldsymbol{\phi} \cdot \mathbf{n} \, dS = \sum_{f} \mathbf{S}_{f} \cdot \boldsymbol{\phi}_{f} \tag{2.35}
$$

$$
\int_{V} (\rho \mathbf{u}\phi) dV = \int_{S} \rho \phi (\mathbf{u} \cdot \mathbf{n}) dS = \sum_{f} \mathbf{S}_{f} \cdot (\rho \mathbf{u})_{f} \phi_{f}
$$
\n(2.36)

Implicitamente, os métodos de aproximação tratam do valor de *φ<sup>f</sup>* (*φ* interpolado para a face), podendo-se utilizar o método central (Equação 2.37), o método *upwind* (Equação 2.38), o método misto (Equação 2.39), entre outros. Este último trata-se de uma mistura do dois primeiros através uma média ponderada, de forma a se aproveitar das vantagens de ambos. O método central pode ser muito acurado, mas com o aumento da complexidade do problema, o esquema numérico pode resultar em valores não-físicos, já que não existe uma restrição de quais valores a variável pode ou não assumir. Por outro lado, o método *upwind* nunca apresenta valores não-físicos, porém acumula erros com maior facilidade e, por sua natureza, acelera a difusão de propriedade pelo domínio, fenômeno conhecido por difusão numérica [28].

$$
\phi_f = \frac{\overline{fN}}{\overline{PN}} \phi_P + \left(1 - \frac{\overline{fN}}{\overline{PN}}\right) \phi_N \tag{2.37}
$$

$$
\phi_f = \begin{cases} \phi_P; & \text{para } [\mathbf{S}_f \cdot (\rho \mathbf{u})_f] \ge 0 \\ \phi_N; & \text{para } [\mathbf{S}_f \cdot (\rho \mathbf{u})_f] < 0 \end{cases}
$$
 (2.38)

$$
\phi_f = (1 - \gamma) \left( \phi_f \right)_{UD} + \gamma \left( \phi_f \right)_{CD} \tag{2.39}
$$

Por último, o termo difusivo  $\int_S \Gamma(\nabla \phi \cdot \mathbf{n}) dS$  pode ser obtido também utilizando-se o Teorema de Gauss (Equação 2.40). Uma característica peculiar desta aproximação é o aparecimento de um gradiente de superfície,  $(\nabla \phi)_f$ , que pode ser discretizado como mostrado na Equação 2.41 para malhas ortogonais.

$$
\int_{V} \nabla \cdot (\Gamma \nabla \phi) \, dV = \int_{S} (\Gamma \nabla \phi) \cdot \mathbf{n} \, dS = \sum_{f} \Gamma_{f} \mathbf{S}_{f} \cdot (\nabla \phi)_{f} \tag{2.40}
$$

$$
\mathbf{S}_f \cdot (\nabla \phi)_f = |S_f| \frac{\phi_N - \phi_P}{|\mathbf{d}|} \tag{2.41}
$$

Outros operadores diferenciais podem surgir no tratamento de modelos mais complexos, como derivada segunda do tempo, operador rotacional, entre outros. Para cada um destes, diversos esquemas numéricos estão disponiveis na literatura para discretização. Após definir os meios de aproximação dos operadores e das integrais, deve-se também considerar as condições numéricas de contorno do domínio.

Simplificadamente, as condições de contorno são igual ou derivam de dois tipos principais. Condições de Dirichlet se baseiam na determinação de valores fixos da variável de interesse nos contornos do domínio, enquanto que condições de Neumann especificam valores de gradiente fixo na fronteira. Diversos outros comportamentos podem ser derivados destes, alguns até dependentes dos valores assumidos pelas células no volume.

Após todo o processo de discretização de cada termo da equação e determina-

ção de condições de contorno, a solução do problema é realizada montando-se uma matriz. Cada célula do domínio é representada por um conjunto de equações de conservação, e cada uma destas equações é aproximada de forma que, ao final do processo de discretização, seja representada pela forma |*A*| |*x*| = |*b*|, onde |*A*| é uma matriz quadrada chamada de matriz dos coeficientes, |*x*| é o vetor coluna da variável dependente, e |*b*| é o vetor linha dos termos fonte. A primeira matriz representa os coeficientes que multiplicam diretamente a variável dependente, seja por obedecimento às equações de conservação, ou por influência das células vizinhas. Ou seja, para a discretização em uma determinada célula 1 que apresenta as células 2, 3, 4 e 5 como vizinhas, todas as propriedades que multiplicam diretamente a variável dependente *φ*<sup>1</sup> serão inseridas no elemento *a*11; todas as propriedades que multiplicam diretamente *φ*<sup>2</sup> na mesma equação, serão inseridas no elemento *a*<sup>12</sup> e assim sucessivamente. Os elementos *a*<sup>16</sup> em diante serão nulos e a linha 2 da matriz será preenchida para a discretização da mesma equação na célula 2.

A solução desta matriz pode ser realizada também de diversas formas, desde uma simples eliminação de Gauss até o método do gradiente conjugado pré-condicionado. Este assunto não será abordado no presente trabalho.

# **2.3.3 O Pacote OpenFOAM**

Atualmente, os principais *softwares* comerciais do ramo da Fluidodinâmica Computacional não possibilitam uma manipulação livre em sua estrutura de código, representando uma grande barreira no desenvolvimento de modelos e implementação de diferentes sistemas. Neste contexto, em 2004, foi lançado o OpenFOAM (*Open Source Field Operation and Manipulation*), uma ferramenta computacional de código-livre utilizada na simulação de sistemas físicos. Seu desenvolvimento data do ínicio da década de 90 e, como é licenciada pela *GNU General Public License*, ele confere total liberdade de desenvolvimento a seus usuários [29]. De forma simples, o OpenFOAM (OF) é uma biblioteca desenvolvida na linguagem de programação

C++ e seu sistema de classes e *templates* providencia um ambiente computacional rico em aplicações projetadas para manipulação de dados e resolução de sistemas de equações. Todas as etapas do funcionamento de um código CFD podem ser encontradas no esquema da estrutura do OF, bem como as subdivisões que citam alguns dos diversos aplicativos oferecidos pela biblioteca (Figura 2.25).

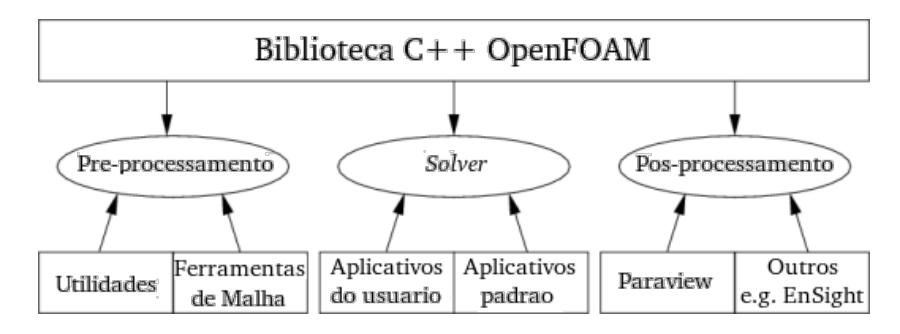

Figura 2.25: Visão geral da estrutura do OpenFOAM. Fonte: [30].

De forma geral, o OpenFOAM é dividido em aplicativos e bibliotecas. As bibliotecas são dinamicamente vinculadas durante a compilação dos aplicativos e são responsáveis pela declaração de classes e funções que sustentam a estrutura principal do *software*. De forma semelhante, existem as bibliotecas de modelos onde são definidas as classes que auxiliam na modelagem de sistemas complexos. São três as principais bibliotecas de modelos: *thermophysical models*, com modelos termodinâmicos para representação de sistemas compressíveis e reativos; *turbulence models*, com modelos de turbulência diversos, desde modelos de duas equações até de grandes escalas; e *transport models*, para a modelagem de fluidos não-newtonianos e escoamento multifásico.

Os aplicativos do OpenFOAM são também dividos em dois grupos, os *solvers*, desenvolvidos especificamente para liderar a solução de um problema da mecânica do contínuo; e as *utilities*, utilizadas para manipulação de dados e cálculos simplificados na forma de pré ou pós-processamento. Os *solvers* presentes no OpenFOAM podem variar entre versões, mas basicamente abrangem escoamentos incompressíveis, compressíveis, multifásicos, turbulentos, com combustão, eletromagnetismo, análise de tensão em sólidos e até solução de modelos financeiros. As *utilities*, por sua vez,

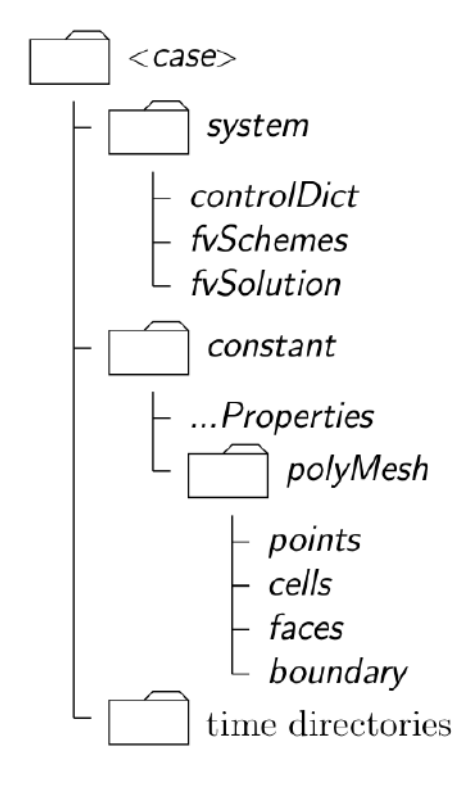

Figura 2.26: Estrutura do diretório de um caso no OpenFOAM. Fonte: [30].

podem ser divididas em pré-processamento, geração, conversão e manipulação de malha, cálculos e manipulações no pós-processamento, processamento paralelo, estimativa de erro e utilidades gerais [30].

O OpenFOAM não apresenta uma interface gráfica para execução de simulações, apesar de existirem muitos focos de desenvolvimento nesta área. A única *GUI* (*Graphical User Interface*) presente na utilização do *software* está no pósprocessamento, quando, além das utilidades compiladas, são utilizados pacotes externos ao código do OpenFOAM. Um dos mais utilizados é o *Paraview*, um programa também de código aberto que permite a visualização e análise de dados através da utilização de bibliotecas em C++ e interface em Java. As funcionalidades do Open-FOAM são utilizadas diretamente em diretórios estruturados como representado na Figura 2.26.

Um dos aplicativos do OpenFOAM que vem ganhando cada vez mais força entre os usuários e desenvolvedores é o snappyHexMesh, um gerador de malha baseado na alteração sequencial de uma malha-base até que esta atinja o formato e quali-

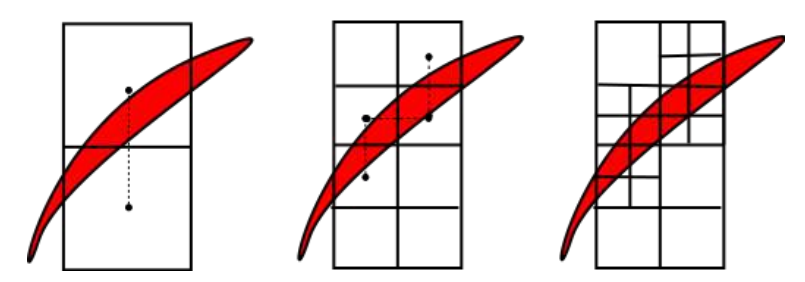

Figura 2.27: Esquema de refino de células por contato com supericie. Fonte própria.

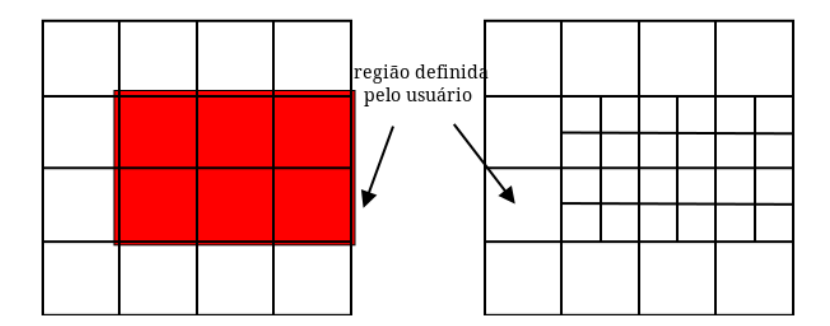

Figura 2.28: Esquema de refino de células por regiões. Fonte própria.

dade desejados. A partir de uma geometria de superfície e de uma malha simples, geralmente cartesiana e homogênea, o snappyHexMesh gera malhas tridimensionas contendo hexaedros e variações que se adequam estruturalmente à superfície desejada.

#### **2.3.3.1 Gerador de malha snappyHexMesh**

O snappyHexMesh (SHM) segue basicamente três etapas controladas por parâmetros previamente estabelecidos. A primeira etapa é chamada de castellatedMesh e é caracterizada pela manutenção do formato cartesiano da malha-base. Esta etapa se inicia com uma subdivisão de células específicas do domínio, seja pela determinação de arestas características que o usuário possa ter decidido refinar pelo contato com a superfície da geometria (Figura 2.27) ou por obedecerem a uma regra como estarem dentro de uma região previamente especificada (Figura 2.28).

Após o refino, é inciado o processo de remoção de células que se encontram fora do domínio a ser simulado. O usuário define se o domínio válido se encontra dentro ou fora da superfície da geometria (Figura 2.29). No último caso, a fronteira mais

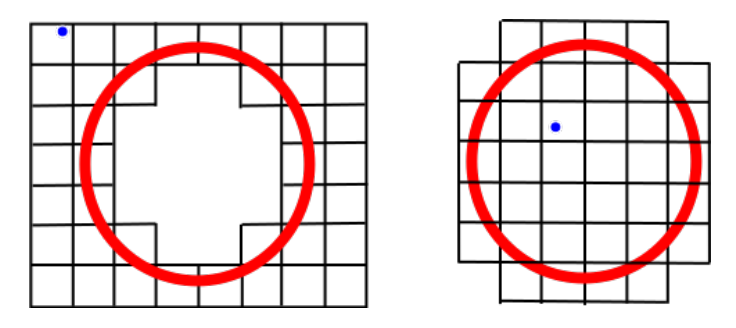

Figura 2.29: Esquema de remoção de células fora do domínio. Á esquerda, o domínio se encontra fora da superfície fechada; à direita, dentro da superfícia. Fonte própria.

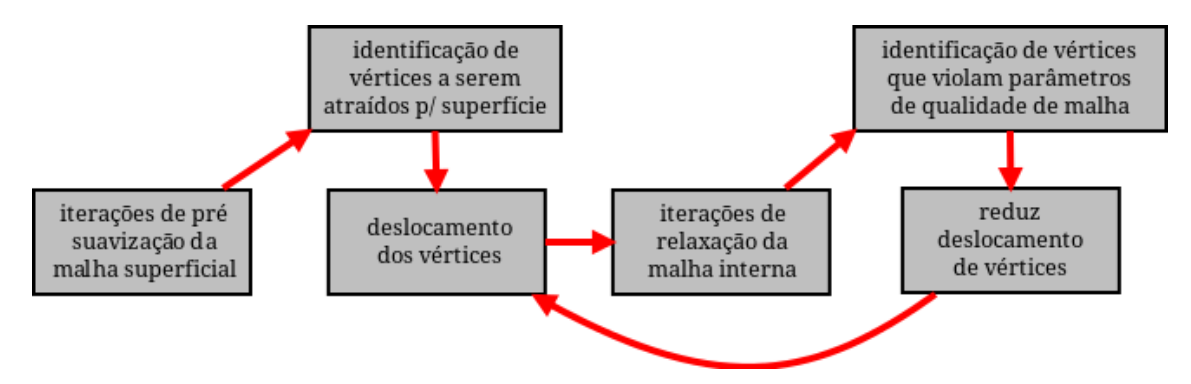

Figura 2.30: Fluxograma das etapas de snapping. Fonte própria.

externa do domínio é definida pela malha-base. Após esta operação a etapa de castellatedMesh é finalizada e se incia o snapping.

O segundo passo da geração de malha se baseia em transladar os vértices da fronteira para a superfície através de várias iterações de relaxação e verificação de parâmetros de qualidade. Primeiramente, o SHM desloca levemente os vértices da fronteira de forma a suavizar o contorno cartesiano; são as chamadas *pre smoothing iterations*. Em seguida, o programa percorre a listagem de todos os vértices e identifica quais podem ser devidamente transladados para cima da superfície. Esta translação é realizada e uma sequencia de iterações de relaxação são realizadas para melhorar a configuração da malha superficial. Se uma das células de fronteira apresentar uma violação dos parâmetros de qualidade pré-definidos, os vértices são deslocados de volta e o ciclo se repete até que seja encontrada uma configuração de boa qualidade (Figura 2.30).

A última etapa do snappyHexMesh é a adição de camadas nas fronteiras da malha.

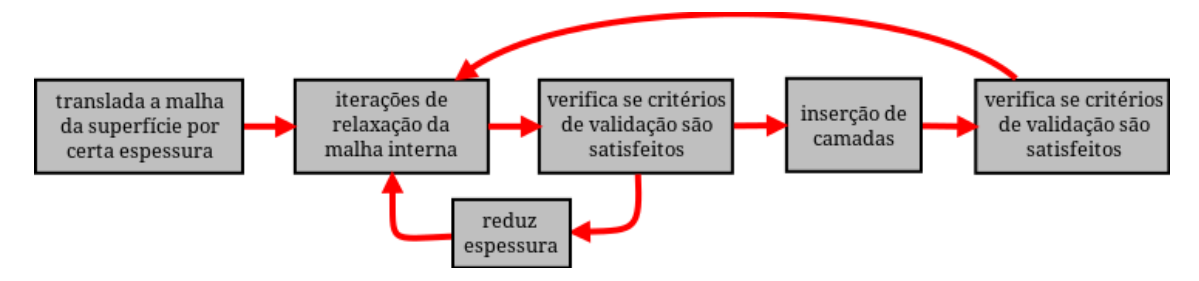

Figura 2.31: Fluxograma das etapas de adição de camadas. Fonte própria.

Muitos modelos de turbulência, por exemplo, exigem alturas muito pequenas das células na direção normal à superfície do contorno de forma a representar com maior acurácia os efeitos da camada limite e aplicar leis de parede. Este processo de adição de camadas também é realizado de forma iterativa, iniciando-se pela projeção da malha interna para longe da superfície de fronteira até satisfazer uma certa espessura definida. Iterações de relaxação também são realizadas e a malha é checada quanto aos parâmetros de qualidade. Se todos os parâmetros não forem obedecidos, a espessura das camadas é reduzida e novas iterações de relaxação são realizadas. A inserção de camadas é então realizada e a malha é novamente avaliada quanto aos parâmetros de qualidade (Figura 2.31).

Após todas estas etapas automatizadas, o snappyHexMesh gera uma malha estruturada, de alta qualidade e nativa do OpenFOAM. A Figura 2.32 resume todas as etapas seguidas pelo SHM em um exemplo simplificado de uma malha bidimensional.

# **2.3.3.2 Malha Móvel e GGI**

Simulações envolvendo malha móvel representam uma possibilidade de simular diversos cenários de uma forma mais coerente e rápida. Nestes casos, a mudança do domínio computacional é necessária pois compõe parte das condições as quais o fluido está submetido, ou corresponde à própria solução desejada. O conceito de malha móvel não é recente, mas vem se tornando cada vez mais acessível para a simulação de sistemas físicos.
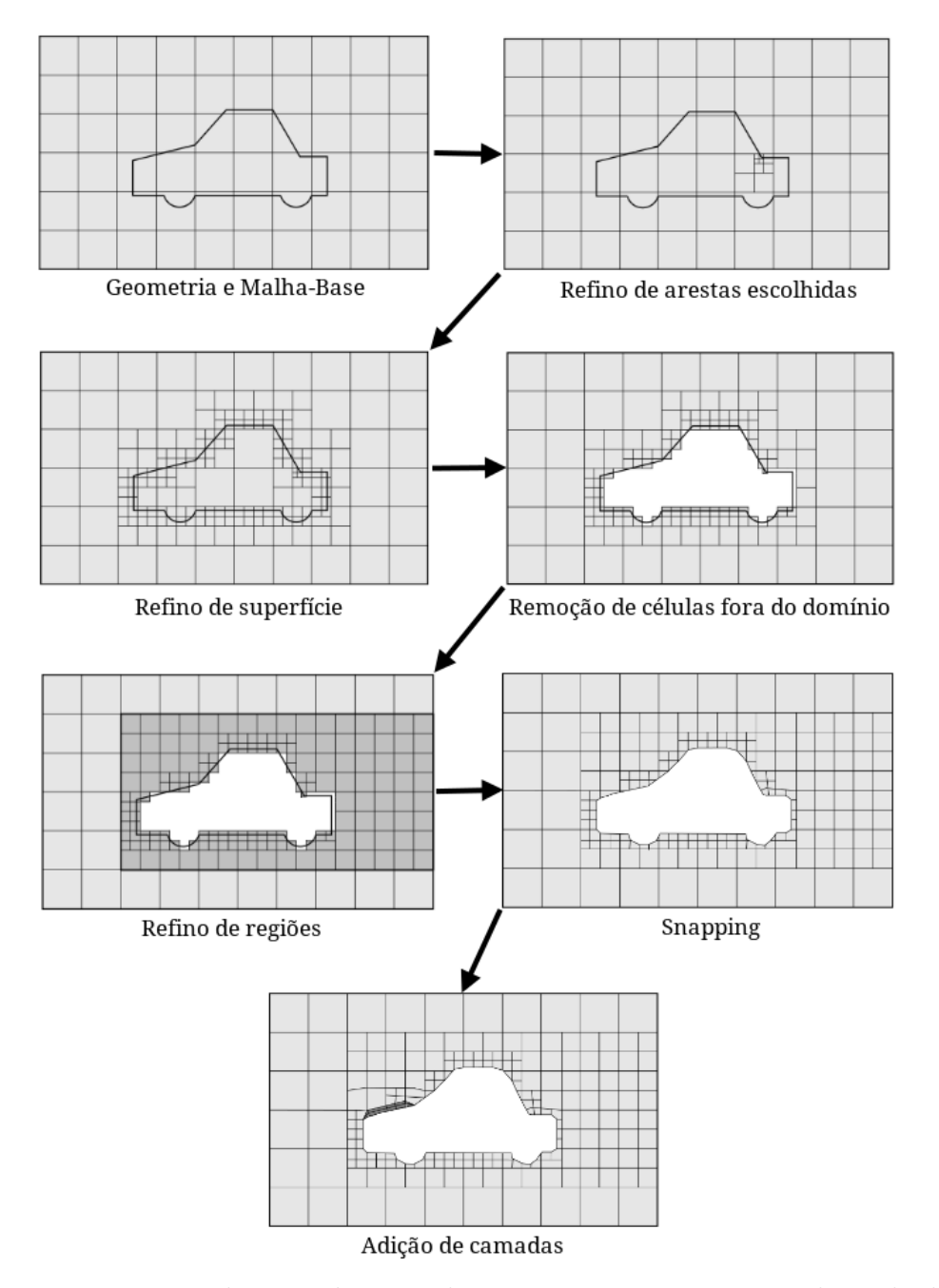

Figura 2.32: Esquema do procedimento do snappyHexMesh. Fonte: adaptado de [30]

Diversas alterações em tempo de simulação podem ser realizadas em uma malha, desde refino e aglomeração de células até rotação e deformação de volumes inteiros. Ainda assim, em qualquer caso, duas posturas podem ser adotadas para o movimento do domínio: pré-determinado ou dependente da solução. Este último geralmente é aplicado para finalidades bem específicas, como redução do tempo computacional por refino dinâmico de malha somente em regiões submetidas a certo fenômeno, ou estudo de interação fluido-estrutura, onde sólidos não-particulados são tratados como geometria e seu contorno é alterado com o contato com fluidos. Malhas dinâmicas dependentes da solução definem as coordenadas de seus elementos como funções de variáveis de campo e são resolvidas de forma explícita à solução numérica dos balanços.

Por outro lado, a movimentação pré-determinada do domínio é independente do valor das variáveis, alterando-se conforme uma descrição elaborada antes do início da simulação. O deslocamento destas malhas é geralmente simples e quase sempre relacionado a condições de fronteira. O estudo da mistura de fluidos em um tanque, por exemplo, representa uma ótima aplicação para esta categoria, pois a finalidade da pesquisa é entender o comportamento do escoamento quando submetido a forças provindas de movimentação rotacional de sólidos.

Contudo, existe um grande empecilho na utilização de domínios móveis, sendo a continuidade nas células computacionais. Volumes finitos utiliza extensamente o volume das células e o fluxo entre estes elementos. A deformação e translação da malha pode alterar a área superficial de suas interfaces, alterando portanto a magnitude do fluxo, além de modificar seus volumes, influenciando variáveis extensivas. É preciso muita cautela também, com o campo de velocidade do fluido. Tal variável precisa ser tratada como relativa à movimentação dos volumes, para que apenas os contornos sólidos interfiram na solução. Termos extras são inseridos nas equações de conservação para compensar as modificações nas células, garantindo assim uma solução acurada. Porém, a qualidade da malha ainda pode ser considerada um fator

preocupante. A movimentação dos elementos altera diretamente seus formatos, podendo levá-los a conformações com grande não-ortogonalidade, assimetria, torção e concavidade. Tais parâmetros são alguns dos muitos que auxiliam na quantificação do desvio de uma célula de seu formato perfeito, e.g. cúbico ou tetraédrico regular.

Neste contexto, a possibilidade de movimentação de malha sem alteração do formato de suas células se torna uma idéia interessante. Incorporado na versão 1.5 dev do *Extend-Project* do OpenFOAM, o GGI (do inglês, *Generalized Grid Interface*) é um método de conexão de regiões de malha não conformes desenvolvido com o objetivo de calcular corretamente o fluxo por uma interface sem que todos os elementos da malha estejam devidamente alinhados [31] [32]. A simulação da rotação de um impelidor, por exemplo, exige a presença de um domínio móvel, representando o agitador, e um domínio estático, representando a parede do tanque. A interface entre estas regiões não é fixa ao longo da simulação e, para evitar que seus elementos sejam deformados visando o alinhamento das células, o GGI se torna uma ferramenta excelente para tal aplicação.

A metodologia do GGI se baseia na subdivisão das faces das células em facetas de acordo com a sobreposição das arestas de ambos os domínios (Figura 2.33). Dessa forma, são identificadas quais células de uma face se comunicam com cada uma das células da outra e vice versa (Figura 2.34). O fluxo é então direcionado para as células vizinhas em comunicação de uma forma ponderada, de acordo com a área das facetas. Esta metodologia é realizada para cada passo de tempo, garantindo assim consistência e a conservação de grandezas na solução [32].

## **2.4 Revisão Bibliográfica**

Há mais de cinco décadas são desenvolvidas pesquisas científicas elaboradas na área de sistemas de misturas [15]. Desde o entendimento dos padrões de escoamento, até otimização de processos industriais, os objetivos da ciência da mistura são mui-

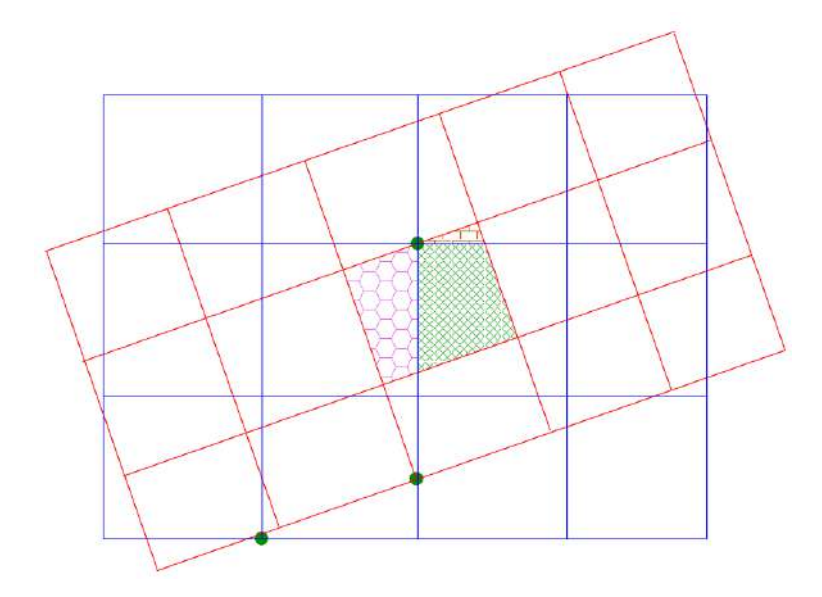

Figura 2.33: Esquema de decomposição da interface em facetas pelo GGI. Fonte: [31].

tos. A literatura sobre a influência de diversos parâmetros no escoament de uma mistura é bastante rica. Por isso, a tecnologia utilizada nos experimentos possui um histórico bastante extenso. Por exemplo, trabalhos como de Cooper e Wolf (1968) se utilizavam de anemometria a fio quente para medição de perfis de velocidade em diferentes turbinas. Peters e Smith (1967), com o mesmo objetivo, compararam mistura de fluidos distintos a partir de técnicas fotográficas. Trabalhos como estes marcam o desenvolvimento destas técnicas até hoje utilizadas, porém modernizadas de alguma forma.

O conhecimento sobre diferentes técnicas para análise de padrões de escoamento se desenvolveu ao longo de muitos anos, passando por multi-eletrodos para medidas de transferência de massa em Ito e colaboradores (1975) até a velocimetria laser Doppler, uma das mais utilizadas hoje em dia. Esta técnica foi utilizada com sucesso por diversos autores na investigação de padrões de escoamento, como Komori e Murakami (1988), em um estudo de mistura turbulenta em tanques com chicanas, e Moore e colaboradores (1995), na investigação de mistura de fluidos não-newtonianos. Ainda assim, a realização de experimentos não satisfaz por completo a necessidade de muitas indústrias que dependem de sistemas de mistura. A

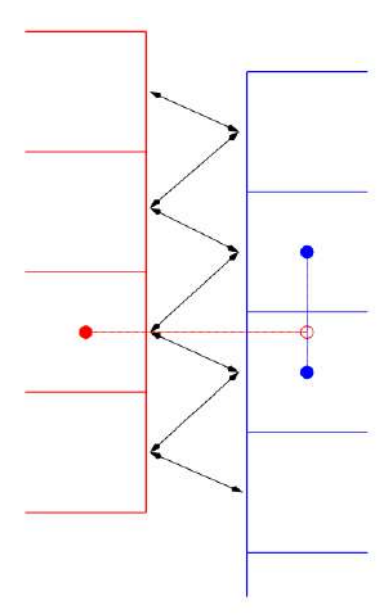

Figura 2.34: Esquema de conexão entre células desalinhadas. Fonte: [31].

simulação de cenários epecíficos fez-se necessária ao longo do tempo, em conjunto com o desenvolvimento de técnicas numéricas e computacionais para realização de cálculos complexos.

Um trabalho inovador foi de Sweeney e Patrick (1977), que aplicaram técnicas numéricas simples para a resolução das equações de Navier-Stokes na predição da mistura de fluidos não-newtonianos. Pesquisa esta citada até recentemente por autores que se utilizam de técnicas consideravelmente mais avançadas. A teoria científica de sistemas de mistura é muito bem consolidada na literatura; porém pesquisas cada vez mais inovadoras surgem de forma a aperfeiçoar metodologias e validar modelagens teóricas. Em 2006, por exemplo, Nilsson e colaboradores valida a utilização do OpenFOAM para resolução de escoamento turbulento em turbinas. Petit e colaboradores (2009) validou a abordagem do *General Grid Interface* do OpenFOAM ao comparar resultados computacionais e experimentais para um escoamento em bomba centrífuga. Novamente em 2012, o trabalho de Liu e colaboradores confirmou a eficiência do GGI ao comparar resultados de simulações em malha móvel com experimentos com PIV (do inglês *Particle Image Velocimetry*) para bombas centrífugas com pás duplas.

Fica claro a necessidade de estudar sistemas de mistura de um modo geral; e as técnicas computacionais para tal continuam a avançar. Porém, uma característica fundamental de uma simulação CFD é a qualidade de malha, requisito mínimo para que soluções numéricas alcancem resultados esperados. A utilização do snappyHexMesh para geração de malhas estruturadas em geometrias complexas aparece bastante na literatura. Utilizado para diversas aplicações, o snappyHexMesh vem ganhando espaço entre grandes geradores de malha. Flores e colaboradores (2013) aplicaram esta ferramenta na geração de domínios para simulações atmosféricas com efeitos de empuxo sobre geometrias complexas. Por outro lado, Wang e colaboradores (2010) se utilizaram deste gerador de malha para uma geometria simples em simulação de combustão, mas com a garantia de bons parâmetros de qualidade.

# **Capítulo 3**

# **Metodologia**

Abert Harvey, Cassian Lee e Stuart Rogers (1995) desenvolveram uma metodologia de simulação computacional estacionária para a modelagem do campo de escoamento em um tanque agitado mecanicamente. Seu objetivo era comprovar a eficácia do método, que simula estaticamente um quarto do tanque com termosfonte para representar forças centrífugas e de Coriolis, sendo uma alternativa à resolução transiente da equação de Navier-Stokes [33]. Para tal, suas simulações foram comparadas contra experimentos próprios em escala de bancada. Tais resultados experimentais representam o maior interesse para o presente trabalho, visto à necessidade de validar as simulações em domínio móvel.

# **3.1 Descrição do Problema**

Para os experimentos, o trabalho de Harvey e colaboradores [33] utilizou-se de uma turbina de pás inclinadas em 45° como fonte mecânica de agitação. O tanque agitado utilizado apresenta ambos diâmetro interno e altura de 14,5 cm, com impelidor posicionado a 6,67 cm de distância do fundo chato e raio de 2,54 cm. Quatro chicanas foram posicionadas a 90° de distância uma da outra, possuindo 1,25 cm de largura cada (Figura 3.1).

Com relação ao fluido, óleo de silicone foi utilizado a temperatura constante, pos-

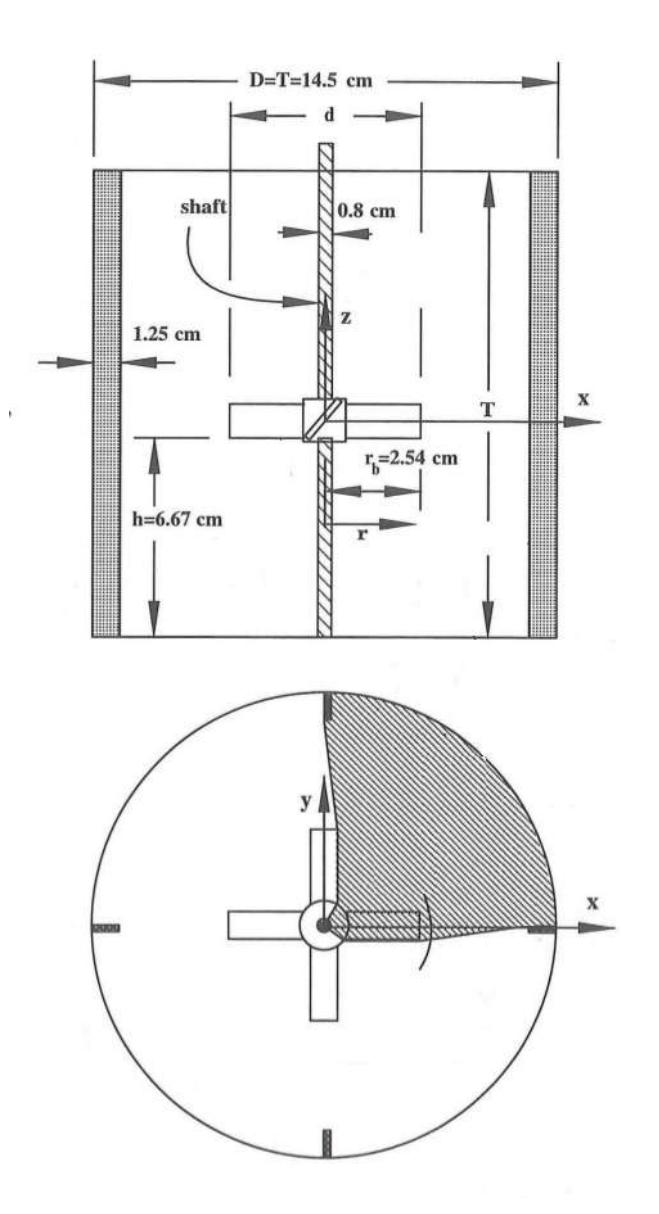

Figura 3.1: Geometria do tanque utilizado em experimento. Esquema apresenta o domínio da simulação do mesmo trabalho. Fonte: [33].

suindo viscosidade dinâmica de 211 cP e 1049 kg/m<sup>3</sup> de densidade. O experimento foi conduzido a uma velocidade rotacional de 100 rpm, o que levou a um escoamento com número de Reynolds (Equação 2.12) de aproximadamente 21, sendo um regime laminar [18].

A partir dos resultados experimentais obtidos pelos autores, deseja-se comparálos contra os resultados de simulações transientes com malha móvel; que não exigem a presença de termos-fontes adicionais para modelar a agitação mecânica. Contudo, uma análise da metodologia utilizada por Harvey e colaboradores [33] deve ser realizada com a finalidade de avaliar a credibilidade dos resultados experimentais. Assim, uma breve descrição de tal metodologia é apresentada a seguir.

#### **3.1.1 Metodologia Experimental da Literatura**

Velocimetria de laser Doppler (LDV, do inglês *Laser Doppler Velocimetry*) foi utilizada por Harvey e colaboradores [33] para obtenção dos componentes da velocidade em diversos pontos do reator agitado de bancada. Um sistema de LDV de apenas um canal foi utilizado para extrair apenas um componente por vez. Utilizouse partículas esféricas, de diâmetro médio 12 *µ*m, revestidas de metal como traçador. Uma malha uniforme de 5 x 5 mm foi estabelecida para determinação dos pontos a serem analisados, sendo formada assim 16 linhas no eixo axial, nomeadas de A a P, cada uma com 10 pontos uniformemente espaçados.

As medidas de cada ponto e para cada componente da velocidade foram realizadas por 6 minutos. Segundo os autores, a maioria dos experimentos obtiveram cerca de 3.000 resultados validados, com exceção de regiões que apresentaram velocidades muito baixas, onde uma média de 100 resultados validados foram obtidos por ponto. Estes resultados foram comparados a experimentos com duração de 12 minutos, porém com a mesma frequência média de obtenção de dados, que foi cerca de 8,33 Hz. Os resultados mais discordantes entre ambos experimentos foram obtidos nas regiões com menores magnitudes de velocidade, obtidas com menores frequência média de aquisição (0,28 Hz).

## **3.2 Pré-Processamento**

Como descrito anteriormente, o pré-processamento consiste na etapa responsável por definir parâmetros e propriedades do domínio e por modelar suas características e comportamento. No presente trabalho, o pré-processamento é dividido em três passos: construção do modelo geométrico tridimensional do tanque agitado, discretização do domínio através de uma malha estruturada e definição das características do escoamento.

#### **3.2.1 Geometria**

O modelo geométrico foi construído de forma a possuir dimensões fiéis ao tanque de bancada apresentado por Harvey e colaboradores [33]. Sua modelagem foi realizada utilizando-se o ICEM, um *software* proprietário desenvolvido pela ANSYS, sendo um ambiente muito popular para a geração de CAD (do inglês, *Computeraided design*) e malhas estruturadas e não-estruturadas.

Sendo o tanque cilíndrico de fundo plano, as paredes do vaso na geometria consistem em um simples cilindro fechado, onde seu topo corresponde à interface fluida. No centro, um suporte também cilíndrico foi construído em todo o comprimento do tanque, e a 6,7 cm do fundo, o impelidor foi desenhado ao redor desta estrutura. Constituída de quatro pás inclinadas em 45°, a turbina possui 1,16 cm de altura e 5,08 cm de diâmetro. Por fim, as quatro chicanas correpondem a paralelepípedos compridos, posicionados em quadrantes do cilindro (Figuras 3.2 a 3.5).

Uma característica requisitada pelo GGI é a presença de dois domínios na geometria. A solução em cada domínio foi realizada quase independentemente, havendo conexão apenas por uma interface, que, por sua vez, precisou ser constituída por duas superfícies distintas e orientadas de forma oposta. Fisicamente, ambas super-

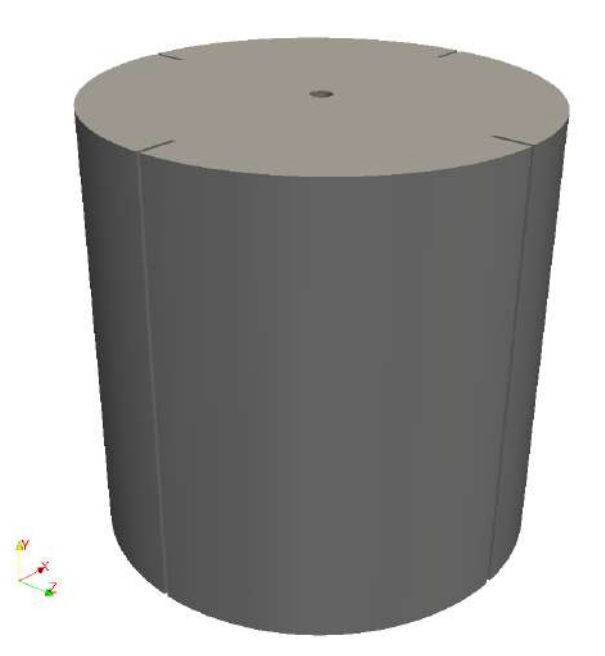

Figura 3.2: Detalhe externo da geometria do tanque agitado utilizado nas simulações CFD. Fonte própria.

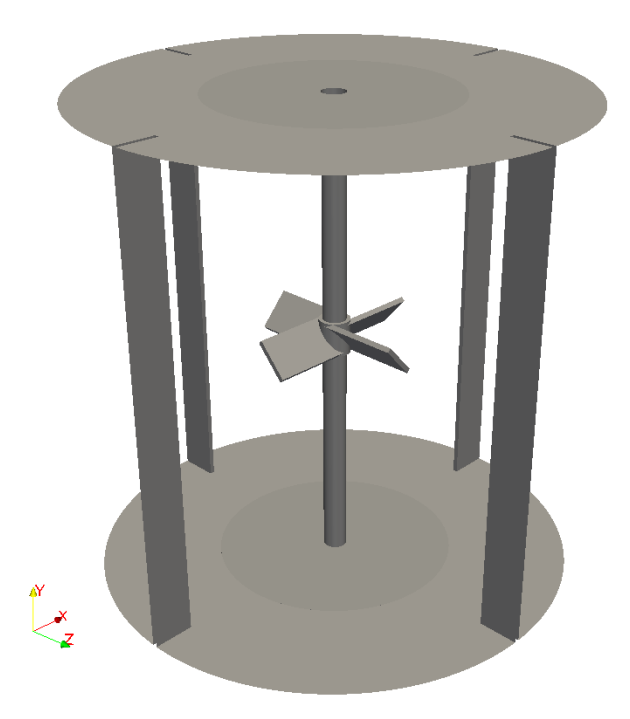

Figura 3.3: Detalhe interno sem parede da geometria do tanque agitado utilizado nas simulações CFD. Fonte própria.

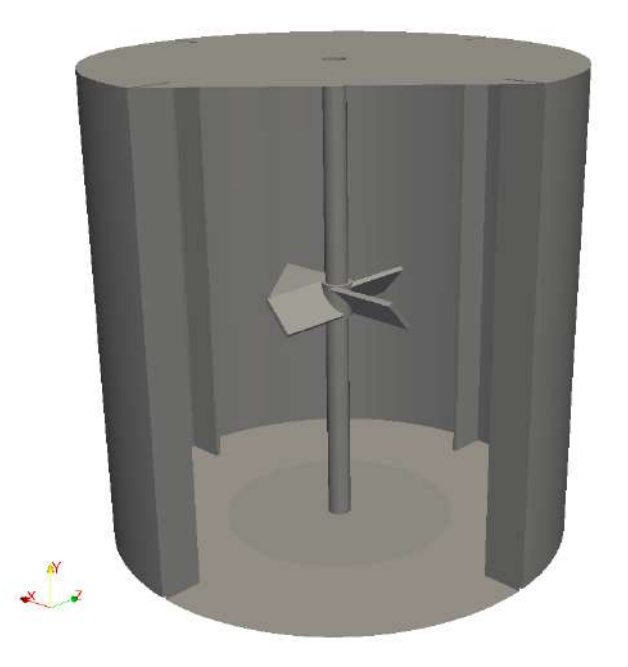

Figura 3.4: Detalhe interno com parede da geometria do tanque agitado utilizado nas simulações CFD. Fonte própria.

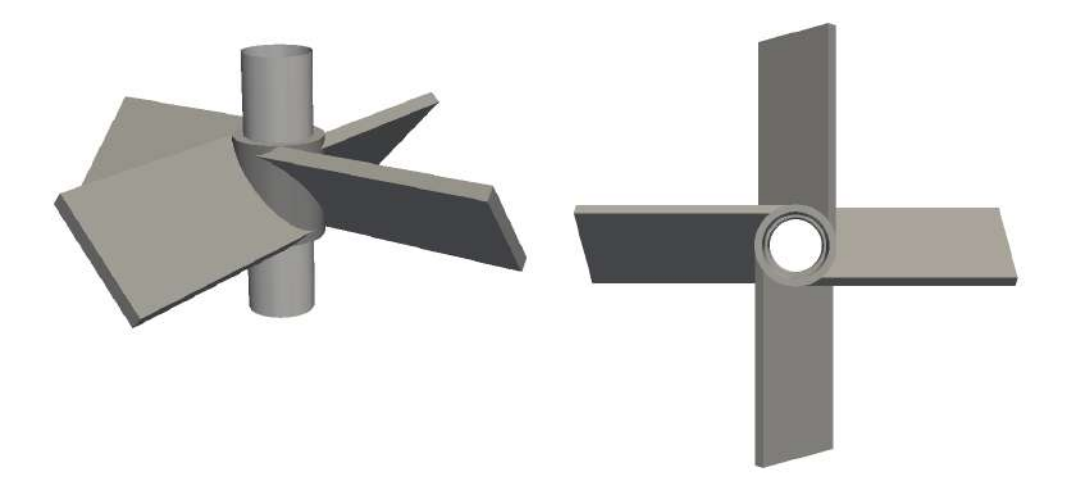

Figura 3.5: Detalhe do impelidor da geometria do tanque utilizado nas simulações CFD. À esquerda, vista isométrica; à direita, vista superior. Fonte própria.

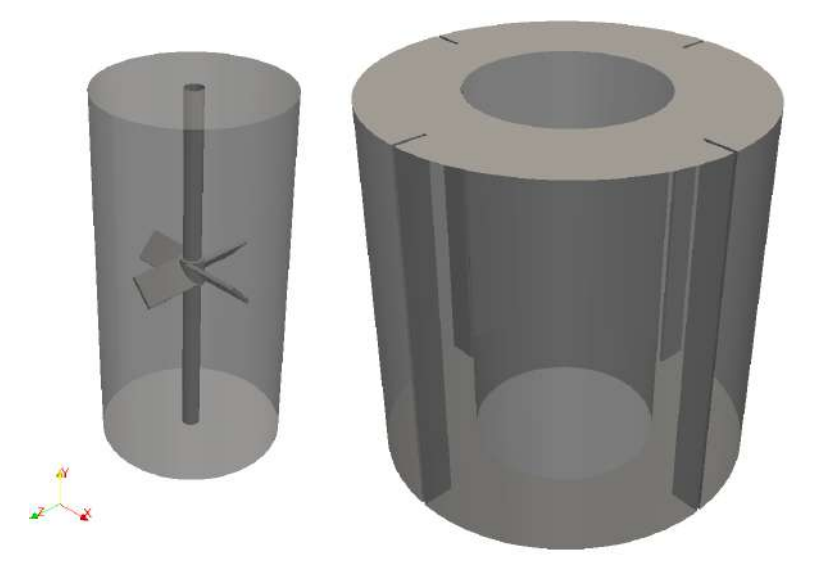

Figura 3.6: Domínios interno e externo da geometria do tanque. À esquerda, domínio interno, com impelidor, suporte, topo e fundo; à direita, externo, com parede, chicanas, topo e fundo. Fonte própria.

fícies coincidem no espaço, porém pertencem a domínios distintos. Desta forma, o vetor normal de cada superfície foi direcionado para fora de seu volume de origem, tornando-as obrigatoriamente opostas. No caso de um tanque agitado, é conveniente a definição de dois cilindros concêntricos, onde o interno representaria o domínio rotativo e o externo, estático. A Figura 3.6 mostra a separação explícita dos domínios em duas geometrias distintas e a Figura 3.7 enfatiza a orientação das normais para cada superfície da interface.

## **3.2.2 Malha**

De forma a buscar um maior conhecimento sobre os parâmetros do snappyHexMesh, o presente trabalho buscou a comparação de diversas malhas geradas a partir da geometria apresentada na seção anterior. Alguns parâmetros críticos foram variados, e sua infuência sobre a qualidade da malha avaliada. É importante enfatizar que os parâmetros ótimos do SHM para geração de malha são altamente dependentes das características da geometria em questão. Assim, mesmo que o usuário possua experiência no aplicativo, é muito comum a geração de mais de uma malha a fim de

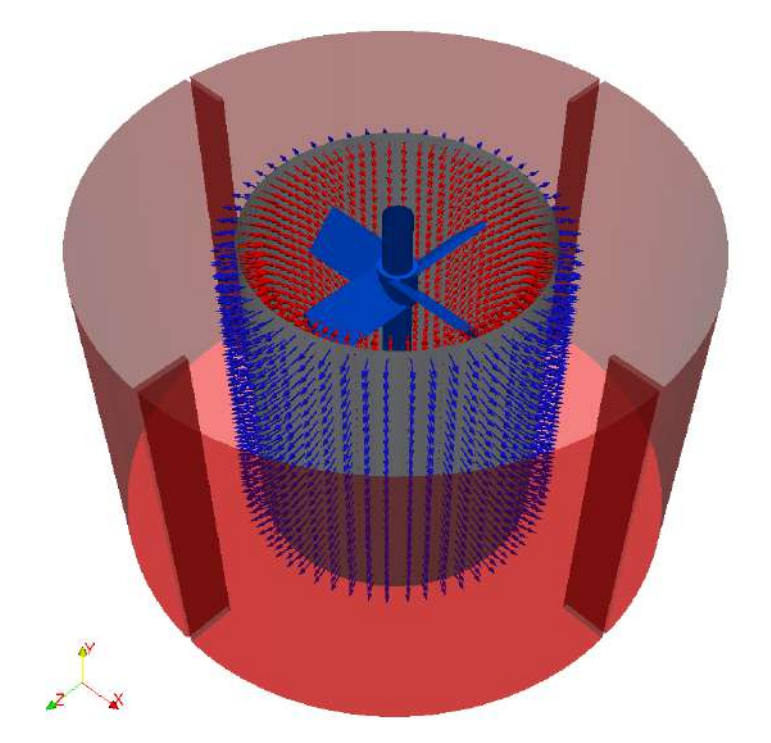

Figura 3.7: Detalhe das normais das interfaces de ambos domínios da geometria. Domínio interno em azul e externo em vermelho; interfaces na cor cinza. Fonte própria.

melhorar certas propriedades da mesma.

#### **3.2.2.1 Parâmetros do SHM**

A utilização do snappyHexMesh é baseada na definição de uma geometria, de uma malha-base e de um dicionário. Este é chamado de snappyHexMeshDict, e é lido pelo aplicativo durante a geração de malha, servindo como um grupo de instruções que devem ser seguidas e parâmetros que devem ser obedecidos. O SHM é um gerador quase automático, já que, a partir de um pequeno conjunto de informações, refina e conforma a malha iterativamente até que os critérios de qualidade sejam alcançados. Por este fato, não provê um método amigável para edição de malhas semi-prontas, porém é caracterizado por sua simplicidade no uso e ótimos resultados em geometrias complexas.

Apenas alguns parâmetros do SHM serão discutidos, já que muitos outros presentes no dicionário apresentam valores padrão muito adequados para a maioria dos

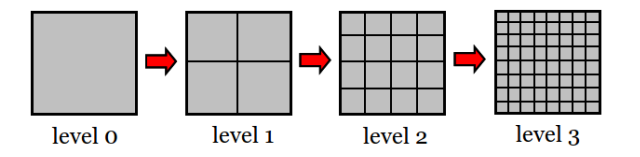

Figura 3.8: Esquema de refinamento por níveis do SHM. Fonte própria.

domínios. O maxGlobalCells, por exemplo, define o número máximo de células permitidas na malha. O refinamento do castellatedMesh pode muitas vezes ir além do esperado, havendo a necessidade de um limite, não necessariamente para manter a malha no tamanho desejado, mas comumente para evitar que um excesso de memória seja alocada para o aplicativo, podendo causar um comportamento inesperado do computador. Outro parâmetro também muito utilizado para esta limitação do refinamento é o minRefinementCells, que restringe o mínimo número de células que podem ser refinadas durante uma iteração. Este parâmetro evita que o SHM leve muito tempo refinando apenas alguns elementos.

O refinamento pelo castellatedMesh é realizado em níveis, onde, a cada nível, um elemento tridimensional da malha é subdividido em outros oito (Figura 3.8). Cada região do domínio pode receber níveis de refinamento diferentes, sejam elas regiões volumétricas definidas pelo usuário, superfícies específicas ou até arestas. É comum esta geração de malhas com algumas zonas mais refinadas e outras com maiores tamanhos de células, porém, a transição entre estas zonas precisa ser suave para que a razão de aspecto entre os elementos não seja muito grande. O parâmetro nCellsBetweenLayers define o número mínimo de células que devem existir entre dois níveis de refinamento diferentes (Figura 3.9).

O refinamento em níveis exige dois valores distintos, um correspondente ao chamado refinamento máximo, e outro ao mínimo. O parâmetro resolveFeatureAngle determina o menor ângulo da geometria que sofrerá o nível máximo de refinamento. Se alguma superfície ou aresta possuir uma angulação menor que tal parâmetro, o castellatedMesh aplica o nível mínimo em seu contorno. (Figura 3.10). Por último, a etapa de snapping também apresenta alguns parâmetros críticos, como o

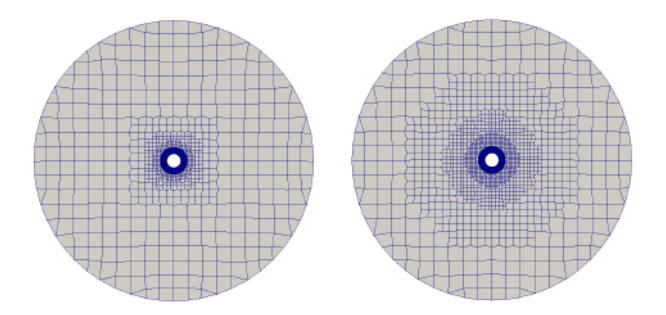

Figura 3.9: Exemplo de diferença de malhas com nCellsBetweenLayers diferente. Fonte própria.

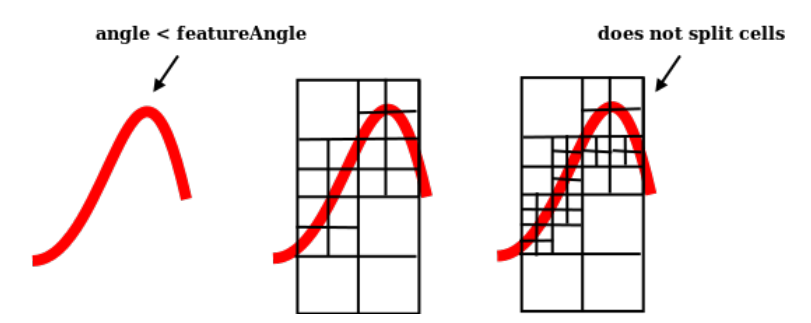

Figura 3.10: Esquema de refinamento por níveis mínimo e máximo do SHM. Fonte própria.

nSmoothPatch, a tolerance, nSolveIter, e nRelaxIter.

Os parâmetros nSmoothPatch, nSolveIter e nRelaxIter definem o número de iterações no processo de conformação da malha à geometria. O primeiro, por exemplo, estabelece o número de *pre smoothing iterations* e o segundo, o número de iterações de relaxação após o deslocamento de vértices. O nRelaxIter, por sua vez, determina o número máximo das iterações responsáveis por deslocar os vértices sobre a superfície por conta de uma violação dos parâmetros de qualidade. Por último, o parâmetro tolerance não estabelece iterações, porém define a distância máxima de um vértice até a geometria para que este seja considerado de uma célula de contorno e seja deslocado à ela. Assim, quanto mais fina é a malha, menor deve ser este parâmetro para que o algoritmo não desloque elementos errados para a superfície.

#### **3.2.2.2 Geração de Malha**

A utilização do GGI como gerenciador de interface permite a utilização de malhas discordantes desde o início da simulação. Desta forma, é conveniente a separação da geometria em dois domínios e geração independente de malha em ambos. Posteriormente, os domínios são agregados novamente pela utilização do aplicativo mergeMeshes, nativo do OpenFOAM. Todos os testes de geração de malha foram realizados primeiramente com o domínio interno, visto que inclui o contorno complexo da turbina inclinada. É possível afirmar que as melhorias encontradas com a variação dos parâmetros puderam ser aplicadas para o domínio externo, por possuir superfícies mais suaves com ângulos nunca menores que 90°.

Os primeiros testes de geração de malha com o SHM foram realizados sem nenhuma separação das diferentes superfícies da geometria dentro de um mesmo domínio. Cinco malhas diferentes foram geradas com esta característica e diferentes conjuntos de parâmetros. A escolha de cada mudança foi realizada concomitantemente com a obtenção dos resultados dos parâmetros de qualidade e buscas na literatura. Como exemplo, o parâmetro maxConcave foi reportado informalmente como uma potencial ajuda na geração de malhas em geometrias complexas se definido com valor unitário [34].

A Tabela 3.1 apresenta os principais parâmetros diferenciados entre as cinco malhas geradas deste grupo que, por conveniência, será tratado como Malhas I para referências futuras. É importante notar que os níveis de refinamento são definidos como um vetor de duas posições, onde o primeiro valor corresponde ao refino mínimo e o segundo, ao máximo. Um parâmetro variado entre os casos da Tabela 3.1 é o número de elementos da malha base, com o objetivo de aumentar o refinamento e, consequentemente, o número de detalhes que o SHM conseguiria capturar. O refino nas arestas também foi aumentado com o mesmo objetivo e, por fim, verificou-se a diferença entre a qualidade da malha gerada pelo OpenFOAM 1.6-ext, anterior ao lançamento da featureEdge, e o 2.1.x.

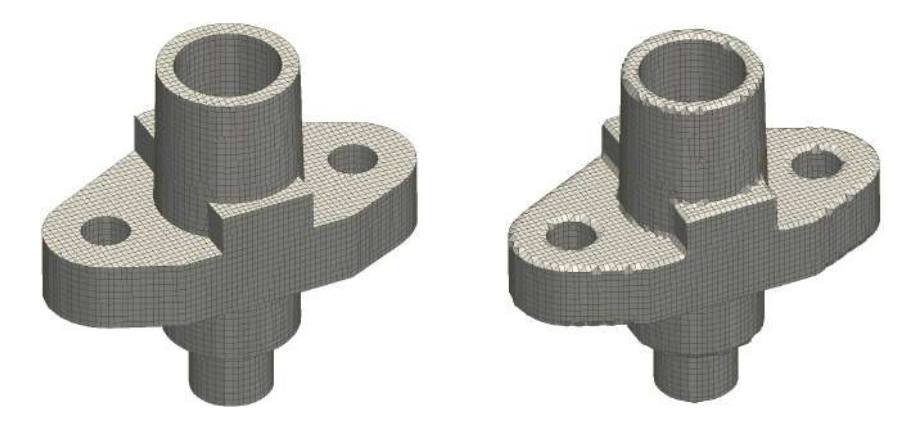

Figura 3.11: Diferenças entre malhas geradas com (esquerda) e sem (direita) featureEdge. Fonte própria.

Lançado no OpenFOAM 2.0, a featureEdge foi uma grande modificação no algoritmo do SHM que, a partir da definição de arestas críticas da geometria, garante um alinhamento destas com as arestas de cada elemento de malha. Desta forma, o aplicativo é capaz de detalhar com maior precisão regiões que possuam variações bruscas na direção da normal da superfície. A Figura 3.11 exemplifica a significativa melhoria que este desenvolvimento trouxe para o snappyHexMesh.

| Parâmetros              | m <sub>L</sub> 1            | mL.2                        | m <sub>L.3</sub>           | m <sub>L</sub> 4 | m1.5                        |
|-------------------------|-----------------------------|-----------------------------|----------------------------|------------------|-----------------------------|
| Refino nas superfícies  | (1, 2)                      |                             | $(1, 2)$ $(1, 2)$ $(1, 2)$ |                  | (1, 2)                      |
| Refino nas arestas      | $\mathcal{D}_{\mathcal{L}}$ | $\mathcal{D}_{\mathcal{L}}$ | $\mathcal{D}$              | 3                | $\mathcal{D}_{\mathcal{L}}$ |
| Elementos da malha-base | 112,000                     | 112.000                     | 432.000                    | 432.000          | 432.000                     |
| maxConcave              | 80                          | 80                          | 80                         | 80               |                             |
| versão do OpenFOAM      | $1.6$ - $ext$               | $2.1 \mathrm{x}$            | $2.1 \times$               | $2.1 \times$     | 2.1 x                       |

Tabela 3.1: Definição de parâmetros do SHM para o grupo Malhas I.

O segundo grupo de testes de geração de malha, referido como Malhas II, considera a subdivisão do domínio interno em diversas superfícies. A geometria foi dividida e cada parte nomeada no ICEM que, ao exportar para formato requerido do SHM, leva consigo as legendas para o gerador de malha. No snappyHexMeshDict, a geometria é lida como um todo, porém diferentes parâmetros podem ser estabelecidos para cada superfície, como o nível de refinamento. O domínio móvel foi dividido

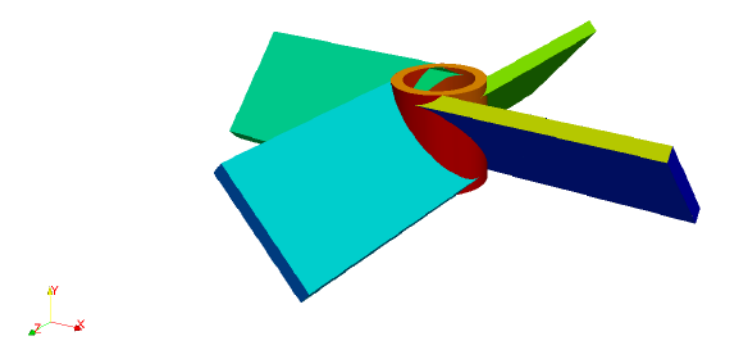

Figura 3.12: Divisão do impelidor em 28 superfícies para geração de malha. Cada cor corresponde a uma região diferente definida no ICEM. Fonte própria.

em 31 superfícies, onde, destas, 28 pertencem ao impelidor (Figura 3.12). As demais regiões correspondem ao fundo e topo do tanque e à interface.

A Tabela 3.2 resume os principais parâmetros modificados entre as malhas do grupo II. Entre eles, o número de elementos da malha-base, o refino nas arestas do impelidor e o parâmetro nSolveIter. Quatro malhas diferentes foram geradas e avaliadas quanto à qualidade neste grupo. Por fim, as Malhas III correspondem a outra abordagem de definição de geometria para o snappyHexMesh. A fim de obter um maior detalhamento sem distorção dos elementos em arestas complexas, a geometria não foi somente dividida em regiões e nomes diferentes, mas exportada como diferentes arquivos de superfície.

O SHM oferece a possibilidade de leitura de diferentes arquivos de geometria se o objetivo final é a obtenção de uma malha que contemple todas as superfícies incluídas. Os diferentes arquivos são incluídos no snappyHexMeshDict e uma nova geometria se forma com a soma de todas as partes. Neste caso, é importante que todas as regiões estejam no mesmo sistema de coordenadas e orientadas e posicionadas de forma correta relativa às demais. Esta divisão propicia o algoritmo do snappyHexMesh a identificar que a mudança do vetor normal em alguma regiões significa uma aresta importante e deve ser tratada como tal. Para o grupo III, oito

| Parâmetros              | mII.1   | mIL.2                       | mIL.3   | mII.4   |
|-------------------------|---------|-----------------------------|---------|---------|
| Refino no impelidor     |         | $(1, 2)$ $(1, 2)$ $(1, 2)$  |         | (1, 2)  |
| Refino nas arestas      | 2       | $\mathcal{D}_{\mathcal{L}}$ | 3       | 2       |
| Elementos da malha-base | 112.000 | 432.000                     | 432.000 | 432.000 |
| maxConcave              | 80      | 80                          | 80      | 80      |
| nSolveIter              | 200     | 200                         | 200     | 250     |
| versão do OpenFOAM      | 2.1.x   | $2.1 \times$                | 2.1 x   | 2.1 x   |
|                         |         |                             |         |         |

Tabela 3.2: Definição de parâmetros do SHM para o grupo Malhas II.

malhas foram geradas e seus parâmetros estão resumidos na Tabela 3.3. Neste, variam-se também os parâmetros nSmoothPatch e nCellsBetweenLayers, além do refino não ter se restringido às arestas e superfícies do impelidor; também foi refinado um volume ao redor da turbina como uma tentativa de capturar os detalhes das pás sem aumentar muito o tamanho final da malha.

O terceiro grupo de malha contempla um maior número de variação de parâmetros. Procurou-se variar desde o número de elementos de malha até diferentes parâmetros de snapping, como o nSolveIter e o nSmoothIter. Os níveis de refinamento nas superfícies e nas arestas também foram estudados. Ao final da verificação dos parâmetros através do estudo apresentado, um grupo otimizado de valores, apresentados como a malha mIII.8, foi selecionado para a produção de outras duas malhas, cada uma com o dobro ou metade de elementos da anterior. Tal procedimento foi adotado com o objetivo de realizar um teste de convergência de malha com os resultados das simulações.

Cada cenário modelado apresenta erros intrínsecos relacionados aos diversos tipos de discretização adotados, inclusive do domínio tridimensional. A análise de convergência de malha busca minimizar tal erro, estabelecendo uma número de elementos final ótimo e passível de ser calculado.

| Parâmetros           | mIII.1         | mIII.2         | mIII.3         | mIII.4         |
|----------------------|----------------|----------------|----------------|----------------|
| Refino no impelidor  | (1, 1)         | (1, 1)         | (1, 1)         | (1, 1)         |
| Arestas do impelidor | $\mathbf{1}$   | $\mathbf{1}$   | $\mathbf{1}$   | $\overline{2}$ |
| Volume do impelidor  | Não            | (1, 2)         | Não            | Não            |
| Malha-base           | 112k           | 112k           | 432k           | 432k           |
| maxConcave           | 80             | 80             | 80             | 80             |
| nSolveIter           | 250            | 250            | 250            | 250            |
| nSmoothPatch         | 12             | 12             | 12             | 12             |
| nCellsBetweenLayers  | $\overline{4}$ | $\overline{4}$ | 6              | 6              |
| nFeatureSnapIter     | 30             | 30             | 30             | 30             |
| OpenFOAM             | 2.1.x          | 2.1.x          | 2.1.x          | 2.1.x          |
|                      | mIII.5         | mIII.6         | mIII.7         | mIII.8         |
| Refino no impelidor  | (2, 3)         | (1, 1)         | (1, 1)         | (2, 3)         |
| Arestas do impelidor | $\overline{2}$ | $\mathbf{1}$   | $\mathbf{1}$   | $\mathbf{1}$   |
| Volume do impelidor  | Não            | Não            | Não            | Não            |
| Malha-base           | 432k           | 432k           | 432k           | 250k           |
| maxConcave           | 80             | 80             | 80             | 80             |
| nSolveIter           | 250            | 350            | 350            | 350            |
| nSmoothPatch         | 12             | 12             | $\overline{7}$ | $\overline{7}$ |
| nCellsBetweenLayers  | 6              | 6              | 6              | 6              |
| OpenFOAM             | 2.1.x          | 2.1.x          | 2.1.x          | 2.1.x          |

Tabela 3.3: Definição de parâmetros do SHM para o grupo Malhas III.

#### **3.2.3 Características do Escoamento**

A última etapa do pré-processamento é a definição das características físicas do domínio, como propriedades do fluido e condições de contorno. As simulações realizadas no presente trabalho buscaram a maior semelhança possível com as condições estabelecidas nos experimentos de Harvey e colaboradores [33]. Para tal, o mesmo fluido e mesma rotação foram definidos.

A condição inicial do escoamento foi designada como calmaria, i.e. velocidade nula em todo o domínio. É esperado que, com uma solução completamente transiente, a malha móvel permita a obtenção de resultados acurados sem a necessidade de campos de velocidade iniciais ou de contorno mais sofisticados para a modelagem da agitação. Por fim, diferentes conjuntos de condições de contorno foram estabelecidos no topo do tanque.

Os experimentos de [33] adotam um tanque agitado aberto e uma de suas conclusões é a não formação de vórtice central capaz de distorcer a superfície do fluido. Segundo os autores, a camada superior do silicone não sofre qualquer distorção significativa, mantendo seu formato plano original ao longo de todos os experimentos. Desta forma, a modelagem da condição de contorno no topo do tanque se torna mais simples por não exigir uma abordagem matemática complexa. Para as demais superfícies, uma simples condição de parede se aplica ao sistema, fixando uma velocidade nula nos contornos. Porém, o topo foi modelado com três condições distintas de forma a determinar qual mais fielmente se aplica ao experimento.

A condição zeroGradient do OpenFOAM corresponde à condição simples de Neumann, onde estabelece-se um valor fixo para o gradiente da variável, no caso, nulo. Tal método permite a passagem de fluxo através do contorno para ambas direções. A princípio pode-se suspeitar que não representa adequadamente uma superfície livre de fluido, porém é esperado que a inicial fuga de massa causada pela movimentação da turbina gere um pequeno vácuo em outra região do domínio. Como uma forma de obedecer à continuidade, o sistema de equações poderá impor

um fluxo direcionado para dentro, mantendo assim a estrutura da superfície.

Escolhida como segunda condição de contorno, a slip estabelece um comportamento de parede sem aderência. Em outras palavras, todas as componentes normais da variável vetorial de campo são anuladas, permanecendo assim somente a contribuição tangencial ao contorno. Assim, nenhum fluxo é permitido através da superfície, mas a mesma permite transporte de massa entre células vizinhas do contorno sem que estas sejam influenciadas pela formação de uma camada limite.

A última condição de contorno selecionada é a freestream, formada através da combinação da condição de Neumann nula e de Dirichlet. Esta BC (do inglês, *boundary condition*) testa localmente a direção da variável vetorial. Sendo esta direcionada para fora do domínio, a freestream se comporta exatamente como a anteriormente vista zeroGradient. Porém, caso contrário, sendo o fluxo voltado para dentro do domínio, a condição de contorno adota um valor fixo determinado pelo usuário. No caso, deseja-se evitar a troca de massa por entre a superfície superior; assim, tal valor fixo é definido como zero. Apesar desta escolha poder implicar em um pequeno erro de continuidade no início da simulação, a interação entre elementos acarretará em uma proibição de fuga de massa como uma forma de compensar a falta de entrada da mesma.

Todas as três condições de contrno selecionadas buscam a modelagem de uma interface líquido-gás estável, sem a necessidade de uma abordagem multifásica. Para referências futuras, a condição zeroGradient será declarada como ZG, e a freestream como FS.

Por fim, a definição das propriedades do fluido deve ser idêntica a estabelecida pelo trabalho de Harvey e colaboradores [33]. Porém, devido a um erro de entrada de parâmetros na etapa de pré-processamento, os casos simulados foram dividos em dois blocos. Primeiramente, simulou-se o tanque agitado com as três categorias de malhas construídas, utilizando um valor de viscosidade cinemática consideravelmente maior que o experimental. Tais casos são referidos como *tanque* no início de sua nomenclatura. A viscosidade cinemática concordante com os experimentos foi estabelecida ao final, no caso referido como *silicone*. A Tabela 3.4 resume os dez casos simulados ao total.

| Caso            | $\rm BC$  | Malha  | $\boldsymbol{\nu}$                    | Rotação   |
|-----------------|-----------|--------|---------------------------------------|-----------|
| $t$ anque $1ZG$ | ΖG        | grossa |                                       | $100$ rpm |
| tanque1Slip     | Slip      | grossa | $2,01\cdot10^{-1}$ kg/m <sup>3</sup>  |           |
| $t$ anque1 $FS$ | FS        | grossa |                                       |           |
| tanque2ZG       | ZG        | média  |                                       |           |
| tanque2Slip     | Slip      | média  |                                       |           |
| tanque2FS       | <b>FS</b> | média  |                                       |           |
| $t$ anque $3ZG$ | ΖG        | fina   |                                       |           |
| tanque3Slip     | Slip      | fina   |                                       |           |
| tanque3FS       | FS        | fina   |                                       |           |
| silicone1ZG     | ΖG        | grossa | $2,01\cdot 10^{-4}$ kg/m <sup>3</sup> | $100$ rpm |

Tabela 3.4: Resumo das simulações realizadas.

## **3.3 Solução**

As principais características do problema estudado são a incompressibilidade do fluido, seu comportamento newtoniano, o regime laminar do escoamento e sua característica transiente. Tais propriedades são importantes na escolha do *solver* mais apropriado para a simulação. Utilizando-se OpenFOAM, é comum referenciarse a seus aplicativos de solução como *solver* de alto nível. Importante mencionar que o termo não se refere ao *solver* linear, o método de resolução das equações algébricas.

*Solvers* de alto nível são rotinas responsáveis pela declaração e organização da ordem de solução das equações que modelam o problema. No caso, o OpenFOAM fornece rotinas específicas para a simulação de domínios móveis, que consideram o fluxo relativo entre as células que apresentam movimentação. O *solver* mais apropriado para o presente trabalho foi escolhido como icoDyMFoam da versão 1.6-ext do OpenFOAM, um algoritmo que utiliza a abordagem PISO para o acoplamento pressão-velocidade, como será explicado posteriormente.

#### **3.3.1** *Solver* **icoDyMFoam**

O algoritmo do *solver* icoDyMFoam se inicia com a inclusão de diversas bibliotecas básicas e geralmente necessárias à maioria dos *solvers* no OpenFOAM. As bibliotecas fvCFD.H e dynamicFvMesh.H, por exemplo, permitem o acesso do aplicativo a classes fundamentais, que trabalham em desde o cálculo de passo de tempo até a determinação do movimento da malha. A partir destas, a função main do código é declarada, dando início à solução. Um esquema em blocos da rotina é apresentado na Figura 3.13.

As primeiras linhas da função main também possuem a função de incluir bibliotecas básicas. A primeira delas é a setRootCase.H, responsável por testar se os argumentos passados em conjunto com a chamada do *solver* são válidos. Em seguida, a createTime.H e a createDynamicFvMesh.H armazenam, respectivamente, informações sobre os resultados temporais e informações sobre a malha utilizada. As bibliotecas initContinuityErrs.H e initTotalVolume.H tem o objetivo de inicializar parâmetros para controle de erro, sendo a primeira responsável por definir o erro de continuidade da simulação, e a segunda por calcular o volume total da malha no início. Por último, a biblioteca createFields.H é incluída, e nela são declarados ou lidos campos iniciais de variáveis de interesse e propriedades do domínio, como a viscosidade do fluido.

Assim que todas estas bibliotecas são lidas, um *loop* temporal é iniciado, onde inclui todos os comandos a serem executados a cada passo de tempo da simulação. Novamente, outras bibliotecas são incluídas, porém diretamente relacionadas com a simulação ao longo da solução. A readControls.H, por exemplo, lê o número

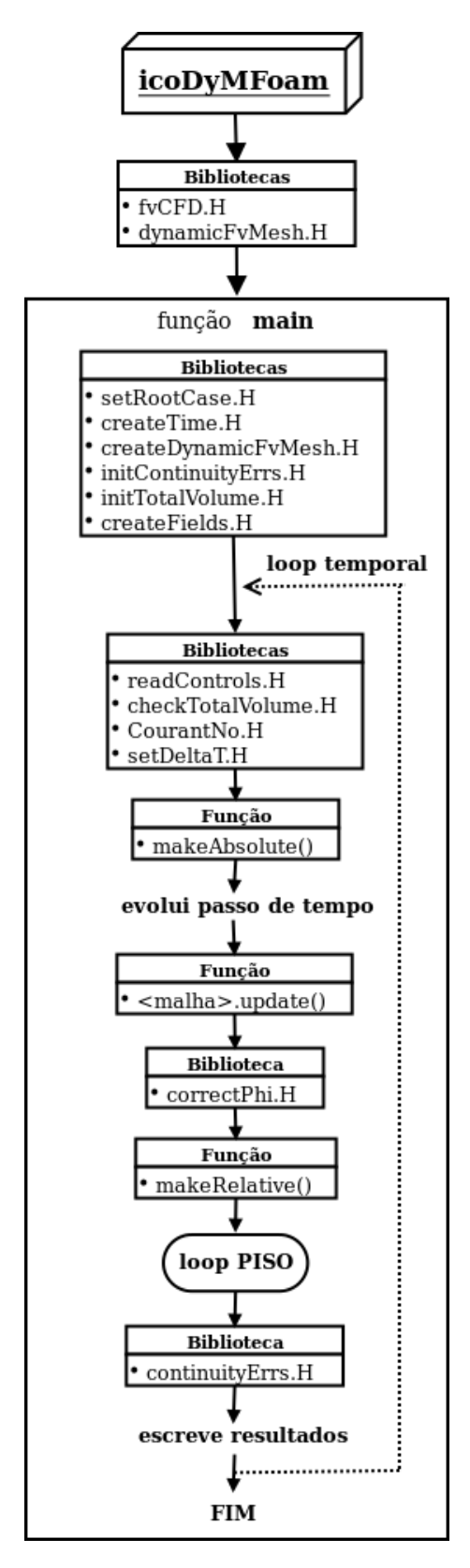

Figura 3.13: Esquema simplificado da estrutura do *solver* icoDyMFoam. Fonte própria.

de iterações estabelecidas pelo usuário para o acoplamento pressão-velocidade, o que significa que a mudança deste valor pode ser realizada durante a simulação. Em seguida, o volume total da malha pode se alterar com a sua movimentação ao longo do tempo, por isso a checkTotalVolume.H se responsabiliza por calcular esta mudança e reportá-la ao usuário. O número de Courant, definido na Equação 3.1 é calculado pela biblioteca CourantNo.H, sendo necessário pela setDeltaT.H para calcular o próximo passo de tempo caso a simulação utilize ∆*t* adaptativo.

$$
Co = \frac{\Delta t |u|}{\Delta L} \tag{3.1}
$$

onde ∆*t* é o passo de tempo, |**u**| a magnitude da velocidade do escoamento, e ∆*L* o comprimento da célula na direção da velocidade.

Em seguida, o algoritmo se utiliza de uma função de nome makeAbsolute para tornar o fluxo no domínio absoluto em relação à movimentação da malha. Esta função soma ao fluxo de cada célula um valor corresponde ao "fluxo de elementos de malha" de forma a considerar um referencial externo ao domínio. A partir desta função, o passo de tempo é evoluído de acordo com o valor calculado pela setDeltaT.H, e a malha é atualizada segundo os parâmetros de controle definidos pelo usuário. Esta atualização é realizada tanto na topologia das células quanto em suas velocidades absolutas, dependendo de seu movimento. Assim, uma nova verificação é realizada na malha através da biblioteca volContinuity.H para verificação de variação de volume em cada uma das células.

Caso a malha tenha sido atualizada no passo de tempo atual, uma correção para garantir que a interpolação independa do passo de tempo é realizada através da inclusão da biblioteca correctPhi.H. Enfim, os fluxos podem ser corretamente convertidos a valores relativos ao movimento da malha através da função makeRelative. Por fim, o *loop* PISO para o acoplamento pressão-velocidade é iniciado e, após a solução das equações, a biblioteca continuityErrs.H calcula o erro de continuidade da cada laço. Os resultados numéricos são escritos em intervalos de tempo especificados pelo usuário e o algoritmo segue para o próximo passo de tempo.

## **3.3.2 Acoplamento pressão-velocidade**

O *solver* icoDyMFoam se utiliza da abordagem PISO (do inglês, *Pressure Implicit with Splitting of Operators*) para uma resolução acoplada da equação da continuidade e do balanço de quantidade de movimento [35]. Na Equação 2.11, é possível perceber que a solução da equação do *momentum* depende do valor do gradiente da pressão. Sendo o sistema incompressível, é impossível determinar o campo de pressão correto através de equações de estado. O acoplamento pressão-velocidade é uma forma numérica de contornar este problema, forçando o balanço de quantidade de movimento a respeitar a continuidade do domínio [22].

A primeira etapa do método PISO é chamada de *momentum predictor* e tem a função de gerar uma estimativa inicial para o campo de velocidade resolvendo o balanço de *momentum* com o valor da pressão obtido no passo de tempo anterior. A discretização da equação de conservação de quantidade de movimento por volume finitos fornece uma equação algébrica, como na Equação 3.2.

$$
a_P \mathbf{u}_P + \sum_N a_N \mathbf{u}_N = -\nabla p \tag{3.2}
$$

onde *a<sup>P</sup>* representa todos os coeficientes que multiplicam diretamente à velocidade da célula em questão *P* e *a<sup>N</sup>* , à velocidade das células vizinhas *N*.

A extensão desta equação para todas as células fornece um sistema matricial, como apresentada na Seção 2.3.2.1. No caso da discretização da equação de Navier-Stokes, esta relação pode ser representada genericamente pela Equação 3.3. Rearranjando os termos, obtem-se a Equação 3.4.

$$
|A_P| \mathbf{u}_P = |A_N| - \nabla p \tag{3.3}
$$

$$
\mathbf{u}_P = \frac{|A_N|}{|A_P|} - \frac{1}{|A_P|} \nabla p \tag{3.4}
$$

Para sistemas incompressíveis, o divergente da velocidade é nulo, como mostrado no A. Utilizando-se desta relação, é possível aplicar o operador divergente na Equação 3.4 e igualá-lo à zero, como mostrado na Equação 3.5. Um remanejamento dos termos fornece uma equação dedicada ao campo de pressão, a Equação 3.6.

$$
\nabla \cdot \left[ \frac{|A_N|}{|A_P|} - \frac{1}{|A_P|} \nabla p \right] = 0 \tag{3.5}
$$

$$
\nabla \cdot \left[ \frac{1}{|A_P|} \nabla p \right] = \nabla \cdot \frac{|A_N|}{|A_P|} \tag{3.6}
$$

Na abordagem PISO, esta equação é resolvida logo em seguida ao *momentum predictor*, fornecendo assim um campo de pressão que obedece à continuidade. Com este valor de pressão, a velocidade é corrigida através da Equação 3.4, e o método segue para mais uma iteração.

Resultados preliminares do presente trabalho mostraram que a solução transiente do tanque agitado exige um número relativamente grande de iterações do *loop* PISO. Assim, o *solver* icoDyMFoam foi adaptado para calcular o erro relativo da pressão a cada laço do acoplamento pressão-velocidade e identificar se tal desvio é aceitável. O *solver* adaptado substitui o número fixo de iterações por um valor dinâmico, determinado durante a simulação. Para garantir que o *loop* não se prolongue infinitamente caso a solução não convirja adequadamente, um número máximo de 100 iterações foi estabelecido para todos os casos. A Figura 3.14 esquematiza a abordagem.

## **3.3.3 Parâmetros de solução**

Após a escolha do *solver* para as simulações, ainda existem diversos parâmetros a serem estabelecidos para controlar a solução. Um dos mais importantes é o passo de tempo a ser seguido para cada iteração. Sendo o domínio um tanque agitado que apresenta condição inicial de calmaria, é plausível acreditar que o início da rotação representará uma grande dificuldade para o método de solução. Desta forma,

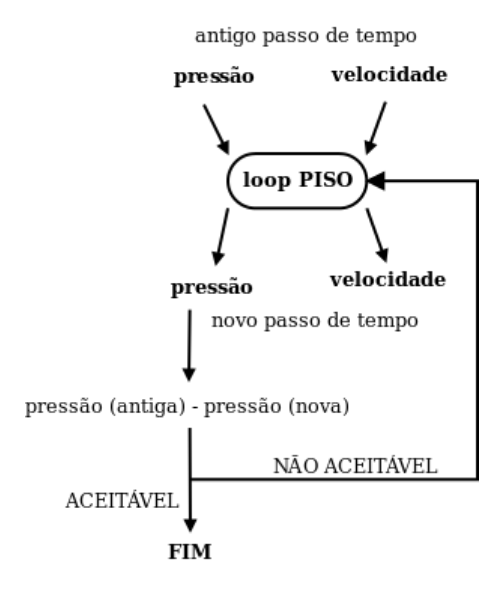

Figura 3.14: Esquema da adaptação do número de iterações do PISO no *solver* icoDyMFoam. Fonte própria.

menores passos de tempo devem ser adotados nos primeiros segundos e, à medida que o escoamento atinge um perfil pseudo-estacionário, a solução será resolvida mais suavemente, havendo a possibilidade de utilizar maiores ∆*t*.

Uma condição que favorece esta característica é o passo de tempo adaptativo. Em um dicionário de controle do OpenFOAM, o arquivo controlDict, é possível optar pelo ajuste do passo de tempo pelo próprio *solver*, baseando-se em um número de Courant máximo estabelecido pelo usuário. Nas simulações do tanque agitado, optou-se por um Courant máximo de 0,5.

Os *solvers* lineares selecionados para a solução da matriz diferem entre as variáveis. Resultados preliminares mostraram uma grande dificuldade na convergência da pressão nas simulações e, assim, optou-se pelo método GAMG (do inglês, *Generalised Geometric-Algebraic Multi-Grid Method*). Esta abordagem possui alta eficiência pois se baseia em uma primeira solução rápida através da interpolação da solução para uma malha mais grossa. Após a obtenção destes resultados, os valores são novamente mapeados para a malha original, onde são utilizados como um "chute" incial mais eficaz para a solução final.

O campo de velocidade, por sua vez, não exige um método tão sofisticado para ob-

ter uma boa solução. Assim, foi selecionado o método dos gradientes bi-conjugados, eficiente para matrizes assimétricas e esparsas. O método é pré-condicionado para garantir uma solução mais rápida, e o pré-condicionador selecionado foi o DILU (do inglês, diagonal incomplete LU).

Por fim, é necessário optar pelos esquemas numéricos responsáveis pela discretização e construção da matriz a ser resolvida. Euler implícito (Equação 2.32) foi selecionado para discretização da derivada temporal, e o gradiente da pressão foi resolvido com a integração de Gauss (Equação 2.34) e interpolação linear da variável do centro da célula para a face. O termo divergente da velocidade também utilizou-se da integração de Gauss, porém implícita. Para tal, utilizou-se o método *upwind* para a avaliação da variável na face.

Os esquemas de discretização dos termos laplacianos, ambos para o balanço de quantidade de movimento e para a equação da pressão no *loop* PISO, foram selecionados também a integração de Gauss (Equação 2.40) com uma interpolação linear do gradiente da variável na face (Equação 2.41). Desta forma, os principais parâmetros de controle de solução são selecionados visando uma convergência rápida e acurada da solução.

## **3.4 Pós-processamento**

O principal objetivo do presente trabalho é a comparação dos resultados das simulações com os experimentais da pesquisa de Harvey e colaboradores [33]. O artigo estudado utilizou resultados instantâneos obtidos por velocimetria de laser Doppler de forma a calcular a média das componentes da velocidade em diversos pontos do tanque, como citado na Seção 3.1.1. A Figura 3.15 demonstra a posição dos pontos experimentais, divididos em 16 linhas no eixo axial e 10 pontos em cada uma.

Assim, resultados médios do campo de velocidade também precisam ser obtidos

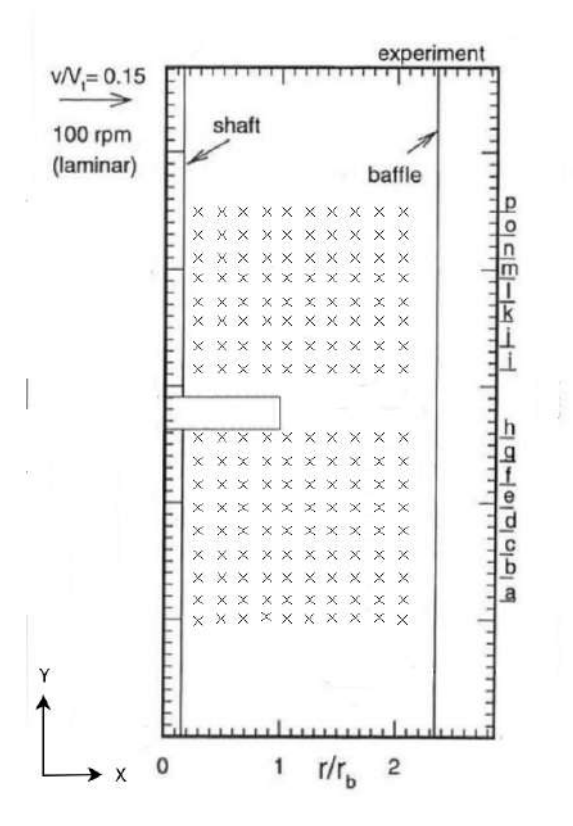

Figura 3.15: Localização dos pontos experimentais de medição de velocidade. À direita, a nomenclatura das linhas de pontos. Fonte: adaptado de [33].

de forma a compará-los com os dados experimentais. Para isso, cinco abordagens diferentes foram seguidas para a mesma finalidade. O OpenFOAM disponibiliza um grupo de funções passíveis de serem incluídas nos dicionários de controle das simulações que se encarregam de realizar diversos cálculos sobre os campos de variáveis obtidos. Um deles é o fieldAverage, adicionado no controlDict e permite a especificação de quais variáveis deseja-se calcular a média temporal.

A segunda abordagem se baseou em uma nova adaptação do *solver* para que calculasse a média dos campos de velocidade e pressão a cada passo tempo, armazenandoos em novas variáveis. O procedimento considera o cálculo da média segundo a Equação 3.7, onde o valor da variável média a cada passo de tempo é atualizado conforme ∆*t*, visto que, como é adaptativo, varia ao longo da simulação.

$$
\overline{\mathbf{u}} = \frac{t - \Delta t}{t} \overline{\mathbf{u}}^o + \frac{\Delta t}{t} \mathbf{u}
$$
 (3.7)

onde  $\overline{u}$  é a velocidade média do tempo atual e  $\overline{u}^o$ , a velocidade média do último tempo calculado.

O desenvolvimento desta característica no *solver* modificou apenas duas linhas de código: a inclusão da biblioteca createAverages.H antes do *loop* temporal para declarar e inicializar os campos de variáveis médias; e a inclusão da calculateMean.H ao final da convergência do *loop* PISO, para calcular e armazenar os novos valores médios.

Como terceira metodologia de cálculo de campo médio adaptou-se um utilitário foamCalc, nativo do OpenFOAM. O foamCalc é uma ferramenta de pósprocessamento que permite o cálculo de novos campos de variáveis em passos de tempo específicos utilizando-se de resultados de simulações. Porém, as opções disponibilizadas nesta função são de soma, subtração, extração de magnitude, operador divergente, interpolação e randomização de valores de campo. Portanto, a opção foamCalc -average foi introduzida no código como uma alternativa ao cálculo de campos médios a partir de passos de tempo escritos. Simplificadamente, a *utility* foi modificada de forma a armazenar os valores do passo de tempo atual e anterior, além de também acessar variáveis do passo de tempo antigo. Com estas informações, a mesma Equação 3.7 foi introduzida como uma função da classe acessada pelo foamCalc.

A principal desvantagem da utilização desta abordagem é também sua principal vantagem. O cálculo da média é feito idealmente durante a rodada das simulações, com o objetivo de utilizar todos os valores das variáveis obtidos a cada passo de tempo. A média como um cálculo de pós-processamento utiliza apenas os tempos escritos para obter os campos médios e, por isso, se esta escrita não for realizada com uma frequencia adequada, informações importante podem ser perdidas. Porém, esta função fornece ao usuário que trabalha com simulações muito longas uma possibilidade mais rápida e funcional de obter a média de suas variáveis em casos que já terminaram de rodar.

Outra metodologia seguida foi a utilização da função probes. Apesar do cálculo da média ser o objetivo final, este utilitário não realiza nenhum cálculo, apenas extrai os valores das variáveis calculadas a cada passo de tempo durante a simulação em ponto específicos. Desta forma, a escrita dos campos pode ser realizada de forma esparsa, enquanto que informações fundamentais, como os pontos presentes nas linhas de A a P do tanque agitado, são obtidas com uma frequência muito mais alta. Com estes valores, foi desenvolvido um código em C++ sem a utilização das bibliotecas do OpenFOAM, para acessar os valores nos arquivos, os passos de tempos variáveis, e calcular a média das variáveis nos mesmo pontos. O código armazena os valores em matrizes e a Equação 3.7 é aplicada para cada elemento de forma sequencial.

Por fim, a última metodologia utilizada também se baseou na extração de resultados em pontos específicos, porém o utilitário sample foi o responsável por esta etapa. Esta função, também nativa do OpenFOAM permite a extração de valores de variáveis em pontos, linhas, áreas e volumes especificados, porém o realiza após o fim das simulações, nos passos de tempo já escritos. Apesar de não se utilizar de todos os passos de tempo, como o probes, possui uma vantagem em cima deste: a capacidade de interpolar os valores das variáveis do centro da célula para a exata coordenada escolhida para extração. Assim, seus resultados apresentam evolução espacial mais suave e contínua. O mesmo código em C++ foi utilizado para o cálculo da média, porém adaptado para os arquivos de saída do sample.

A análise da média das componentes da velocidade não foi a única avaliação dos resultados das simulações. Comparações entre os tempos computacionais de cada rodada é realizada como uma forma de identificar o ganho de processamento contra a perda de precisão de resultados. Uma análise transiente nas mesmas linhas de A a P também é realizada para confirmar a coerência dos dados. Espera-se obter um padrão periódico da velocidade visto a simetria particular do problema. Desta forma, uma última avaliação também se torna necessária, a análise de frequência.

Em uma situação periódica, muitas vezes se torna útil a avaliação de uma frequencia característica do sistema. Por exemplo em um tanque com agitação mecânica de 100 rpm, uma frequencia característica esperada seria de 1,667 Hz devido à simetria axial. Porém, a adição de quatro chicanas nos pontos cartesianos do mesmo tanque poderia influenciar substancialmente tal propriedade periódica. Assim, uma frequência característica maior que o valor anterior pode ser esperada, tendo seu máximo em  $4 \cdot 1,667Hz = 6,667Hz$ . Para tal análise de frequência, foi selecionado o método de Lomb [36], desenvolvido em 1976 e inspirado no trabalho anterior de Barning, Vanícek e Scargle, respectivamente [37], [38] e [39].

O método de Lomb é especializado para análise espectral de dados desigualmente espaçados. Assim, não se faz necessário a interpolação dos resultados em passos de tempo variáveis para um universo uniforme. Os cálculos por este método se baseiam no periodograma normalizado de Lomb (Equação 3.8), que utiliza a média (Equação 3.9) e a variância dos dados (Equação 3.10) e uma constante *τ* , definida na Equação 3.11.

$$
P_N(\omega) \equiv \frac{1}{2\sigma^2} \left\{ \frac{\left[\sum_j \left(h_j - \overline{h}\right) \cos \omega \left(t_j - \tau\right)\right]^2}{\sum_j \cos^2 \omega \left(t_j - \tau\right)} + \frac{\left[\sum_j \left(h_j - \overline{h}\right) \sin \omega \left(t_j - \tau\right)\right]^2}{\sum_j \sin^2 \omega \left(t_j - \tau\right)} \right\}
$$
(3.8)

$$
\overline{h} \equiv \frac{1}{N} \sum_{1}^{N} h_i
$$
\n(3.9)

$$
\sigma^2 \equiv \frac{1}{N-1} \sum_{1}^{N} \left( h_i - \overline{h} \right)^2 \tag{3.10}
$$

$$
\tan(2\omega\tau) = \frac{\sum_{j} \sin 2\omega t_{j}}{\sum_{j} \cos 2\omega t_{j}}
$$
\n(3.11)

onde  $h_i \equiv h(t_i)$  é a variável *h* no tempo  $t_i$  e  $i = 1, \ldots, N$  o índice de cada  $\Delta t$ desigualmente espaçado.

A constante *τ* é a responsável pela independência do método de procedimentos de interpolação, já que se trata de um deslocamento dos dados variável a cada ∆*t*.

Uma característica muito interessante deste método é o demonstrado por Scargle [39] que, ao avaliar *M* frequências independentes, a probabilidade que nenhuma destas possua um valor de *P<sup>N</sup>* maior que *z* é dado pela Equação 3.12. Em outra palavras, é possível calcular a relevância de picos no espectro de Lomb. Quanto menor esta probabilidade, menor é a chance de poder considerar uma hipótese nula para o sistema, e maior a relevância daquela frequência.

$$
p(>z) \equiv 1 - \left(1 - e^{-z}\right)^M \tag{3.12}
$$
# **Capítulo 4**

# **Resultados**

Este capítulo tem o objetivo de apresentar e explicar os principais resultados obtidos a partir da metodologia introduzida no Capítulo 3. Primeiramente, a variação dos parâmetros do snappyHexMesh são avaliadas quanto às qualidades das malhas obtidas. Assim, após a seleção, seu número de elementos é variado com o objetivo de obter-se uma convergência de malha nas simulações. Em seguida, os resultados dos casos simulados são apresentados de diversos ângulos. É comparado o tempo computacional necessário para todas as simulações, e seus resultados transientes, na forma de gráficos 2D e *plots* de contorno e vetoriais. Uma breve análise de frequência também é realizada para confirmar a coerência dos valores e, por último, é feita a comparação com os resultados experimentais de Harvey e colaboradores [33].

Os resultados aqui apresentados se dividem em dois blocos. Primeiro são apresentados os casos *tanque*, aproveitados para comparações quantitativas entre si, e um entendimento maior sobre a metodologia aplicada a cada etapa de pós-processamento. Em seguida, *ν*, a viscosidade cinemática, foi reajustada para seu valor concordante com os experimentos, e novos resultados foram obtidos. Este conjunto de resultados é apresentado no segundo bloco deste capítulo, a partir da seção 4.3.

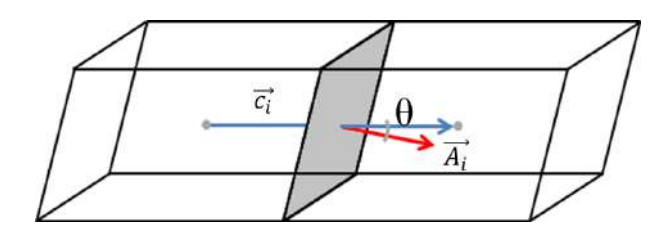

Figura 4.1: Representação do valor de não-ortogonalidade em uma malha. Fonte própria.

# **4.1 Malha**

Os principais parâmetros de qualidade de malha avaliados neste trabalho são o número e tipo de elementos, o *max aspect ratio*, *max non-orthogonality*, *average non-orthogonality* e *max skewness*. O código de malha do OpenFOAM trabalha com numeração e armazenamento de vértices, arestas e faces para cada célula presente. A quantidade e ordenação de cada uma destas características indica o formato geométrico do elemento, podendo assim ser reconhecido pelo código e reportado ao final da geração de malha. A Tabela 4.1 apresenta todos os formatos pré-definidos; qualquer outra ordenação será reconhecida pelo programa como um poliedro.

O parâmetro *max aspect ratio* demonstra o maior valor na malha da razão entre a maior e a menor aresta dos poliedros. O alongamento unidirecional de uma malha pode causar uma distorção indesejável nas células, diminuindo a acurácia dos métodos de interpolação. Outro parâmetro muito importante em qualidade de malha é a não-ortogonalidade, uma medida de quão afastada uma célula está de seu formato ideal. No OpenFOAM, a não-ortogonalidade é definida como o ângulo entre o vetor que conecta duas células vizinhas e o vetor normal da face que ambos dividem (Figura 4.1). Os parâmetros *max non-orthogonality* e *average non-orthogonality* representam respectivamente a máxima e a média não-ortogonalidade encontrada em toda a malha.

Por último, o parâmetro *skewness* é definido como o desvio entre o ponto central da face e o ponto onde o vetor que liga os centros de células vizinhas cruza a face. Este é um valor que avalia de certa forma a assimetria da célula com relação a sua

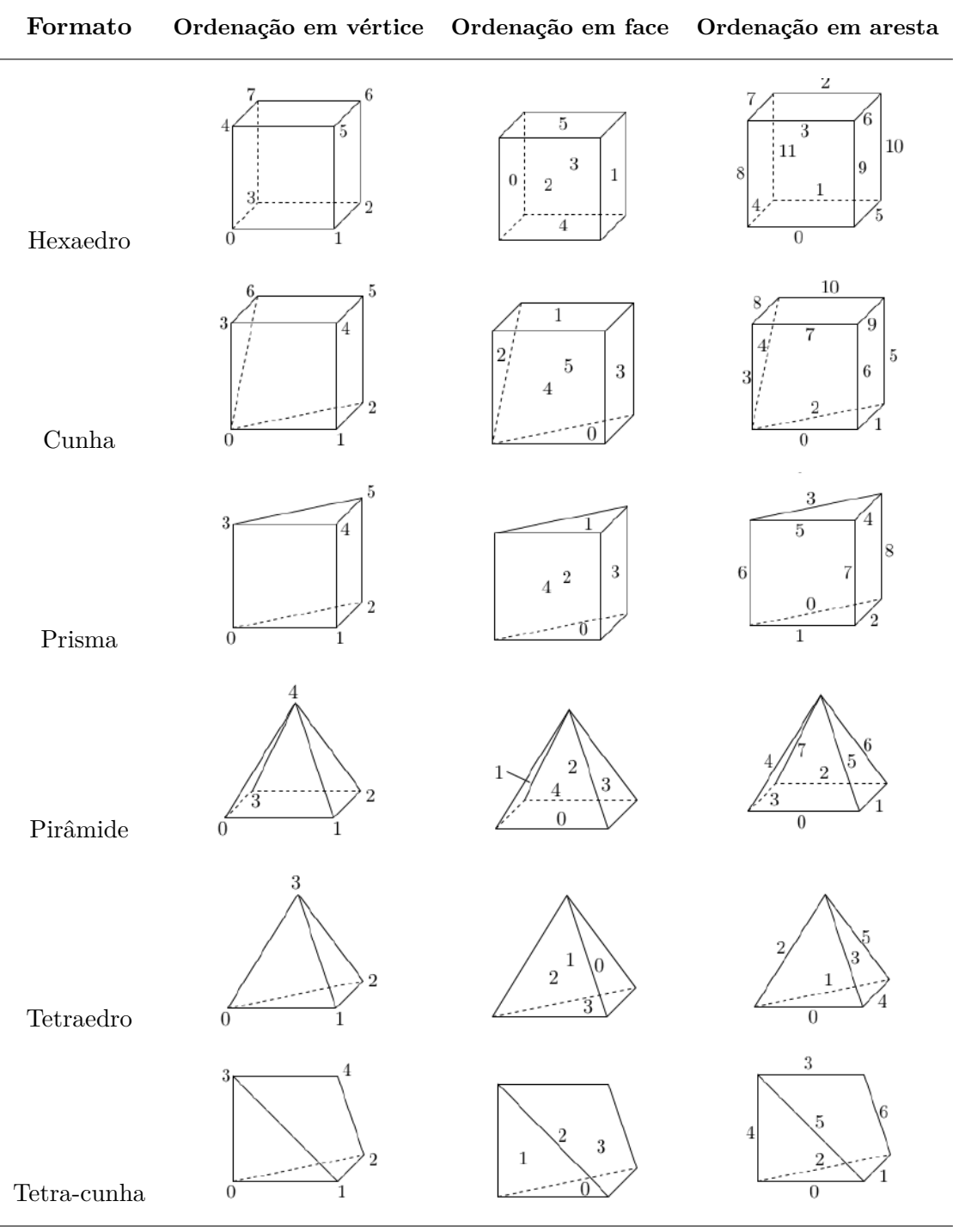

Tabela 4.1: Definição de formatos de elementos de malha no OpenFOAM. Fonte: [30]

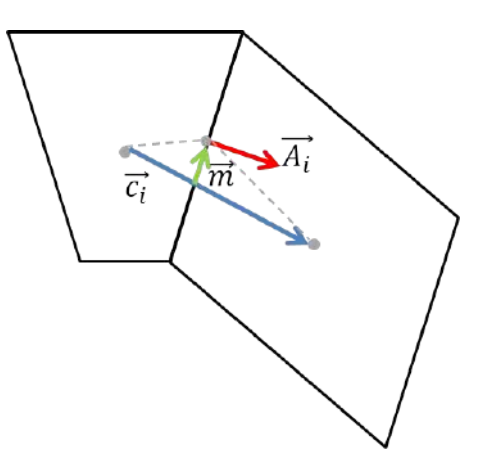

Figura 4.2: Representação do valor de *skewness* em uma malha. Fonte própria.

vizinha, e um esquema explicativo é apresentado na Figura 4.2. O *max skewness* é o valor máximo de *skewness* encontrado em toda a malha.

A Tabela 4.2 apresenta a comparação dos principais parâmetros de qualidade de malha entre as cincos geradas pertencentes ao grupo I. Em seguida, a Figura 4.3 mostra as diferenças visuais encontradas na superfície do impelidor para cada uma. De um modo geral, é possível observar uma presença significativa de elementos hexaédricos na malha, sempre mantendo uma predominância superior a 86% em todas as cinco malhas. A malha gerada com a versão 1.6-ext do OpenFOAM mostrou a necessidade de um número excessivo de elementos para modelar o impelidor, comparado às 112.000 células da malha-base. Apesar de apresentar bons parâmetros de qualidade de malha, é possível observar na Figura 4.3 que os contornos mais complexos do impelidor não foram bem representados.

A versão 2.1.x se mostrou mais eficiente tanto no aspecto de modelar arestas características quanto de reduzir o número de elementos totais. Porém, a conformação mais restritiva das células às arestas da geometria leva a piores parâmetros de qualidade, inclusive o aparecimento de elementos prismáticos. O *snapping*, como pode-se observar, também não se mostrou muito efetivo em algumas regiões do impelidor, provavelmente devido à restrição de refino nesta superfície. Assim, o número de elementos da malha-base como um todo foi aumentado para 432.000 na malha mI.3, e a conformação às arestas do impelidor se mostraram muito superiores à anterior.

| Parâmetros                 | mI.1      | mL.2    | m <sub>L.3</sub> | m <sub>L</sub> 4 | m <sub>L</sub> 5 |
|----------------------------|-----------|---------|------------------|------------------|------------------|
| Elementos totais           | 1.096.738 | 412.310 | 1.096.766        | 1.374.968        | 1.096.766        |
| Elementos hexaédricos      | 1.025.572 | 355.561 | 965.147          | 1.190.392        | 1.023.495        |
| Elementos poliédricos      | 71.166    | 33.012  | 73.635           | 115.334          | 72.173           |
| Elementos prismáticos      |           | 23.737  | 57.984           | 69.242           | 1.098            |
| max aspect ratio           | 3,9       | 14,5    | 15,2             | 13,8             | 7,4              |
| max non-orthogonality      | 65,0      | 65,3    | 65,3             | 65,1             | 65,0             |
| <i>average non-orthog.</i> | 7,5       | 10,5    | 9,2              | 10,5             | 8,8              |
| $max\; skewness$           | 1,6       | 2,8     | 3,4              | 2,9              | 1,6              |
|                            |           |         |                  |                  |                  |

Tabela 4.2: Parâmetros de qualidade para Malhas I.

Apesar do número de elementos ter aumentado consideravelmente, os parâmetros de qualidade se mantiveram em magnitudes semelhantes.

Um refino mais especializado nas arestas da superfície do impelidor se mostraria uma opção razoável para remover algumas irregularidade encontradas nesta região, porém o aumento de dois para três níveis de refinamento na mI.4 não resultou como esperado. Ao forçar o refino nestas pequenas arestas, elementos maiores pertencentes a outras camadas de refinamento não foram devidamente posicionados na superfície. Os parâmetros de qualidade também não sofreram melhorias significativas. Por fim, a opção de estabalecer o maxConcave com valor unitário também foi avaliada.

De um modo geral, os parâmetros de qualidade foram substancialmente aperfeiçoados com maxConcave = 1, incluindo um número bem inferior de elementos prismáticos. Porém, a avaliação visual da malha mostra grandes distorções na supefície do impelidor. Os cantos característicos da turbina foram grandemente suavizados, resultando numa modelagem de baixa qualidade do verdadeiro formato da geometria.

O grupo II de malhas geradas teve como objetivo enfatizar a presença de superfícies distintas no tanque, havendo assim a possibilidade de remoção de regiões irregulares nas arestas. Na Tabela 4.3, são apresentados os princiapis resultados

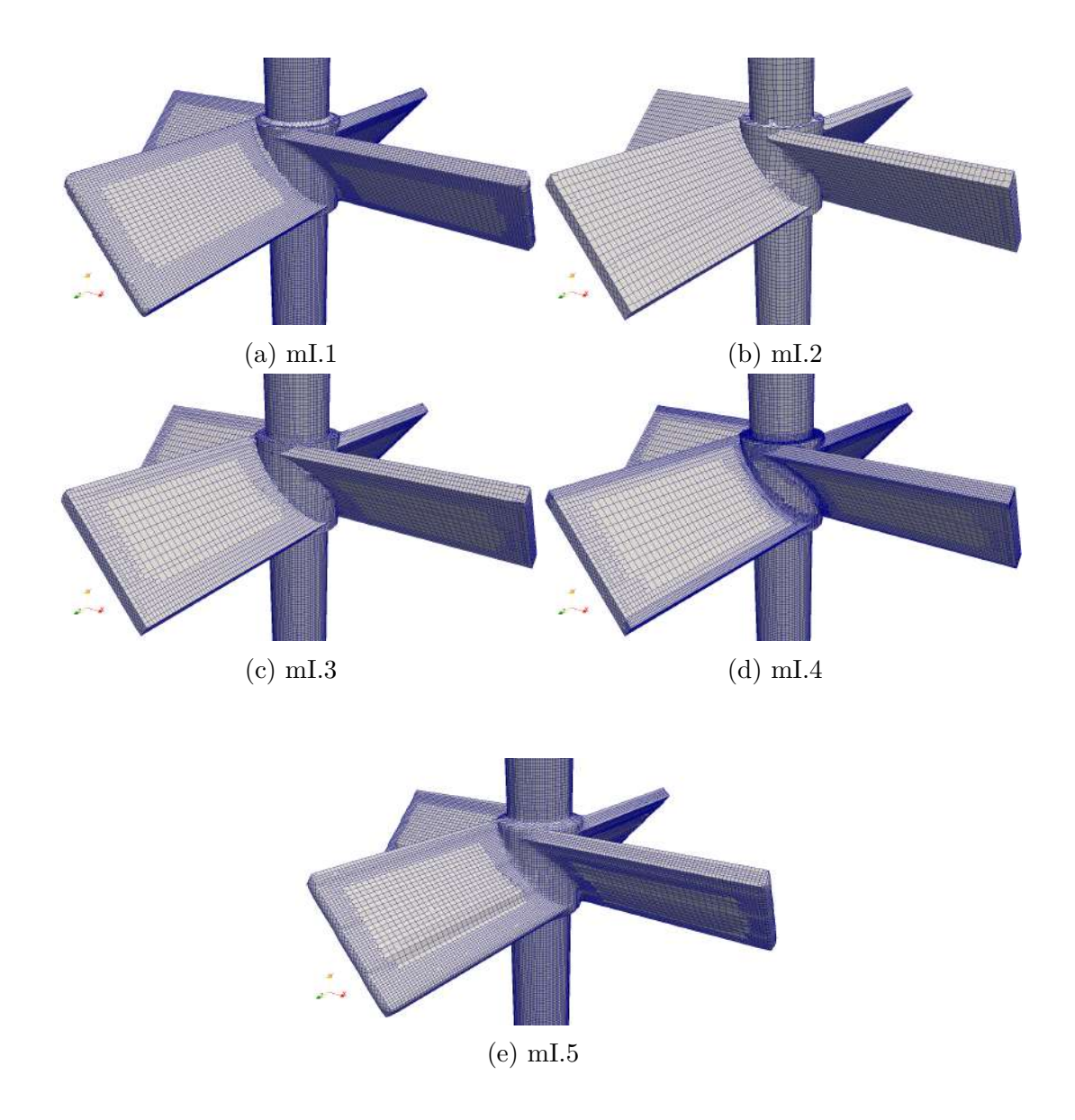

Figura 4.3: Diferença visual entre as malhas geradas do grupo I. Fonte própria.

| Parâmetros                 | mII.1   | mII.2     | mII.3     | mII.4     |
|----------------------------|---------|-----------|-----------|-----------|
| Elementos totais           | 412.310 | 1.096.766 | 1.375.048 | 1.096.766 |
| Elementos hexaédricos      | 355.535 | 965.133   | 1.190.472 | 965.133   |
| Elementos poliédricos      | 33.021  | 73.639    | 115.339   | 73.641    |
| Elementos prismáticos      | 23.754  | 57.994    | 69.237    | 57.992    |
| max aspect ratio           | 14,5    | 15,2      | 13,8      | 15,2      |
| max non-orthogonality      | 65,0    | 65,0      | 65,0      | 65,0      |
| <i>average non-orthog.</i> | 10,5    | 9,2       | 10,5      | 9,2       |
| max skewness               | 2,8     | 3,4       | 2,8       | 3,4       |

Tabela 4.3: Parâmetros de qualidade para Malhas II.

das malhas deste grupo, e a Figura 4.4 introduz uma valiação visual das mesmas na região do impelidor. De um modo geral, é possível observar uma semelhança muito grande entre as malhas do grupo II com o grupo I. Por exemplo, a mII.1 se diferencia da mI.2 apenas pela separação das superfícies na geometria, e assim, seus parâmetros finais são muito similares. Porém, os valores encontrados para estes pares semelhantes (mII.1 e mI.2; mII.2 e mI.3; mII.3 e mI.4) não são idênticos, o que pode indicar uma pequena influência da separação das superfícies.

Outra semelhança encontrada está entre as malhas mII.2 e mII.4, que se diferenciam apenas pelo número de nSolveIter. Seus valores, por sua vez, são extremamente similares, não apresentando nenhum ganho de qualidade de malha. Portanto, é possível concluir que não foi observada nenhuma melhoria significativa entre os grupos I e II, mas um indício de tratamento diferenciado em geometria com superfícies separadas existe. Por fim, então, uma segregação mais extrema destes componentes geométricos é realizada ao exportá-los para diferentes arquivos, lidos simultaneamente pelo snappyHexMesh.

Tal separação originou as malhas do grupo III, apresentadas na Tabela 4.4 e Figura 4.5. De um modo geral, este grupo apresentou malhas de ótima qualidade, principalmente com um refino mais acentuado nas superfícies do impelidor. A partir

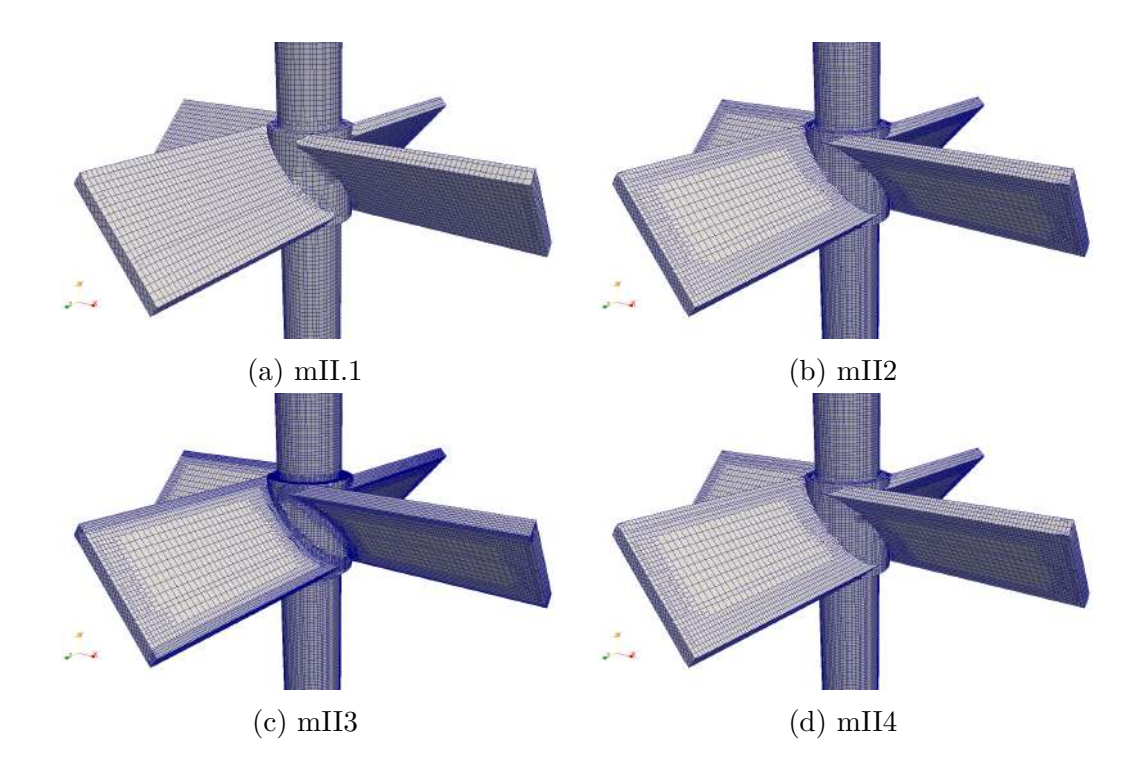

Figura 4.4: Diferença visual entre as malhas geradas do grupo II. Fonte própria.

das malhas mIII.1 e mIII.2, é possível perceber que mesmo com malhas-base consideravelmente grossas, é possível refinar apenas um pequeno volume do domínio e aperfeiçoar assim a modelagem dos detalhes de regiões complexas.

Outro detalhe muito importante a se notar é a grande diferença entre as malhas mIII.6 e mIII.7. A única variação entre estas é a redução do nSmoothPatch de 12 para 7 iterações. Apesar do número de elementos final ser muito semelhante, as características da segunda malha são substancialmente superiores em qualidade, com inferior *max aspect ratio*, *non-orthogonality* e *max skewness*. A comparação visual entre ambas também reflete a grande melhoria alcançada, o que demonstra que, mesmo o nSmoothPatch representando um número de iterações favorável à geração de malha, o próprio código pode levá-lo a refletir resultados negativos se estabelecido com valor excessivo.

Por fim, a malha mIII.8 é gerada com o intuito de agregar os avanços encontrados em todos os três grupos estudados. Um número de elementos-base intermediário é

| Parâmetros                 | $\text{mIII}.1$ | mIII.2  | mIII.3  | mIII.4  |
|----------------------------|-----------------|---------|---------|---------|
| Elementos totais           | 119.692         | 563.164 | 464.440 | 616.408 |
| Elementos hexaédricos      | 109.342         | 534.767 | 438.444 | 567.829 |
| Elementos poliédricos      | 4.430           | 17.292  | 10.730  | 25.026  |
| Elementos prismáticos      | 5.920           | 11.105  | 15.266  | 23.553  |
| max aspect ratio           | 10,0            | 11,0    | 10,8    | 11,3    |
| max non-orthogonality      | 64,8            | 65,0    | 64,6    | 65,2    |
| <i>average non-orthog.</i> | 8,1             | 6,0     | 6,2     | 7,3     |
| max skewness               | 3,4             | 2,8     | 3,7     | 3,8     |
|                            |                 |         |         |         |
|                            | mIII.5          | mIII.6  | mIII.7  | mIII.8  |
| Elementos totais           | 691.831         | 464.440 | 464.440 | 457.606 |
| Elementos hexaédricos      | 634.824         | 438.444 | 438.412 | 364.563 |
| Elementos poliédricos      | 29.762          | 10.730  | 10.108  | 51.547  |
| Elementos prismáticos      | 27.245          | 15.266  | 15.320  | 41.496  |
| max aspect ratio           | 11,3            | 10,8    | 8,7     | 6,1     |
| max non-orthogonality      | 65,2            | 64,6    | 57,8    | 59,9    |
| <i>average non-orthog.</i> | 7,5             | 6,2     | 5,4     | 10,1    |

Tabela 4.4: Parâmetros de qualidade para Malhas III.

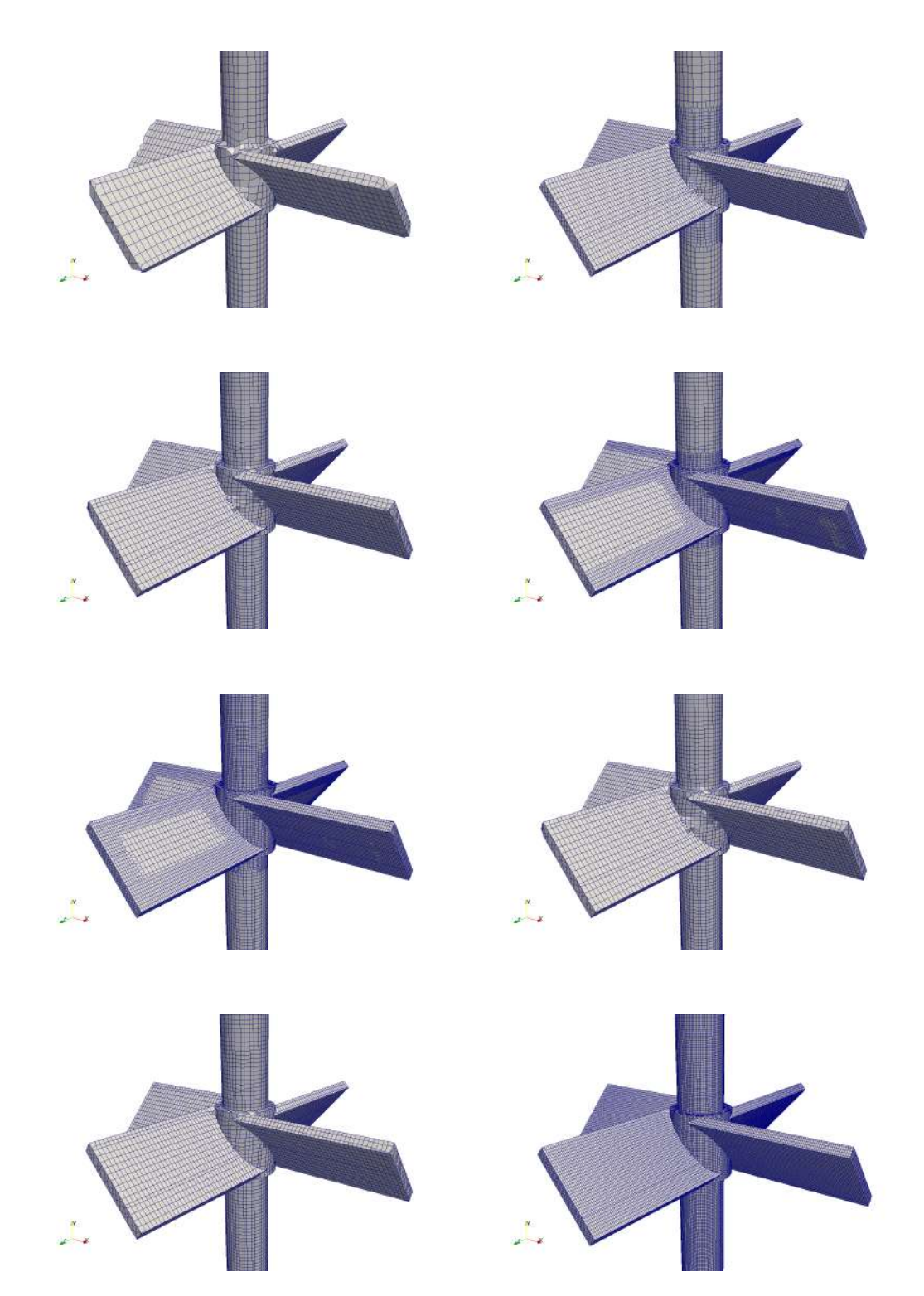

Figura 4.5: Diferença visual entre as malhas geradas do grupo III. Da esquerda para direita e de cima para baixo, mIII.1, mIII.2, mIII.3, mIII.4, mIII.5, mIII.6, mIII.7 e mIII.8 respectivamente. Fonte própria.

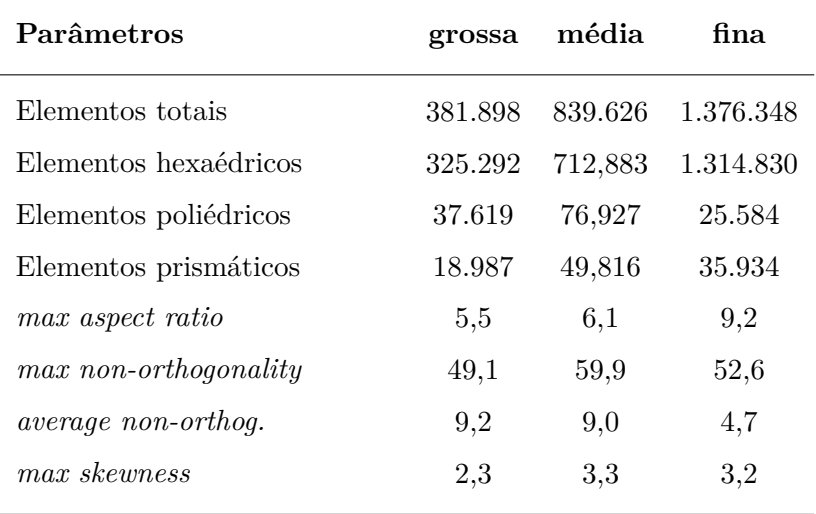

Tabela 4.5: Parâmetros de qualidade para malhas grossa, média e fina com ambas regiões móvel e estática.

selecionado para não ultrapassar tamanhos de malha computacionalmente desfavoráveis. Ao invés do refinamento por volume, optou-se por menores elementos sobre a superfície direta do impelidor, mantendo um nCellsBetweenLayer favorável à grande diferença de refino entre superfícies distintas. Assim, estabelecidos os parâmetros otimizados ao sistema geométrico em questão, três malhas são geradas a partir de tamanhos diferentes de malha-base, com o objetivo de produzir as respectivas malhas grossa, média e fina para os nove casos a serem simulados.

A malha média possui seu domínio interior correspondente à mIII.8; e os mesmos parâmetros e dimensões relativas de malha-base são aplicadas ao domínio estático. Da mesma forma, valores iguais dos parâmetros foram aplicados para geração da malha grossa, porém com menos elementos em sua base. A malha fina, por sua vez, exigiu uma redução do nível de refinamento no impelidor, já que sofreu um significativo aumento de sua malha-base. Assim, somente para a malha fina, o nível de refinamento na superfície da turbina foi mantido em (1, 2). A Tabela 4.5 apresenta os resultados da geração destas malhas. As Figuras 4.6 a 4.8 mostram comparações entre diferentes regiões do domínio para as três malhas.

Todas as malhas utilizadas para as simulações apresentaram bons valores de

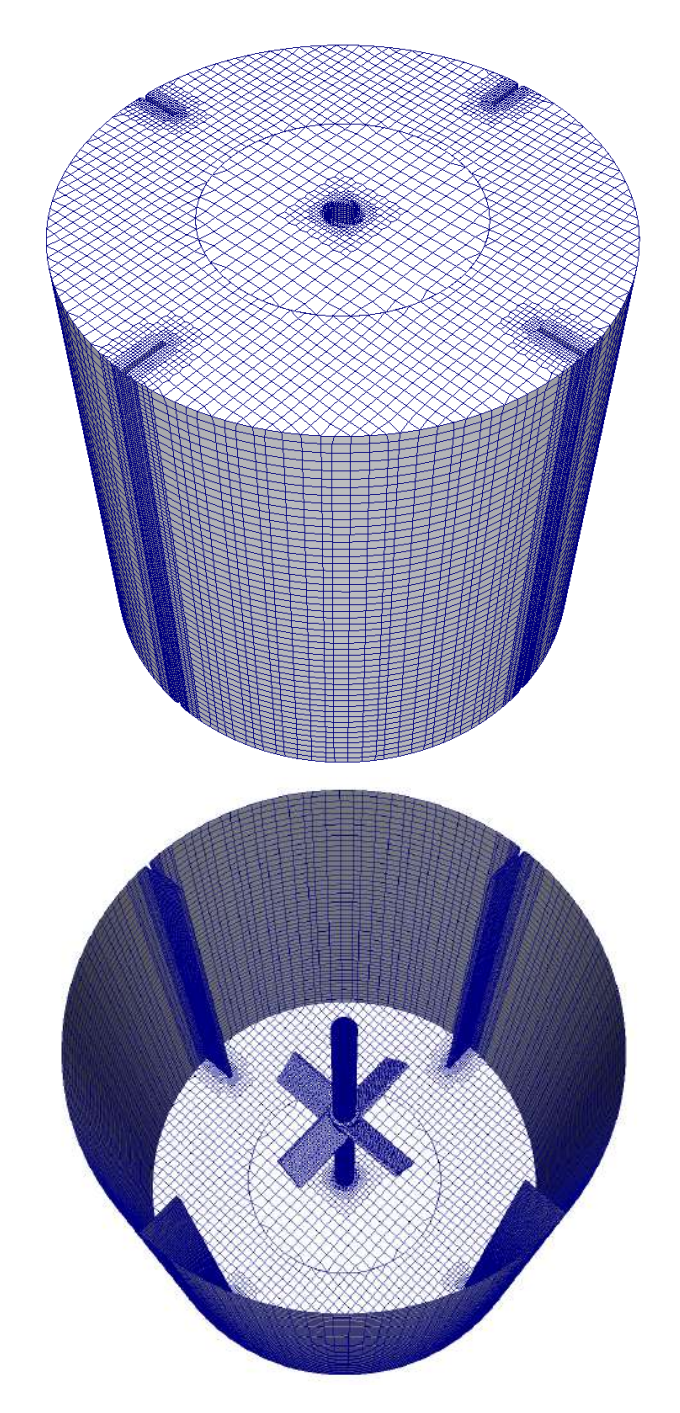

Figura 4.6: Visão tridimensional da malha grossa. Fonte própria.

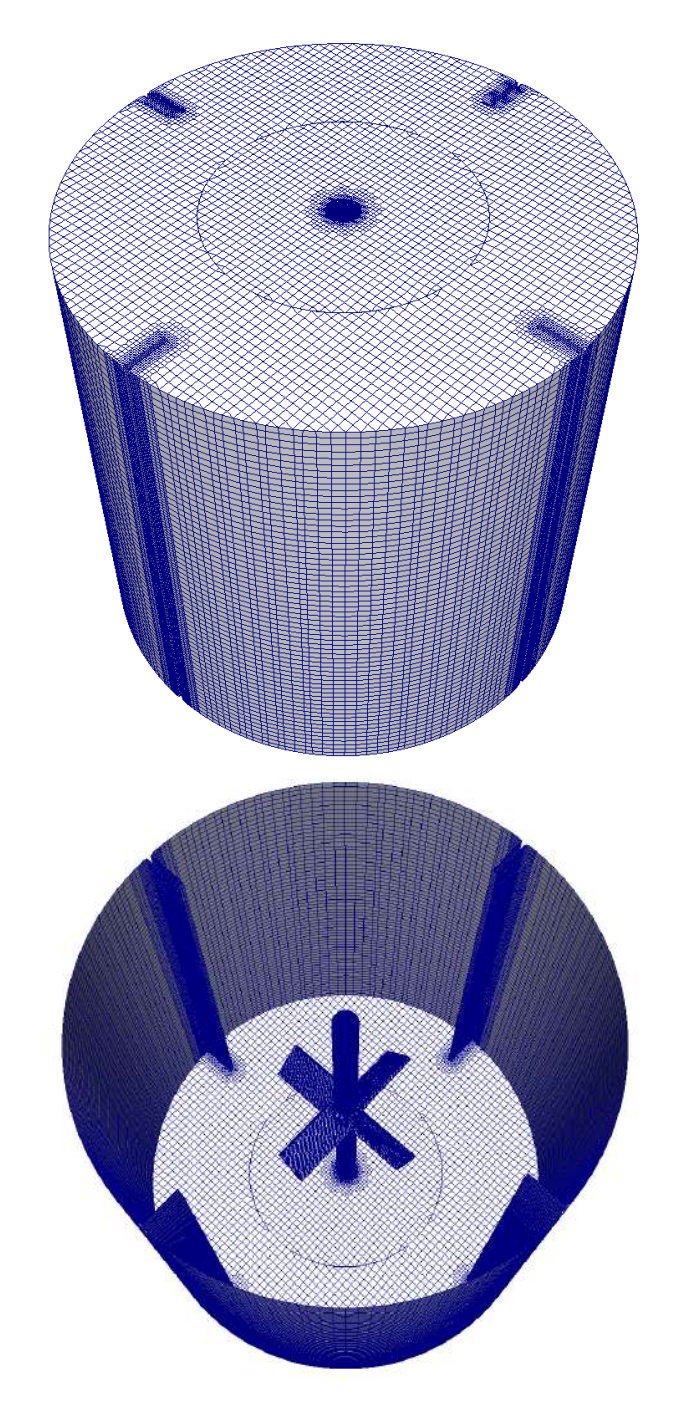

Figura 4.7: Visão tridimensional da malha média. Fonte própria.

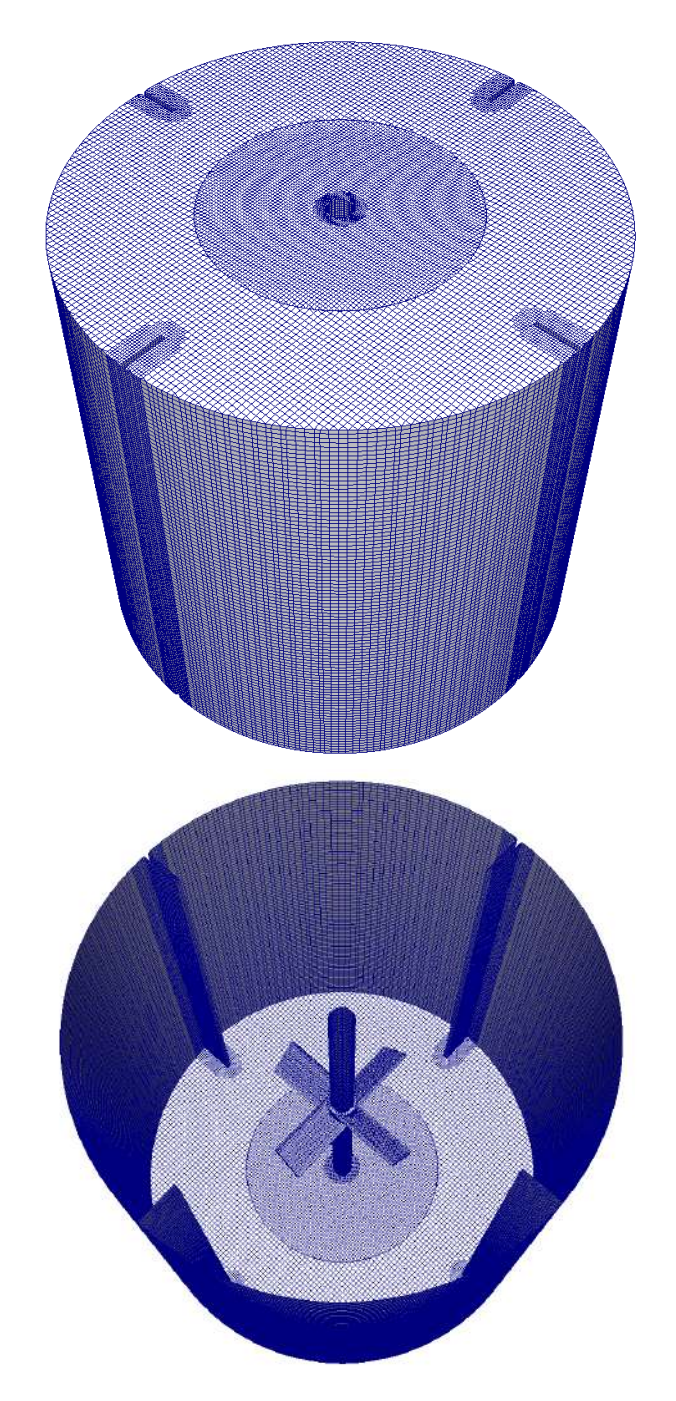

Figura 4.8: Visão tridimensional da malha fina. Fonte própria.

parâmetros de qualidade e respeitam o contorno complexo do impelidor (Figura 4.9). Da mesma forma, as arestas das chicanas e o contorno do suporte da turbina também apresentam ótimas conformações de malha (Figura 4.10).

# **4.2 Simulações com Fluido Viscoso**

## **4.2.1 Tempo Computacional**

Todas os nove casos apresentados na Tabela 3.4 foram rodados em um *cluster* dedicado à computação científica, possuindo treze máquinas individuais, onde quatro destas apresentam 24 núcleos de processamento e as demais 12. Ainda assim, cada simulação é encaminhada para computadores diferentes dentro do *cluster*, e rodadas sob diferentes *status* de seus vizinhos. Portanto, mesmo que simulados em computadores semelhantes, não é possível comparar rigorosamente o tempo computacional da solução de cada caso.

Esta seção, no entanto, tem o objetivo de apresentar a ordem de grandeza do custo computacional exigido pelas simulações do presente trabalho. Lamentavelmente, duas simulações possuindo malha fina não foram rodadas até seu final esperado, visto suas elevadíssimas demandas computacionais. Dos dez segundos estabelcidos para cada cenário, o caso *tanque3FS* e *tanque3Slip* foram simulados até somente 2,92 e 3,94 segundos, respectivamente. Fica possível, porém uma comparação entre as taxas de avanço no tempo.

A Tabela 4.6 apresenta os tempos computacionais requisitados por cada simulação. A primeira coluna indica em quantas regiões a malha é divida para ser resolvida em partes por diversos processadores. Em seguida, a tabela mostra o tempo final de cada simulação, sendo possível observar que ambos *tanque3FS* e *tanque3Slip* não atingiram os dez segundos totais. Os parâmetros ExecutionTime e ClockTime são o tempo gasto pelo processador durante os cálculos (em segundos), e o tempo real decorrido desde o início da simulação (em dias), respectivamente. Por último, a

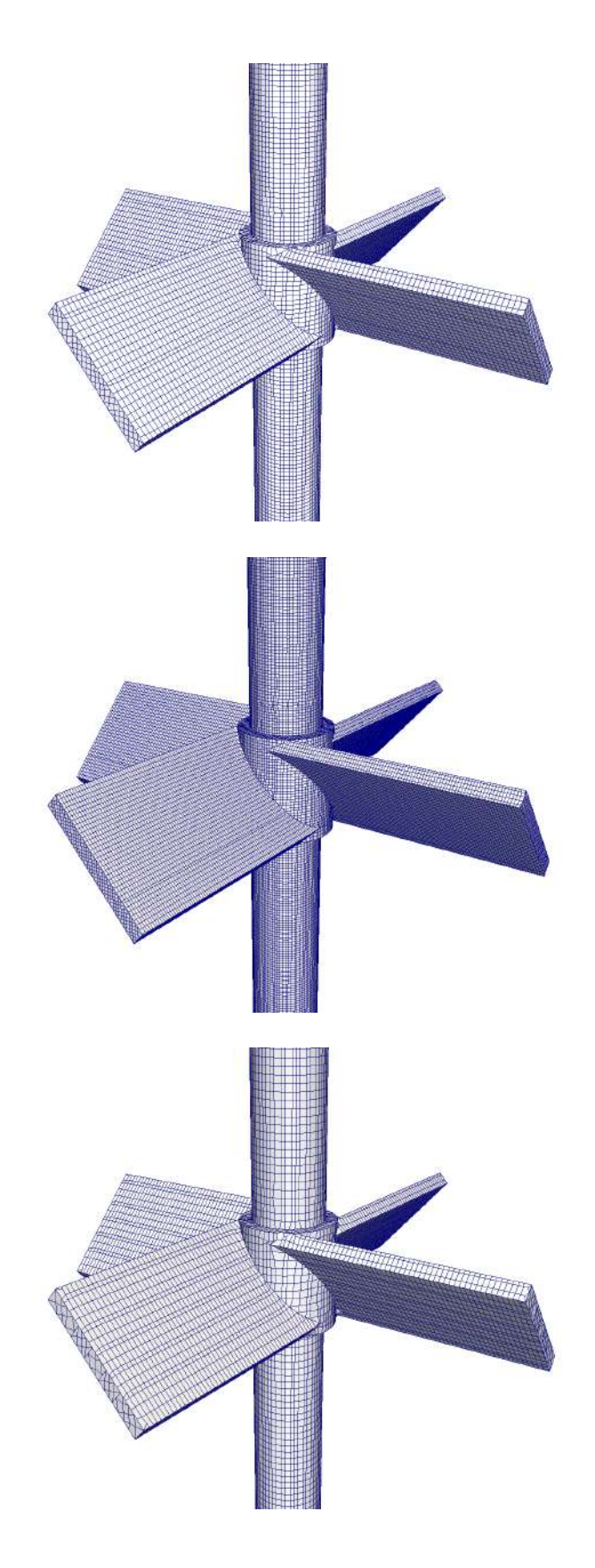

Figura 4.9: Comparação da superfície do impelidor para as malhas grossa, média e fina, respectivamente. Fonte própria.

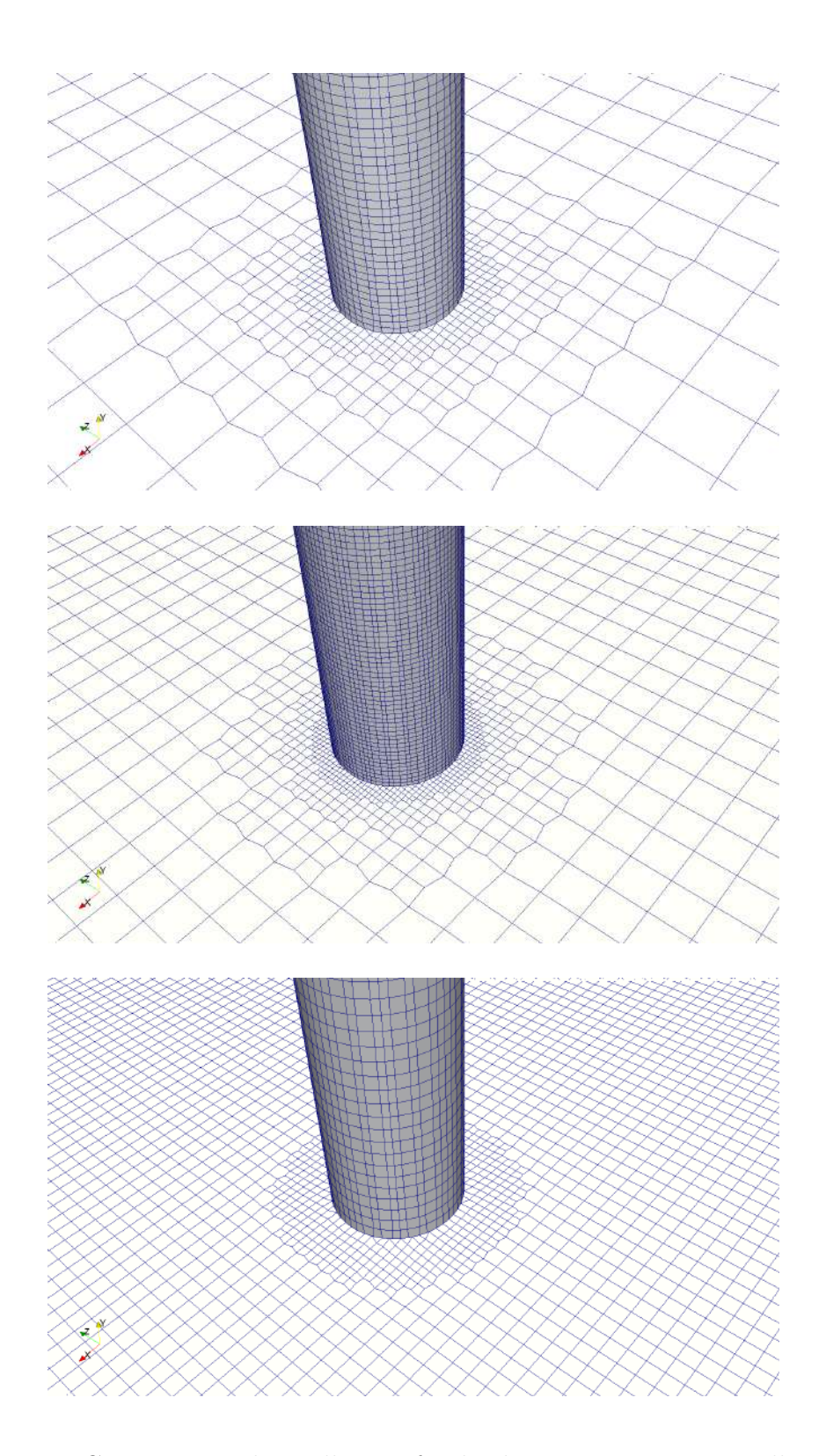

Figura 4.10: Comparação da malha no fundo do tanque para as malhas grossa, média e fina, respectivamente. Fonte própria.

| Casos              | Decomposição | t        | ExecutionTime | ClockTime   | taxa                         |
|--------------------|--------------|----------|---------------|-------------|------------------------------|
| $t$ anque $1ZG$    | $12$ proc.   | 10.0 s   | 171.563       | $2,03$ dias | $4,93 \text{ s}/\text{dia}$  |
| $t$ anque1 $FS$    | $12$ proc.   | 10.0 s   | 232.093       | $2,73$ dias | $3,66 \text{ s/dia}$         |
| tanque 1 Slip      | $12$ proc.   | 10.0 s   | 492.937       | $5,75$ dias | $1,74 \text{ s/dia}$         |
| $t$ anque $2ZG$    | $12$ proc.   | 10.0 s   | 590.159       | $6,91$ dias | $1,45 \text{ s/dia}$         |
| tanque2FS          | $12$ proc.   | 10.0 s   | 1.149.838     | $13.4$ dias | $0,746 \text{ s/dia}$        |
| tanque2Slip        | $12$ proc.   | 10.0 s   | 1.259.417     | $14,7$ dias | $0,680 \text{ s}/\text{dia}$ |
| $t$ anque $3ZG$    | $24$ proc.   | 9,60 s   | 2.815.482     | $32.9$ dias | $0,292 \text{ s}/\text{dia}$ |
| tanque3FS          | $24$ proc.   | $2,92$ s | 2.834.219     | $32.9$ dias | $0,089$ s/dia                |
| $t$ anque $3S$ lip | 24 proc.     | $3,94$ s | 2.838.937     | $32.9$ dias | $0,120 \text{ s}/\text{dia}$ |

Tabela 4.6: Custo computacional de cada simulação.

**taxa** apresentada na tabela mostra a relação entre o tempo virtual da simulação (**t**) e o ClockTime. Assim, este valor representa uma taxa de avanço da simulação.

É possível observar uma grande diferença no tempo computacional entre os casos que apresentam malhas diferentes. É lógico perceber que quanto maior o número de elementos em uma malha, mais a simulação irá demandar processamento e, assim, mais longo será o tempo necessário para realizar todos os cálculos. Apesar disso, não existe uma relação linear entre tamanho de malha e ExecutionTime, portanto esta análise se faz necessária para avaliar o ganho de eficiência ao se reduzir o número de células. A Figura 4.11 demonstra esta relação obtida com os resultados de cada caso simulado. Nesta, a **taxa** é apresentada normalizada em relação ao número de processadores utilizados.

Outra característica importante dos resultados de tempo computacional é a diferença entre casos com condições de contorno diferentes. Das três selecionadas, a zeroGradient é matematicamente a mais simples e, portanto, fica claro seu menor custo computacional nas simulações. Aparentemente, a condição freestream leva a um menor tempo computacional que a terceira condição, Slip, porém, este relação se inverte nos cenários com malha fina. Como tais casos não foram completamente

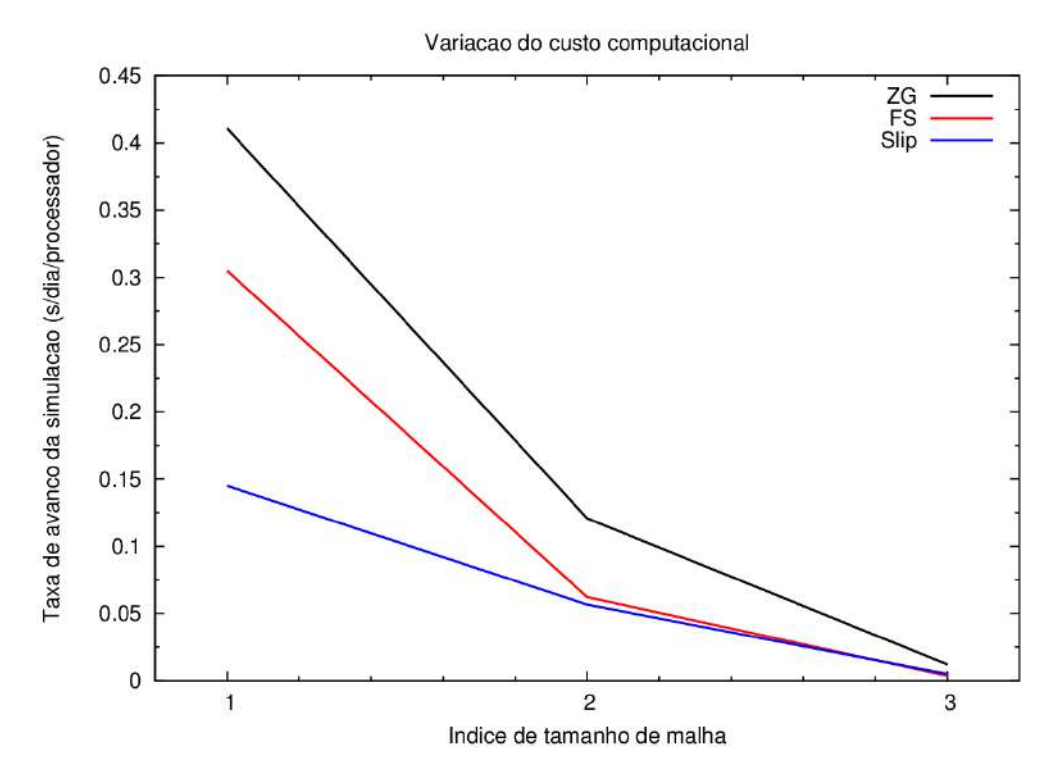

Figura 4.11: Comparação do custo computacional entre os casos simulados. Fonte própria.

simulados, fica inconclusiva a relação entre o tempo computacional e a escolha entre as condições FS e Slip.

## **4.2.2 Convergência de malha**

A Figura 4.12 apresentam uma comparação direta entre os resultados obtidos com as malhas grossa, média e fina. Um ponto na linha I foi selecionado para gerar um gráfico transiente da componente radial (*x*) da velocidade. A Figura 3.15 apresenta esta análise no último segundo simulado dos casos com condição de contorno zeroGradient no topo. Assim, a diferença entre as malhas pode ser avaliada ao longo do tempo em uma altura em que todos os casos já alcançaram um estado pseudo-estacionário

É possível perceber uma diferença de magnitude muito baixa entre os resultados das três malhas. Considerando uma precisão de três casas decimais no tempo de simulação, pode-se afirmar que as malhas média e fina apresentam um leve deslo-

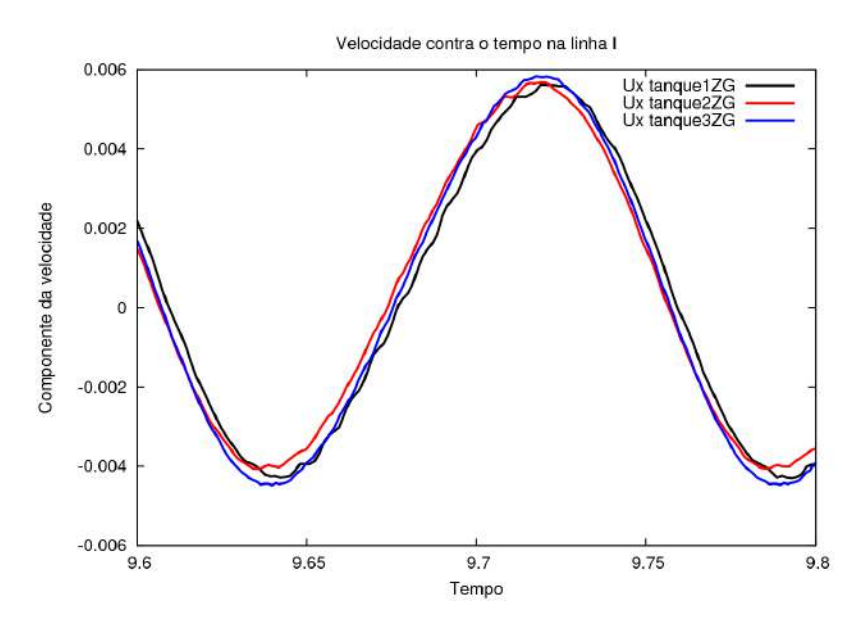

Figura 4.12: Comparação de resultados entre malhas.

camento de crista e vale do valor de **u***<sup>x</sup>* para tempos inferiores. Porém, o mesmo período de oscilação é encontrado para todas as malhas, não havendo uma magnificação desta diferença ao longo do tempo.

Não é possível observar outra tendência bem definida de **u***<sup>x</sup>* à medida que a malha é refinada. Assim, pode-se afirmar com considerável precisão numérica que a convergência de malha foi atingida na malha mais grossa, e que algumas mínimas diferenças de resultados podem corresponder a erros de discretização devido à disposição das células.

#### **4.2.3 Análise dos campos transientes**

Todas as simulações rodadas sofreram um acompanhamento temporal de suas variáveis ao se utilizar da ferramenta sample para interpolar resultados de velocidade em 16 pontos diferentes do tanque. Nesta etapa, cada linha apresentada na Figura 3.15 foi discretizada em 100 pontos para extração de resultados a cada passo de tempo escrito. Apenas um ponto em cada linha foi selecionado para a geração de um gráfico transiente dos componentes da velocidade. A Figura 4.13 apresenta a posição aproximada dos pontos selecionados. Os gráficos transiente de todos os

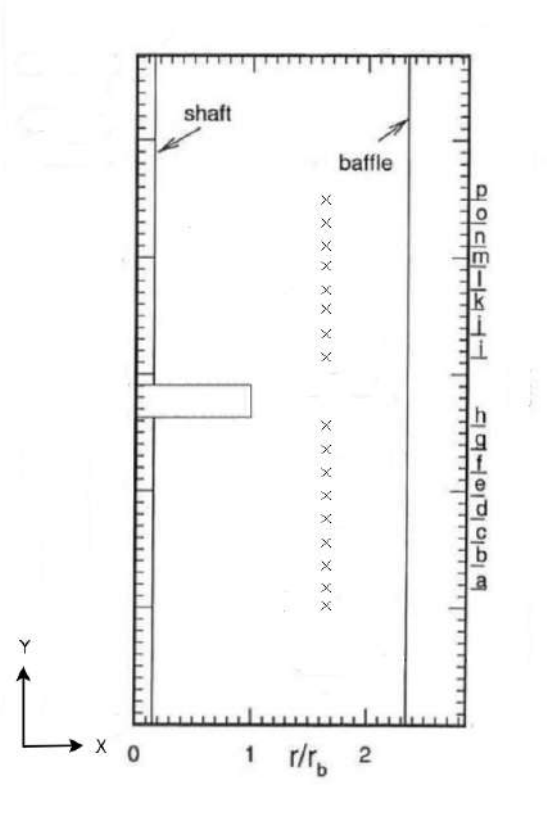

Figura 4.13: Posição aproximada dos pontos selecionados para análise transiente. Plano na coordenada *z* = 0. Fonte própria.

casos para as linhas A, D, F, H, I, K, M e P são apresentados no Apêndice B.

As Figuras 4.14, 4.15, 4.16 apresentam detalhadamente o avanço temporal do caso tanque2FS para as linhas A, I e P, respectivamente. É possível notar principalmente uma mudança nos valores da componente X da velocidade à medida que o ponto analisado é deslocado para maiores alturas no tanque. Próximo ao fundo, por exemplo, esta componente apresenta pequenas variações periódicas, além de possuir apenas valores negativos. Tal resultado indica um fluxo direcionado para o eixo de rotação do vaso, sendo um indício de formação de um grande vórtice na metade inferior da geometria.

A translação destes valores ocorre de forma relativamente suave. Na metade da altura do tanque, a periodicidade desta componente de velocidade tende a produzir um valor médio próximo a zero. Isto devido ao fato da oscilação se mostrar uniforme e variar entre valores similares em módulo. Apesar disso, a amplitude desta oscilação

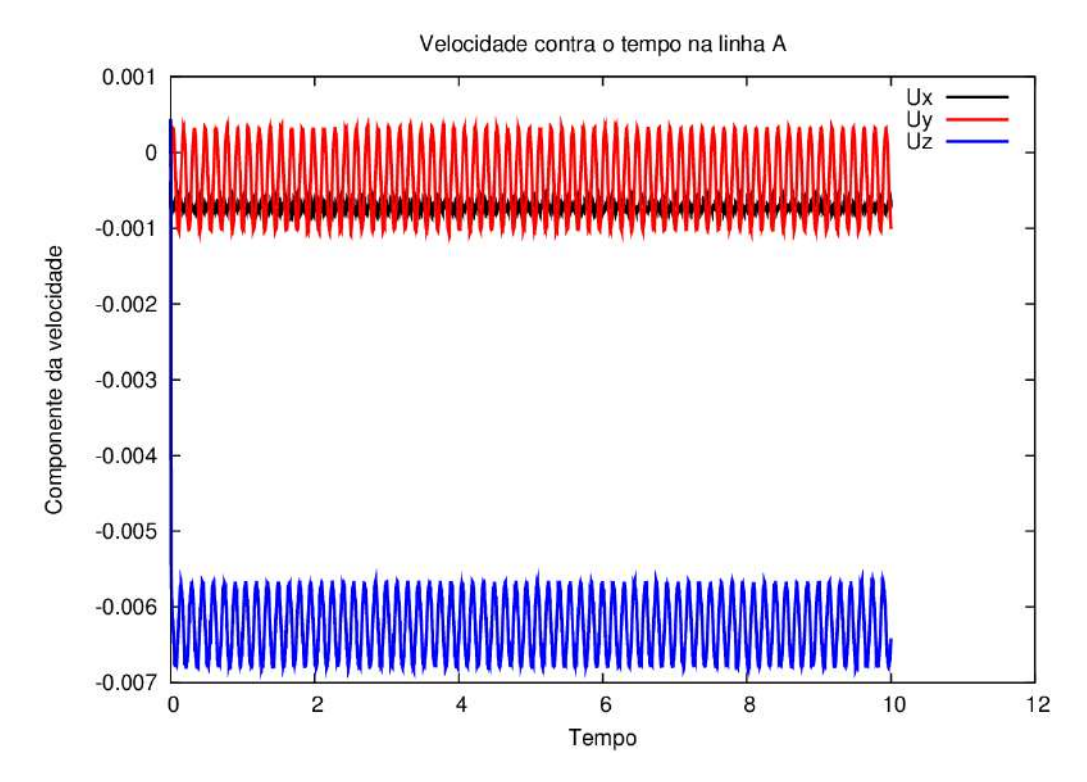

Figura 4.14: Análise transiente das componentes da velocidade para o caso tanque2FS na linha A.

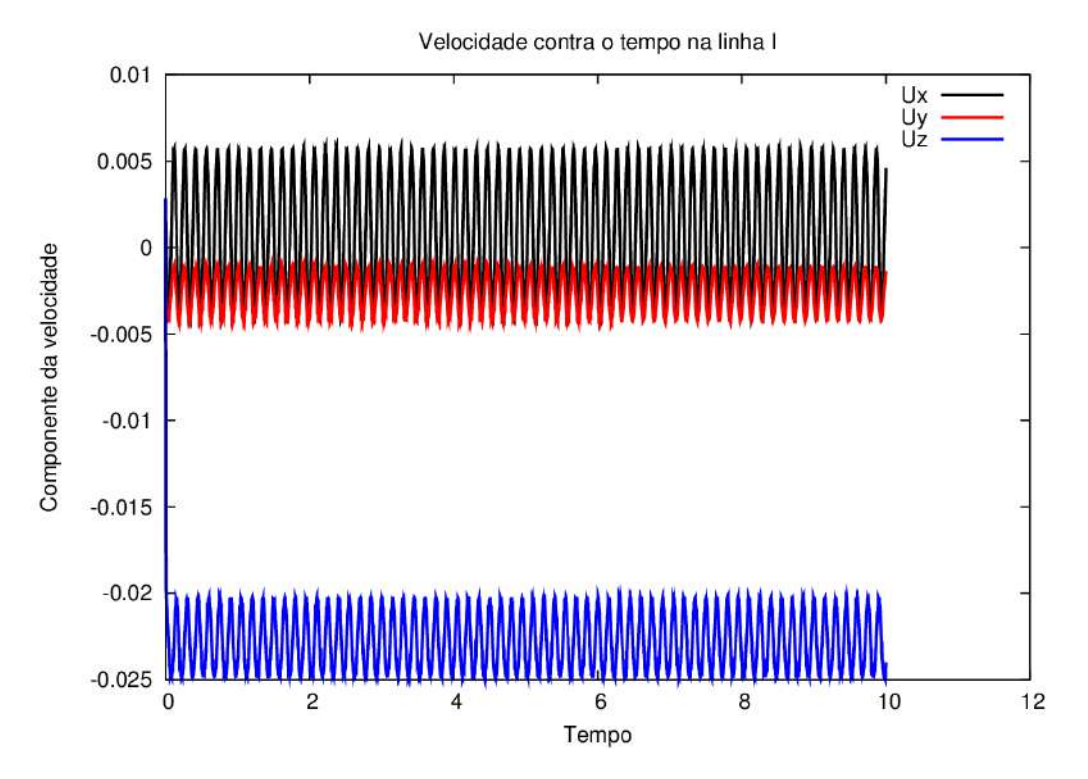

Figura 4.15: Análise transiente das componentes da velocidade para o caso tanque2FS na linha I.

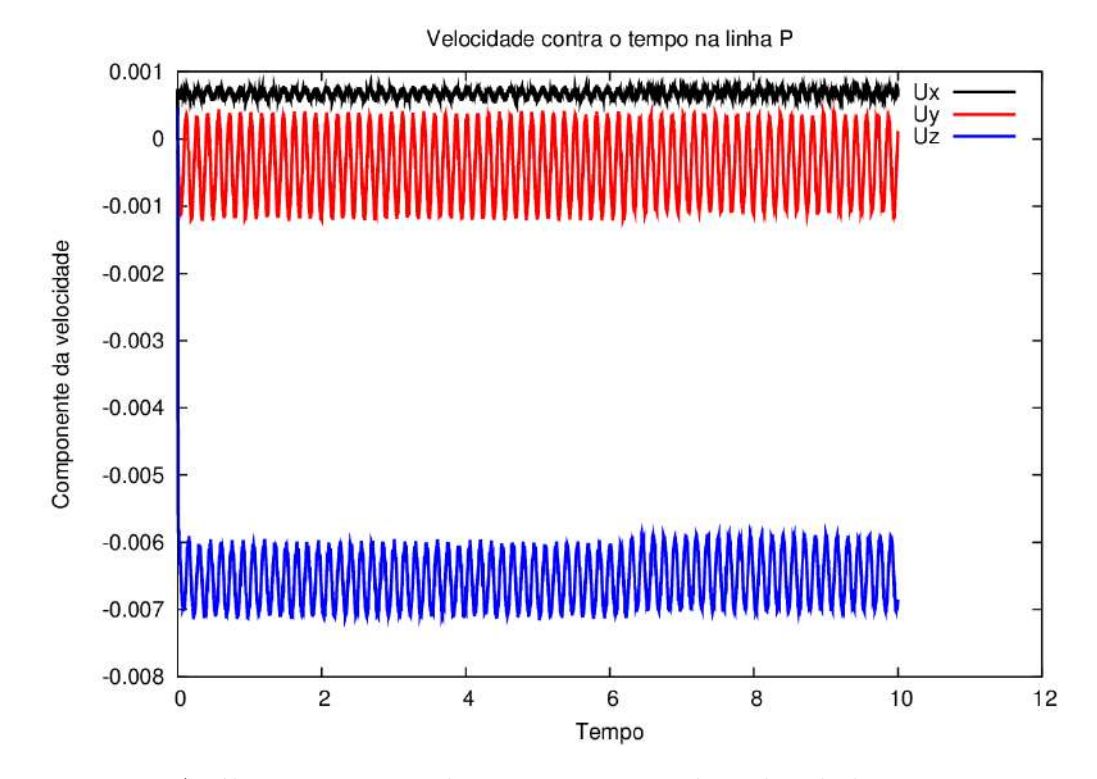

Figura 4.16: Análise transiente das componentes da velocidade para o caso tanque2FS na linha P.

é significativamente maior relativo ao ponto da linha A, o que indica uma região altamente dependente da posição do impelidor. Por fim, próximo ao topo da coluna líquida, a componente radial da velocidade assume valores principalmente positivos e com menor variação ao longo do tempo.

Outra característica notável da análise transiente está nos valores negativos da componente Z, ou tangencial, da velocidade. Através de tais valores, é possível confirmar uma condição de contorno estabelecida no início da simulação, a rotação anti-horária do impelidor. No plano analisado do tanque, a direção do vetor unitário Z aponta para fora do papel, explicando a obrigatoriedade da velocidade assumir uma direção oposta. Outro resultado importante, da mesma forma que a componente X, é o aumento da magnitude da velocidade instantânea próximo ao impelidor. As regiões centrais do tanque são altamente influenciadas pela velocidade de rotação, assim, apresentam um escoamento caracterizado por grandes oscilações.

De uma forma geral, poucas variações podem ser notadas entre as simulações. Os

gráficos transientes mostram pouca a nenhuma diferença na utilização das diferentes condições de contorno, porém, alguns valores diferenciados podem ser encontrados no refinamento de malha. Um dos pontos em que esta diferença é mais acentuada está na linha H, a posição mais próxima da altura do impelidor (Figura 4.17). É possível notar um pequeno aumento na amplitude da oscilação da componente Y (axial) da velocidade. A malha grossa apresenta a menor variação de **u***y*, sendo esta ligeiramente aumentada na malha média, e então mantida na fina.

Outra variação está em um pequeno deslocamento da evolução da componente tangencial da velocidade. Apesar da malha grossa coincidir com o resultado da malha fina, a malha média gerou valores ligeiramente maiores. É provável que tal variação se deve ao fato da semelhança da conformação na malha na superfície do impelidor entre estes dois casos. Ambas malhas grossa e fina apresentam refinamento semelhante nesta superfície, apesar de possuírem seus elementos volumétricos distintos em taxa de aumento. Por sua vez, a malha média se conformou com um refino um pouco diferenciado, podendo ser a causa da diferença observada.

Após um entendimento quantitativo das componentes da velocidade ao longo dos pontos estudados, é possível esboçar um perfil de escoamento esperado. A Figura 4.18 demonstra o vetor médio de velocidade esperado de acordo com a análise unidimensional em cada ponto. As setas em preto são baseadas nas componentes axial e radial dos gráficos transiente; e as curvas pontilhadas em vermelho indicam o provável perfil de escoamento do sistema.

Um pós-processamento visual dos resultados das simulações pode ser realizados para uma análise mais qualitativa do escoamento. A Figura 4.19 mostra um gráfico vetorial da velocidade instantânea do caso *tanque1ZG*. Como a componente tangencial predomina sobre as demais nos vetores velocidade, o gráfico vetorial favorece a demonstração do escoamento em torno do impelidor. No entanto, é possível perceber um deslocamento axial ascendente do fluido próximo ao centro do tanque, e descendente no perímetro. A componente radial também se altera, sendo direcio-

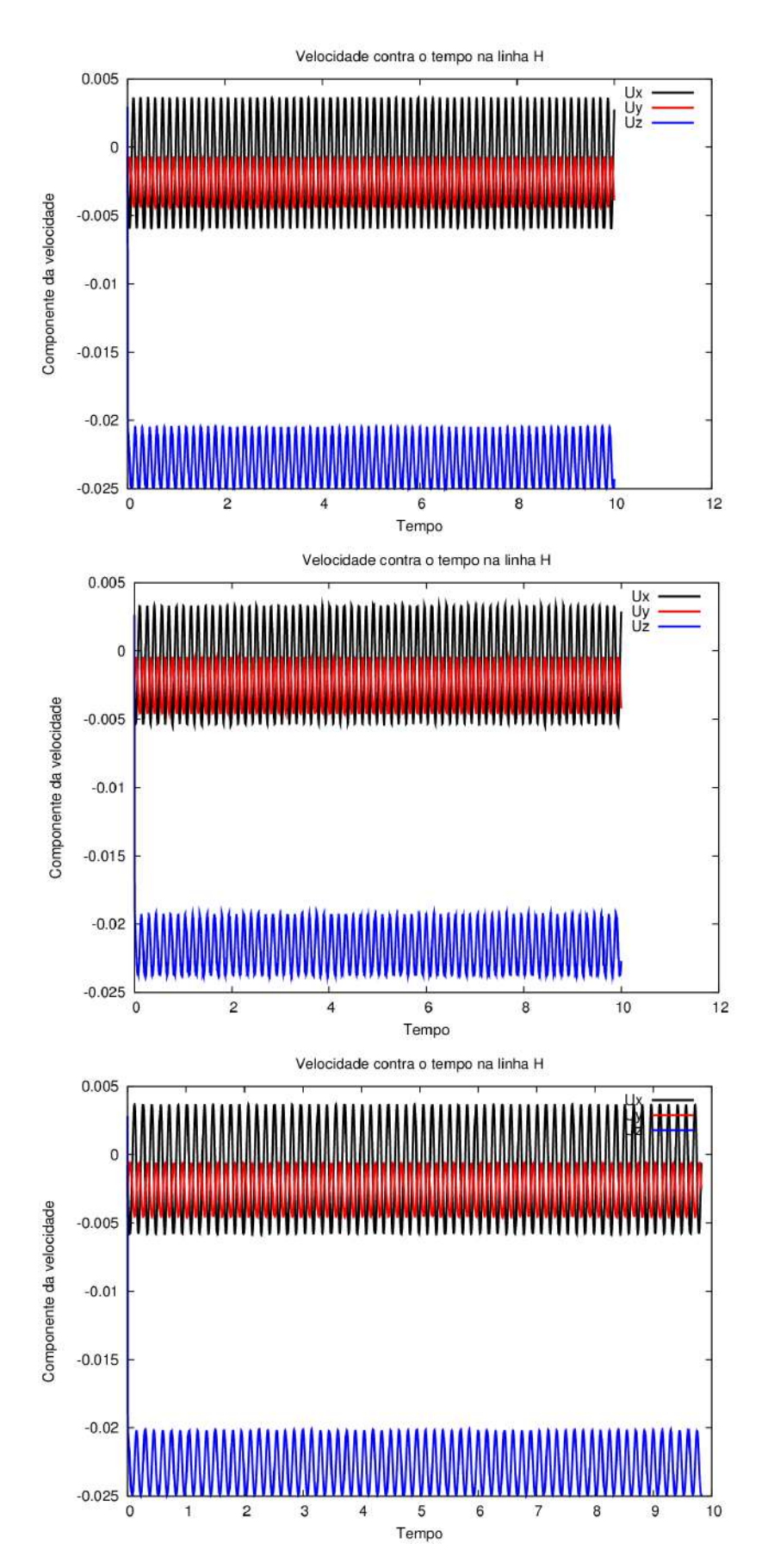

Figura 4.17: Análise transiente das componentes da velocidade para os casos tanque1ZG, tanque2ZG e tanque3ZG, respectivamente.

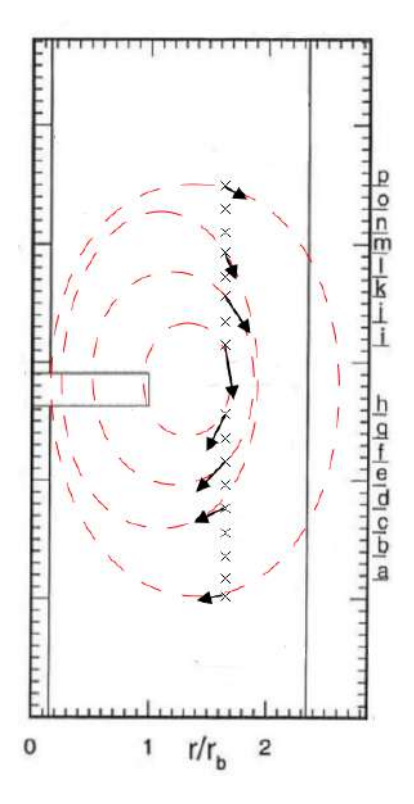

Figura 4.18: Esquema do padrão de escoamento esperado para o tanque agitado com fluido viscoso. Fonte própria.

nada para o impelidor na região inferior do tanque, e sendo expulsa do centro na parte superior.

Estes comportamentos estão de acordo com o avaliado através dos gráficos transientes, e comprovam a existência de um grande vórtice no escoamento, como esquematizado na Figura 4.18. A vista superior do escoamento enfatiza a importância de adição de chicanas em um vaso de mistura, pois contribui para uma quebra de tendência no escoamento, formando regiões com recirculações. Outro resultado importante observado nos gráficos vetoriais é o alto gradiente de velocidade que existe entre camadas mais próximas do impelidor e camada periféricas.

Apesar das chicanas contribuirem para uma perda de energia do fluido, tal gradiente de velocidade se dá principalmente pela alta viscosidade cinemática estabelecida para o fluido. Considerando fluido newtoniano, o sistema simulado corresponde à mistura de fluidos como melaço, glicose e alcatrão [40]. A resistência ao escoamento destes contribui para uma alta fricção entre as camadas de fluido, reduzindo

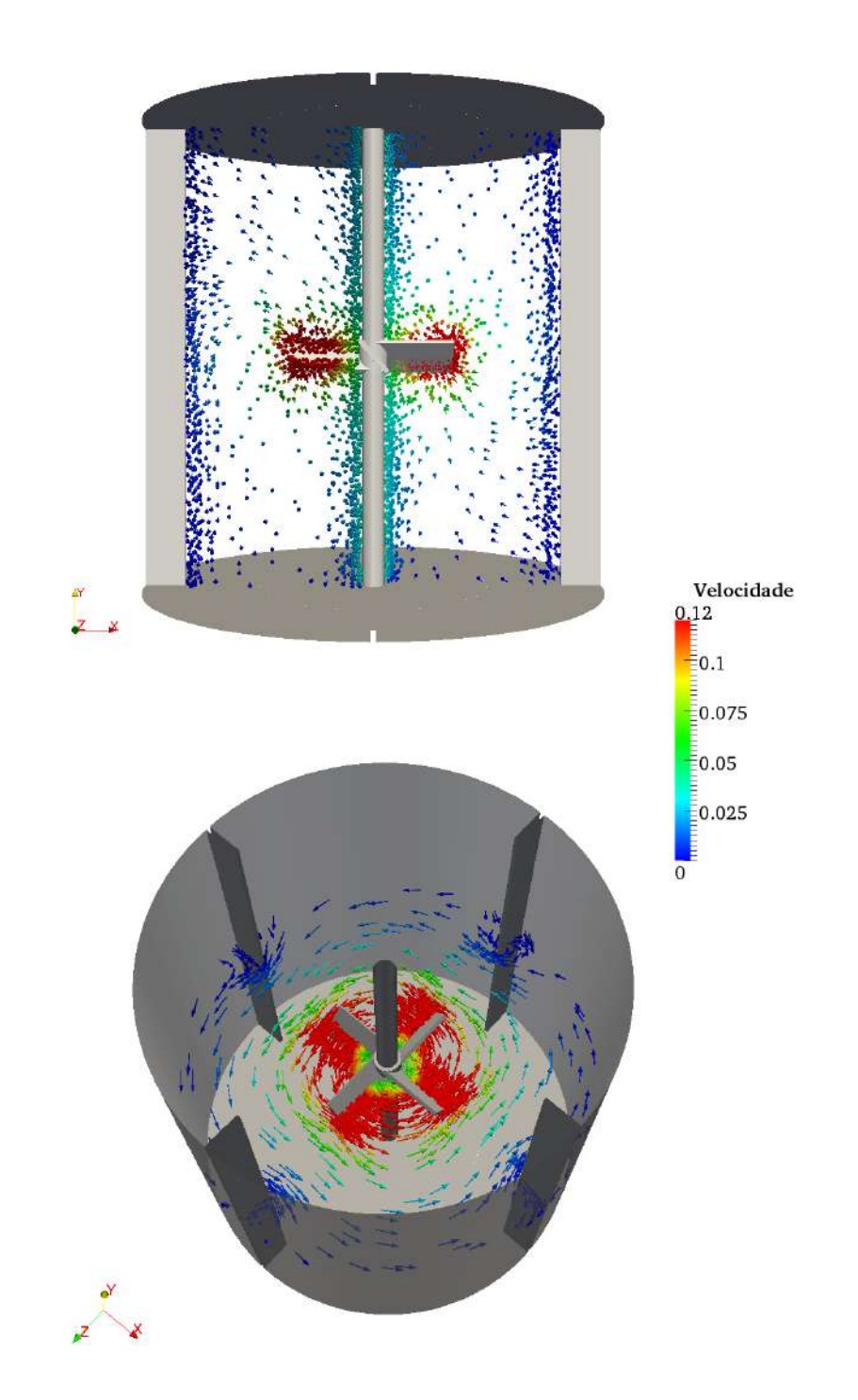

Figura 4.19: Gráfico vetorial de velocidade instantânea para o caso *tanque1ZG*. Unidades S.I.

rapidamente sua velocidade à medida que se afasta do impelidor.

Conclusões semelhantes podem ser tiradas através de valores de vorticidade. A Figura 4.20 apresenta linhas de corrente coloridas pelo valor de vorticidade em cada ponto do tanque. É possível observar um aumento significativo deste valor quando próximo ao impelidor e também próximo das chicanas, quando o escoamento é distorcido e obrigado a formar um curvatura através. A Figura 4.20 também auxilia na visualização do padrão característico do escoamento. À esquerda do impelidor, o fluido realiza um movimento espiralado em direção ao centro, quando ascende pela turbina e se difunde no topo. No perímetro, o fluido é novamente deslocado para o fundo onde repete seu padrão.

Por fim, a pressão no sistema também pode ser avaliada por gráficos de contorno na geometria. Devida a escala de bancada do tanque agitado, baixas velocidades são alcançadas, mesmo a 100 rotações por minuto. Dessa forma, baixos valores de pressão também surgem, como mostra a Figura 4.21. Neste gráfico, a pressão relativa é mostrada sobre a superfície do impelidor e no fluido, ao redor do mesmo. Percebe-se que há tanto a queda de pressões em regiões imediatamento anteriores à posição das pás, e aumentos de pressão em volumes a frente.

## **4.2.4 Análise de frequência**

Além de se tratar um problema axialmente simétrico, a análise transiente das componentes da velocidade também deixa claro a periodicidade do sistema simulado. Desta forma, se torna útil a exploração desta propriedades através da avaliação de frequências características. Como explicado anteriormente, utilizou-se o método de Lomb para os cálculos de frequência. Tal procedimento é realizado por um código em C baseado no apresentado pelo clássico livro "*Numerical Recipes in C*", de 1989 [41].

O Apêndice C é dedicado à apresentação dos periodogramas calculados a partir da oscilação das componentes da velocidade; e a Tabela 4.7 resume alguns dos valores de frequências características encontrados e a probabilidade *p* de nenhuma frequência

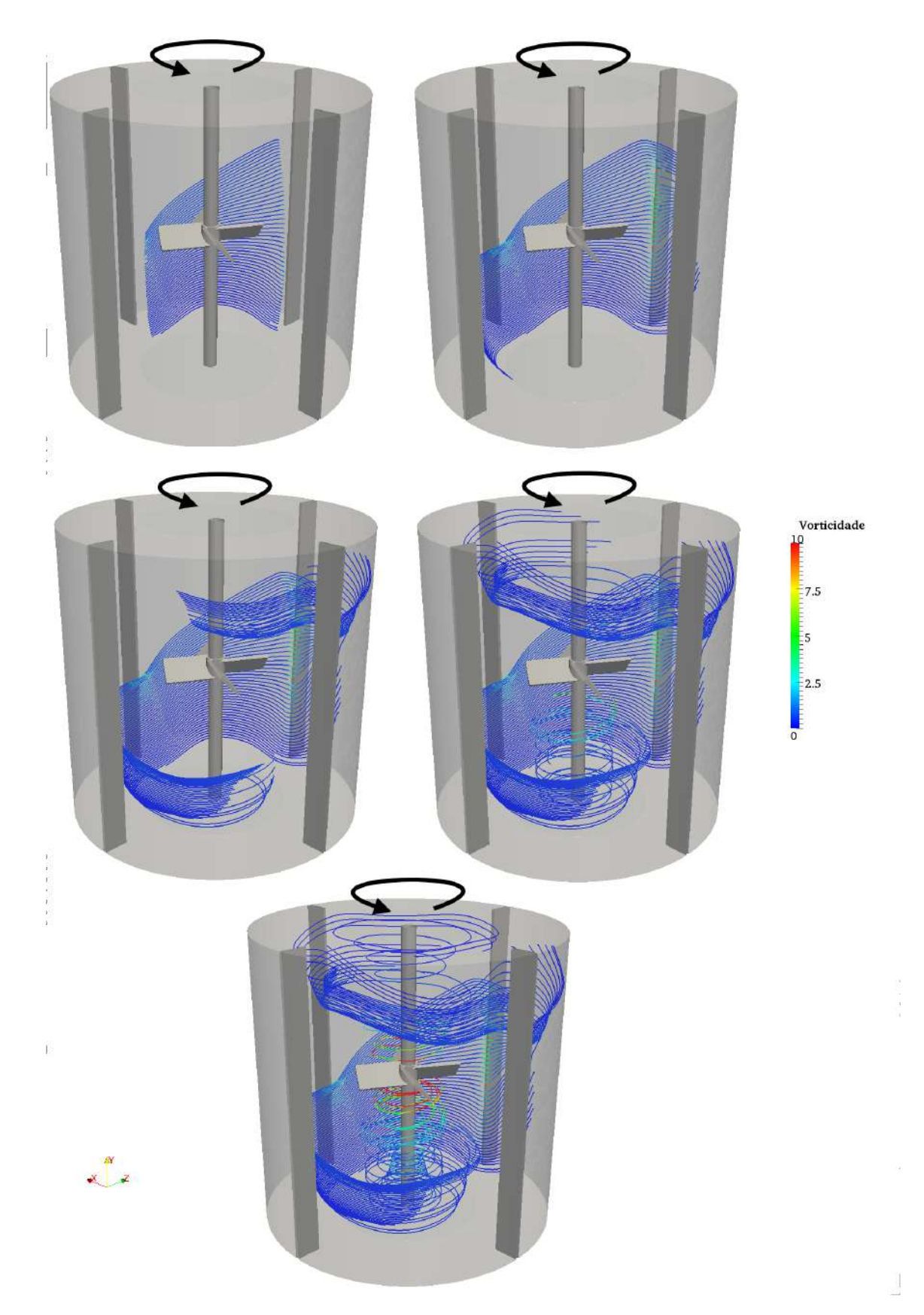

Figura 4.20: Vorticidade em linhas de corrente para o caso *tanque1ZG*. Cada figura apresenta um avanço do tamanho máximo das linhas de correntes estabelecido no *Paraview* a partir de uma linha vertical por trás do impelidor. Unidades S.I.

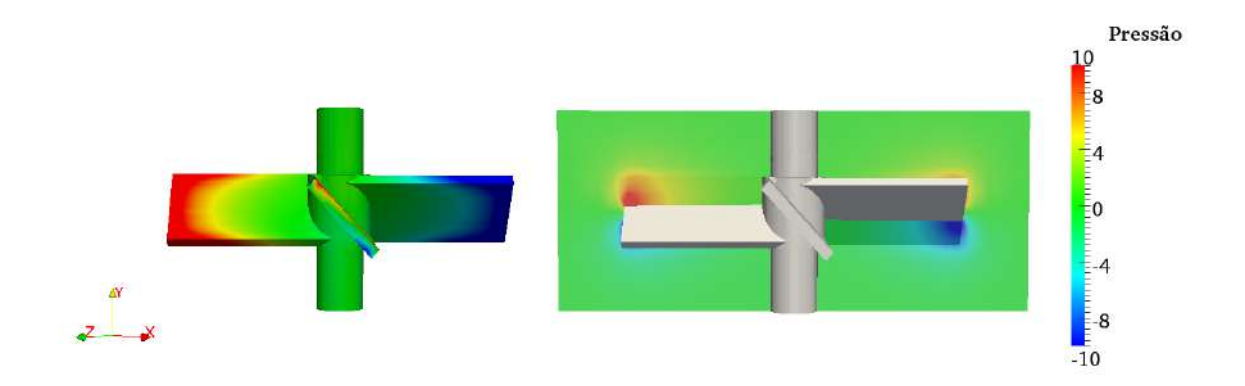

Figura 4.21: Gráfico de contorno de pressao na superfície de e ao redor do impelidor. Unidades S.I.

assumir valor de *P<sup>N</sup>* acima daquele correspondente, ou seja, a probabilidade desta frequência característica ser um "falso-positivo". É importante notar que os pontos apresentados nesta tabela correspondem à Figura 4.13.

Os valores de frequência encontrados estão muito próximos do valor máximo previsto na Seção 3.4, 6,667 Hz. A partir destes resultados, é possível afirmar que os pontos selecionados para análise de frequência, próximos à parede do tanque, sofrem influência muito maior por parte das chicanas, demonstrando uma simetria característica em quadrantes. Uma proposta futura de complemento ao trabalho seria a realização dos mesmos cálculos para pontos em diferentes coordenadas radiais, de forma a avaliar até que distância esta predominância das chicanas se mantêm.

A semelhança entre os cenários simulados encontrada na análise transiente também se confirma na avaliação de frequência. A maior discrepância encontrada entre os valores de *f* calculados não ultrapassa 0,05%, magnitude dificilmente caracterizada por influência de condições de contorno ou tamanho de malha. Da mesma forma, os periodogramas gerados refletem a mesma conclusão.

É possível, porém, notar uma distribuição mais espaçada nos periodogramas referentes aos casos *tanque3FS* e *tanque3Slip*. No entanto, tal característica pode ser associada ao fim prematuro destes casos, devido ao alto custo computacional. Na ausência da mesma quantidade de resultados que as demais simulações, a relevân-

| Casos           | linha       | $\mathbf{u}_i$                   | característica         | $\mathbf{P}_N$ | > z<br>p( |
|-----------------|-------------|----------------------------------|------------------------|----------------|-----------|
|                 |             | $\mathbf{u}_x$                   | 6,675                  | 3002           | 0         |
|                 | А           | $\mathbf{u}_y$                   | 6,675                  | 3380           | 0         |
| $t$ anque $1ZG$ |             | $\mathbf{u}_z$                   | 6,675<br>6,675         | 2130<br>3369   | 0<br>0    |
|                 | Н           | $\mathbf{u}_x$<br>$\mathbf{u}_y$ | 6,675                  | 3369           | 0         |
|                 |             | $\mathbf{u}_z$                   | 6,675                  | 2395           | 0         |
|                 | Ρ           | $\mathbf{u}_x$                   | 6,675                  | 2747           | 0         |
|                 |             | $\mathbf{u}_y$                   | 6,675                  | 3374           | 0<br>0    |
|                 |             | $\mathbf{u}_z$<br>$\mathbf{u}_x$ | 6,675<br>6,675         | 1740<br>3000   | 0         |
|                 | А           | $\mathbf{u}_y$                   | 6,675                  | 3378           | 0         |
|                 |             | $\mathbf{u}_z$                   | 6,675                  | 2131           | 0         |
| $t$ anque $1FS$ | Н           | $\mathbf{u}_x$                   | 6,675                  | 3367           | 0         |
|                 |             | $\mathbf{u}_y$<br>$\mathbf{u}_z$ | 6,675<br>6,675         | 3367<br>2397   | 0<br>0    |
|                 |             | $\mathbf{u}_x$                   | 6,675                  | 2732           | 0         |
|                 | Ρ           | $\mathbf{u}_y$                   | 6,675                  | 3366           | 0         |
|                 |             | $\mathbf{u}_z$                   | 6,675                  | 1995           | 0         |
|                 | А           | $\mathbf{u}_x$                   | 6,675<br>6,675         | 2978<br>3376   | 0<br>0    |
|                 |             | $\mathbf{u}_y$<br>$\mathbf{u}_z$ | 6,675                  | 2128           | 0         |
| tanque1Slip     |             | $\mathbf{u}_x$                   | 6,675                  | 3365           | 0         |
|                 | Н           | $\mathbf{u}_y$                   | 6,675                  | 3364           | 0         |
|                 |             | $\mathbf{u}_z$                   | 6,675                  | 2392           | 0         |
|                 | Ρ           | $\mathbf{u}_x$                   | 6,675<br>6,675         | 2750<br>3374   | 0<br>0    |
|                 |             | $\mathbf{u}_y$<br>$\mathbf{u}_z$ | 6,675                  | 1790           | 0         |
|                 |             | $\mathbf{u}_x$                   | 6,675                  | 4023           | 0         |
|                 | А           | $\mathbf{u}_y$                   | 6,675                  | 4428           | 0         |
| tanque2ZG       |             | $\mathbf{u}_z$                   | 6,675                  | 3106<br>4418   | 0<br>0    |
|                 | Н           | $\mathbf{u}_x$<br>$\mathbf{u}_y$ | $6{,}675$<br>$6{,}675$ | 4419           | 0         |
|                 |             | $\mathbf{u}_z$                   | $6{,}675$              | 3427           | 0         |
|                 |             | $\mathbf{u}_x$                   | 6.675                  | 3987           | 0         |
|                 | Ρ           | $\mathbf{u}_y$                   | $6{,}675$              | 4425           | 0         |
|                 |             | $\mathbf{u}_z$<br>$\mathbf{u}_x$ | 6,675<br>6,662         | 2689<br>2453   | 0<br>0    |
|                 | А           | $\mathbf{u}_y$                   | 6,662                  | 2817           | 0         |
|                 |             | $\mathbf{u}_z$                   | 6,662                  | 1699           | 0         |
| tanque2FS       |             | $\mathbf{u}_x$                   | 6,662                  | 2812           | 0         |
|                 | Н           | $\mathbf{u}_y$                   | 6,662                  | 2812           | 0         |
|                 |             | $\mathbf{u}_z$<br>$\mathbf{u}_x$ | 6,662<br>6,662         | 1947<br>1876   | 0<br>0    |
|                 | Ρ           | $\mathbf{u}_y$                   | 6,662                  | 2773           | 0         |
|                 |             | $\mathbf{u}_z$                   | 6,662                  | 1544           | 0         |
|                 | А           | $\mathbf{u}_x$                   | 6,663                  | 2491           | 0         |
|                 |             | $\mathbf{u}_y$<br>$\mathbf{u}_z$ | 6,663<br>6,663         | 2921<br>1783   | 0<br>0    |
| tanque2Slip     |             | $\mathbf{u}_x$                   | 6,663                  | 2915           | 0         |
|                 | Н           | $\mathbf{u}_y$                   | 6,663                  | 2916           | 0         |
|                 |             | $\mathbf{u}_z$                   | 6,663                  | 2037           | 0         |
|                 | Ρ           | $\mathbf{u}_x$                   | 6,663<br>6,663         | 2615<br>2921   | 0<br>0    |
|                 |             | $\mathbf{u}_y$<br>$\mathbf{u}_z$ | 6,663                  | 1563           | 0         |
|                 |             | $\mathbf{u}_x$                   | 6,666                  | 3828           | 0         |
| $t$ anque $3ZG$ | A           | $\mathbf{u}_y$                   | 6,666                  | 4457           | 0         |
|                 |             | $\mathbf{u}_z$                   | 6,666<br>6,666         | 3171<br>4447   | 0<br>0    |
|                 | $\mathbf H$ | $\mathbf{u}_x$<br>$\mathbf{u}_y$ | 6,666                  | 4447           | 0         |
|                 |             | $\mathbf{u}_z$                   | 6,666                  | 3502           | 0         |
|                 | Ρ           | $\mathbf{u}_x$                   | 6,666                  | 4036           | 0         |
|                 |             | $\mathbf{u}_y$                   | 6,666<br>6,666         | 4458<br>2856   | 0<br>0    |
| $t$ anque $3FS$ |             | $\mathbf{u}_z$<br>$\mathbf{u}_x$ | 6,654                  | 919            | 0         |
|                 | А           | $\mathbf{u}_y$                   | 6,654                  | 1362           | 0         |
|                 |             | $\mathbf{u}_z$                   | 6,654                  | 651            | 0         |
|                 | Η           | $\mathbf{u}_x$                   | 6,654                  | 1359           | 0         |
|                 |             | $\mathbf{u}_y$                   | 6,654<br>6,654         | 1358<br>778    | 0<br>0    |
|                 |             | $\mathbf{u}_z$<br>$\mathbf{u}_x$ | 6,654                  | 1305           | 0         |
|                 | Ρ           | $\mathbf{u}_y$                   | 6,654                  | 1305           | 0         |
|                 |             | $\mathbf{u}_z$                   | 6,654                  | 620            | 0         |
|                 | А           | $\mathbf{u}_x$                   | 6,684                  | 1418           | 0         |
|                 |             | $\mathbf{u}_y$<br>$\mathbf{u}_z$ | 6,684<br>6,684         | 1850<br>1010   | 0<br>0    |
| tanque3Slip     |             | $\mathbf{u}_x$                   | 6,684                  | 1846           | 0         |
|                 | Η           | $\mathbf{u}_y$                   | 6,684                  | 1845           | 0         |
|                 |             | $\mathbf{u}_z$                   | 6,684                  | 1171           | 0         |
|                 | Ρ           | $\mathbf{u}_x$                   | 6,682<br>6,682         | 1613<br>1857   | 0<br>0    |
|                 |             | $\mathbf{u}_y$<br>$\mathbf{u}_z$ | 6,682                  | 876            | 0         |

Tabela 4.7: Frequências características de cada simulação.

cia de oscilações externas, como erro computacional e discretização, aumenta em comparação à característica.

# **4.3 Simulações com silicone**

Sendo a convergência de malha atingida na menos refinada, os casos referentes à agitação de silicone foram primeiramente simulados com a mesma. No entanto, as simulações com silicones possuem a tendência de apresentar maiores valores de velocidade. Assim, os resultados da convergência de malha anterior são discutíveis ao tratar-se do novo cenário.

### **4.3.1 Análise transiente**

A mesma ferramenta sample foi utilizada para interpolar resultados de velocidade em 16 pontos diferentes do tanque, cada um correspondendo a uma linha diferente da Figura 3.15. Os gráficos transientes do caso com silicone para todas as linhas são apresentados no Apêndice B.

Diferentemente dos casos simulados com fluido viscoso, é possível observar um grande *lag* do escoamento para atingir seu estado pseudo-estacionário, como apresentado na Figura 4.22. Em todas as linhas, o caso *silicone1ZG* demorou de 3 a 4 segundos para estabilizar seu campo de velocidade. Sendo o óleo de silicone consideravelmente menos viscoso que o simulado anteriormente, a propagação de quantidade de movimento é realizada de forma mais efetiva, o que leva a um retardo natural do escoamento a se estabilizar.

Cabe enfatizar que a simulação foi calculada em sua forma transiente, ou seja, o termo de variação temporal das equações foi considerado, e um erro máximo para cada passo de tempo obedecido. Os *loop* PISO dinâmicos garantiram uma convergência a cada passo de tempo; sendo assim, esta análise temporal não representa convergência numérica, e sim establiziação temporal do fluido.

Uma característica interessante desta análise transiente é o deslocamento novamente da componetne radial da velocidade à medida que o ponto analisado se desloca ao topo (de A a P). As simulações *tanque* apresentaram um deslocamento para valores maiores de **u***x*, porém, o caso *silicone1ZG* mostra tal comportamento somente das linhas A a H. Ao aproximar-se do impelidor, a velocidade apresenta altos valores positivos da componente radial, indicando uma a movimentação do agitador. Um comportamento contrário é observado ao afastar-se das pás, tanto em direção ao topo, quanto ao fundo.

A componente *x* da velocidade assume valores cada vez menores ao se afastar da turbina, até tornar-se negativa. Tal fato pode indicar a presença de dois vórtices relativamente simétricos axialmente. O comportamento da componente axial da velocidade também direciona à mesma conclusão (Figura 4.22). A **u***<sup>y</sup>* assume valores cada vez mais negativos quando acima do impelidor pelo fundo, enquanto se tornam rapidamente positivos na linha I, a partir da qual se mantêm.

Novamente, um pós-processamento visual é realizado para os resultados do caso *silicone1ZG*. A Figura 4.23 mostra um gráfico vetorial de sua velocidade instantânea. Em seguida, a Figura 4.24 apresenta um esquma dos resultados experimentais de Harvey e colaboradores [33] como reportado em seu trabalho. É possível observar em ambos um comportamento semelhante, com a formação de dois vórtices relativamente simétricos axialmente. A repulsão de fluido próximo ao impelidor, notada nos gráficos unidimensionais é confirmada pelo vetorial.

A vista superior demonstra, da mesma forma que anteriormente, a influência das chicanas para o escoamento. Pequenos vórtices de baixa velocidade são formados pelo choque do fluido em movimento com as estruturas estáticas. É possível afirmar que as chicanas possuem maior influência na mistura de óleo de silicone, já que velocidade maiores são capazes de se difundir para a periferia e alcançá-las. Os gráficos vetoriais também demonstram um menor gradiente de velocidade, fortalecendo a teoria de menor perda de energia do fluido por fricção.

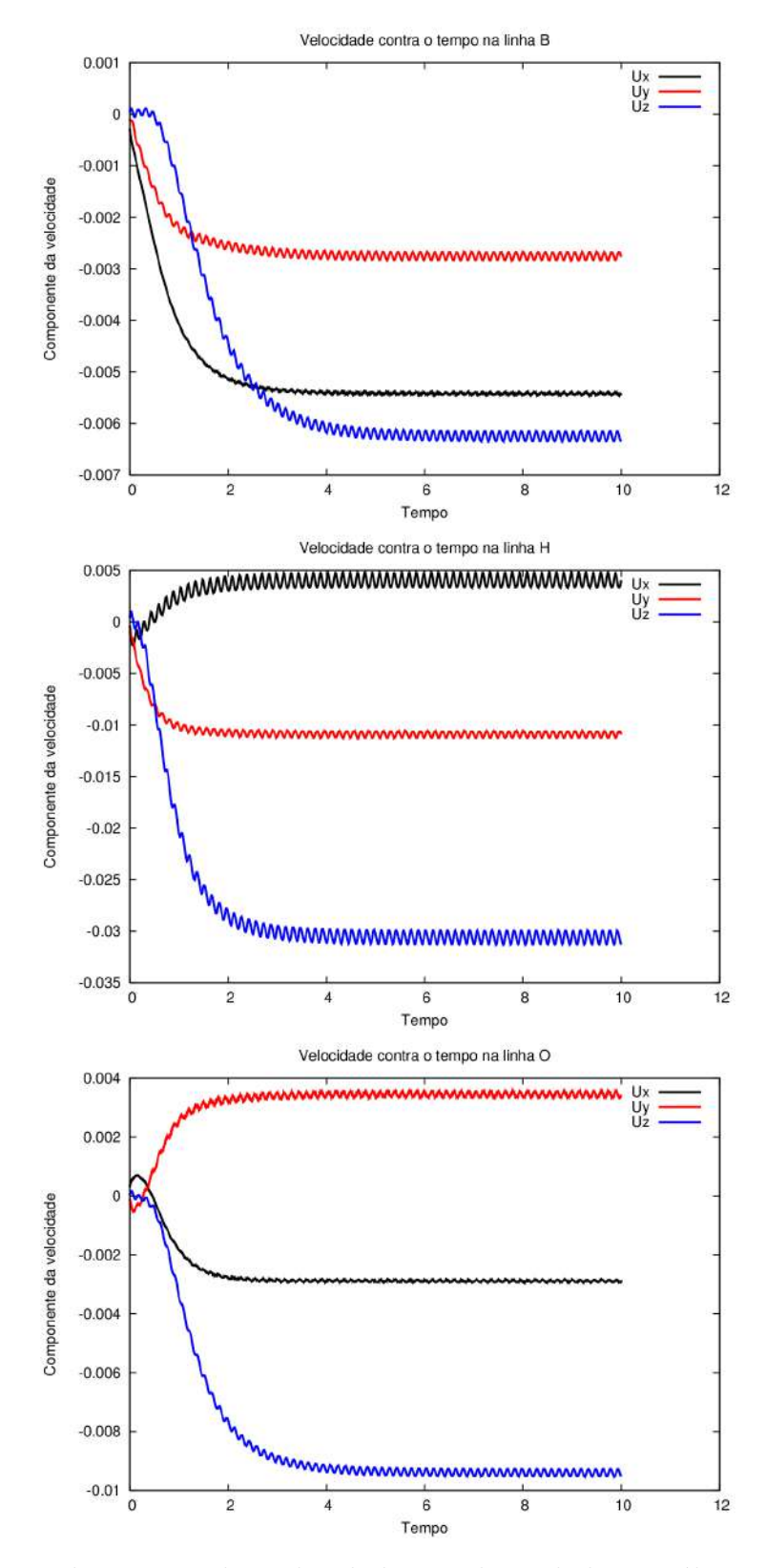

Figura 4.22: Deslocamento das velocidades axial e radial na análise transiente. Linhas B, H e O.

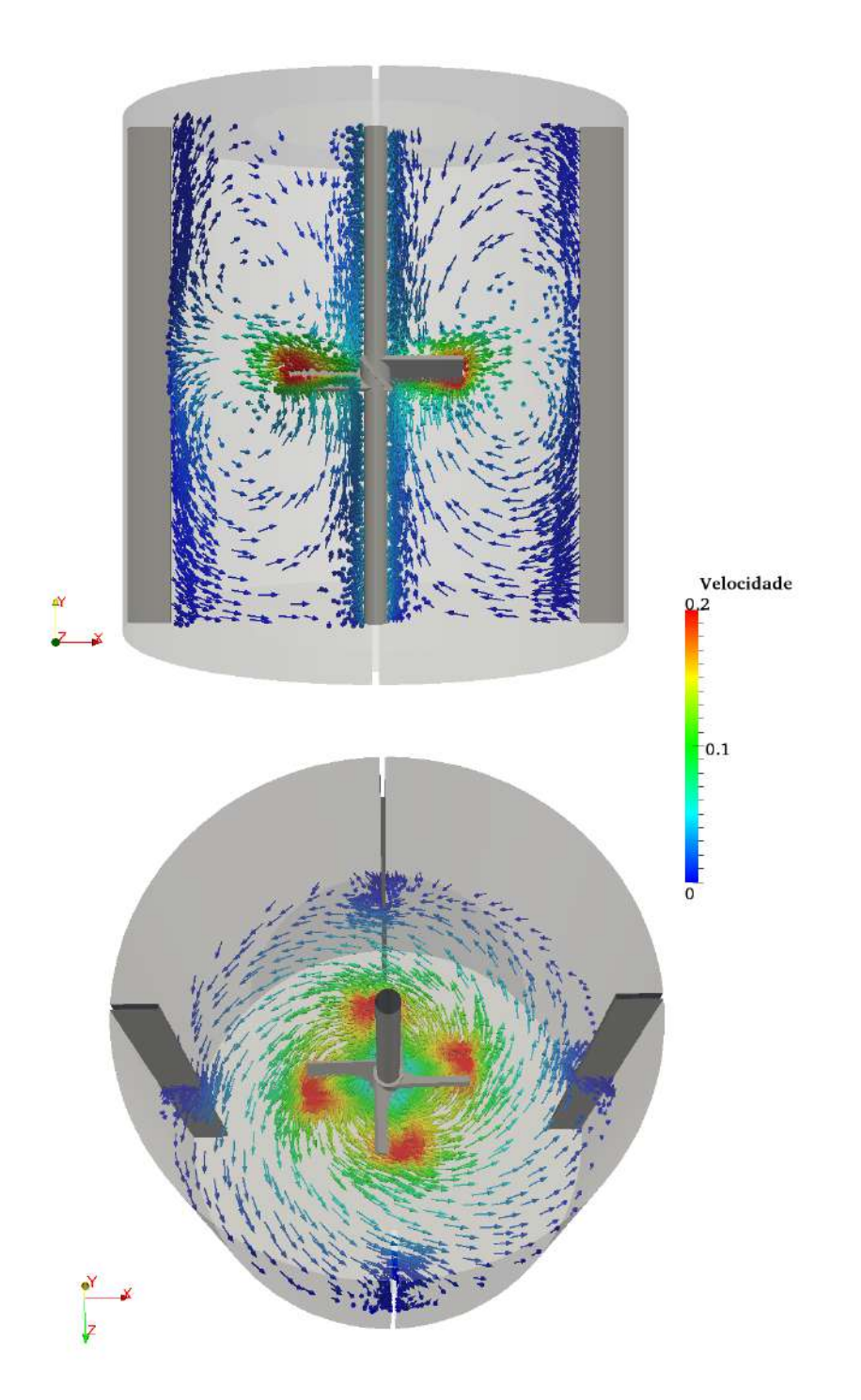

Figura 4.23: Gráfico vetorial de velocidade instantânea para o caso *silicone1ZG*. Unidades S.I.

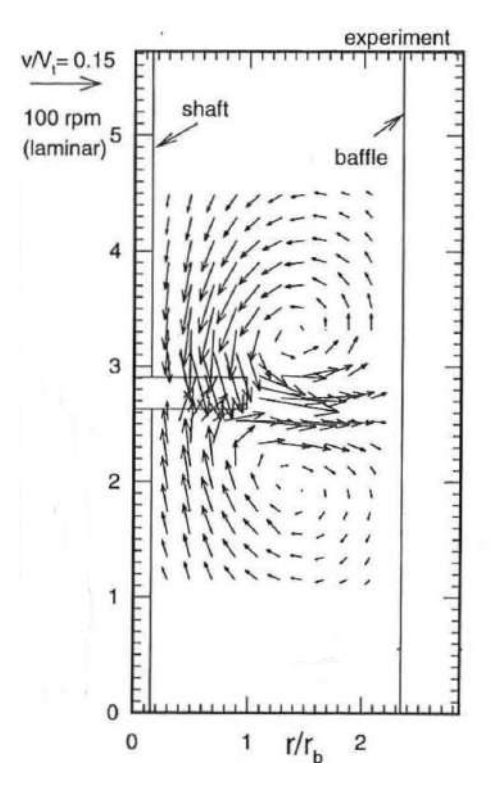

Figura 4.24: Esquema vetorial dos resultados experimentais de Harvey e colaboradores.

Linhas de corrente apresentando valores de vorticidade são mostradas na Figura 4.25. Novamente, este valor é aumentado à medida que se aproxima do impelidor, e valores significativamente maiores desta variável são encontrados para esta simulação. O vórtice duplo nas laterais do tanque também são evidenciados no comportamento das linhas de corrente. Nesta ferramenta de visualização, é possível perceber o deslocamento espiralado do escoamento que forma estas estruturas de recirculação características.

### **4.3.2 Análise de frequência**

Apesar de apresentar amplitudes relativamente baixas em comparação ao casos simulados com fluido viscoso, o caso *silicone1ZG* também demonstra características periódicas. Desta forma, a análise de frequência também se torna útil para a exploração desta propriedade nesta simulação.

O Apêndice C é dedicado à apresentação dos periodogramas calculados a partir
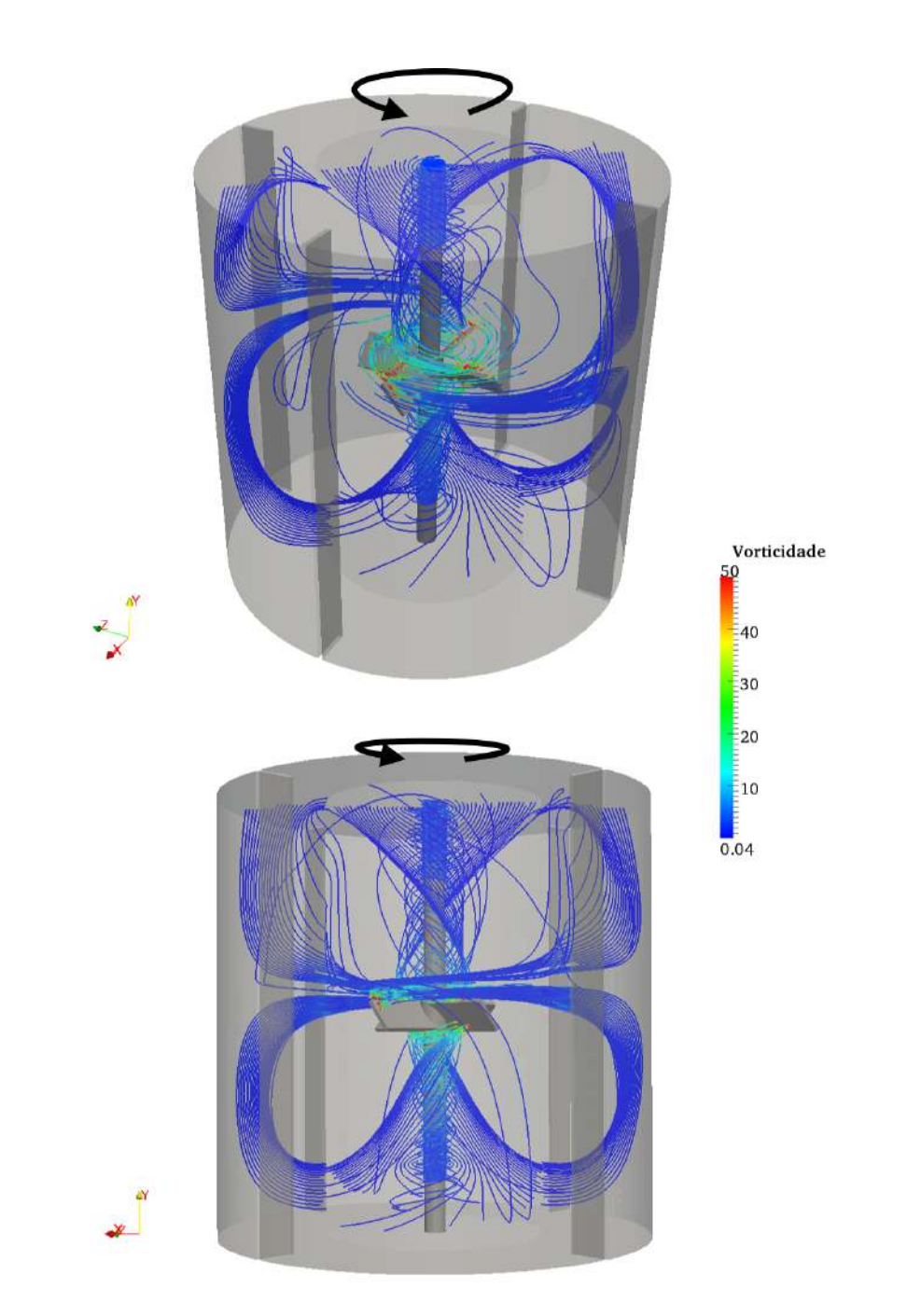

Figura 4.25: Vorticidade em linhas de corrente para o caso *silicone1ZG*. Unidades S.I.

| $\mathbb{C}\mathbf{asos}$ | linha | $\mathbf{u}_i$ | característica | $\overline{\mathbf{P}}_N$ | $\mathbf{z}$<br>p |
|---------------------------|-------|----------------|----------------|---------------------------|-------------------|
| silicone1ZG               | Β     | $\mathbf{u}_x$ | 6,666          | 2331                      |                   |
|                           |       | $\mathbf{u}_y$ | 6,666          | 2548                      | 0                 |
|                           |       | $\mathbf{u}_z$ | 6,666          | 1986                      | 0                 |
|                           | D     | $\mathbf{u}_x$ | 6,666          | 2553                      | 0                 |
|                           |       | $\mathbf{u}_u$ | 6,666          | 2558                      | 0                 |
|                           |       | $\mathbf{u}_z$ | 6,666          | 2403                      | 0                 |
|                           | F     | $\mathbf{u}_x$ | 6,666          | 2551                      | 0                 |
|                           |       | $\mathbf{u}_y$ | 6,666          | 2557                      | 0                 |
|                           |       | $\mathbf{u}_z$ | 6,666          | 2508                      | 0                 |
|                           | Η     | $\mathbf{u}_x$ | 6,666          | 2538                      | 0                 |
|                           |       | $\mathbf{u}_y$ | 6,666          | 2549                      | 0                 |
|                           |       | $\mathbf{u}_z$ | 6,666          | 2523                      | 0                 |
|                           | I     | $\mathbf{u}_x$ | 6,666          | 2544                      | 0                 |
|                           |       | $\mathbf{u}_y$ | 6,666          | 2537                      | 0                 |
|                           |       | $\mathbf{u}_z$ | 6,666          | 2527                      | 0                 |
|                           | Κ     | $\mathbf{u}_x$ | 6,666          | 2553                      | 0                 |
|                           |       | $\mathbf{u}_y$ | 6,666          | 2550                      | 0                 |
|                           |       | $\mathbf{u}_z$ | 6,666          | 2538                      | 0                 |
|                           | М     | $\mathbf{u}_x$ | 6,666          | 2541                      | 0                 |
|                           |       | $\mathbf{u}_y$ | 6,666          | 2541                      | 0                 |
|                           |       | $\mathbf{u}_z$ | 6,666          | 2479                      | 0                 |
|                           |       | $\mathbf{u}_x$ | 6,666          | 2489                      | 0                 |
|                           | О     | $\mathbf{u}_y$ | 6,666          | 2470                      | $\boldsymbol{0}$  |
|                           |       |                | 6,666          | 2216                      | $\overline{0}$    |
|                           |       | $\mathbf{u}_z$ |                |                           |                   |

Tabela 4.8: Frequências características de cada simulação.

da oscilação das componentes da velocidade; e a Tabela 4.8 resume alguns dos valores de frequências características encontrados e a probabilidade *p* de ser um "falso-positivo".

Os valores de frequência encontrados demonstram a grande influência das chicanas sobre o escoamento. Como previsto anteriormente, a frequência 6,667 Hz indica a simetria em quadrante do tanque gerado por estas estruturas em conjunto com a velocidade de rotação do impelidor. Uma característica importante da análise de frequência é a igualdade dos valores de *f* para todos os pontos analisados, em todas as casas decimais. Também, a probabilidade de tal valor não representar uma frequência característica é considerado nulo pelo método de Lomb.

### **4.4 Análise dos campos médios**

Como mencionado anteriormente, grande parte das ferraments de pós-processamento utilizadas no presente trabalho foram invalidadas para o sistema de malha móvel. Tal fato se deu pelo tratamento nativo do OpenFOAM com os elementos de malha.

Quase todos os aplicativos utilizados e desenvolvidos, inciam seu código com um mapeamento das células e armazenamento por indexação. Ou seja, cada elemento distinto tem seus vértices, arestas, faces e volumes lidos e armazenados em uma lista que independente de sua posição no espaço.

Essa indexação se encontra programada nas parte mais fundamentais da biblioteca de CFD, pois se torna muito prática na execução de funções como soma de campos de variáveis e alocação de coeficientes da matriz de volumes finitos. Sua grande desvantagem, porém, é não contemplar a possível mobilidade dos elementos sem realizar um novo mapeamento a cada passo de tempo e interpolar as variáveis para seus novos índices de células. Aplicativos como probes e foamCalc realizam este mapeamento apenas no início e, por isso, os valores extraídos pertencem sempre a uma mesma célula, mesmo que este se movimente.

Ambos fieldAverage e a adaptação direta no *solver* são utilizados durante a simulação e acompanham a atualização da malha. Porém, misturam campos de passos de tempo anteriores com o atual, onde a indexação das variáveis é diferente. Dessa forma, não estão necessariamente realizando seu cálculo em apenas uma célula, mas também não o fazem em apenas uma posição do espaço.

A única ferramenta de pós-processamento que desconsidera a movimentação das células é o sample, pois é rodado ao final da simulação, e interpola o campo de variáveis para os pontos selecionados a cada passo de tempo independente do anterior. Assim, utilizou-se este aplicativo para extrair dados instantâneos das simulações, e um código próprio em C++ se encarregou de utilizar-se de tais resultados para calcular os valores médios. O intervalo de tempo selecionado para este cálculo se incia em 4 segundos de simulação e é finalizado no último passo de tempo que o impelidor retorna a sua posição do início do cálculo.

A velocidade média é muito importante pois a partir dela, é possível comparar os resultados obtidos na simulação com os valores experimentais de Harvey e colaboradores [33]. O Apêndice D é dedicado à apresentação de gráficos para com-

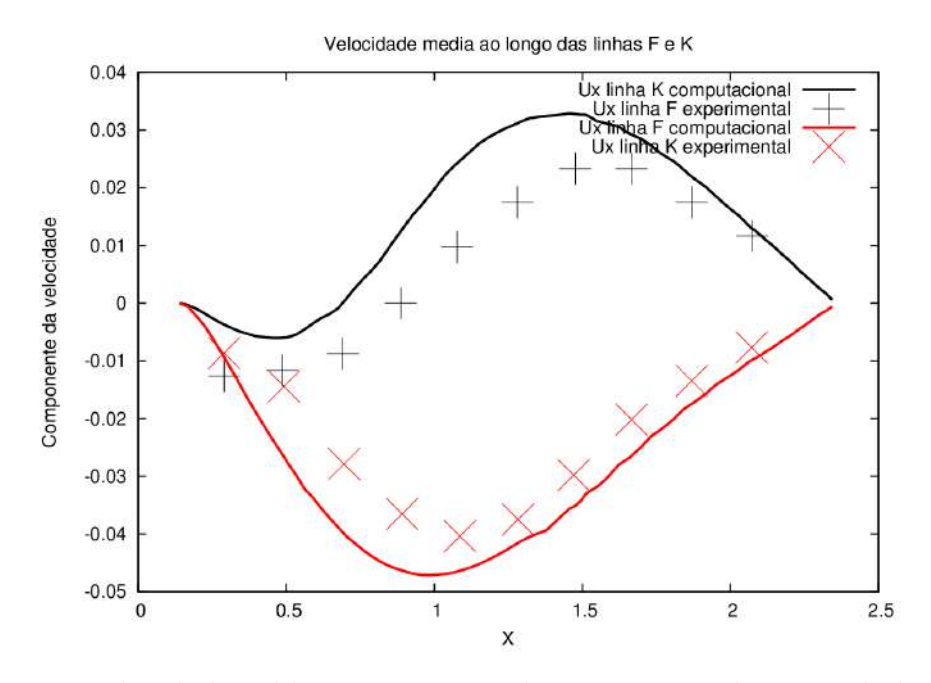

Figura 4.26: Velocidade média computacional e experimental para as linhas F e K.

paração dos resultados. A partir destes, é possível perceber uma baixa concordância das simulações com os resultados experimentais. Uma análise mais aprofundada é realizada para determinar a causa de tal discordância.

Uma caracterśitica marcante nos gráficos é a semelhança de alguns resultados experimentais com valores computacionais de linhas simétricas em relação à distância do impelidor. Por exemplo, a Figura 4.26, mostra a comparação da velocidade radial na linha K com a linha F, para ambos resultados das simulações, e de Harvey e colaboradores [33]. Uma notável semelhança entre os valores pode ser estabelecida, indicando assim uma possível inversão do sentido de rotação do impelidor.

O trabalho de Harvey e colaboradores [33] não explicita em seu texto a direção de rotação adotada para os experimentos. Referindo-se sempre a velocidades angulares e tangenciais positivas, assumiu-se uma orientação anti-horária, segundo sistema de coordenadas cilíndricas. Porém, estudando cuidadosamente a Figura 4.24, o efeito médio de repulsão do escoamento em direção à parede mostra um leve direcionamento para baixo do fluido. Isto poderia indicar que a parte superior das pás da turbina está posicionada à frente de sua região superior, sendo ela então direcionada para o sentido horário.

A mesma comparação realizada na Figura 4.26 pode ser feita para outras linhas, como H e I, porém, à medida que as linhas se afastam do impelidor, esta semelhança se torna mais distante. Isso se dá devido a real assimetria do problema, que apresenta condições de contorno diferentes para o topo e fundo do tanque. Assim, apenas os resultados em torno da turbina são pouco afetados ao ponto de apresentarem resultados semelhantes com os experimentais em posições simétricas ao impelidor.

Outra caracterítica que indica a inversão de rotação do impelidor é o espelhamento do comportamento da velocidade axial. A componente *y* da velocidade apresenta um perfil simétrico e magnitudes absolutas muito semelhantes. Esta propriedade se dá até em linhas próximas ao topo e fundo, como B e O.

Ainda com tantos indícios, um estudo aprofundado precisa ser realizado para comprovar que a inversão de rotação é a real causa das discrepâncias encontradas. De uma forma geral, os resultados simulados possuem a mesma ordem de grandeza e apresentam a mesma tendência que os valores experimentais. Sendo assim, Uma análise preliminar desta inversão de rotação foi realizada. O caso *silicone1ZG* foi simulado novamente com mistura na direção horária. Os resultados dos valors médios de velocidade são apresentados no Apêndice D.

De uma forma geral, os resultados das simulações estão muito mais condizentes com os experimentais. Os perfis das componentes axial e radial são muito semelhantes para todas as linhas avaliadas. Porém, é possível observar um amortecimento dos valores computacionais (Figura 4.27). A magnitude da velocidade nas simulações aparecem menores que as experimentais. A componente radial nas simulações é subestimada na maioria das linhas, e apresenta maior divergência dos experimentos que a componente axial.

A velocidade na direção *y*, apresenta maior discrepância com os experimentos em regiões mais afastadas do impelidor. Este erro é reduzido à medida que a velocidade do escoamento aumenta quando próxima à turbina (Figura 4.28). São diversos

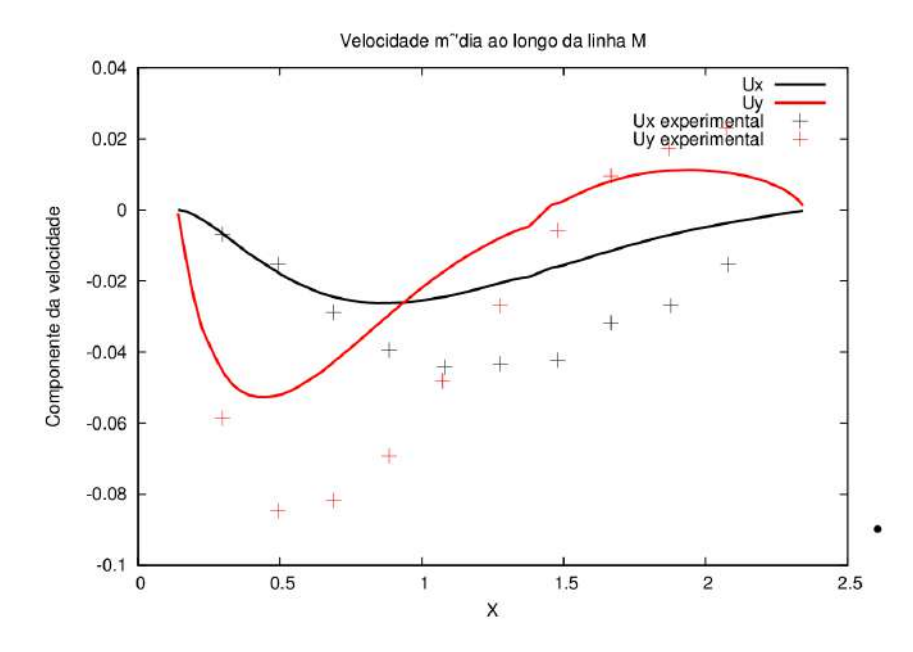

Figura 4.27: Velocidade média computacional e experimental para a linha M com rotação no sentido horário.

os fatores que podem contribuir para tal resultado em ambas componentes da velocidade. Como comentado anteriormente, por exemplo, a convergência de malha realizada para o fluido viscoso não pode ser diretamente extensível para a mistura de silicone. É recomendável a simulação com malhas mais refinadas de forma a verificar se tal amortecimento é minimizado.

Outra característica que pode ter contribuído para a discrepância com os resultados é a escolha da condição de contorno no topo do tanque. O zeroGradient não representa fielmente uma interface líquido, permitindo a entrada e saída livre do fluido. Esta liberdade no escoamento pode reduzir as magnitudes da velocidade pois não constringe severamente o fluido ao volume do tanque. Escolha de esquemas de dicretização também podem ter influenciado na simulação, como a rotina do *upwind*, que favorece uma difusão numérica, prejudicando os gradientes de velocidade.

Erros experimentais também não podem ser desconsiderados por parte de Harvey e colaboradores [33]. Segundo Teorema de Nyquist, a frequência de amostragem de um sinal deve ser igual ou superior ao doro da frequência do espectro deste sinal. Na análise de frequência dos casos anteriores, uma frequência característica

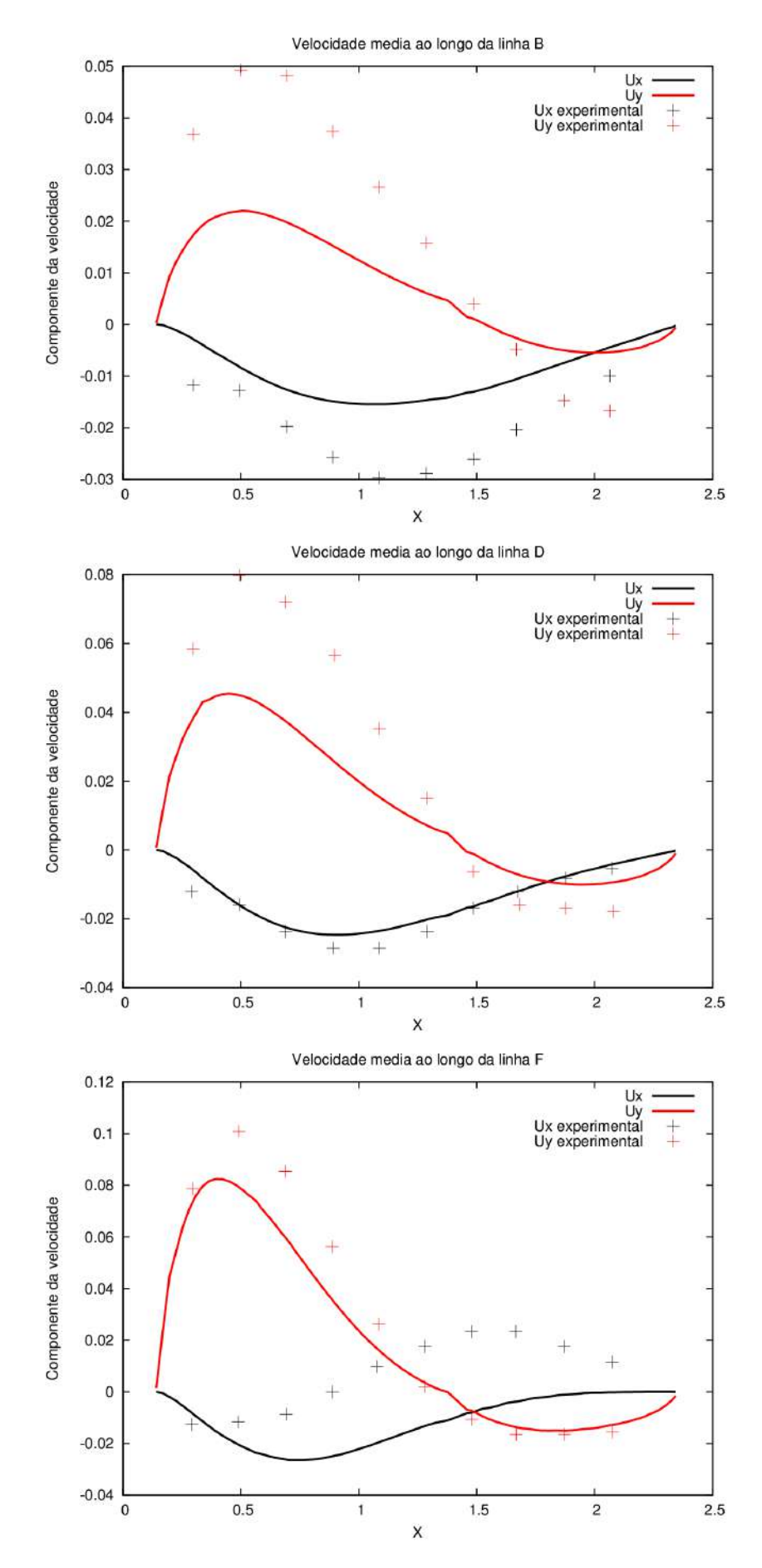

Figura 4.28: Velocidade média computacional e experimental para as linhas B, D e F com rotação no sentido horário.

de 6,67 Hz foi encontrada para pontos próximos à parede do tanque. Por isso, a extração de resultados experimentais deve ser realizada com um frequência média mínima de 13.33 Hz. Nos procedimentos experimentais, Harvey e colaboradores [33] estabaleceram esta frequência média em 8,33 Hz, um valor quase 40% inferior ao aconselhável.

Assim, apesar de serem muitos fatores que contribuem para um afastamento dos resultados computacionais dos experimentais, o comportamento do campo de velocidade no tanque agitado ainda é reproduzido pela simulação, indicando uma linha pesquisa em etapas iniciais de desenvolvimento.

# **Capítulo 5**

## **Conclusões**

O presente trabalho teve como objetivo avaliar o desempenho do código GGI em simulações com malha móvel de forma a representar fielmente um sistema de mistura.

Primeiramente, avaliou-se a qualidade das malhas geradas a partir do snappyHex-Mesh, um gerador de malhas nativo do OpenFOAM. Um estudo simples dos parâmetros requisitados pelo aplicativo se mostrou suficiente para realizar uma otimização das malhas produzidas. O OpenFOAM 1.6-ext não apresentou bons resultados nesta etapa e a modificação do parâmetro maxConcave não foi eficiente para o domínio em questão. Outro resultado importantes extraídos do estudo foi o entendimento da sensibilidade de parâmetros como nSolveIter e nSmoothPatch, que apesar de implicarem melhoria na malha podem influenciar de outras formas; seja aumentando o custo computacional para geração de malha, ou diminuição a qualidade geral da mesma.

As simulações providenciaram um conhecimento aprofundado do código de malha móvel do OpenFOAM e seu funcionamento. Este mesmo que se mostrou bastante eficiente ao ser capaz de convergir casos de mistura de fluidos altamente viscosos. Apesar de não poderem ser validados, os resultados para o fluido genérico viscoso se mostraram coerentes, tanto na análise transiente, apresentando um perfil de escoamento característico e grande periodicidade na velocidade, quanto na análise de frequências, resultados em valores muito próximos ao esperado.

O custo computacional e a convergência de malha também foram resultados interessantes destas simulações. Os resultados mostraram um considerável aumento do tempo de simulação para condições de contorno diferentes, sendo a zeroGradient mais eficiente neste aspecto. A diferença entre as malhas foi evidenciada apenas no custo computacional, pois os resultados transientes de todas as três grossa, média e fina, são praticamente coincidentes sem nenhuma tendência marcante.

Por fim, as simulações com óleo de silicone também apresentaram resultados bastante coerentes, sendo caracterizado pela formação de dois vórtices ao invés de um. Tal resultado é muito semelhante com o apresentado por Harvey e colaboradores [33], o que indica uma boa modelagem por parte da malha móvel e do GGI. A análise de frequência resultou em valores semelhantes, indicando novamente uma alta influência das chicanas no escoamento.

No entanto, os resultados médios da velocidade somente se mostraram concordantes com o experimentais quando o sentido da rotação do impelidor foi invertido. Aparentemente, são encontrados valores muito semelhantes de velocidades radiais em linhas axialmente opostas para misturas no sentido anti-horário. Também, evidenciou-se uma simetria na velocidade axial, ambos indícios de que a mistura no sentido horário poderia resultar em boa concordância com experimentos.

Esta teoria foi validada com a simulação da mistura no sentido horário, apresentando resultados consideravelmente mais concordantes. Ainda assim, um certo amortecimento da magnitude da velocidade do escoamento foi observado. Por fim, diversos fatos podem ser apontados para a discrepância dos resultados computacionais com experimentais, como o tamanho grosseiro da malha, a condição de contorno para o topo, esquemas de discretização e até erros experimentais devido a baixas frequências de amostragem.

### **5.1 Proposta de trabalhos futuros**

- A análise de frequência foi realizada em apenas um valor das coordenadas *x* e *z*, sendo interessante a avaliação futura de mais pontos do tanque para determinar a distância até a qual as chicanas exercem sua influência sobre o escoamento;
- Apesar da convergência de malha das simulações com fluido genérico viscoso indicarem que a malha grossa se adaptou bem ao cenário, é importante realizar a verificação de convergência em estudos posteriores;
- Avaliações de outras condições de contorno além da zeroGradient podem ser realizadas de forma a minimizar os erros computacionais;
- Após a validação dos resultados computacionais, a simulação de sistemas de mistura apresenta aplicação em diversos setores industriais. Sendo assim, é proposto estudos mais focados em interesses industriais, como otimização de *mixing time*, análise de potência requerida, comparação de sistemas laminares com turbulentos, entre outros;
- Estudos mais sofisticados também podem ser implementados a partir do presente trabalho. A adição de equações de espécies químicas no *solver* se torna útil para avaliar a taxa reacional em sistemas de mistura diferentes. Da mesma forma, abordagens multifásicas com balanço populacional podem ser estudadas a fundo para determinar as condições ótimas de geração de distribuição de tamanhos de partículas desejada.

# **Apêndice A**

## **Equações de Transporte**

### **A.1 Conservação de Massa**

Através de elementos de área infinitesimais, representados como *dA*, o fluxo volumétrico por estes é calculado como (**u** · **n**)*dA*. A multiplicação deste valor pela densidade do fluido fornece o fluxo mássico através da área: *ρ*(**u** · **n**)*dA*. Integrando este fluxo infinitesimal em toda a área do volume de trabalho, temos a formulação de fluxo mássico (Equação A.1). Substituindo a variável *m*˙ por sua representação integral, obtém-se um balanço de massa (Equação A.2).

$$
\dot{m} = -\int_{A} \rho(\mathbf{u} \cdot \mathbf{n}) dA \tag{A.1}
$$

$$
\frac{d}{dt} \int_{V} \rho \, dV = - \int_{A} \rho(\mathbf{u} \cdot \mathbf{n}) \, dA \tag{A.2}
$$

Considerando *V* um volume de controle arbitrário e estático e utilizando o Teorema de Transporte de Reynolds [4], o lado direito esquerdo da Equação A.2 pode ser rearranjado; ao mesmo tempo em que o Teorema de Gauss é aplicado no lado direito (Equação A.3). Um último remanejamento fornece a abordagem diferencial da equação de conservação de massa, chamada equação da continuidade (Equação A.5).

$$
\int_{V} \frac{\partial \rho}{\partial t} dV = -\int_{V} \nabla \cdot (\rho \mathbf{u}) dV
$$
\n(A.3)

$$
\int_{V} \left[ \frac{\partial \rho}{\partial t} + \nabla \cdot (\rho \mathbf{u}) \right] dV = 0
$$
\n(A.4)

$$
\frac{\partial \rho}{\partial t} + \nabla \cdot (\rho \mathbf{u}) = 0 \tag{A.5}
$$

### **A.2 Conservação de Quantidade de Movimento**

Utilizando uma notação de forças unitárias, ou seja, força por unidade de volume, massa ou área, considerando um número infinito de partículas de fluido e aplicando o conceito de fluxo para o *momentum*, a Equação 2.5 é remodelada para a abordagem integral do balanço de quantidade de movimento (Equação A.7).

$$
\sum_{i} m_{i} \mathbf{u}_{i} = \int_{V} \rho \mathbf{u} \, dV
$$
\n
$$
\dot{\mathbf{P}}_{sai} - \dot{\mathbf{P}}_{ent} = \int_{S} \rho \mathbf{u} (\mathbf{u} \cdot \mathbf{n}) \, dS
$$
\n
$$
\sum \mathbf{F}_{ext} = \int_{S} \mathbf{f}_{s} \, dS + \int_{V} \mathbf{f}_{v} \, dV
$$
\n
$$
= \int_{S} \boldsymbol{\tau} \cdot \mathbf{n} \, dS + \int_{V} \rho \mathbf{f}_{m} \, dV
$$
\n
$$
= \int_{S} (-p\mathbf{n} + \boldsymbol{\tau}' \cdot \mathbf{n}) \, dS + \int_{V} \rho \mathbf{f}_{m} \, dV
$$
\n(A.6)

$$
\frac{d}{dt} \int_{V} \rho \mathbf{u} \, dV + \int_{S} \rho \mathbf{u} (\mathbf{u} \cdot \mathbf{n}) \, dS = \int_{S} (-p\mathbf{n} + \boldsymbol{\tau}' \cdot \mathbf{n}) \, dS + \int_{V} \rho \boldsymbol{f}_{m} \, dV \tag{A.7}
$$

Primeiramente, considera-se um volume arbitrário fixo no espaço, que permite a inclusão da derivada temporal no integrando pelo Teorema de Transporte de Reynolds. Em seguida, aplica-se o Teorema de Gauss em integrais de superfície.

$$
\frac{d}{dt} \int_{V} \rho \mathbf{u} \, dV = \int_{V} \frac{\partial \rho \mathbf{u}}{\partial t} \, dV
$$
\n
$$
\int_{S} \rho \mathbf{u} (\mathbf{u} \cdot \mathbf{n}) \, dS = \int_{V} \nabla \cdot (\rho \mathbf{u} \mathbf{u}) \, dV
$$
\n
$$
\int_{S} (-p\mathbf{n} + \boldsymbol{\tau}' \cdot \mathbf{n}) \, dS = \int_{V} \nabla \cdot (-p\boldsymbol{\delta} + \boldsymbol{\tau}') \, dV
$$
\n(A.8)

Ao final, um rearranjo dos integrandos é suficiente para a formulação final do balanço de *momentum* (Equação A.11)

$$
\int_{V} \frac{\partial \rho \mathbf{u}}{\partial t} dV + \int_{V} \nabla \cdot (\rho \mathbf{u} \mathbf{u}) dV = \int_{V} \nabla \cdot (-p \delta + \boldsymbol{\tau}') dV + \int_{V} \rho \boldsymbol{f}_{m} dV \qquad (A.9)
$$

$$
\int_{V} \left[ \frac{\partial \rho \mathbf{u}}{\partial t} + \nabla \cdot (\rho \mathbf{u} \mathbf{u}) - \nabla \cdot (-p \boldsymbol{\delta} + \boldsymbol{\tau}') - \rho \mathbf{f}_{m} \right] dV = 0 \tag{A.10}
$$

$$
\frac{\partial \rho \mathbf{u}}{\partial t} + \nabla \cdot (\rho \mathbf{u} \mathbf{u}) = -\nabla p + \nabla \cdot \boldsymbol{\tau}' + \rho \boldsymbol{f}_m \tag{A.11}
$$

### **A.3 Equação de Navier-Poisson**

Primeiramente, é lógico perceber que, se para um escoamento unidirecional, *τ* 0 é função do gradiente de velocidade na direção normal ao escoamento, quando o sistema torna-se tridimensional, a tensão cisalhante passa a ser função de ∇**u**. Analisando esta grandeza, é comum encontrar na literatura as definições de tensor deformação e vorticidade. As mesmas são definidadas respectivamente como a decomposição simétrica e anti-simétrica do gradiente da velocidade, mostrado na Equação A.12.

Considerando que a tensão de cisalhamento pode ser função de ambas porções de ∇**u**, uma expansão em série de Taylor pode ser realizada para expressar **u** + *δ***u** – representando a velocidade de um ponto na coordenada **x** + *δ***x** – em função de **u** – representando a velocidade de um ponto na coordenada **x** (Equação A.13) [9].

$$
\nabla \mathbf{u} = \begin{bmatrix}\n\frac{\partial \mathbf{u}_x}{\partial x} & \frac{\partial \mathbf{u}_y}{\partial x} & \frac{\partial \mathbf{u}_z}{\partial x} \\
\frac{\partial \mathbf{u}_x}{\partial y} & \frac{\partial \mathbf{u}_y}{\partial y} & \frac{\partial \mathbf{u}_z}{\partial z}\n\end{bmatrix}
$$
\n
$$
\mathbf{S} = \frac{1}{2} \left( \nabla \mathbf{u} + \nabla \mathbf{u}^T \right) = \begin{bmatrix}\n2 \frac{\partial \mathbf{u}_x}{\partial x} & \frac{\partial \mathbf{u}_y}{\partial x} + \frac{\partial \mathbf{u}_x}{\partial y} & \frac{\partial \mathbf{u}_z}{\partial x} + \frac{\partial \mathbf{u}_x}{\partial z} \\
\frac{\partial \mathbf{u}_x}{\partial y} + \frac{\partial \mathbf{u}_y}{\partial x} & 2 \frac{\partial \mathbf{u}_y}{\partial y} & \frac{\partial \mathbf{u}_z}{\partial y} + \frac{\partial \mathbf{u}_y}{\partial z} \\
\frac{\partial \mathbf{u}_x}{\partial z} + \frac{\partial \mathbf{u}_z}{\partial x} & \frac{\partial \mathbf{u}_y}{\partial z} + \frac{\partial \mathbf{u}_z}{\partial y} & 2 \frac{\partial \mathbf{u}_z}{\partial z}\n\end{bmatrix} \quad (A.12)
$$
\n
$$
\mathbf{\Omega} = \frac{1}{2} \left( \nabla \mathbf{u} - \nabla \mathbf{u}^T \right) = \begin{bmatrix}\n0 & \frac{\partial \mathbf{u}_y}{\partial x} - \frac{\partial \mathbf{u}_x}{\partial y} & \frac{\partial \mathbf{u}_z}{\partial x} - \frac{\partial \mathbf{u}_x}{\partial z} \\
\frac{\partial \mathbf{u}_x}{\partial z} - \frac{\partial \mathbf{u}_y}{\partial x} & 0 & \frac{\partial \mathbf{u}_z}{\partial y} - \frac{\partial \mathbf{u}_y}{\partial z} \\
\frac{\partial \mathbf{u}_x}{\partial z} - \frac{\partial \mathbf{u}_z}{\partial x} & \frac{\partial \mathbf{u}_y}{\partial z} - \frac{\partial \mathbf{u}_z}{\partial y} & 0\n\end{bmatrix} \quad (A.12)
$$

$$
\mathbf{u} + \delta \mathbf{u} = \mathbf{u} + (\mathbf{S} + \mathbf{\Omega}) \cdot \delta \mathbf{x} + \dots \tag{A.13}
$$

A partir da expansão, tem-se que o ponto  $\mathbf{x} + \delta \mathbf{x}$  move-se relativamente ao ponto **x** com uma velocidade dada pela Equação A.14.

$$
\delta \mathbf{u} = \mathbf{S} \cdot \delta \mathbf{x} + \mathbf{\Omega} \cdot \delta \mathbf{x} \tag{A.14}
$$

A taxa de variação da distância entre os dois pontos em consideração pode ser expressa como proporcional a  $\delta \mathbf{x} \cdot \delta \mathbf{u}$  e, destacando que  $\delta \mathbf{x} \cdot \mathbf{\Omega} \cdot \delta \mathbf{x} = 0$  devido a sua anti-simetria, é possível simplificar a equação como segue:

$$
\delta \mathbf{x} \cdot \delta \mathbf{u} = \delta \mathbf{x} \cdot (\mathbf{S} \cdot \delta \mathbf{x} + \mathbf{\Omega} \cdot \delta \mathbf{x})
$$

$$
\delta \mathbf{x} \cdot \frac{D}{Dt} (\delta \mathbf{x}) = (\delta \mathbf{x} \cdot \mathbf{S} \cdot \delta \mathbf{x}) + (\delta \mathbf{x} \cdot \Omega \cdot \delta \mathbf{x})
$$
(A.15)
$$
\frac{1}{2} \frac{D}{Dt} (|\delta \mathbf{x}^2|) = \delta \mathbf{x} \cdot \mathbf{S} \cdot \delta \mathbf{x}
$$

Assim, é possível concluir que a taxa de variação da distância entre dois pontos próximos é dependente apenas do tensor deformação, e não da vorticidade. Levando em consideração que contribuições para a tensão cisalhante não podem vir de comportamentos de corpo-rígido, ou seja, quando não há movimentação relativa entre os elementos componentes, é possível perceber que  $\tau'$  está diretamente relacionado com *δ***x**·*δ***u** e, portanto, também não depende da vorticidade. Desta forma, afirma-se que a tensão de cisalhamento é proporcional ao tensor deformação, como segue na Equação A.16

$$
\boldsymbol{\tau}' \propto \mathbf{S} = \frac{1}{2} \left( \nabla \mathbf{u} + \nabla \mathbf{u}^T \right) = \underbrace{\frac{1}{3} \left( \nabla \cdot \mathbf{u} \right) \boldsymbol{\delta}}_{I} + \underbrace{\left[ \frac{1}{2} \left( \nabla \mathbf{u} + \nabla \mathbf{u}^T \right) - \frac{1}{3} \left( \nabla \cdot \mathbf{u} \right) \boldsymbol{\delta} \right]}_{II} \tag{A.16}
$$

onde *δij* é o delta de Kronecker, ou tensor unitário, e os termos *I* e *II* são, respectivamente, o tensor taxa de expansão e o tensor taxa de cisalhamento.

Obtém-se, então, uma equação constitutiva para a tensão cisalhante pela adição de coeficientes de proporcionalidade na expressão do tensor deformação:

$$
\boldsymbol{\tau}' = K(\nabla \cdot \mathbf{u}) \, \boldsymbol{\delta} + \mu \left[ \nabla \mathbf{u} + \nabla \mathbf{u}^T - \frac{2}{3} \left( \nabla \cdot \mathbf{u} \right) \boldsymbol{\delta} \right] \tag{A.17}
$$

onde *µ* é a viscosidade dinâmica e *K*, a viscosidade dilatacional

### **A.4 Equação de Navier-Stokes**

Da conservação de massa mostrada na Equação 2.4, é lógico inferir que para fluidos incompressíveis, a Equação A.18 é válida. Desta forma, a expressão para a tensão de cisalhamento é reduzida para a Equação A.19.

$$
\nabla \cdot \mathbf{u} = 0 \tag{A.18}
$$

$$
\boldsymbol{\tau}' = \mu \left( \nabla \mathbf{u} + \nabla \mathbf{u}^T \right) = 2 \mu \mathbf{S}
$$
 (A.19)

Decompondo o balanço de massa em coordenadas cartesianas, obtém-se primei-

ramente para a coordenada *x*:

$$
\rho \left( \frac{\partial u_x}{\partial t} + u_x \frac{\partial u_x}{\partial x} + u_y \frac{\partial u_x}{\partial y} + u_z \frac{\partial u_x}{\partial z} \right) = -\frac{\partial p}{\partial x} + \left( \frac{\partial \tau'_{xx}}{\partial x} + \frac{\partial \tau'_{yx}}{\partial y} + \frac{\partial \tau'_{zx}}{\partial z} \right) + \rho g_x
$$

Comprimindo o lado esquerdo da equação em uma derivada substantiva e abrindo os termos  $\tau'_{xx}$ ,  $\tau'_{yx}$  e  $\tau'_{zx}$  de acordo com a equação constitutiva reduzida, tem-se:

$$
\rho \frac{Du_x}{Dt} = -\frac{\partial p}{\partial x} + \frac{\partial}{\partial x} \left[ 2 \mu \frac{\partial u_x}{\partial x} \right] + \frac{\partial}{\partial y} \left[ \mu \left( \frac{\partial u_y}{\partial x} + \frac{\partial u_x}{\partial y} \right) \right] + \frac{\partial}{\partial z} \left[ \mu \left( \frac{\partial u_x}{\partial z} + \frac{\partial u_z}{\partial x} \right) \right] + \rho g_x
$$

Levando mais uma vez em consideração a simplificação do divergente da velocidade nulo para fluido incompressíveis obtemos a seguinte ferramenta:

$$
\frac{\partial}{\partial x} (\nabla \cdot \mathbf{u}) = \frac{\partial}{\partial x} \left( \frac{\partial u_x}{\partial x} + \frac{\partial u_y}{\partial y} + \frac{\partial u_z}{\partial z} \right) = 0
$$

$$
\frac{\partial^2 u_x}{\partial x^2} + \frac{\partial^2 u_y}{\partial y \partial x} + \frac{\partial^2 u_z}{\partial z \partial x} = 0
$$

$$
\frac{\partial^2 u_y}{\partial y \partial x} + \frac{\partial^2 u_z}{\partial z \partial x} = -\frac{\partial^2 u_x}{\partial x^2}
$$

Utilizando esta simplificação no balanço para a coordenada x, chega-se à Equação A.20, a equação de Navier-Stokes para a coordenada *x*.

$$
\rho \frac{Du_x}{Dt} = -\frac{\partial p}{\partial x} + \mu \left[ \left( 2 \frac{\partial^2 u_x}{\partial x^2} \right) + \left( \frac{\partial^2 u_y}{\partial y \partial x} + \frac{\partial^2 u_x}{\partial y^2} \right) + \left( \frac{\partial^2 u_z}{\partial z \partial x} + \frac{\partial^2 u_x}{\partial z^2} \right) \right] + \rho g_x
$$
  

$$
\rho \frac{Du_x}{Dt} = -\frac{\partial p}{\partial x} + \mu \left( 2 \frac{\partial^2 u_x}{\partial x^2} + \frac{\partial^2 u_x}{\partial y^2} + \frac{\partial^2 u_x}{\partial z^2} \right) + \mu \left( \frac{\partial^2 u_y}{\partial y \partial x} + \frac{\partial^2 u_z}{\partial z \partial x} \right) + \rho g_x
$$
  

$$
\rho \frac{Du_x}{Dt} = -\frac{\partial p}{\partial x} + \mu \left( 2 \frac{\partial^2 u_x}{\partial x^2} + \frac{\partial^2 u_x}{\partial y^2} + \frac{\partial^2 u_x}{\partial z^2} \right) - \mu \frac{\partial^2 u_x}{\partial x^2} + \rho g_x
$$

$$
\rho \frac{Du_x}{Dt} = -\frac{\partial p}{\partial x} + \mu \left( \frac{\partial^2 u_x}{\partial x^2} + \frac{\partial^2 u_x}{\partial y^2} + \frac{\partial^2 u_x}{\partial z^2} \right) + \rho g_x \tag{A.20}
$$

A mesma dedução pode ser realizada para as demais componentes do sistema

cartesiano de coordenadas:

$$
\rho \frac{D u_y}{D t} = -\frac{\partial p}{\partial y} + \mu \left( \frac{\partial^2 u_y}{\partial x^2} + \frac{\partial^2 u_y}{\partial y^2} + \frac{\partial^2 u_y}{\partial z^2} \right) + \rho g_y \tag{A.21}
$$

$$
\rho \frac{Du_z}{Dt} = -\frac{\partial p}{\partial z} + \mu \left( \frac{\partial^2 u_z}{\partial x^2} + \frac{\partial^2 u_z}{\partial y^2} + \frac{\partial^2 u_z}{\partial z^2} \right) + \rho g_z \tag{A.22}
$$

Abrindo a derivada material, e comprimindo as derivadas-segundas em um laplaciano, a equação vetorial de Navier-Stokes pode, então, ser expressa:

$$
\rho \frac{\partial \mathbf{u}}{\partial t} + \rho (\nabla \cdot \mathbf{u} \mathbf{u}) = -\nabla p + \mu (\nabla^2 \mathbf{u}) + \rho \mathbf{g}
$$
 (A.23)

# **Apêndice B**

## **Análise transiente**

### **B.1 Fluido viscoso**

Nesta seção são apresentados os gráficos correspondentes da análise transiente para as simulações que envolveram a mistura de um fluido genérico altamente viscoso. Todos os dados apresentados nos gráficos foram extraídos dos pontos esquematizados na Figura 4.13.

#### **B.1.1 Malha Grossa**

As Figuras B.1 a B.3 apresentam gráficos transientes das componentes da velocidade para todos os casos com malha grossa.

#### **B.1.2 Malha Média**

As Figuras B.4 a B.6 apresentam gráficos transientes das componentes da velocidade para todos os casos com malha média.

#### **B.1.3 Malha Fina**

As Figuras B.7 a B.9 apresentam gráficos transientes das componentes da velocidade para todos os casos com malha fina.

## **B.2 Óleo de silicone**

Nesta seção são apresentados os gráficos correspondentes da análise transiente para a simulação que envolveu a mistura de óleo de silicone. As Figuras B.10 a B.11 apresentam gráficos transientes das componentes da velocidade para tais simulações.

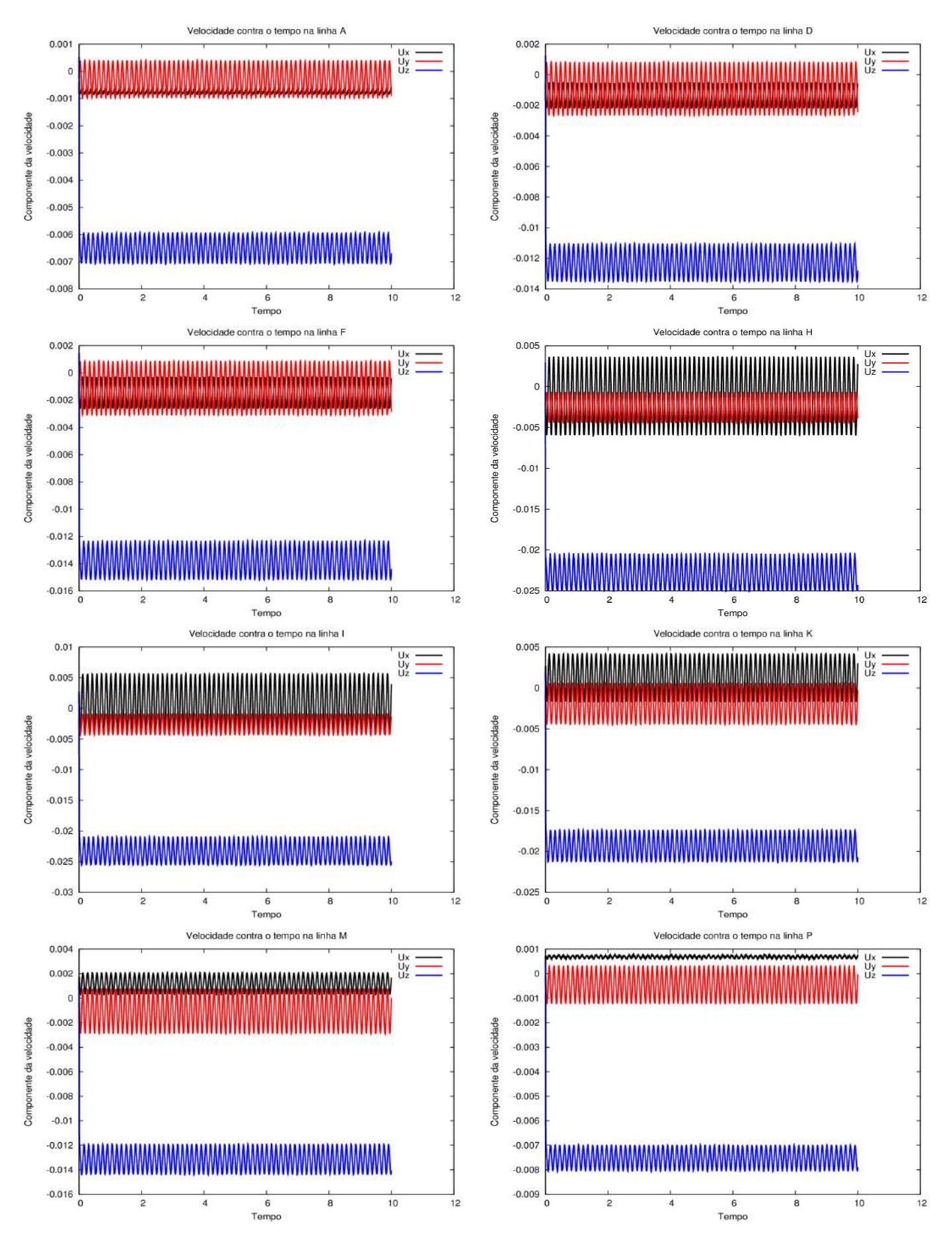

Figura B.1: Análise transiente das componentes da velocidade para o caso tanque1ZG.

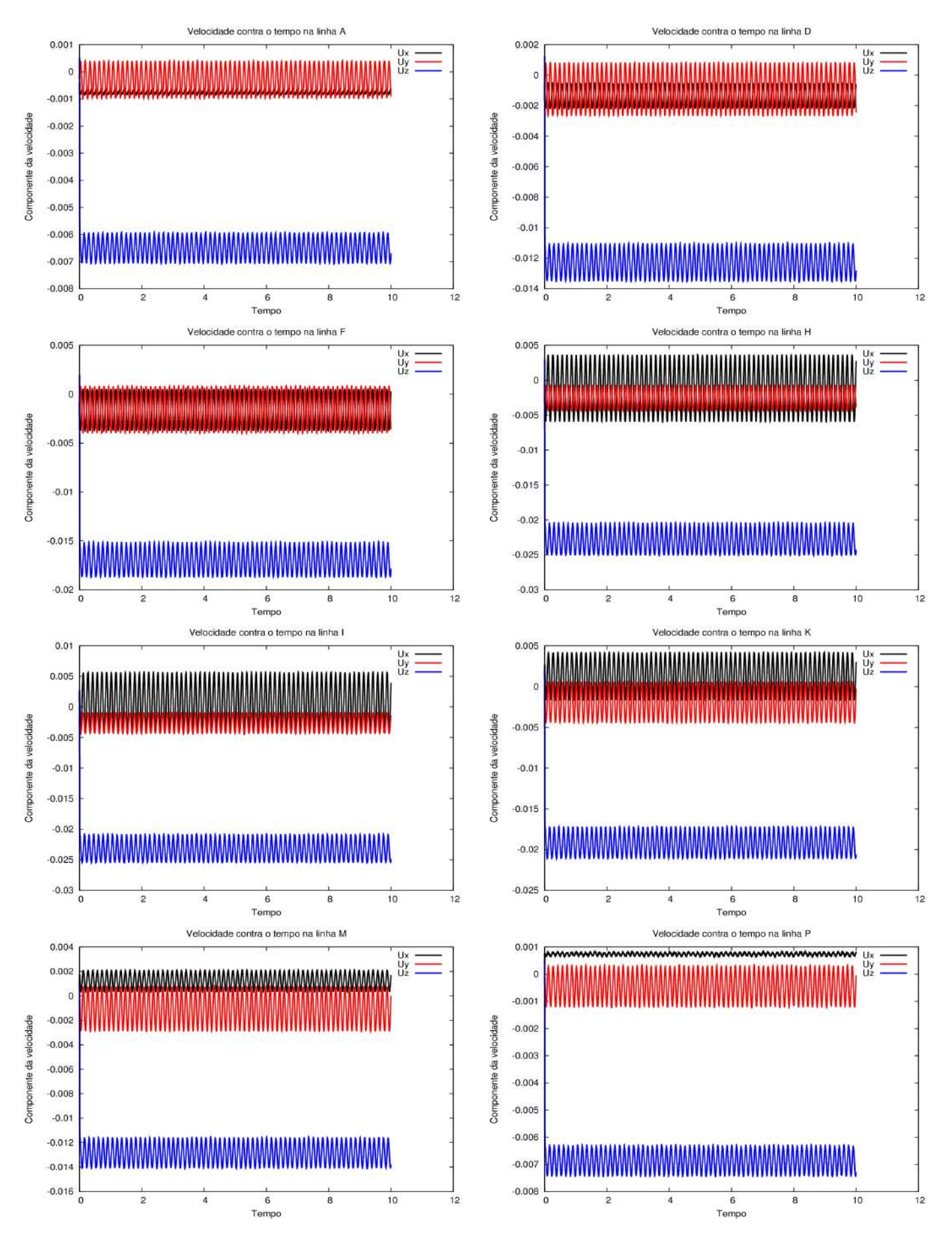

Figura B.2: Análise transiente das componentes da velocidade para o caso tanque1FS.

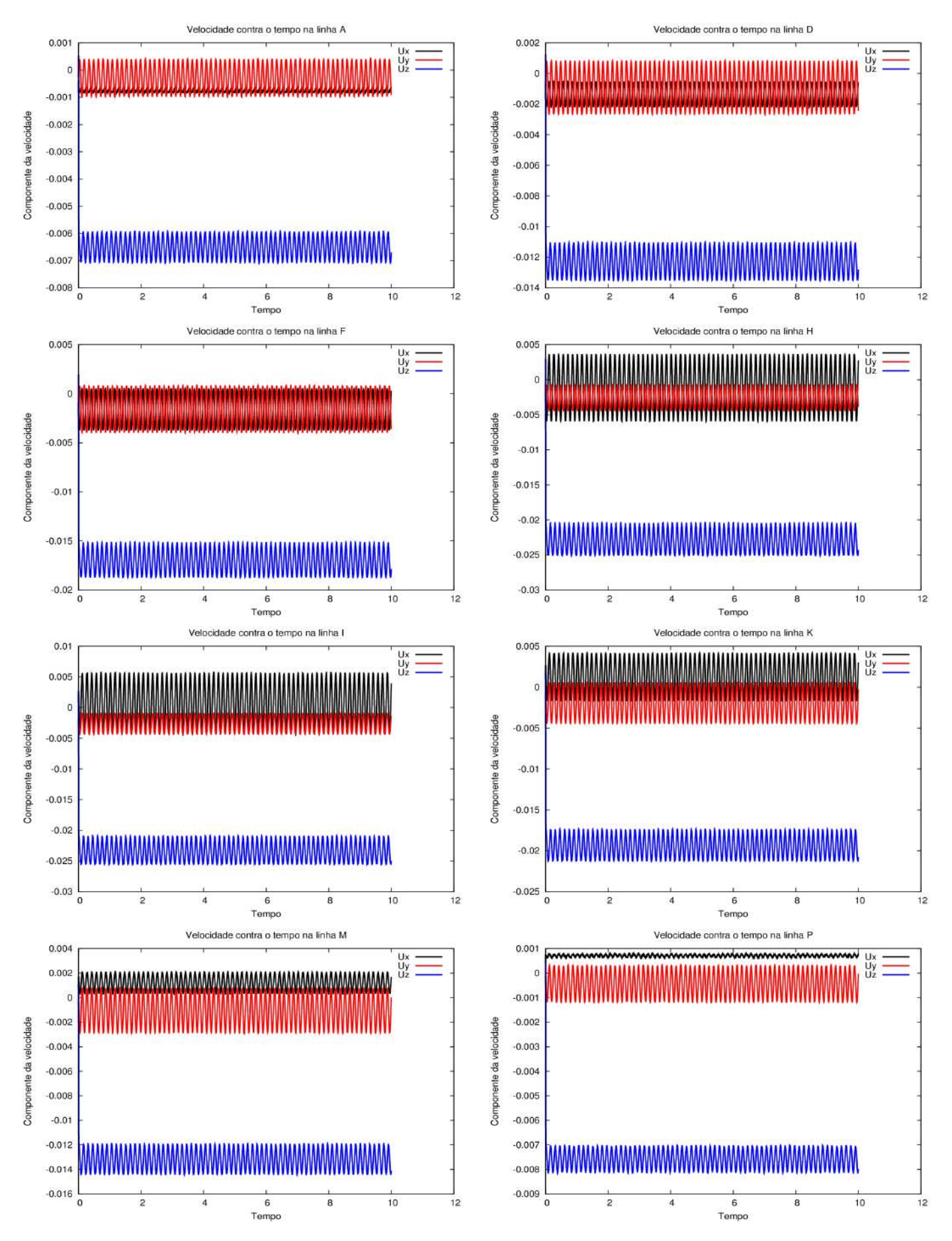

Figura B.3: Análise transiente das componentes da velocidade para o caso tanque1Slip.

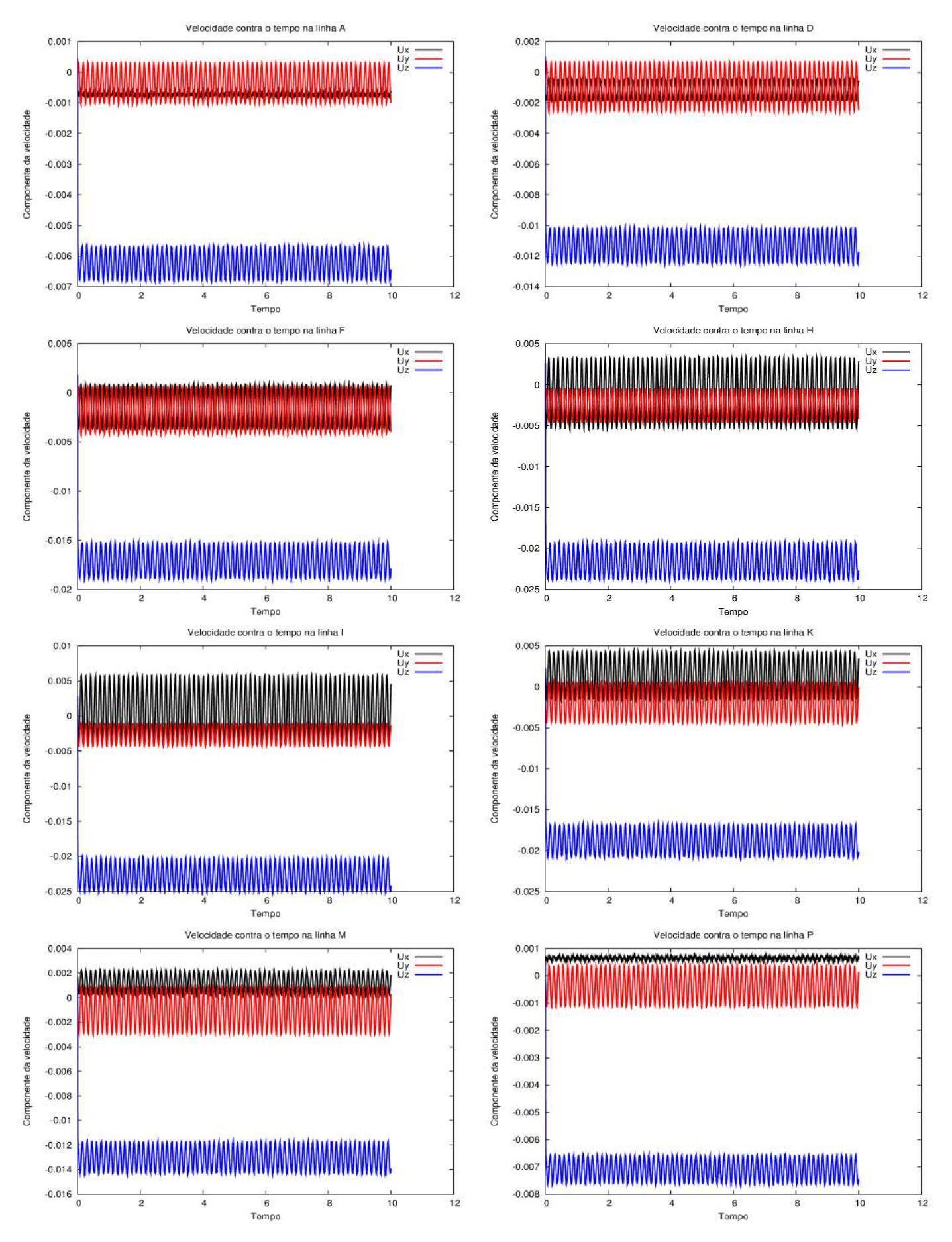

Figura B.4: Análise transiente das componentes da velocidade para o caso tanque2ZG.

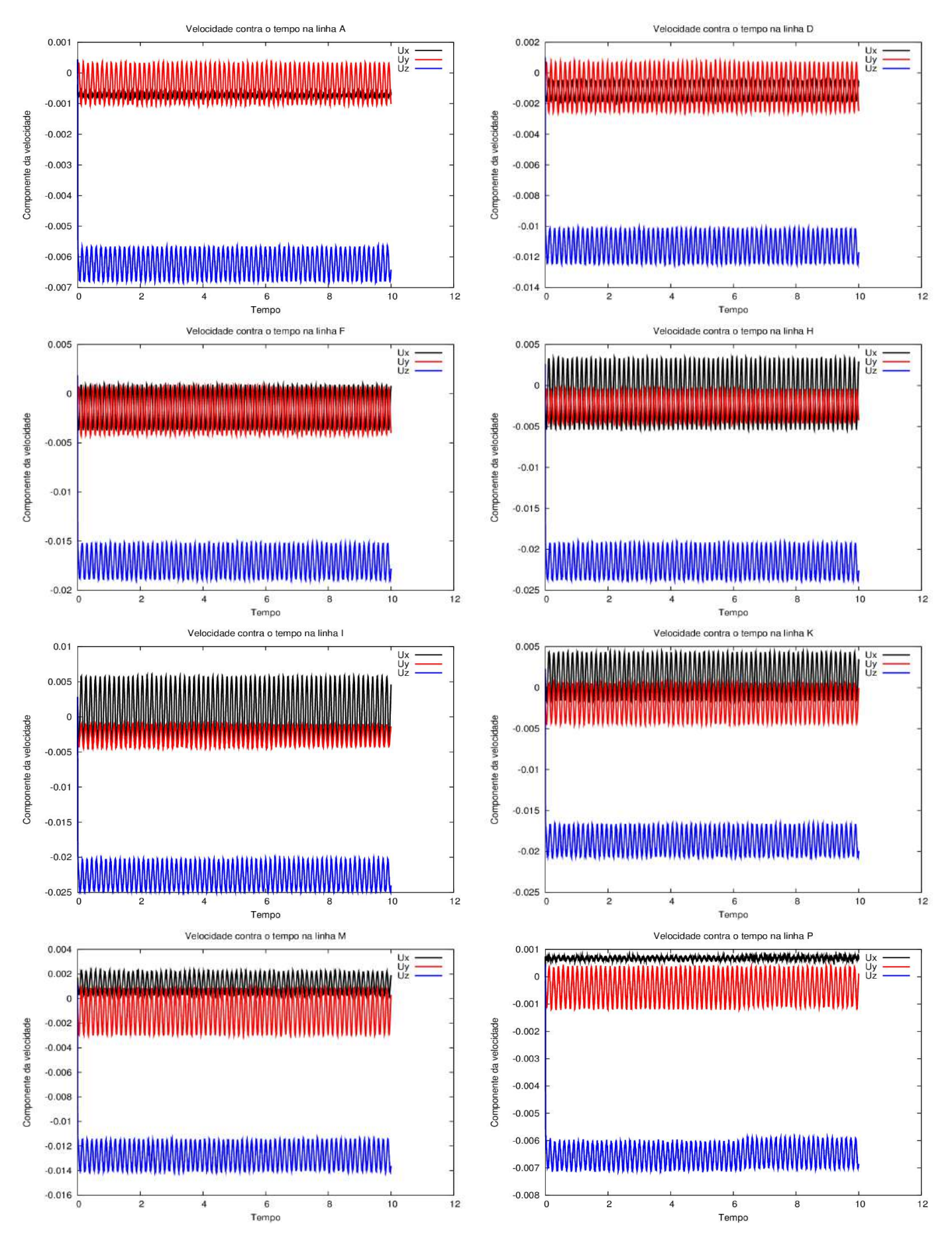

Figura B.5: Análise transiente das componentes da velocidade para o caso tanque2FS.

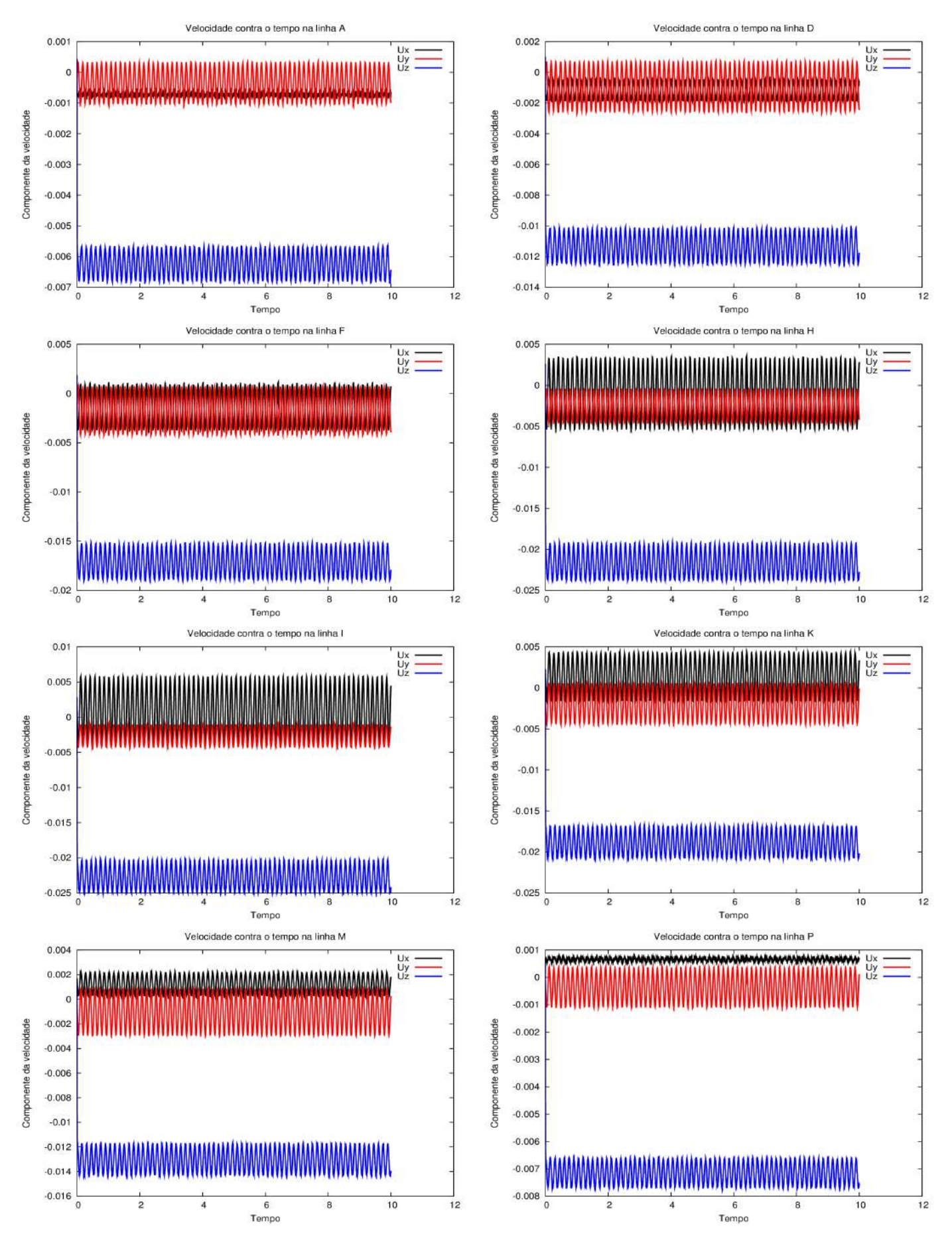

Figura B.6: Análise transiente das componentes da velocidade para o caso tanque2Slip.

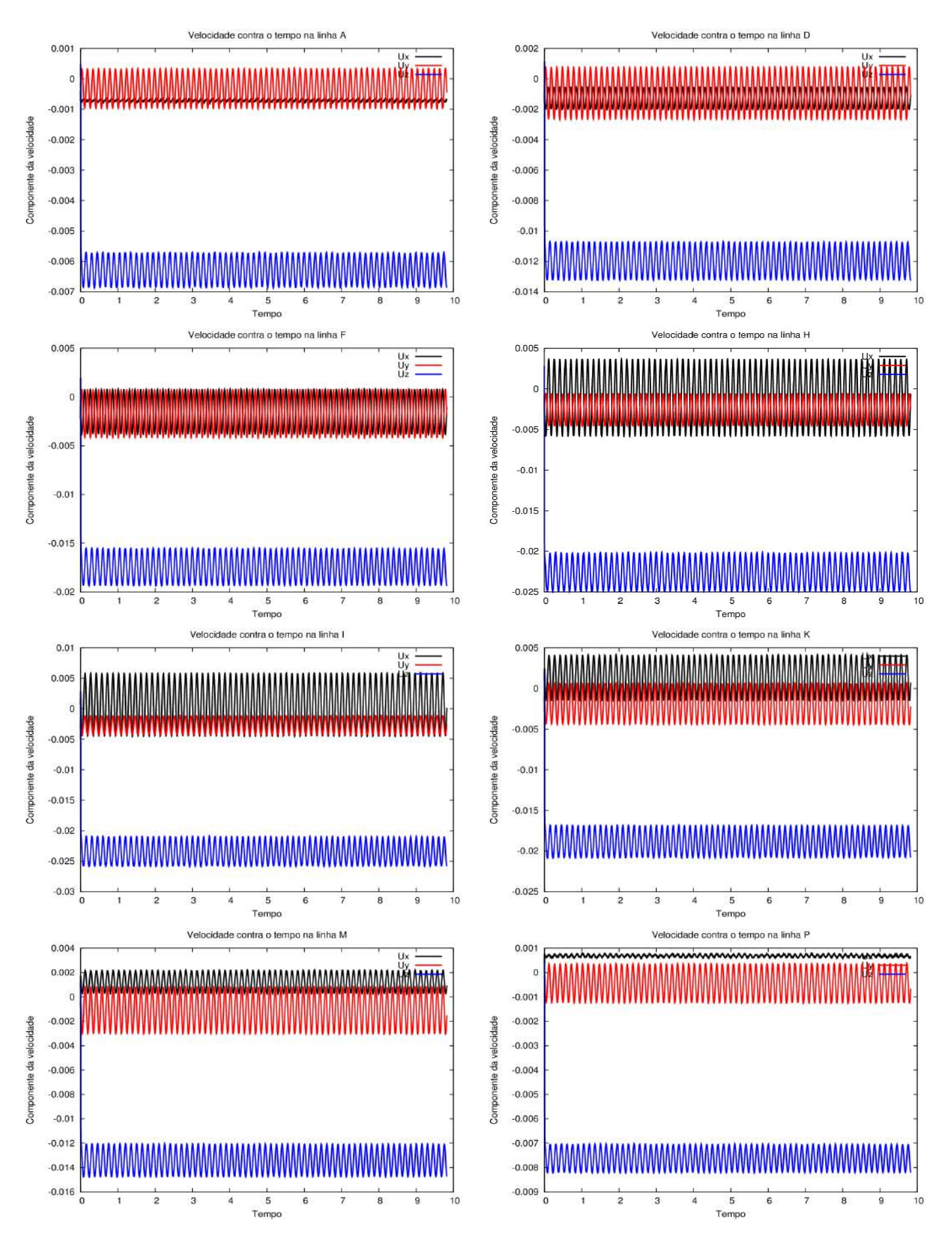

Figura B.7: Análise transiente das componentes da velocidade para o caso tanque3ZG.

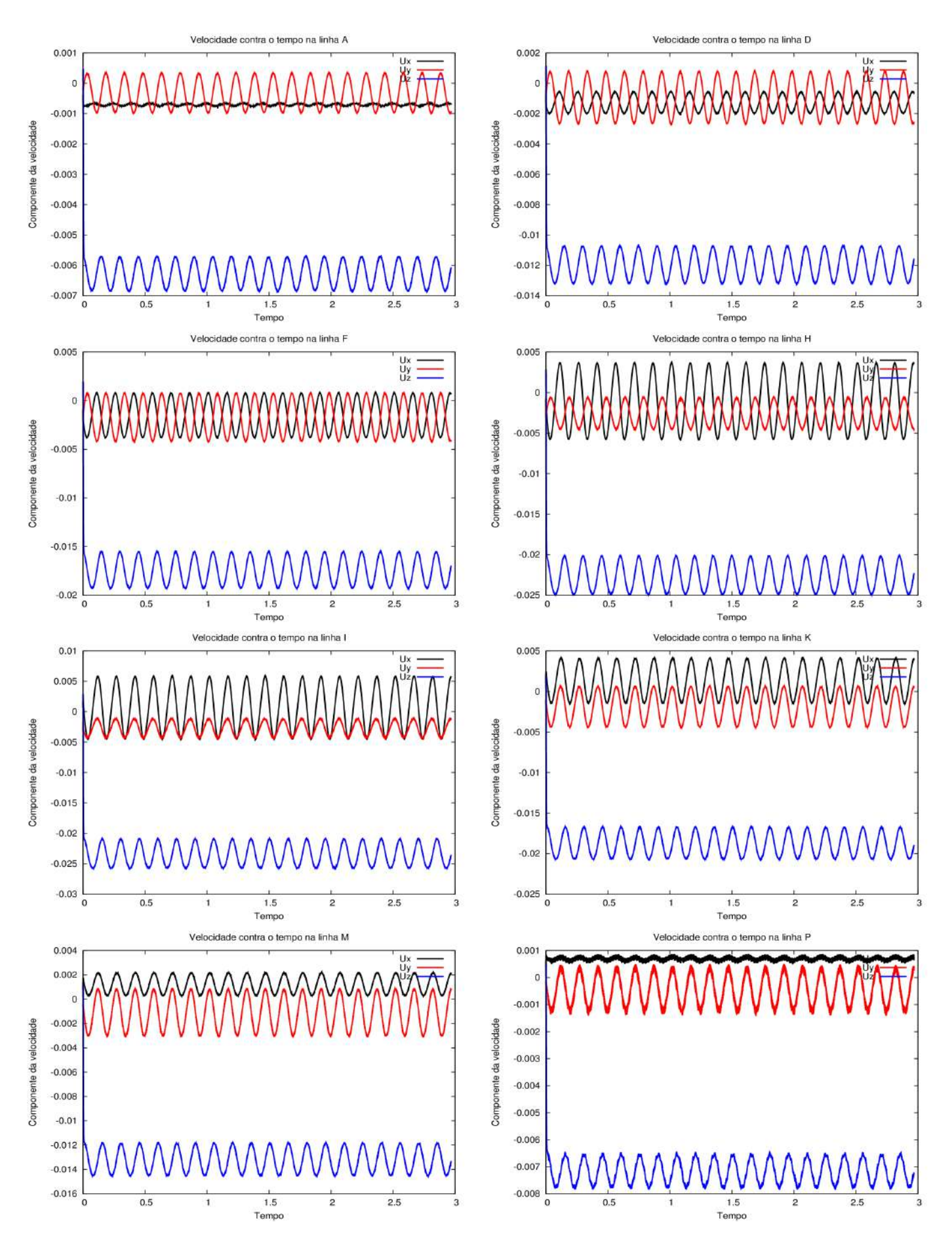

Figura B.8: Análise transiente das componentes da velocidade para o caso tanque3FS.

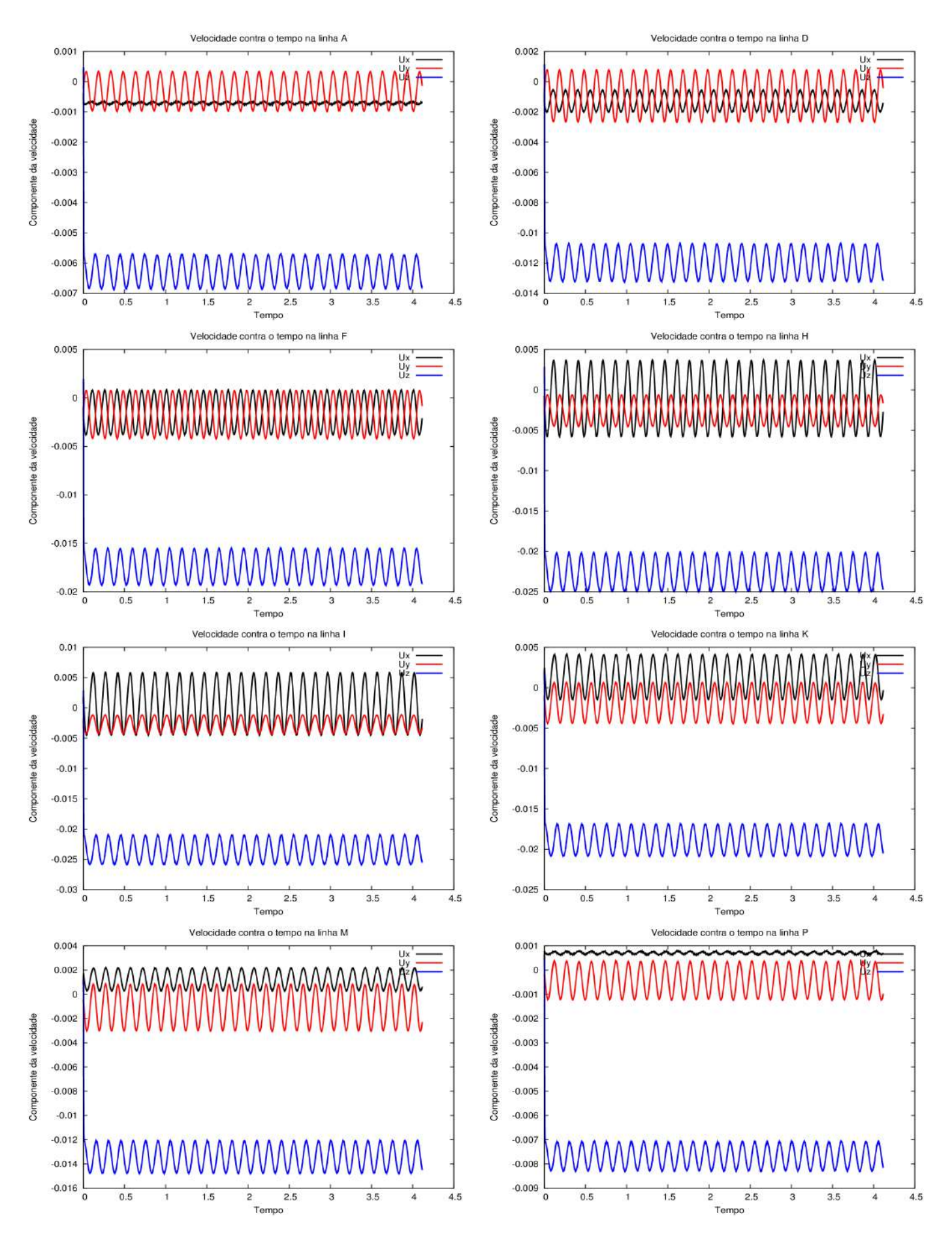

Figura B.9: Análise transiente das componentes da velocidade para o caso tanque3Slip.

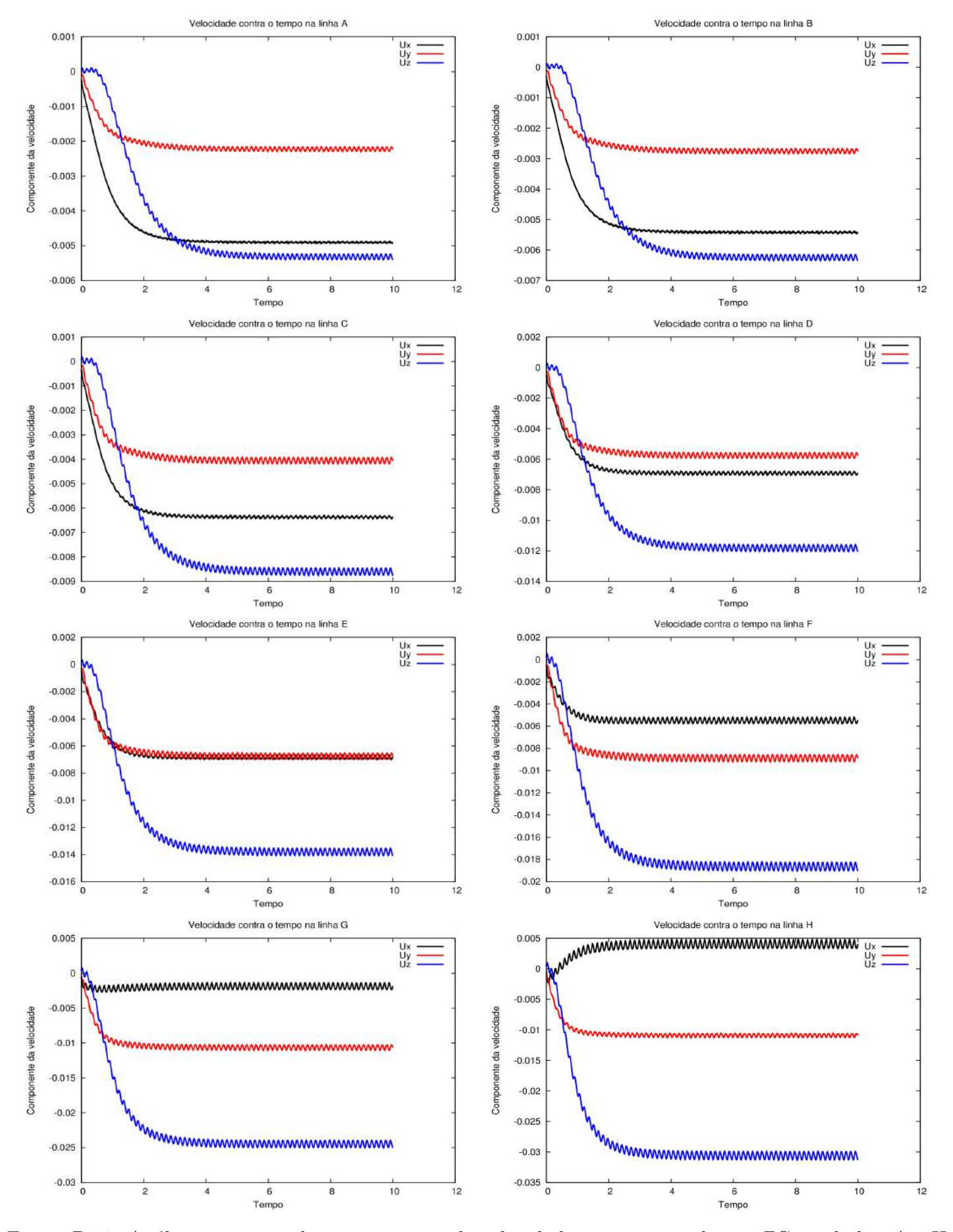

Figura B.10: Análise transiente das componentes da velocidade para o caso silicone1ZG nas linhas A a H.

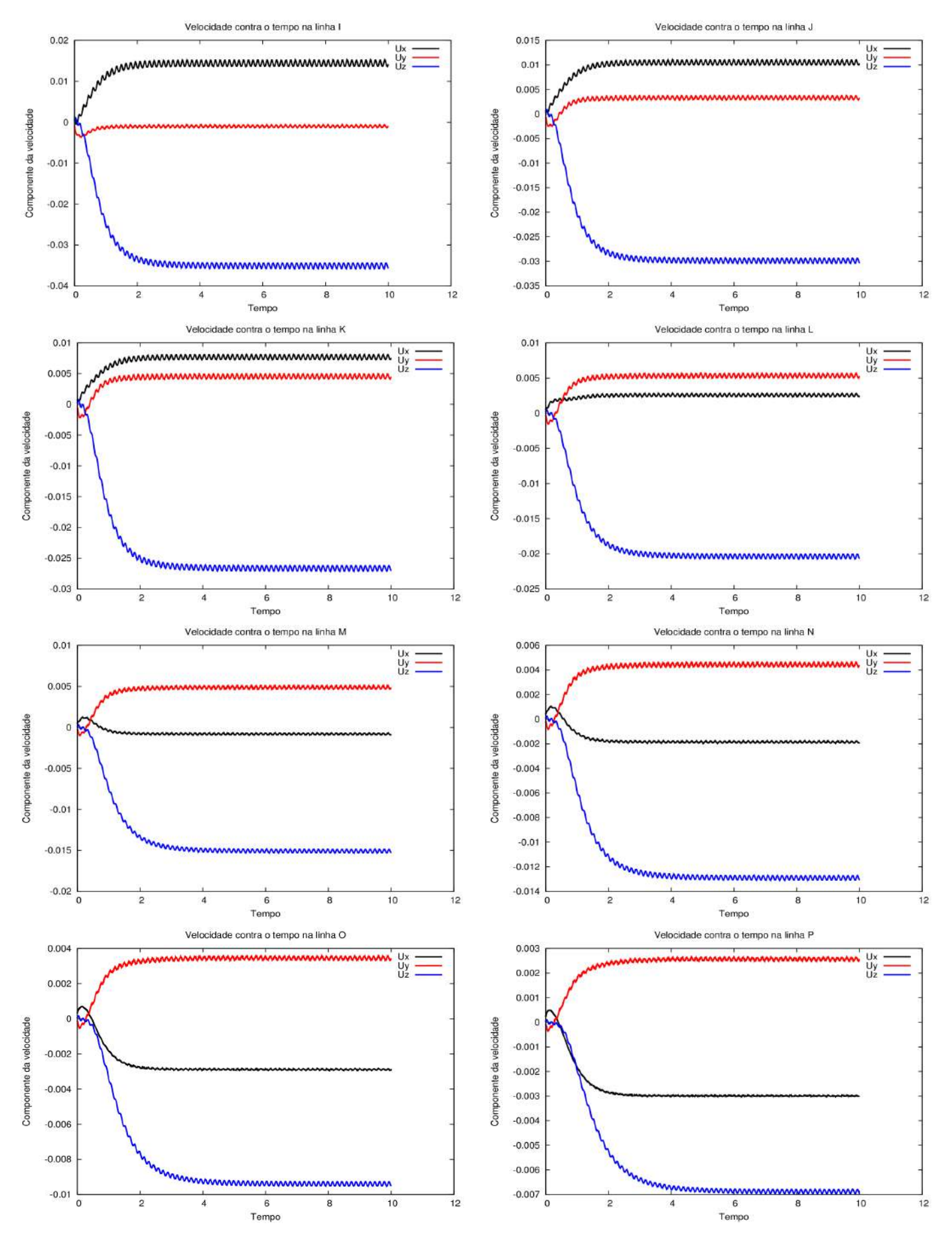

Figura B.11: Análise transiente das componentes da velocidade para o caso silicone1ZG nas linhas I a P.

# **Apêndice C**

# **Análise de frequência**

### **C.1 Fluido viscoso**

Nesta seção são apresentados os gráficos correspondentes da análise de frequência para as simulações que envolveram a mistura de um fluido genérico altamente viscoso. Todos os dados apresentados nos gráficos foram extraídos dos pontos esquematizados na Figura 4.13.

#### **C.1.1 Malha Grossa**

As Figuras C.1 a C.3 apresentam os periodogramas da análise de frequência através do método de Lomb para todos os casos com malha grossa.

#### **C.1.2 Malha Média**

As Figuras C.4 a C.6 apresentam os periodogramas da análise de frequência através do método de Lomb para todos os casos com malha média.

#### **C.1.3 Malha Fina**

As Figuras C.7 a C.9 apresentam os periodogramas da análise de frequência através do método de Lomb para todos os casos com malha fina.

## **C.2 Òleo de silicone**

Nesta seção são apresentados os gráficos correspondentes da análise de frequência para a simulação que envolveu a mistura de óleo de silicone. As Figuras C.10 a C.13 apresentam periodogramas do método de Lomb. Todos os dados apresentados nos gráficos foram extraídos dos pontos esquematizados na Figura 4.13.

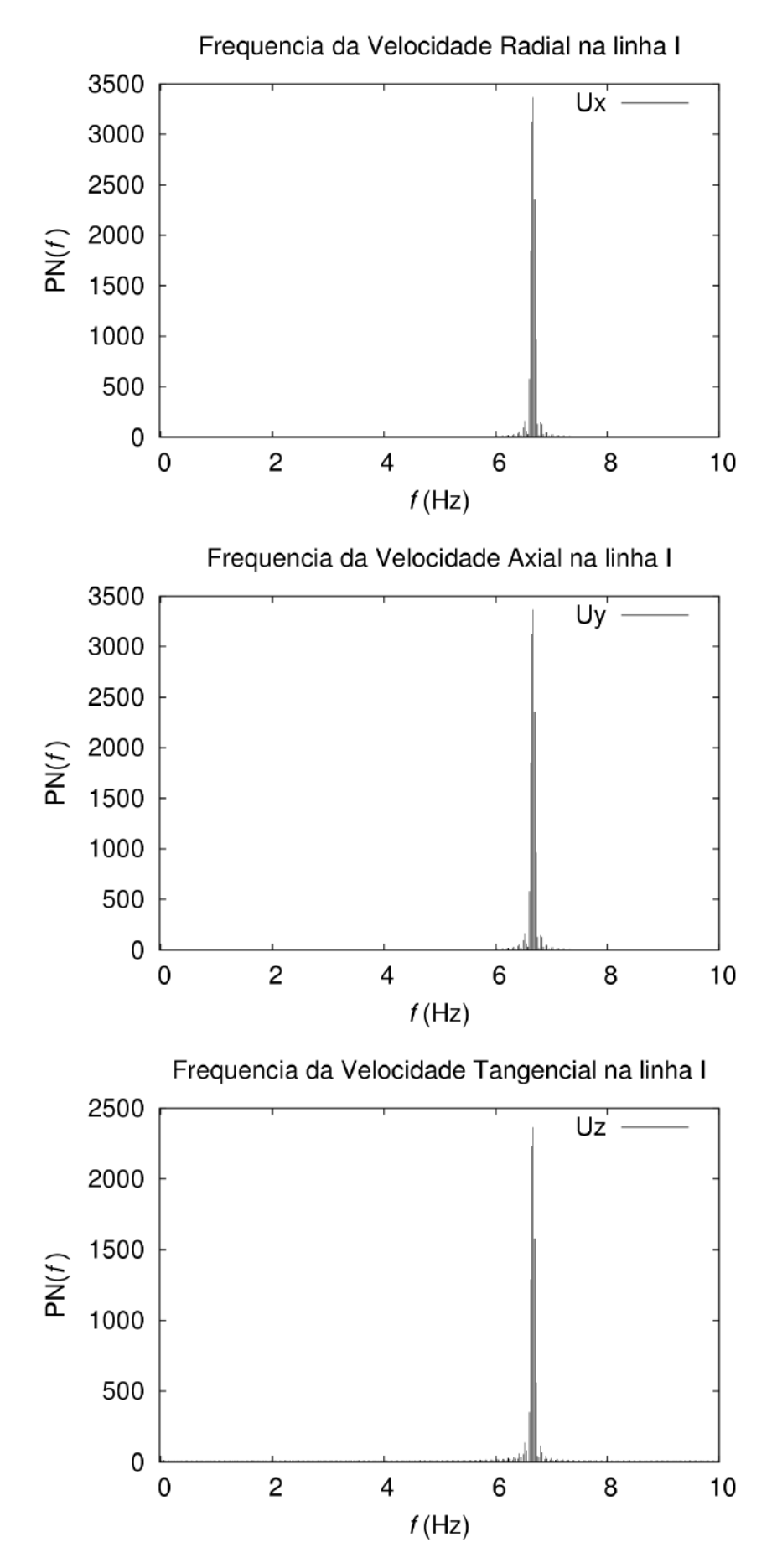

Figura C.1: Análise de frequência da velocidade para o tanque1ZG na linha I.

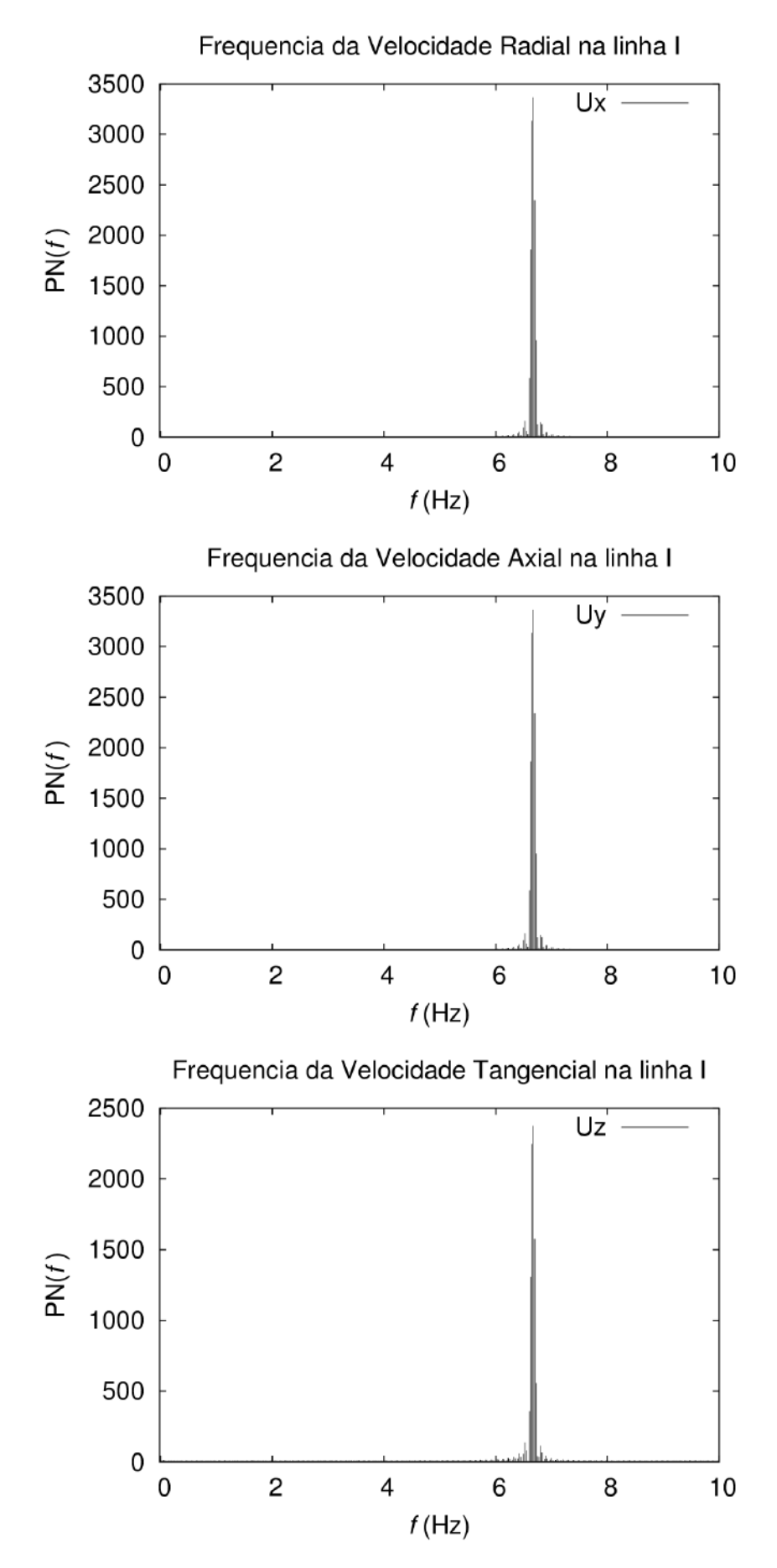

Figura C.2: Análise de frequência da velocidade para o tanque1FS na linha I.

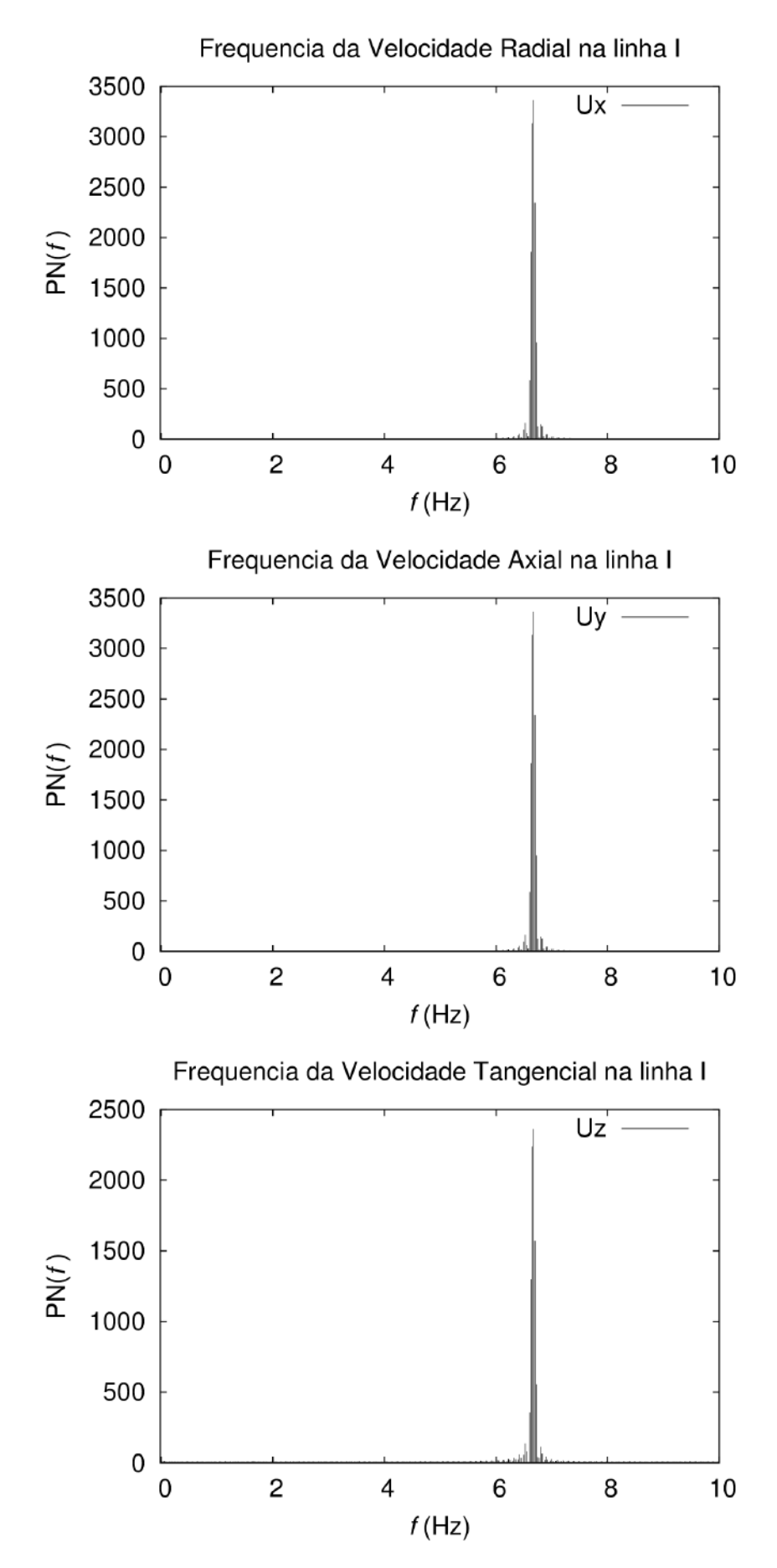

Figura C.3: Análise de frequência da velocidade para o tanque1Slip na linha I.

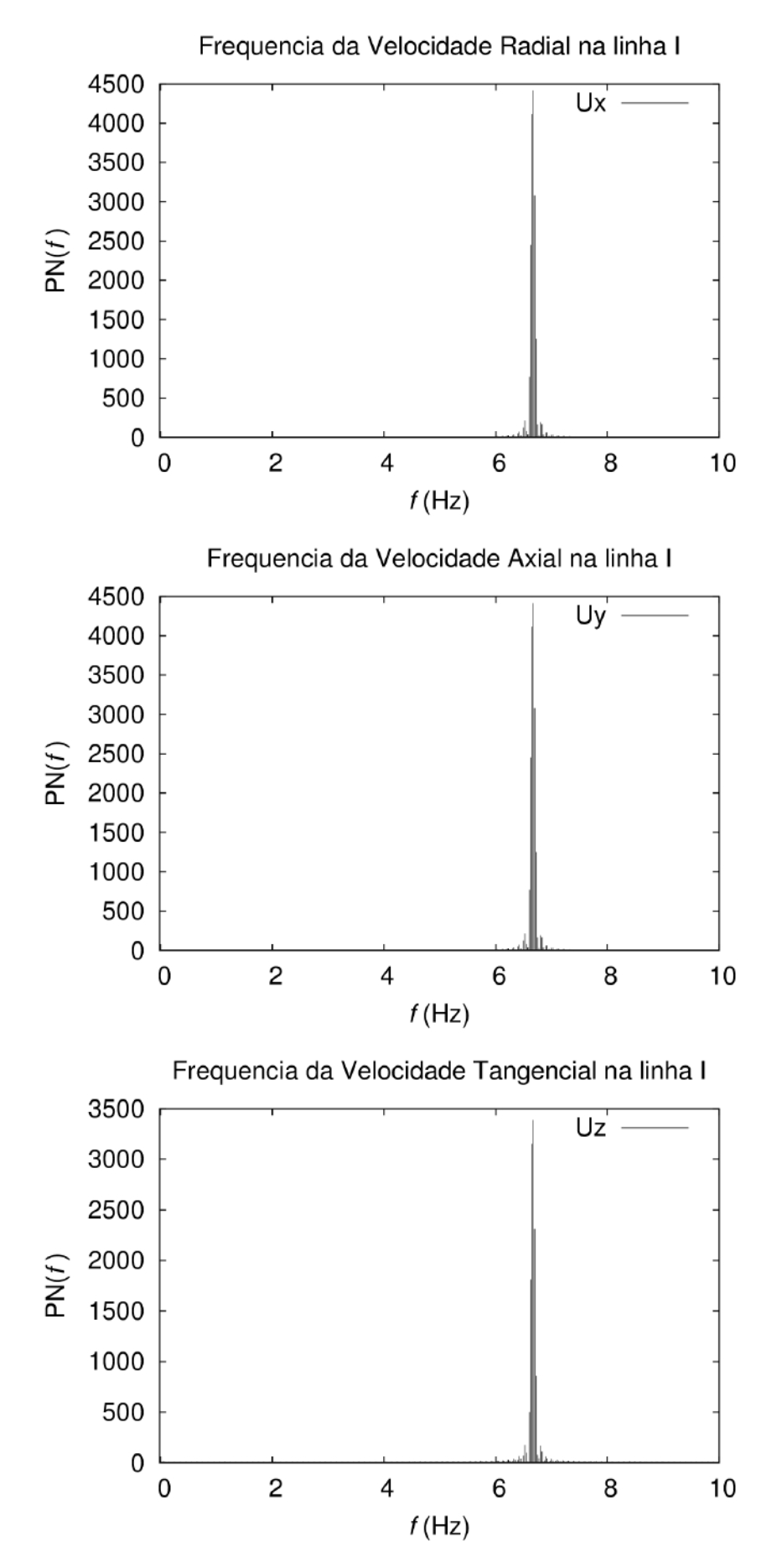

Figura C.4: Análise de frequência da velocidade para o tanque2ZG na linha I.

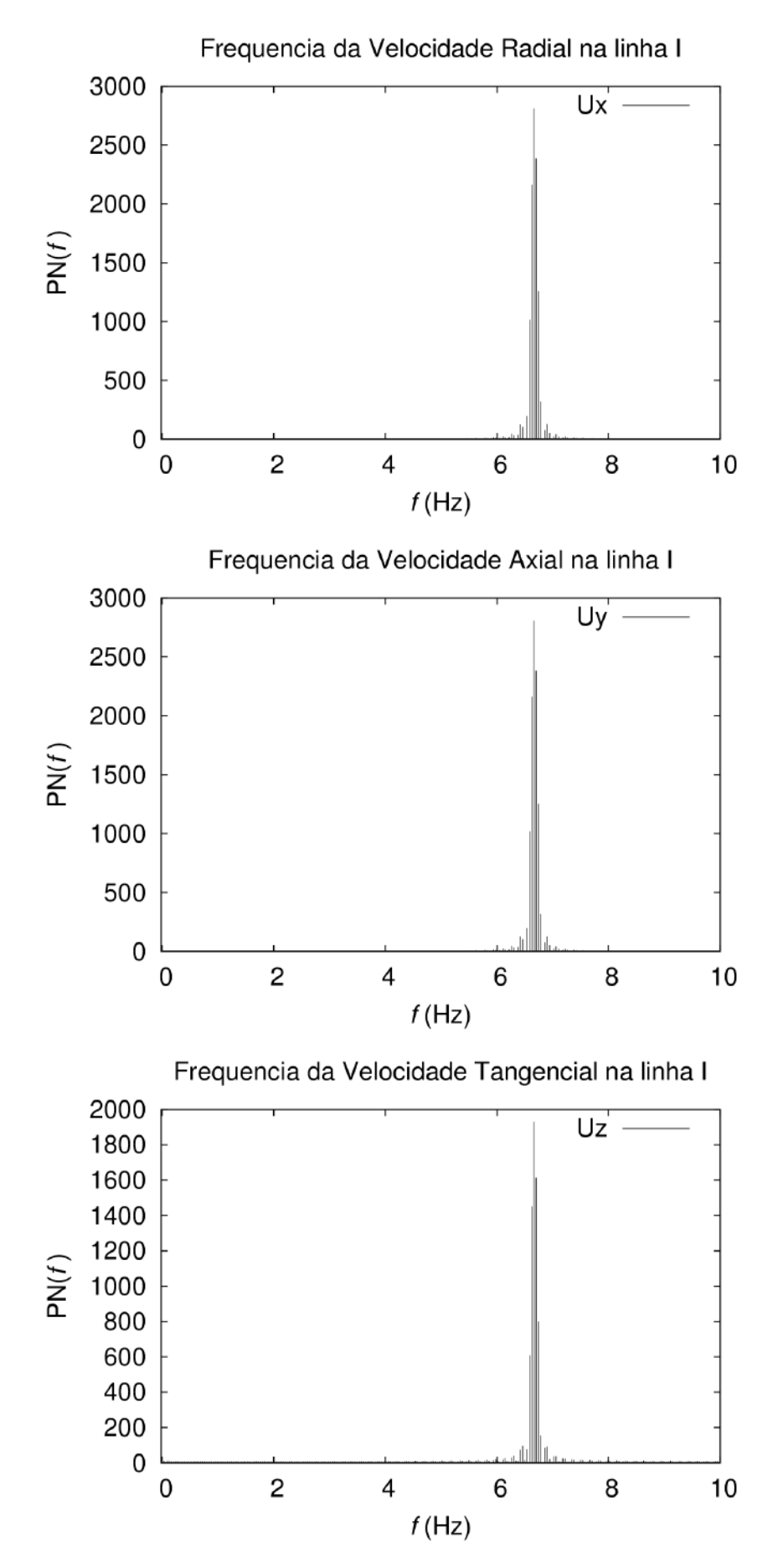

Figura C.5: Análise de frequência da velocidade para o tanque2FS na linha I.
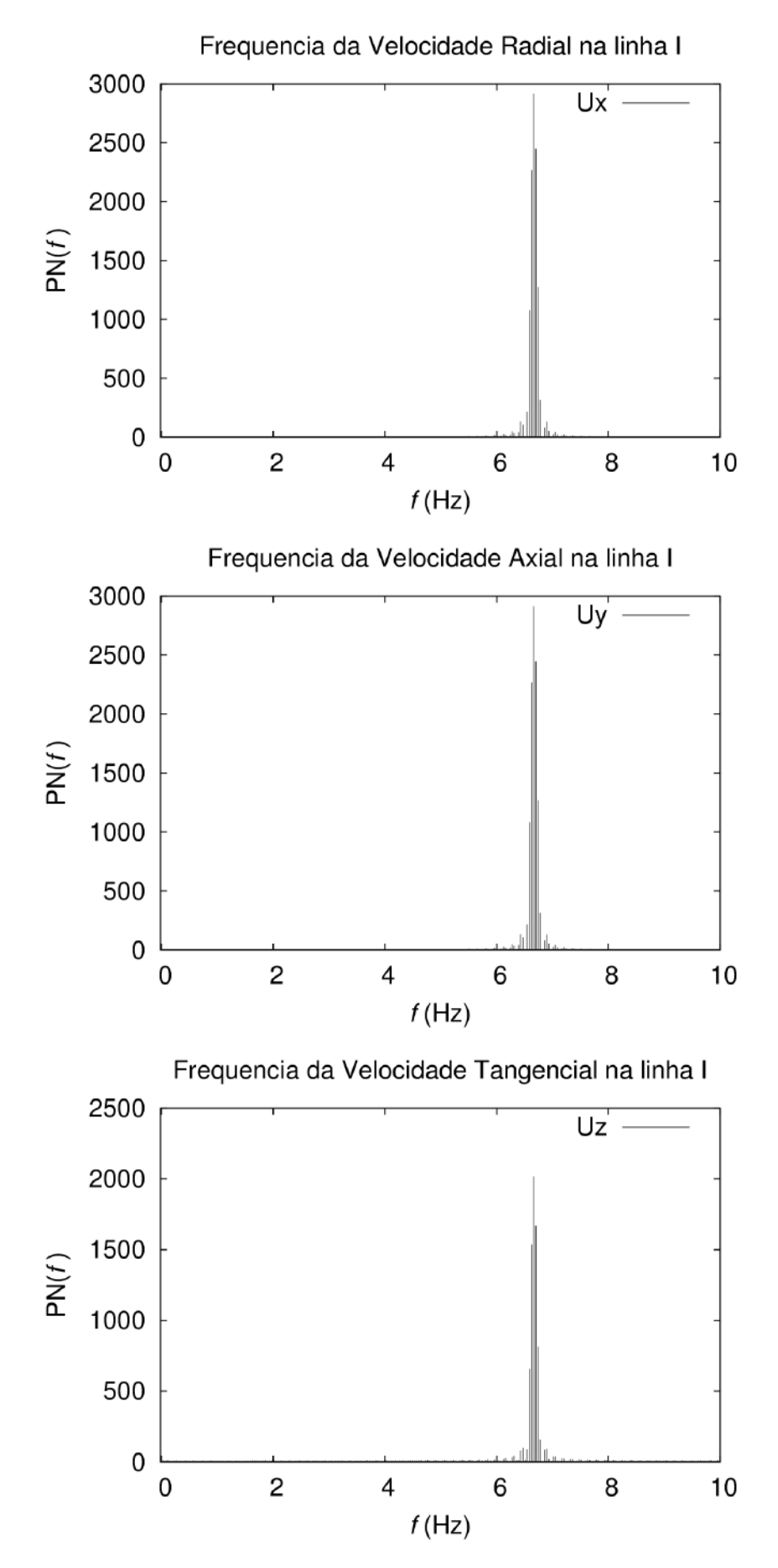

Figura C.6: Análise de frequência da velocidade para o tanque2Slip na linha I.

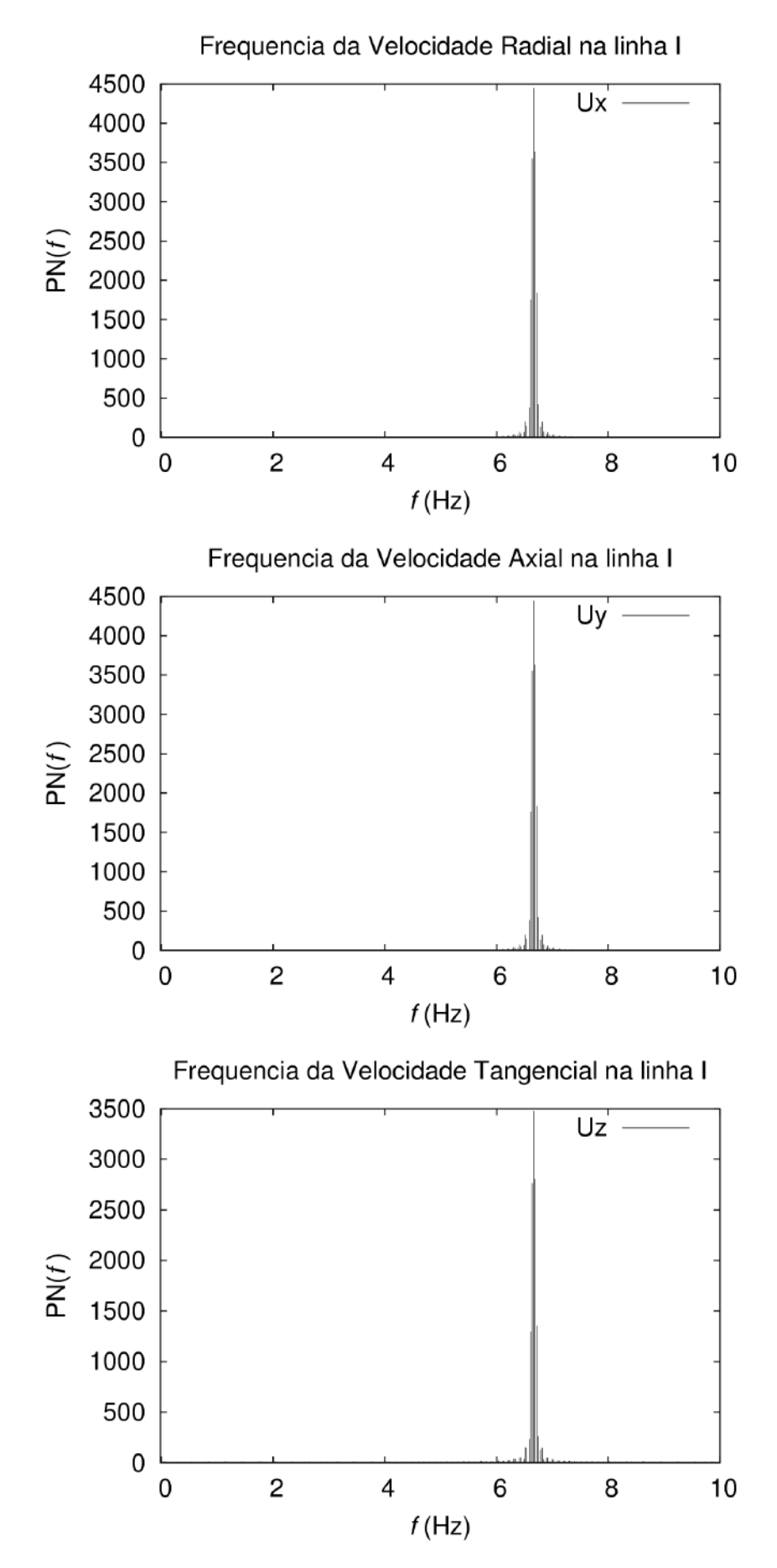

Figura C.7: Análise de frequência da velocidade para o tanque3ZG na linha I.

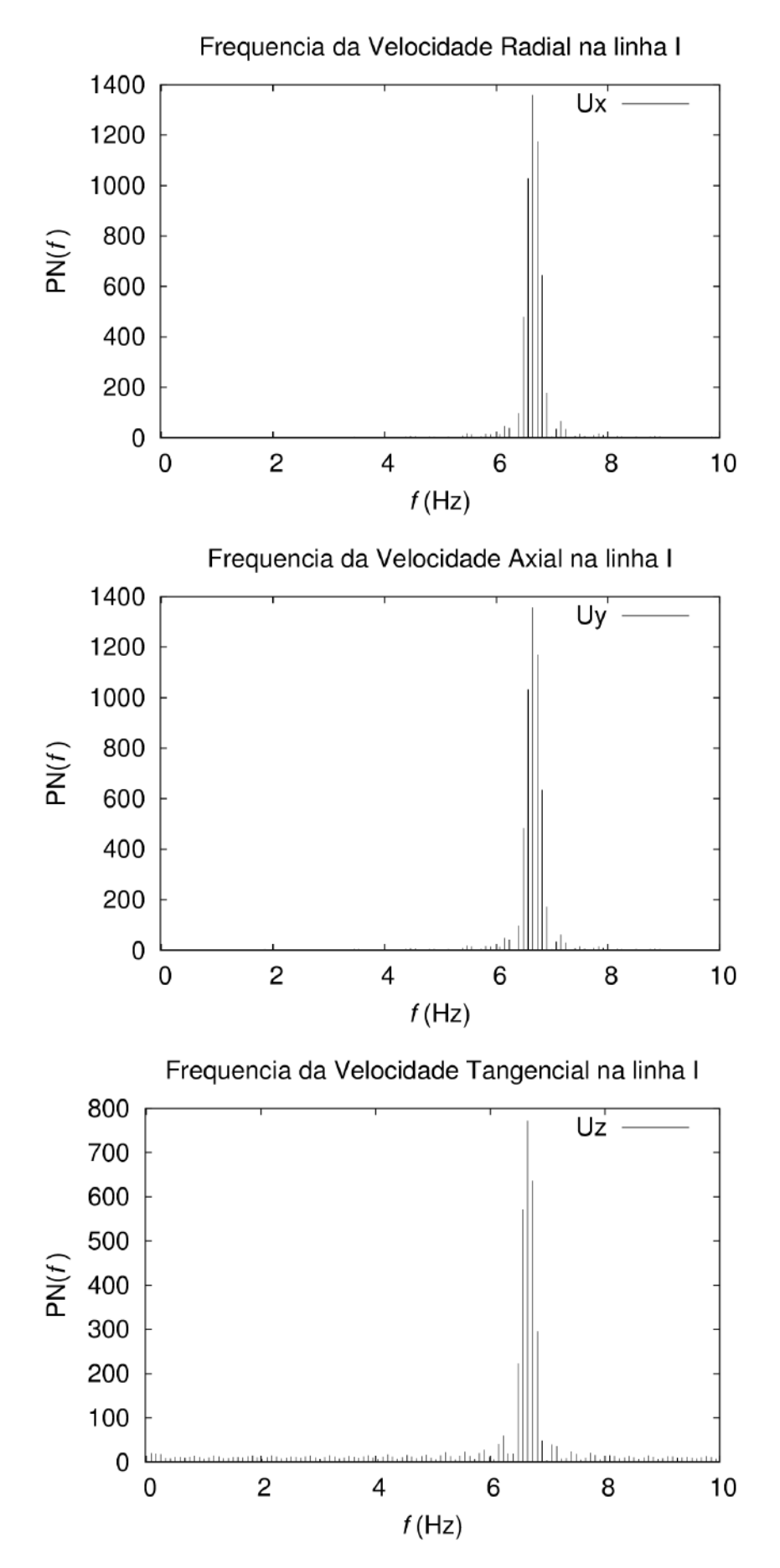

Figura C.8: Análise de frequência da velocidade para o tanque3FS na linha I.

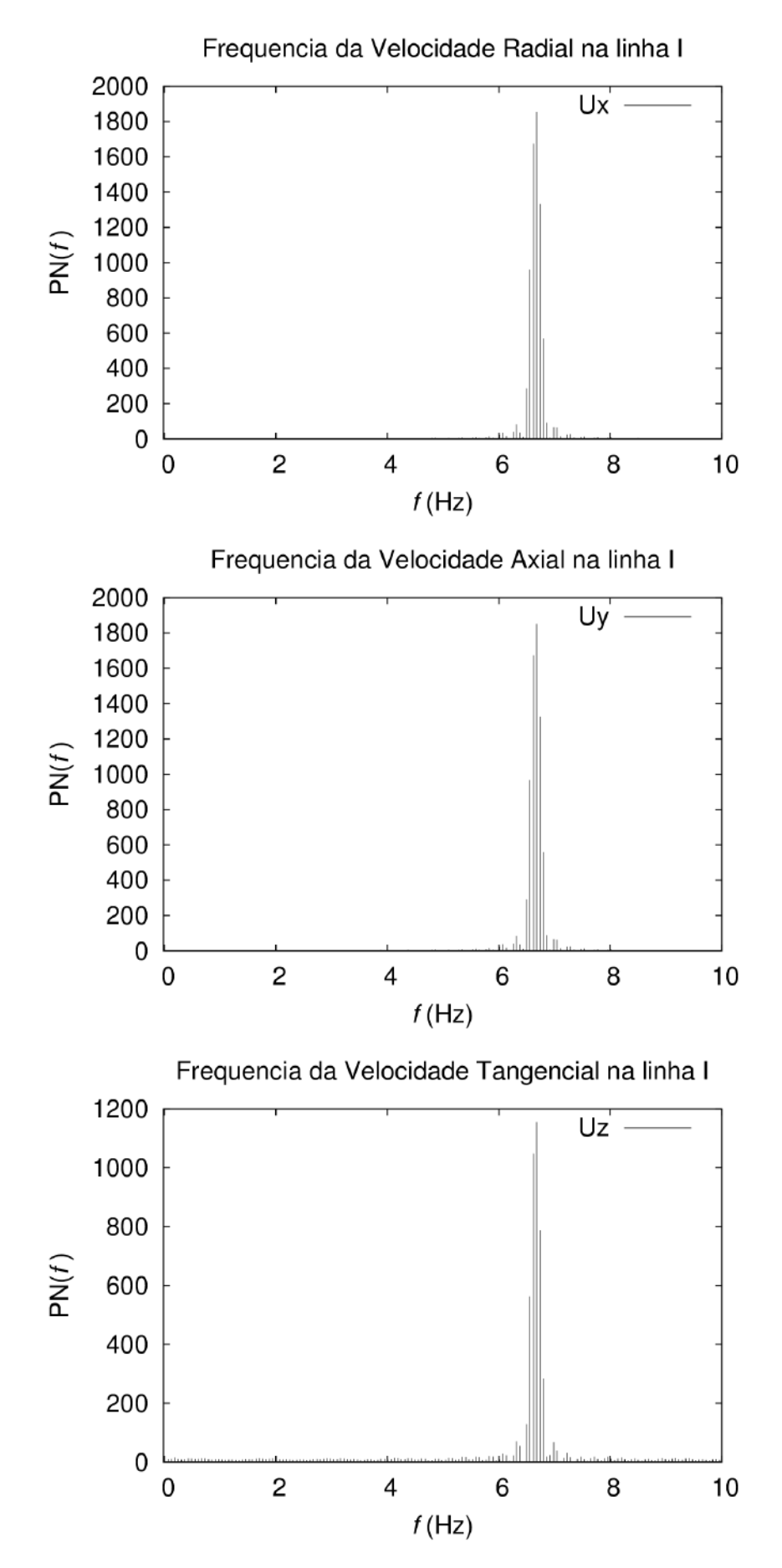

Figura C.9: Análise de frequência da velocidade para o tanque3Slip na linha I.

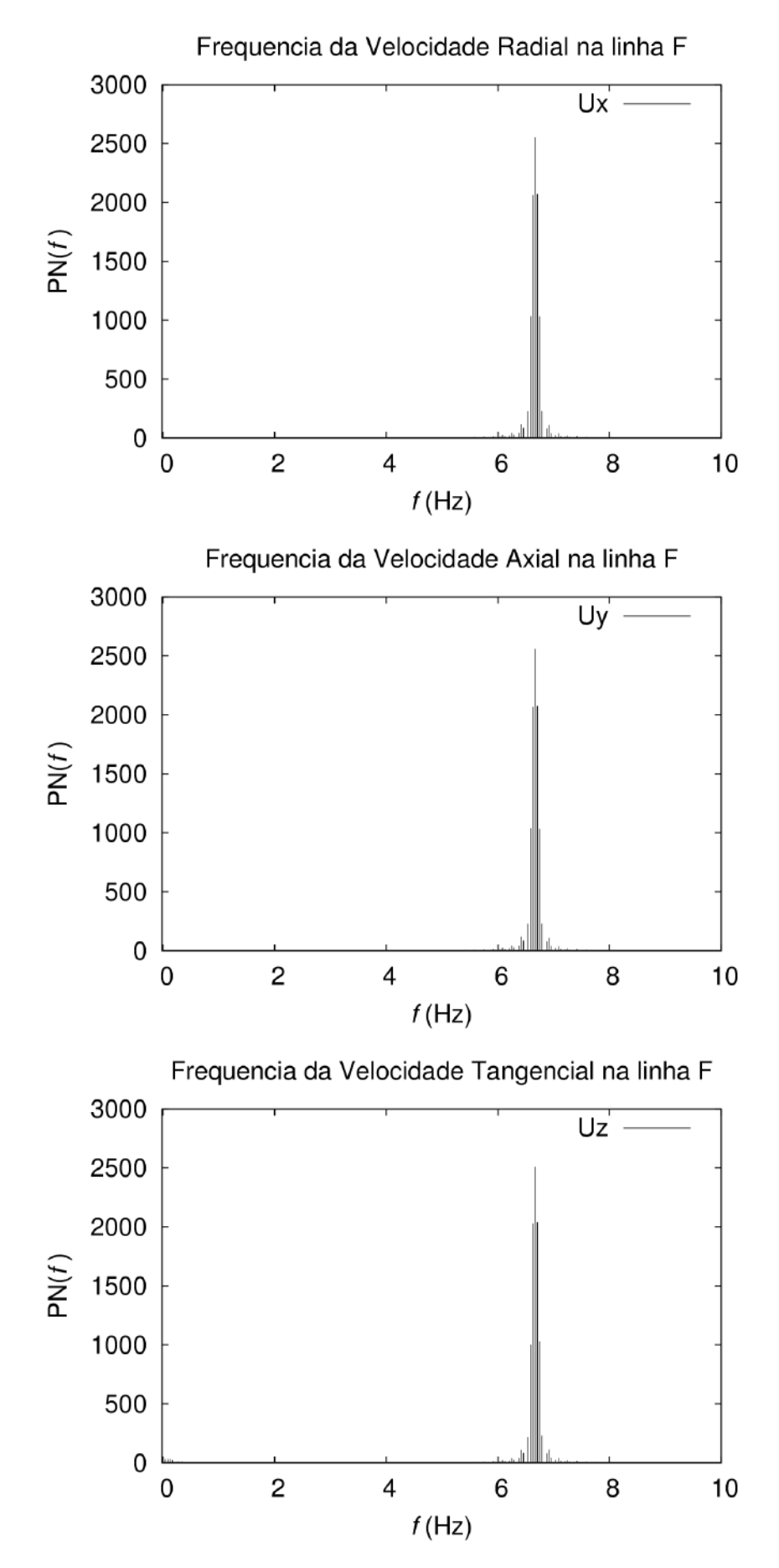

Figura C.10: Análise de frequência da velocidade para o silicone1ZG na linha F.

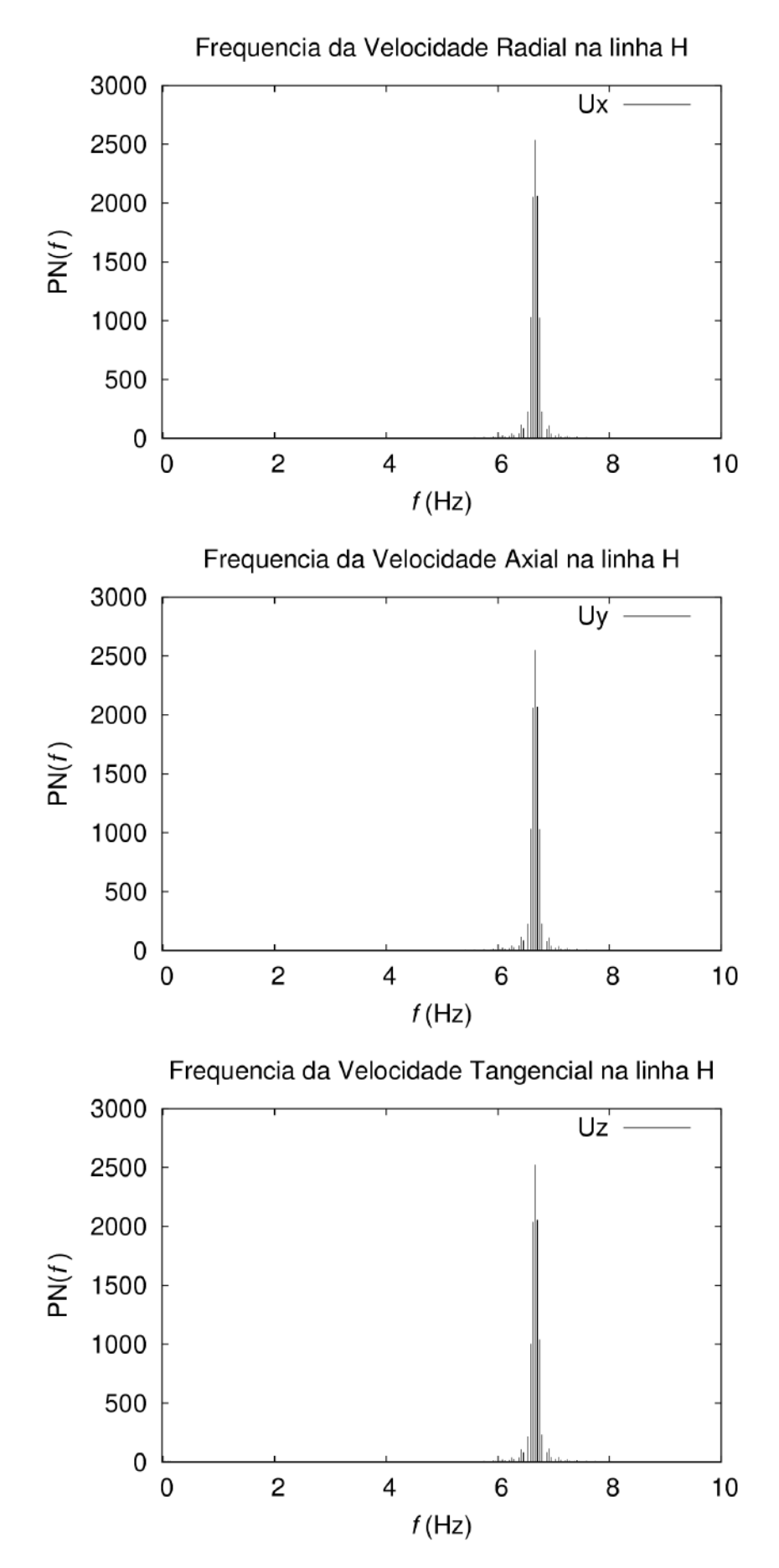

Figura C.11: Análise de frequência da velocidade para o silicone1ZG na linha H.

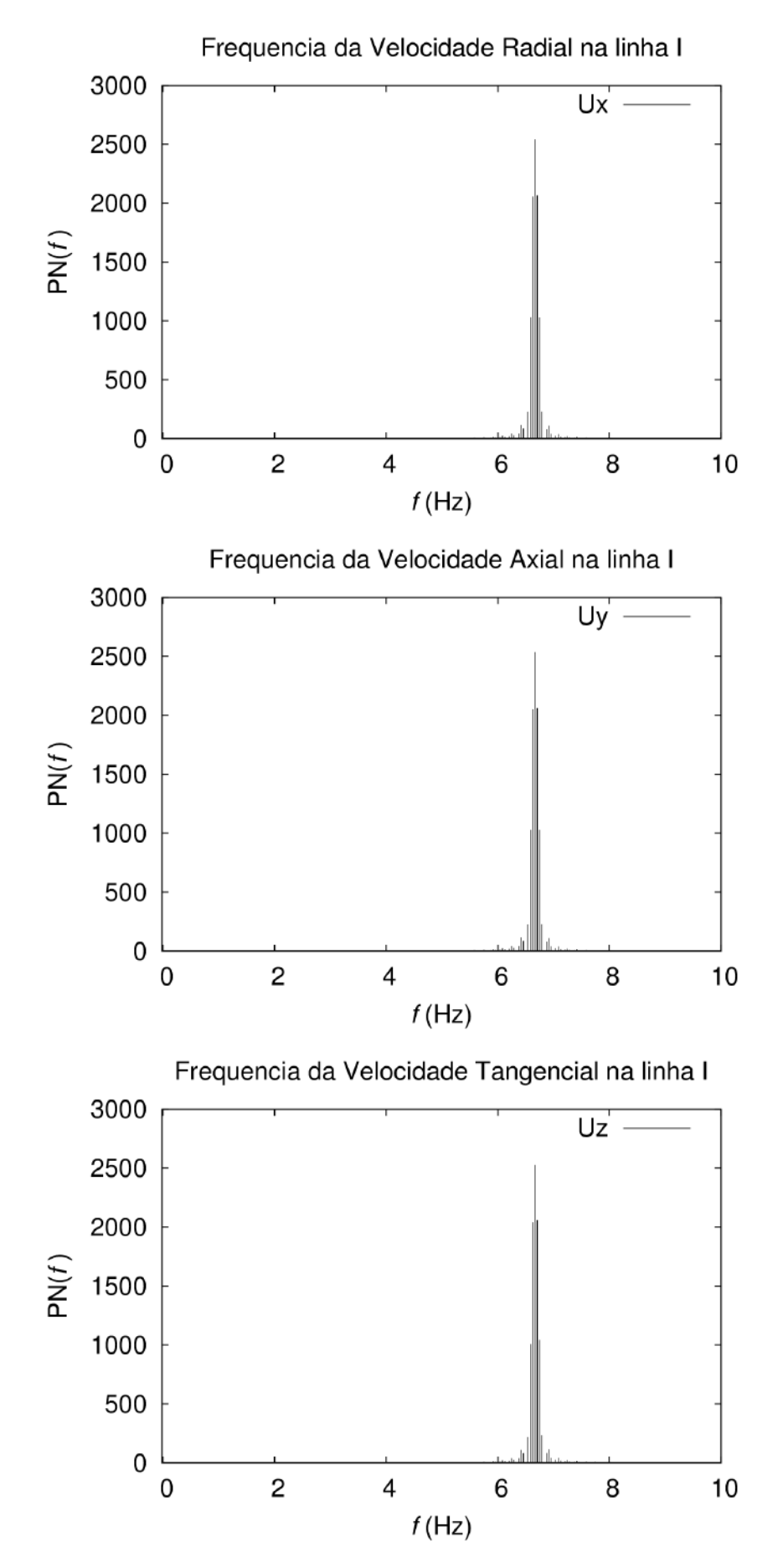

Figura C.12: Análise de frequência da velocidade para o silicone1ZG na linha I.

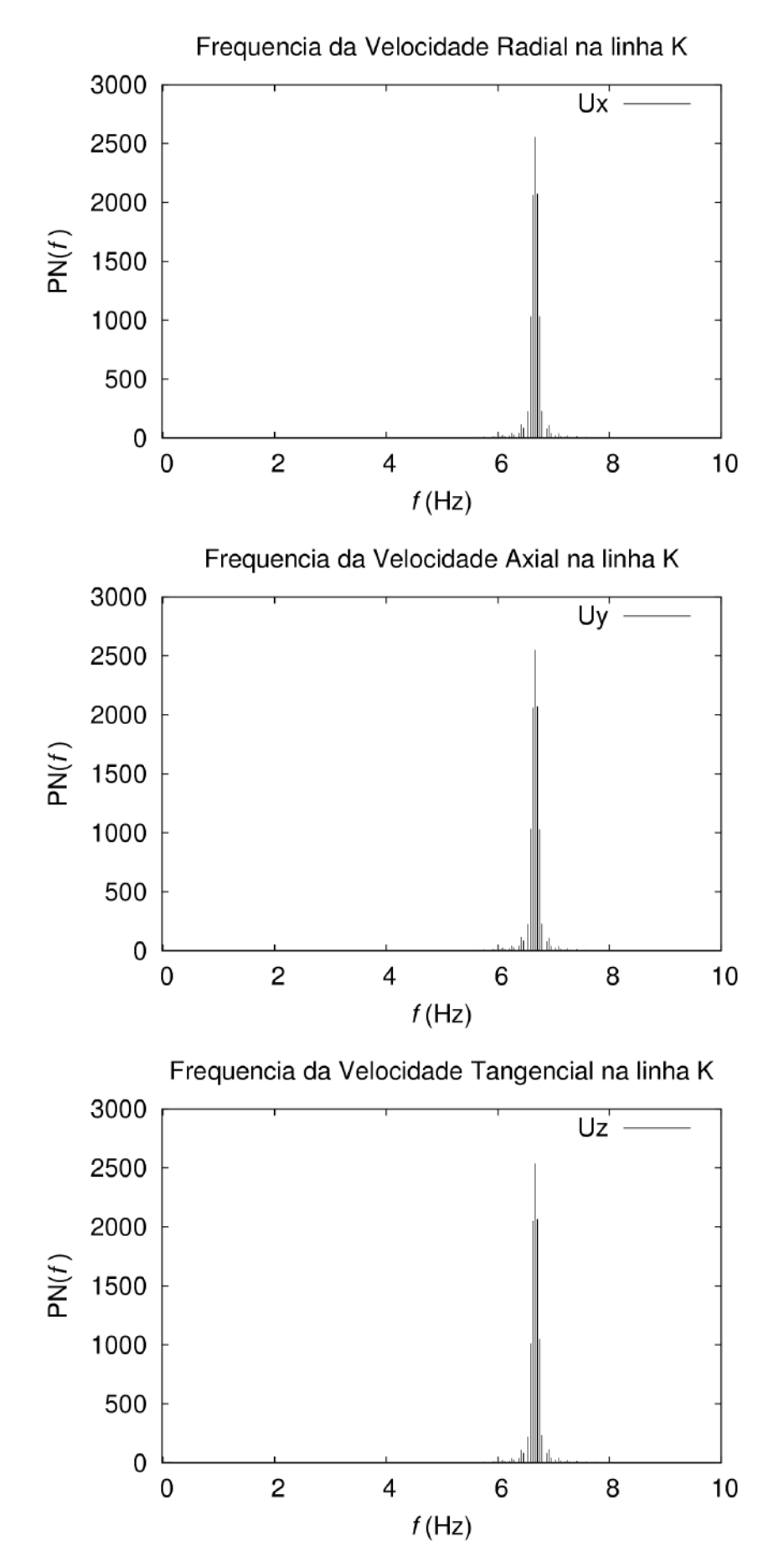

Figura C.13: Análise de frequência da velocidade para o silicone1ZG na linha K.

# **Apêndice D**

## **Análise de velocidade média**

Neste capítulo são apresentados os gráficos correspondentes da análise de velocidade média para comparação com resultados experimentais de Harvey et al.

#### **D.1 Rotação anti-horária**

As Figuras D.1 a D.3 apresentam os perfis médios de velocidade para o *silicone1ZG* com mistura em rotação anti-horária.

### **D.2 Rotação horária**

As Figuras D.4 a D.6 apresentam os perfis médios de velocidade para o *silicone1ZG* com mistura em rotação horária.

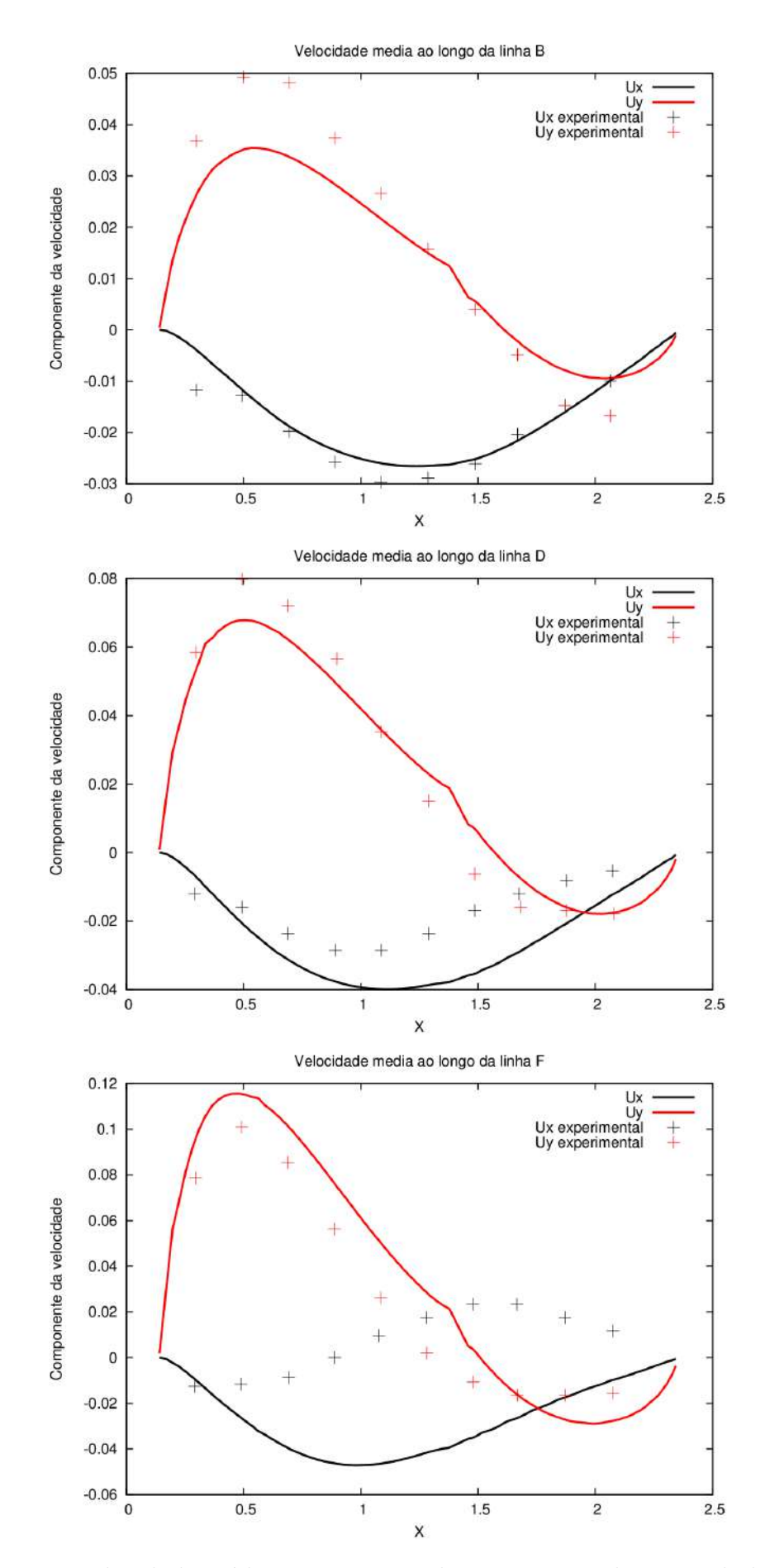

Figura D.1: Velocidade média computacional e experimental para as linhas B, D e F.

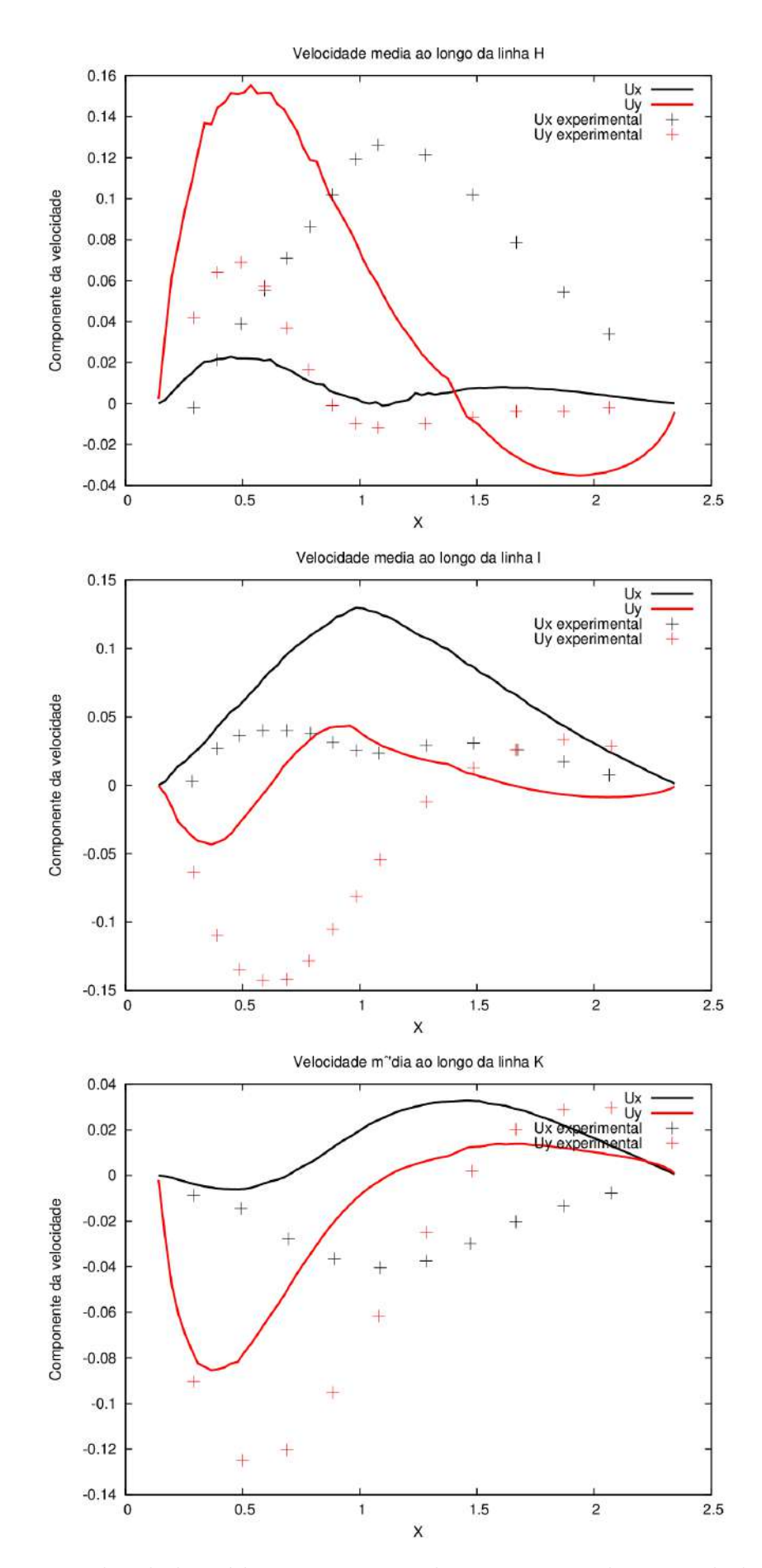

Figura D.2: Velocidade média computacional e experimental para as linhas H, I e K.

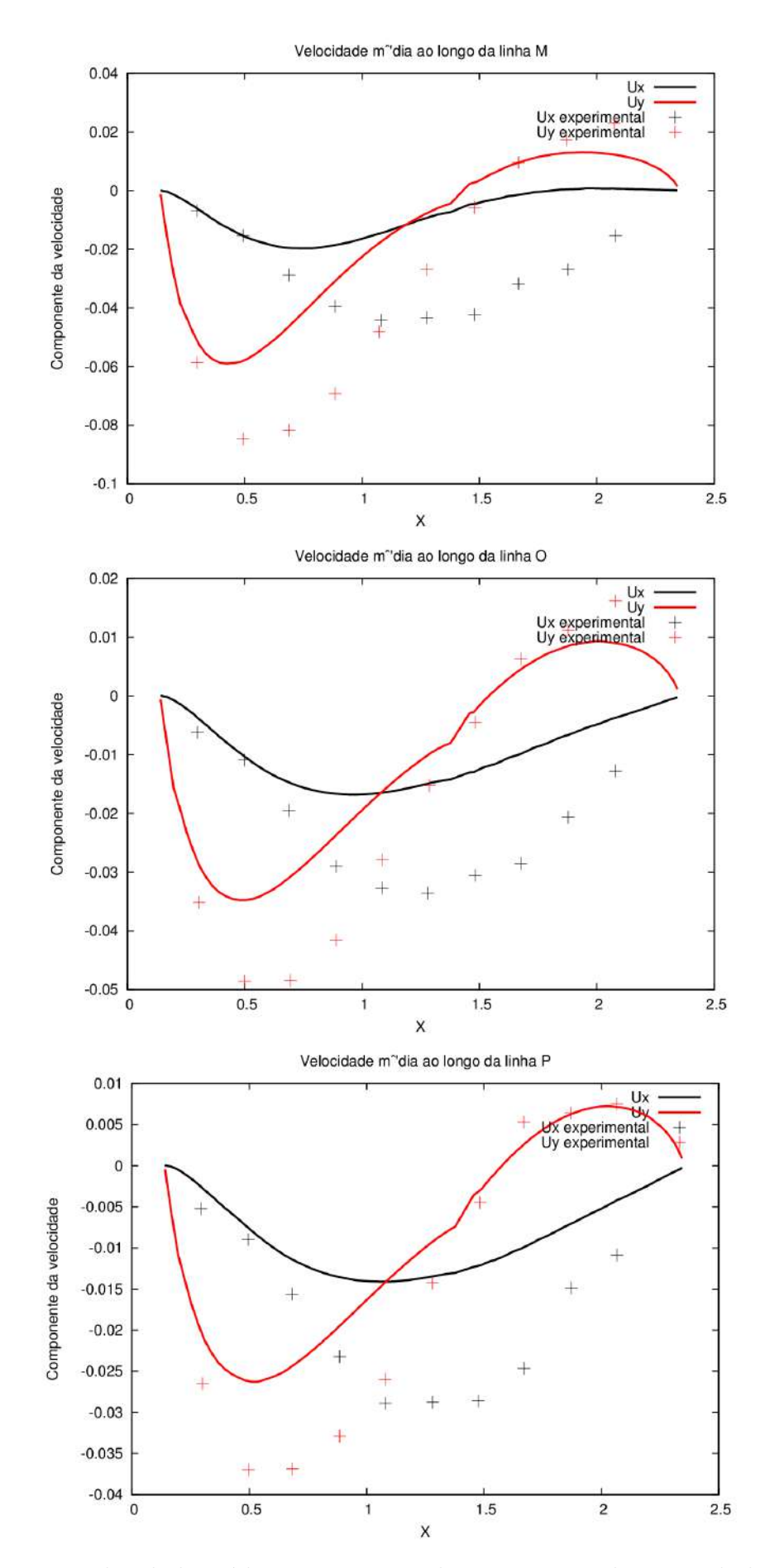

Figura D.3: Velocidade média computacional e experimental para as linhas M, O e P.

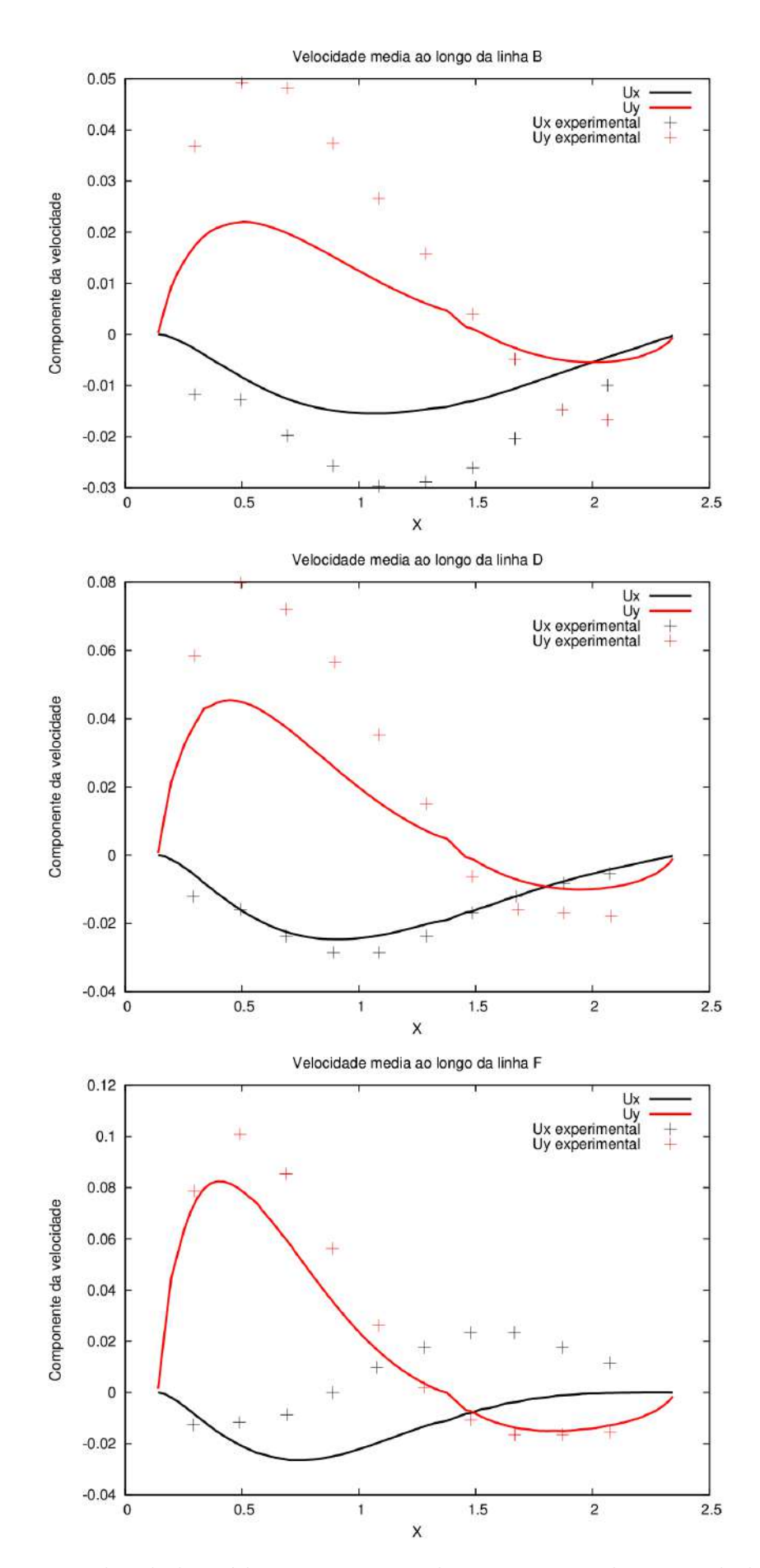

Figura D.4: Velocidade média computacional e experimental para as linhas B, D e F com rotação no sentido horário.

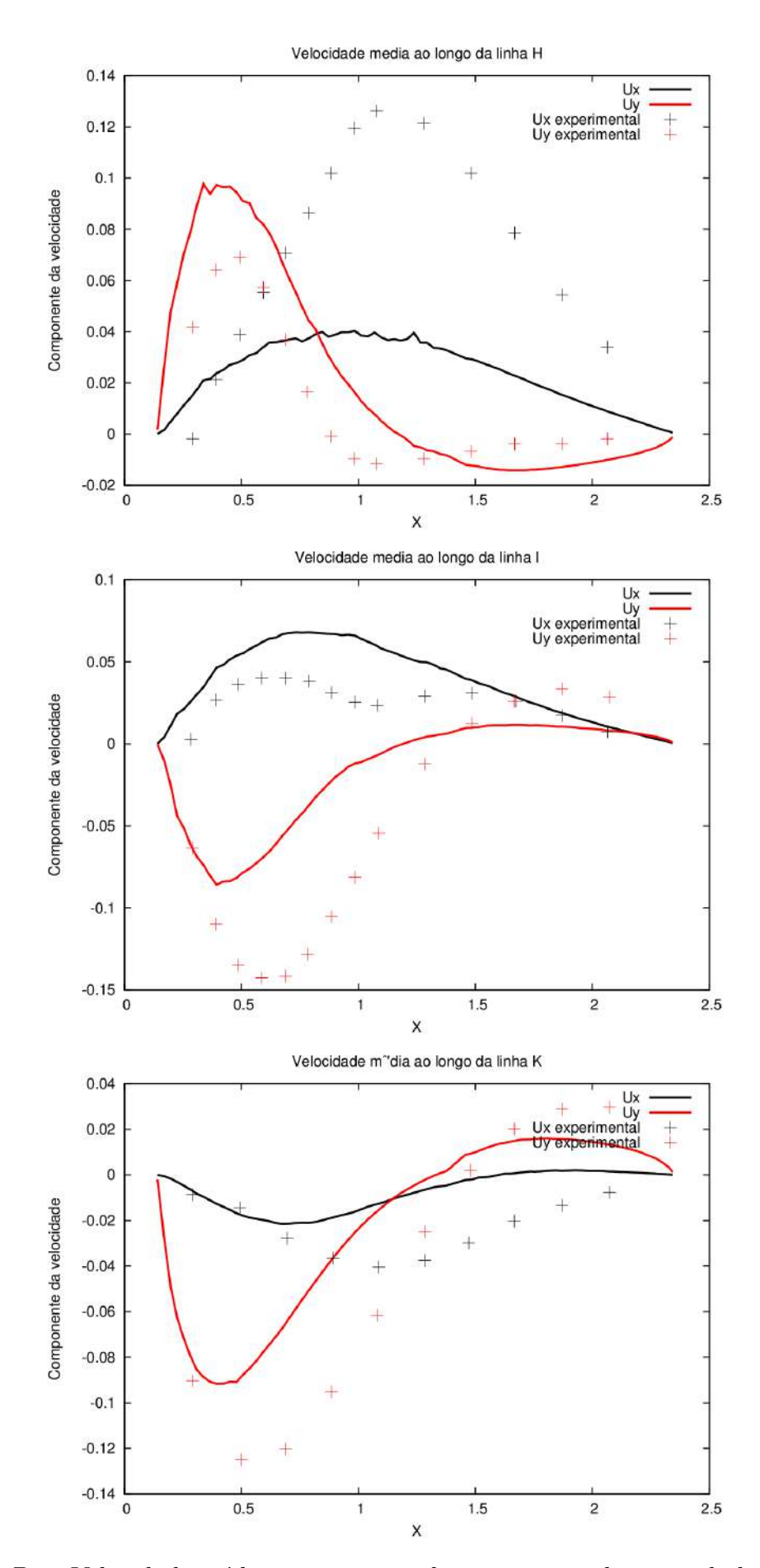

Figura D.5: Velocidade média computacional e experimental para as linhas H, I e K com rotação no sentido horário.

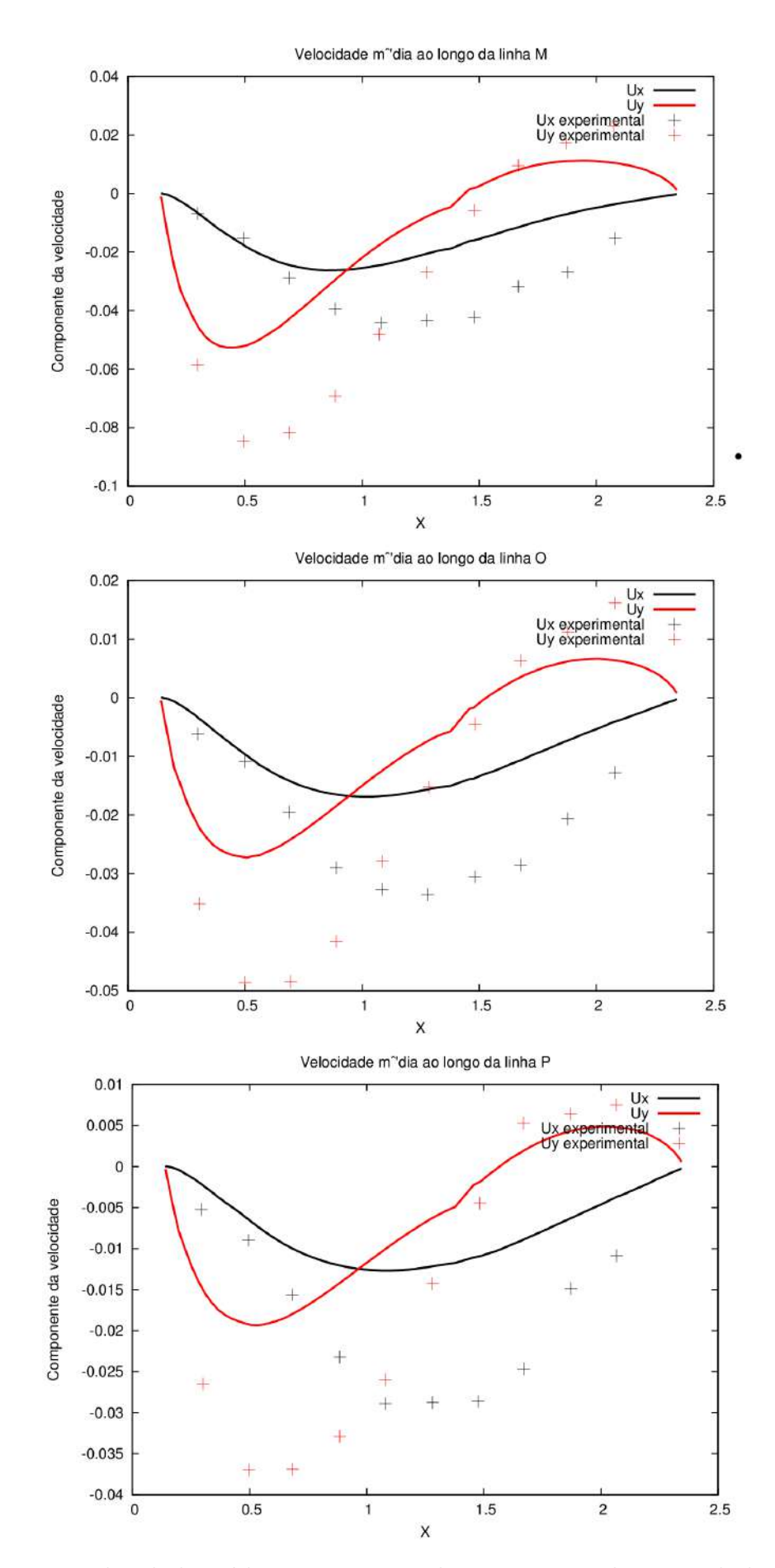

Figura D.6: Velocidade média computacional e experimental para as linhas M, O e P com rotação no sentido horário.

## **Bibliografia**

- [1] SALMI, T.; MIKKOLA, J.; WARNA, J. *Chemical reaction engineering and reactor technology*. Chemical Industries. Taylor & Francis, 2011.
- [2] VILLERMAUX, J. *Génie de la réaction chimique conception et fonctionnement des réacteurs*. Paris: Techniques et Documentation Lavoisier, 1985.
- [3] NIENOW, A.; EDWARDS, M.; HARNBY, N. *Mixing in the process industries: Second edition*. Oxford: Elsevier Science, 1997.
- [4] HAUKE, G. *An introduction to fluid mechanics and transport phenomena*. Fluid Mechanics and Its Applications Series. Springer, 2010.
- [5] BIRD, R.; STEWART, W.; LIGHTFOOT, E. *Transport phenomena*. Wiley International edition. New York: Wiley, 2007.
- [6] PATANKAR, S. *Numerical heat transfer and fluid flow*. Hemisphere Series on Computational Methods in Mechanics and Thermal science. Taylor & Francis, 1980.
- [7] SILVA, L. F. L. R. *Desenvolvimento de metodologias para simulação de escoamentos polidispersos usando código livre*. 2008. Tese (Doutorado) - Universidade Federal do Rio de Janeiro, Rio de Janeiro, 2008.
- [8] SMITH, J.; VAN NESS, H.; ABBOTT, M. *Introduction to chemical engineering thermodynamics*. McGraw-Hill chemical engineering series. McGraw-Hill, 1996.
- [9] LEAL, L. *Advanced transport phenomena: Fluid mechanics and convective transport processes*. Cambridge Series in Chemical Engineering. Cambridge University Press, 2007.
- [10] WALKER, W.; LEWIS, W.; MCADAMS, W. *Principles of chemical engineering*. New York: McGraHill, 1923.
- [11] UHL, V.; GRAY, J. *Mixing: Theory and practice*. London: Academic Press Inc., 1966. v. 1.
- [12] UHL, V.; GRAY, J. *Mixing: Theory and practice*. London: Academic Press Inc., 1967. v. 2.
- [13] UHL, V.; GRAY, J. *Mixing: Theory and practice*. London: Academic Press Inc., 1986. v. 3.
- [14] NAGATA, S. *Mixing: principles and applications*. Kodansha scientific books. Kodansha, 1975.
- [15] PAUL, E.; ATIEMO-OBENG, V.; KRESTA, S. *Handbook of industrial mixing: Science and practice*. John Wiley & Sons, 2003.
- [16] COUPER, J.; PENNEY, W.; FAIR, J.; WALAS, S. *Chemical process equipment: Selection and design*. Elsevier Science, 2005.
- [17] FREIRE, A. S.; MENUT, P. P. P.; SU, J. *Turbulência*. Rio de Janeiro: Anais da I Escola de Primavera em Transição e Turbulência, 1998.
- [18] PERRY, R. H.; GREEN, D. *Perry's chemical engineers' handbook, eighth edition*. McGraw Hill professional. McGraw-Hill, 2008.
- [19] MARTINEZ, D. M. V. *Transição à turbulência na camada de mistura estavelmente estratificada utilizando simulação numérica direta e simulação de grandes escalas*. 2006. p. 297–325. Tese (Doutorado) - UFRGS, 2006.
- [20] RAO, A.; KUMAR, B.; PATEL, A. Vortex behaviour of an unbaffled surface aerator. *ScienceAsia*, p. 183–188, 2009.
- [21] Dynamix Agitators Inc. How baffle configuration an mixer mounting can optimize industrial mixing, Julho 2013.
- [22] VERSTEEG, H.; MALALASEKERA, W. *An introduction to computational fluid dynamics: the finite volume method*. Pearson Education Ltd., 2007.
- [23] RYPL, D. *Approaches to discretization of 3d surfaces*. Czech Technical University, 2003.
- [24] FERZIGER, J.; PERIĆ, M. *Computational methods for fluid dynamics.* Numerical methods: Research and development. Springer-Verlag GmbH, 1996.
- [25] HUTTON, D. *Fundamentals of finite element analysis*. McGraw-Hill Education (India) Pvt Limited, 2005.
- [26] OpenCFD Limited. *Programmer's guide openfoam: The open source cfd toolbox*, 2010.
- [27] SILVA, L. F. L. R. Finite volume discretization with polyhedral cell support. In: . Rio de Janeiro, Brasil: Apresentado na 1ª Escola de Verão do Numerical Modelling of Coupled Problems in Applied Physics with OpenFOAM, c2012.
- [28] PINTO, J.; LARANJEIRA, P. *Métodos numéricos em problemas de engenharia química*. Editora E-papers.
- [29] The OpenFOAM Foundation. The openfoam foundation, Agosto 2013.
- [30] OpenCFD Limited. *User guide openfoam: The open source cfd toolbox*, 2010.
- [31] JASAK, H.; RUSCHE, H. Dynamic mesh handling with openfoam. In: . Gothenborg, Suécia: Apresentado no OpenFOAM Workshop, c2010.
- [32] LLOYD, T. P. The openfoam generalised grid interface. In: . Southampton, Inglaterra: Universidade de Southampton, c2011.
- [33] HARVEY, A. D.; LEE, C. K.; ROGERS, S. E. Steady-state modeling and experimental measurement of a baffled impeller stirred tank. *AIChE Journal*, v. 41, n. 10, p. 2177–2186, 1995.
- [34] CFD Online . Cfd online forums, Janeiro 2013.
- [35] ISSA, R. I. Solution of the implicitly discretized fluid flow equation by operator splitting. *Journal of Computational Physics*, v. 62, p. 40–65, 1986.
- [36] LOMB, N. Least-squares frquency analysis of unequally spaced data. *Astrophysics and Space Science*, v. 39, p. 447–462, 1976.
- [37] BARNING, F. The numerical analysis of the light-curve of 12 lacertae. *Bulletin of the Astronomical Institutes of the Netherlands*, v. 17, p. 22–28, 1963.
- [38] VANíCEK, P. Further development and properties of the spectral analysis by least-squares fit. *Astrophysics and Space Science*, v. 12, p. 10–33, 1971.
- [39] SCARGLE, J. Studies in astronomical time series analysis. *Astrophysics and Space Science*, v. 263, p. 835–853, 1982.
- [40] Engineering toolbox, Setembro 2013.
- [41] PRESS, W. H. *Numerical Recipes in C: The Art of Scientific Computing*. 3rd. ed. Cambridge University Press, 1992.
- [42] FOGLER, H. *Elements of chemical reaction engineering*. Prentice-Hall international series in the physical and chemical engineering sciences. Prentice-Hall, 1992.
- [43] GALASSI ET AL., M. *Gnu scientific library: Reference manual*. The GSL Team, 1.13. ed., Agosto 2009.
- [44] YANG, D. *C++ and object-oriented numeric computing for scientists and engineers*. Springer, 2001.
- [45] PETER, D.; SMITH, J. Fluid flow in the region of anchor agitator blades. *Transaction of the Institute of Chemical Engineers*, v. 45, 1967.
- [46] COOPER, R.; WOLF, D. Velocity profiles and pumping capacities for turbine type impellers. *The Canadian Journal of Chemical Engineering*, v. 46, 1968.
- [47] ITO, S.; OGAWA, K.; YOSHIDA, N. Turbulence in impeller stream in a stirred vessel. *Journal of Chemical Engineering of Japan*, v. 8, 1975.
- [48] SWEENEY, E. T.; M.A., P. The numerical prediction of flow patterns around perpendicular stirrer blades for non-newtonian power law fluids. *European Conference on Mixing*, 1977.
- [49] NILSSON, H. Evaluation of openfoam for cfd of turbulent flow in water turbines. *Symposium on Hydraulic Machinery and Systems*, 2006.
- [50] PETIT, O.; PAGE, M.; M., B. The ercoftac centrifugal pump openfoam casestudy. *International Meeting of the Workgroup on Cavitation and Dynamic Problems in Hydraulic Machinery and Systems*, 2009.
- [51] LIU, H.-L.; REN, Y.; K., W.; D-H, W.; W-M, R.; M-G, T. Research of inner flow in a double blades pump based on openfoam. *Journal of Hydrodynamics*, v. 24, p. 226–234, 2012.
- [52] FLORES, F.; GARREAUD, R.; MUñOZ, C. Cfd simulations of turbulent buoyant atmospheric flows over complex geometry: Solver development in openfoam. *Computers and Fluids*, v. 82, p. 1–13, 2013.